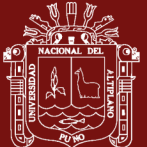

## **UNIVERSIDAD NACIONAL DEL ALTIPLANO**

## **ESCUELA DE POSGRADO**

# **DOCTORADO EN CIENCIA, TECNOLOGÍA Y MEDIO AMBIENTE**

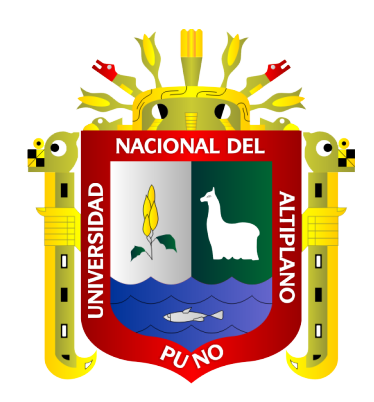

**TESIS**

**EFECTOS DEL CAMBIO CLIMÁTICO EN LA DESGLACIACIÓN DEL NEVADO AMPAY – APURÍMAC, PERIODO 2000 – 2019**

**PRESENTADO POR:**

## **WALQUER HUACANI CALSIN**

## **PARA OPTAR EL GRADO ACADÉMICO DE:**

**DOCTOR EN CIENCIA, TECNOLOGÍA Y MEDIO AMBIENTE**

**PUNO, PERÚ**

**2021**

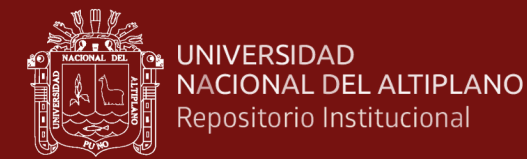

#### **DEDICATORIA**

<span id="page-1-0"></span>*A Dios, quien me da fortalezas cada día.*

*A mi esposa Berna, por su tiempo dedicado al soporte de mis hijos en su formación.* 

> *A mis hijos Gibsy Yuliana, Jhon Fernando y Daniel Brayan, quienes son el motivo de mis esfuerzos para llegar a mis metas planificadas.*

*A mis Padres y hermanas, que de alguna forma me motivan para seguir adelante y especialmente para mi madre que me cuida desde el Cielo y me ilumina.*

i

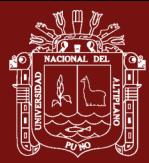

## **AGRADECIMIENTOS**

<span id="page-2-0"></span>Mi agradecimiento profundo a la Universidad Nacional del Altiplano - Puno, Escuela de Posgrado, Doctorado en Ciencia, Tecnología y Medio Ambiente, a su plana de Docente del Doctorado en Ciencia, Tecnología y Medio Ambiente, quienes supieron impartir sus conocimientos y experiencias durante los años de estudio.

A mis jurados de Tesis al Dr. José Justiniano Vera Santa María, al Dr. Teófilo Donaires Flores, al Dr. Víctor Andrés Gonzales Gonzales, por sus tiempos, sus experiencias, y conocimiento en el desarrollo del presente trabajo.

A mi asesor Ph.D. Elmer Elio Calizaya Llatasi, por las sugerencias, conocimiento y apoyo incondicional en la culminación del presente trabajo de investigación.

A mis colegas de trabajo de la Universidad Nacional Micaela Bastidas de Apurímac, quienes me motivaron seguir adelante para este objetivo.

ii

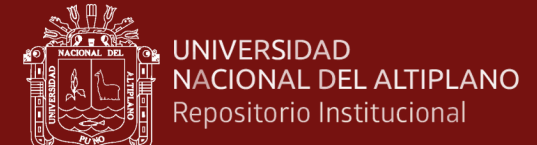

## **ÍNDICE GENERAL**

 **Pág.**

<span id="page-3-0"></span>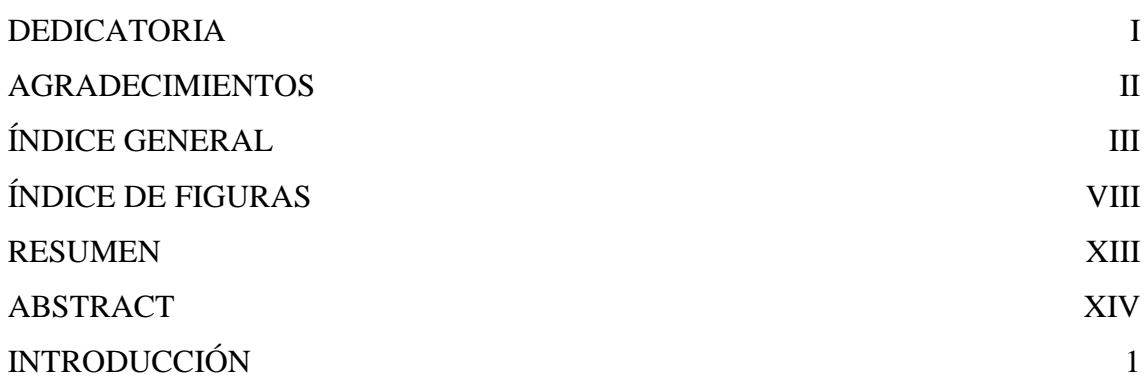

## **[CAPITULO I](#page-17-0)**

# **[REVISIÓN DE LITERATURA](#page-17-1)**

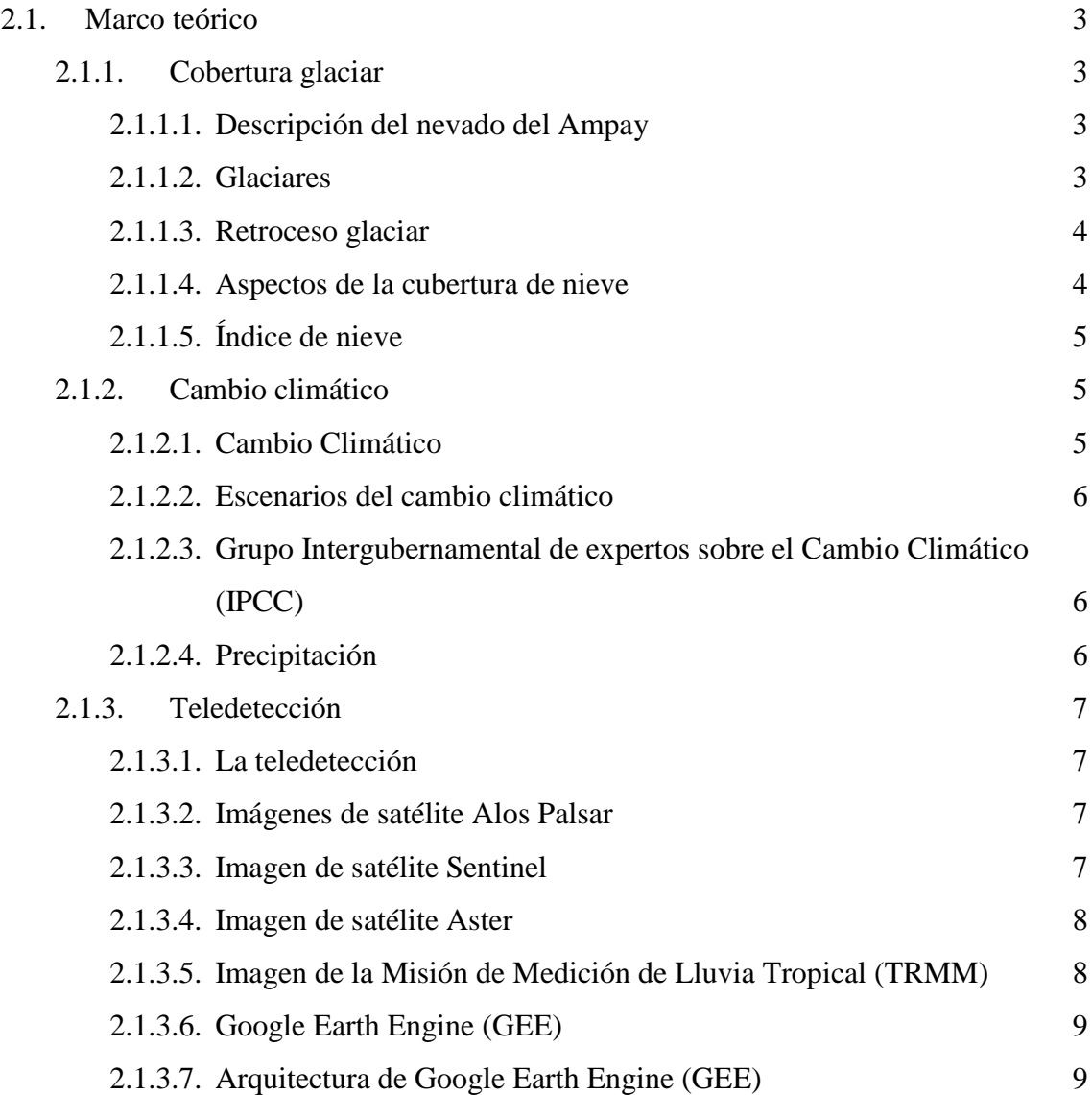

iii

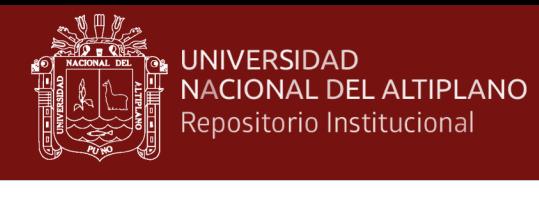

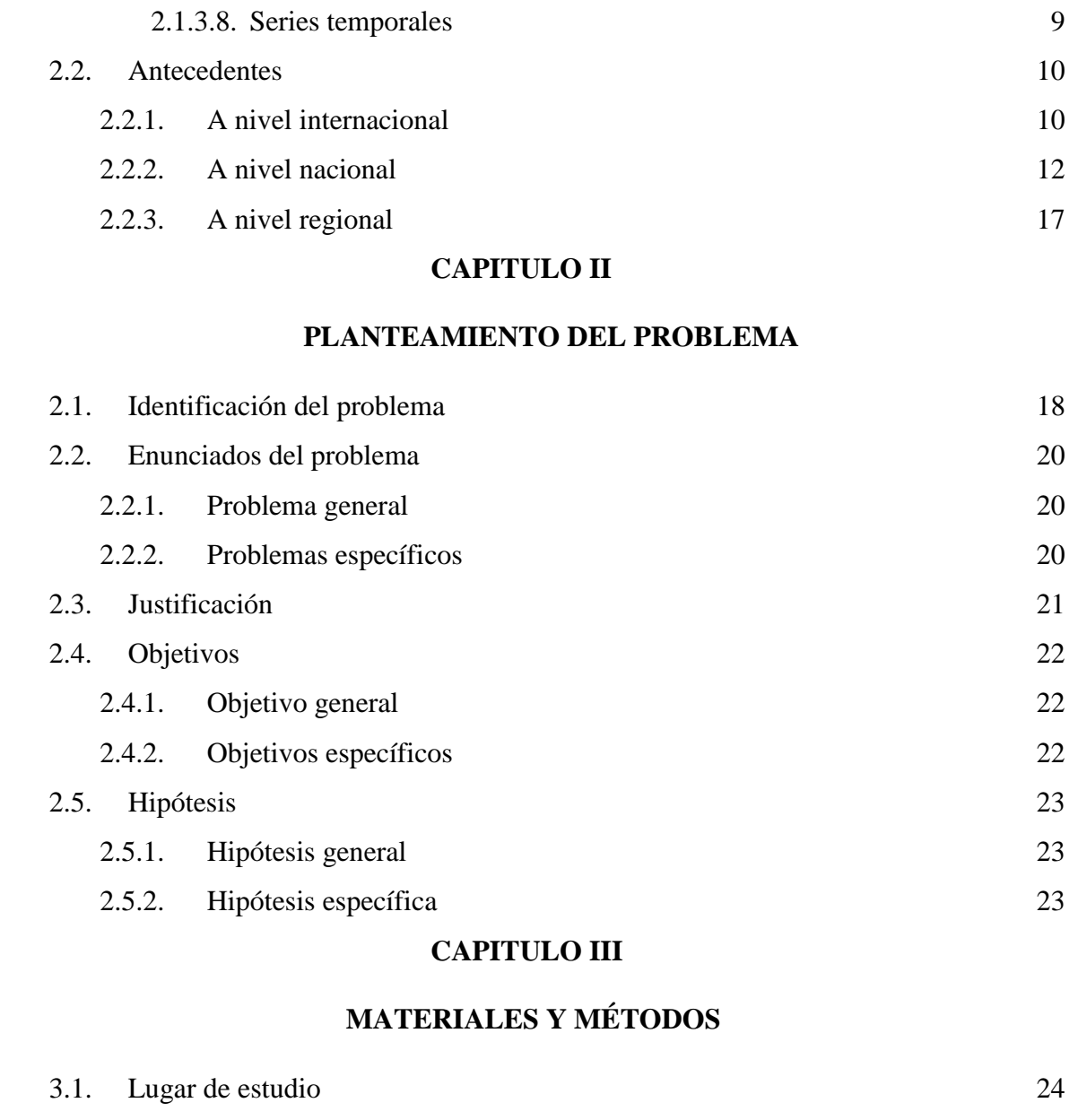

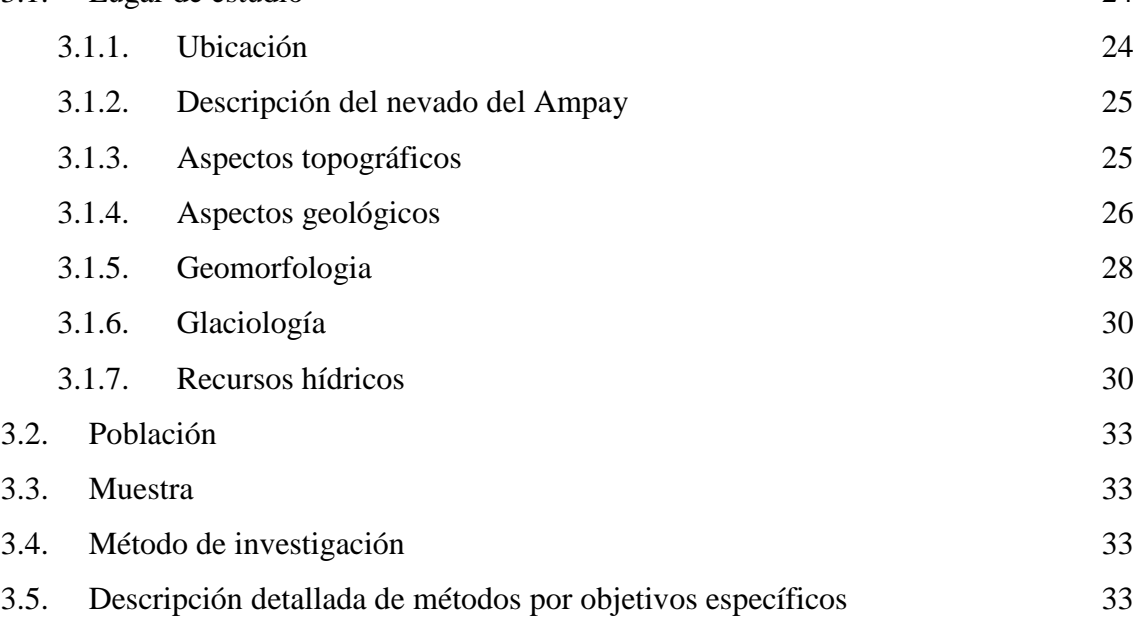

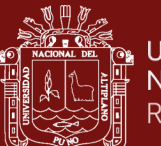

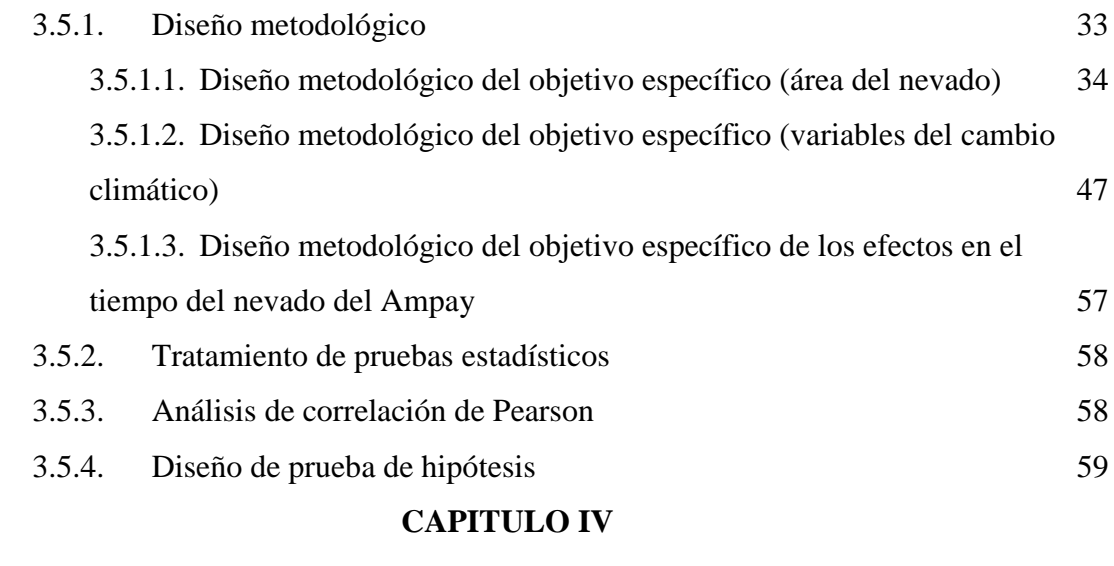

## **[RESULTADOS Y DISCUSIÓN](#page-74-1)**

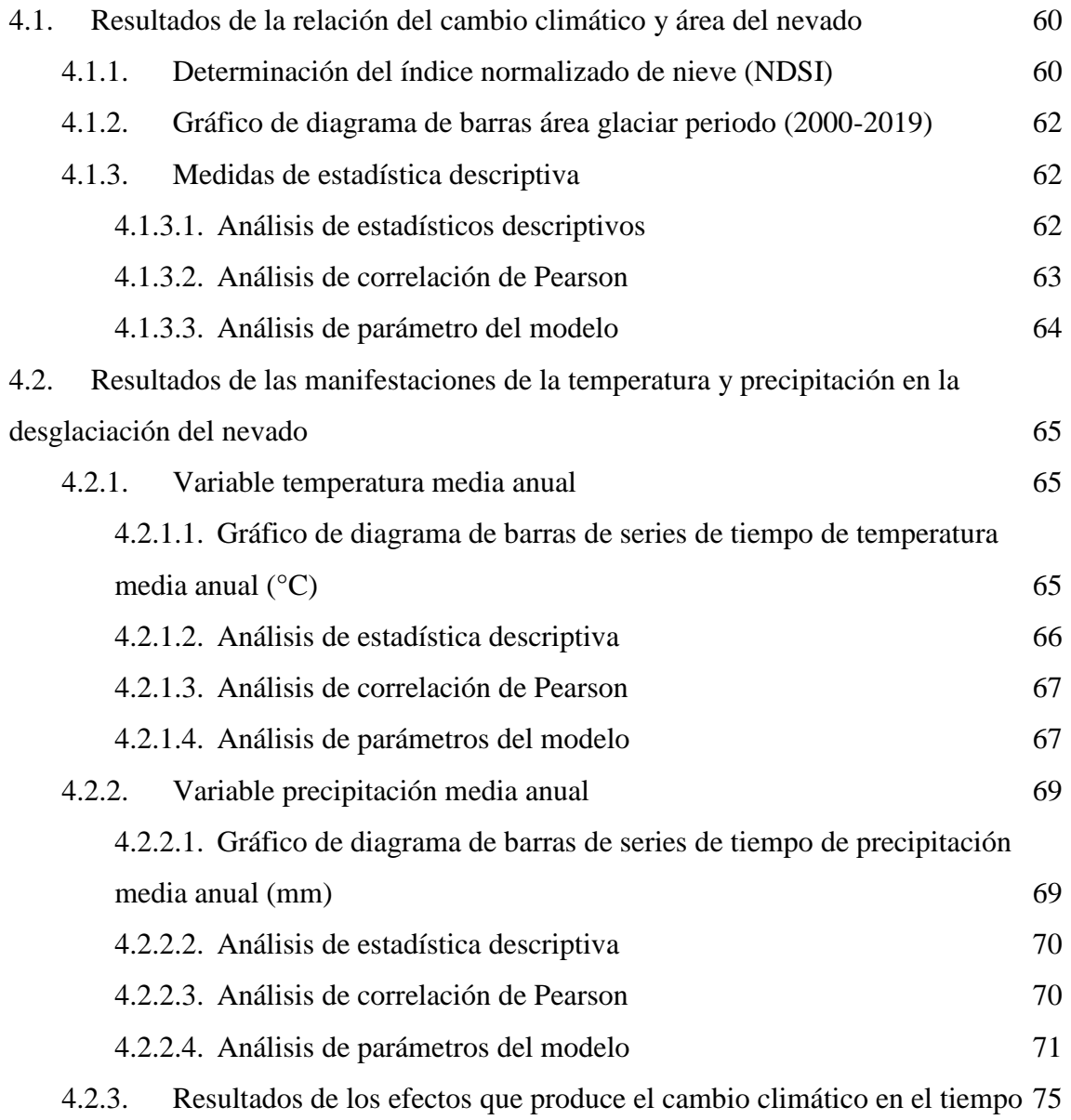

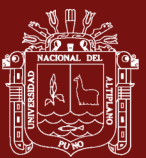

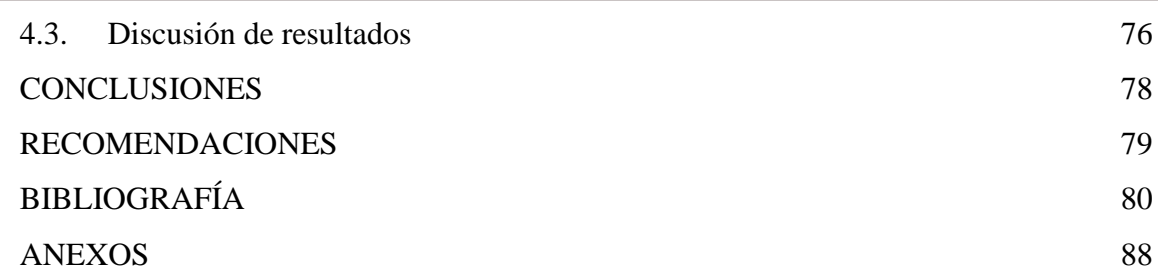

Puno, 22 de octubre del 2021

**ÁREA:** Cambio Climático

**TEMA:** Efectos del cambio climático en la desglaciación del nevado Ampay – Apurímac, periodo 2000 – 2019.

**LINEA:** Recursos Naturales y Medio Ambiente.

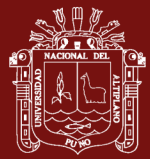

## **ÍNDICE DE TABLAS**

## **Pág.**

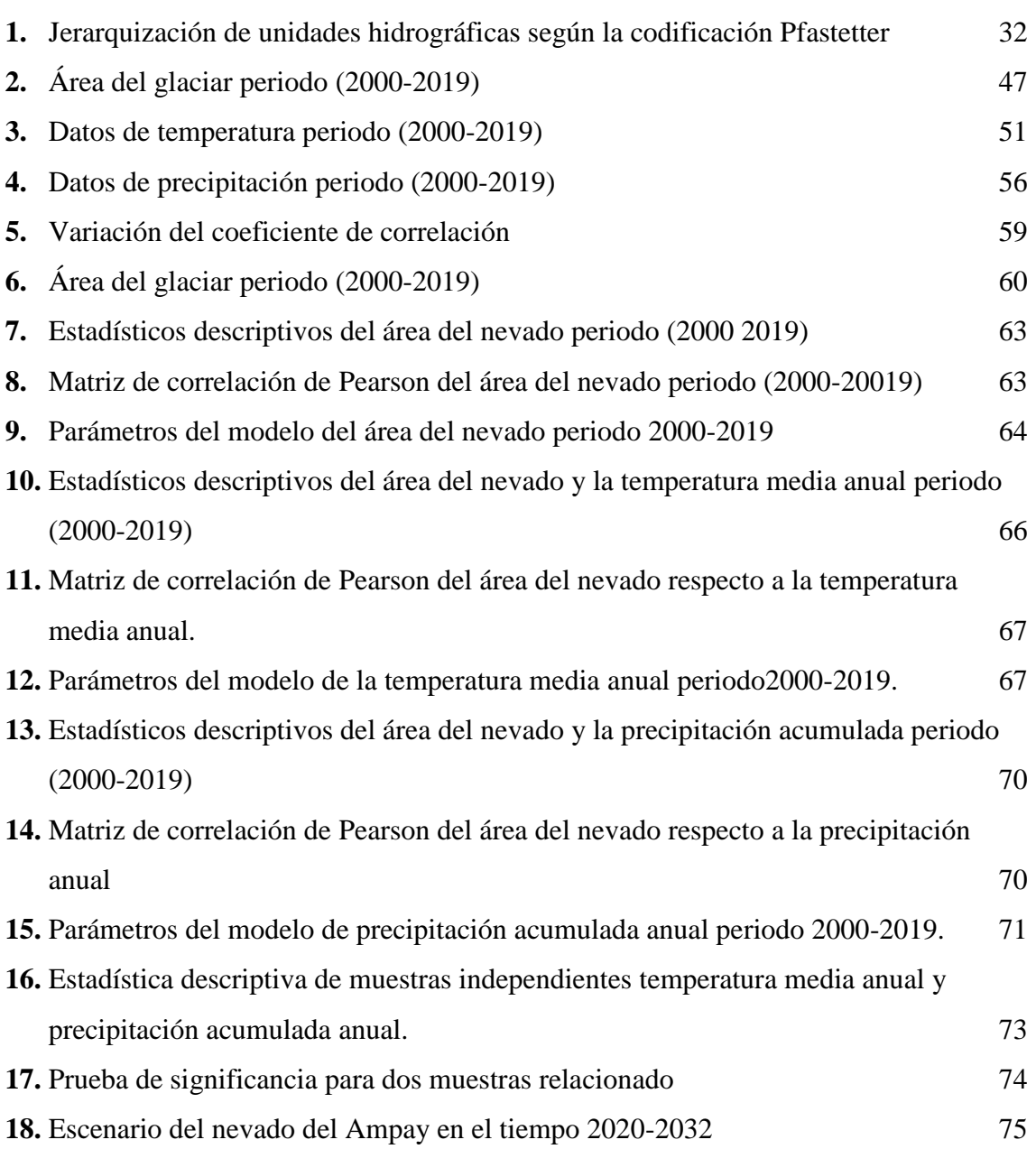

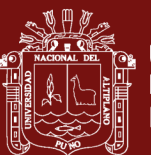

## **ÍNDICE DE FIGURAS**

<span id="page-8-0"></span>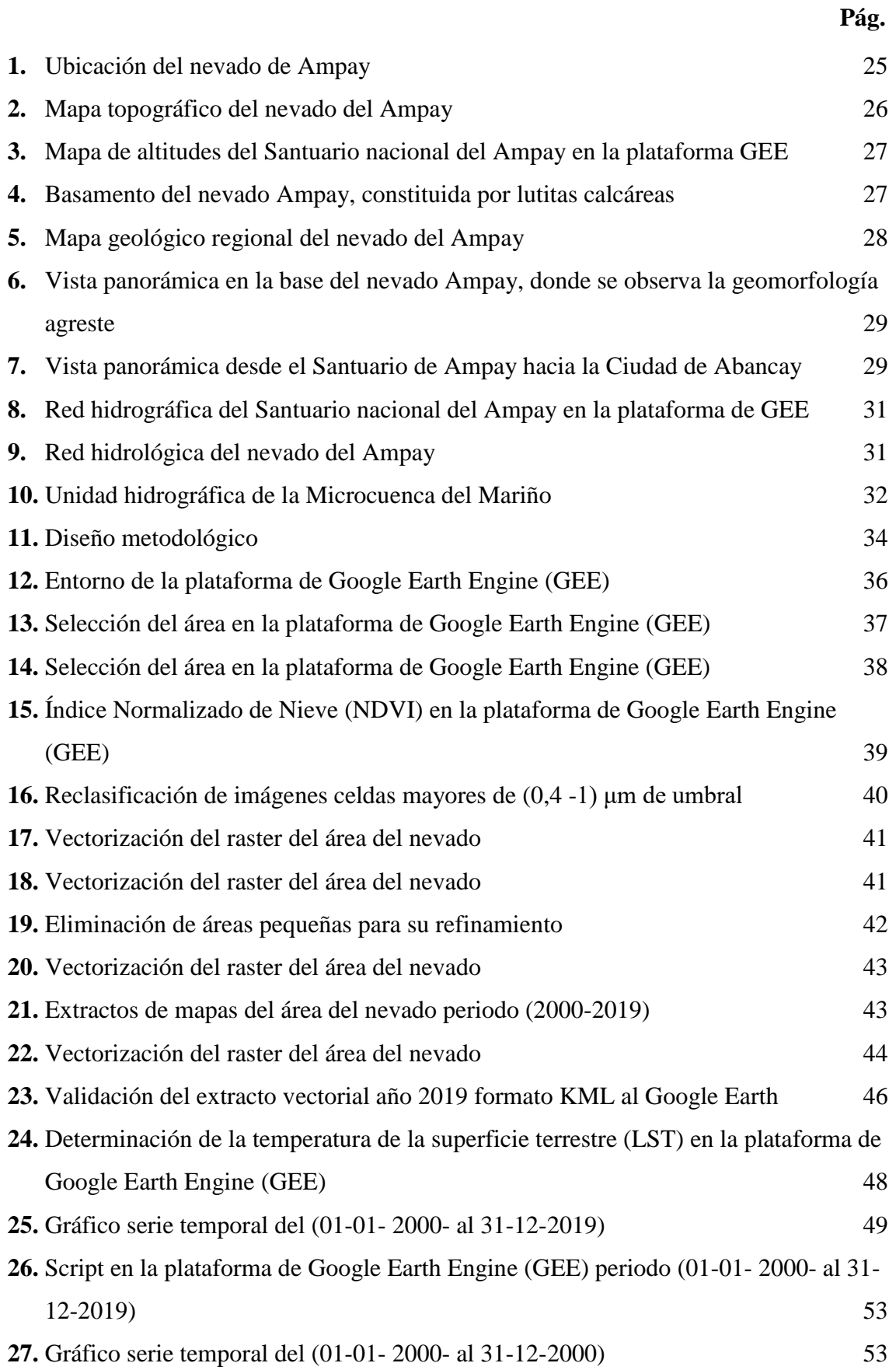

viii

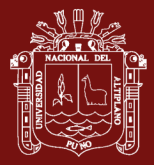

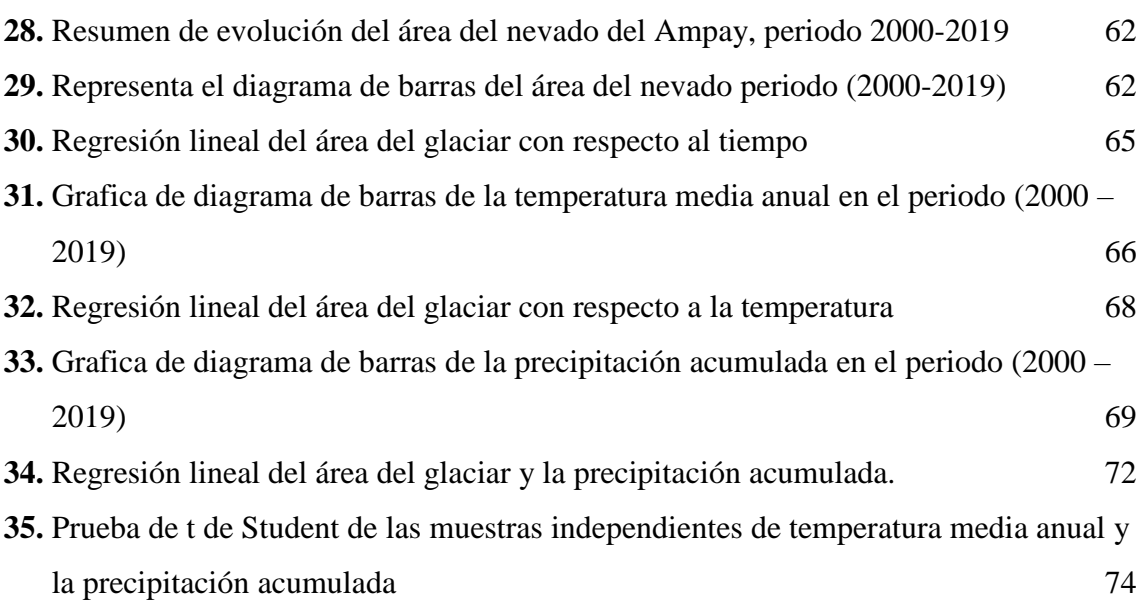

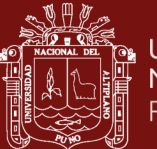

## ÍNDICE DE ANEXOS

### Pág.

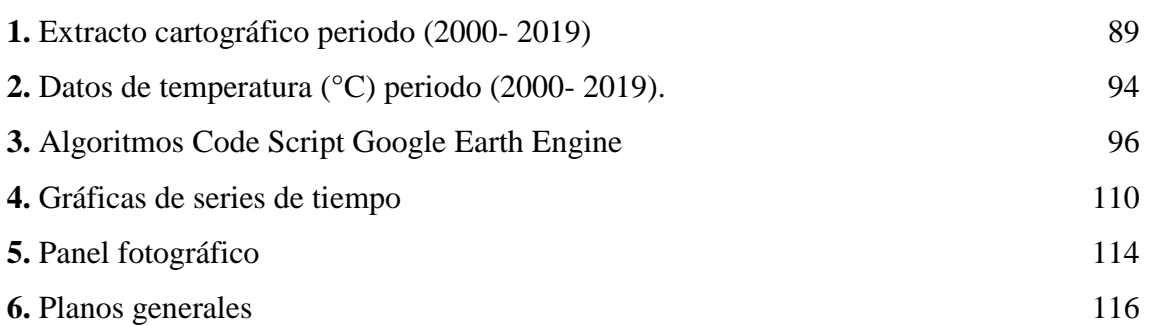

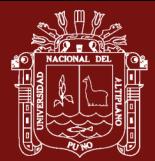

## **ÍNDICE DE ACRÓNIMOS**

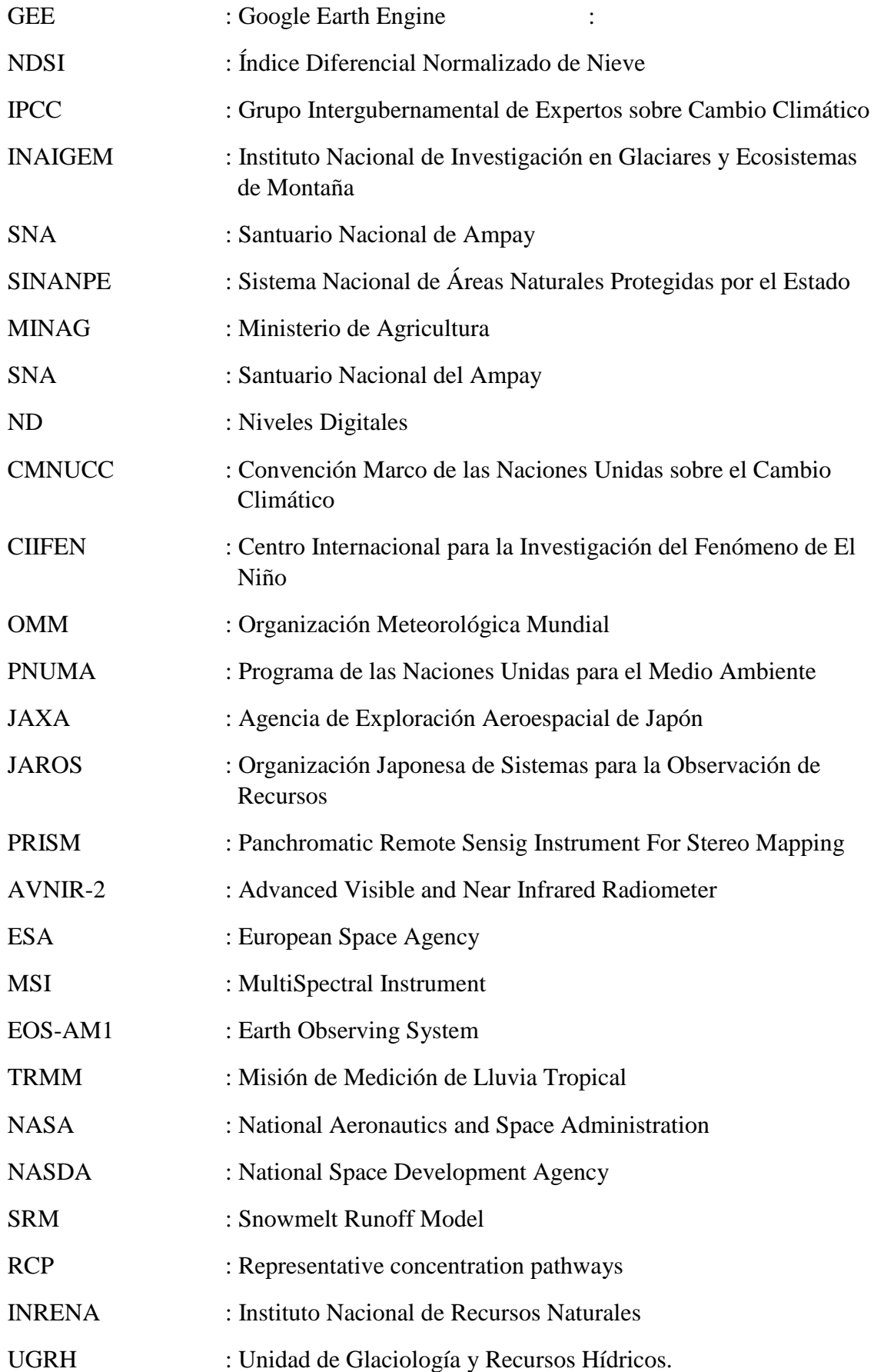

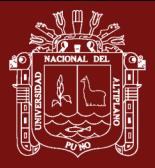

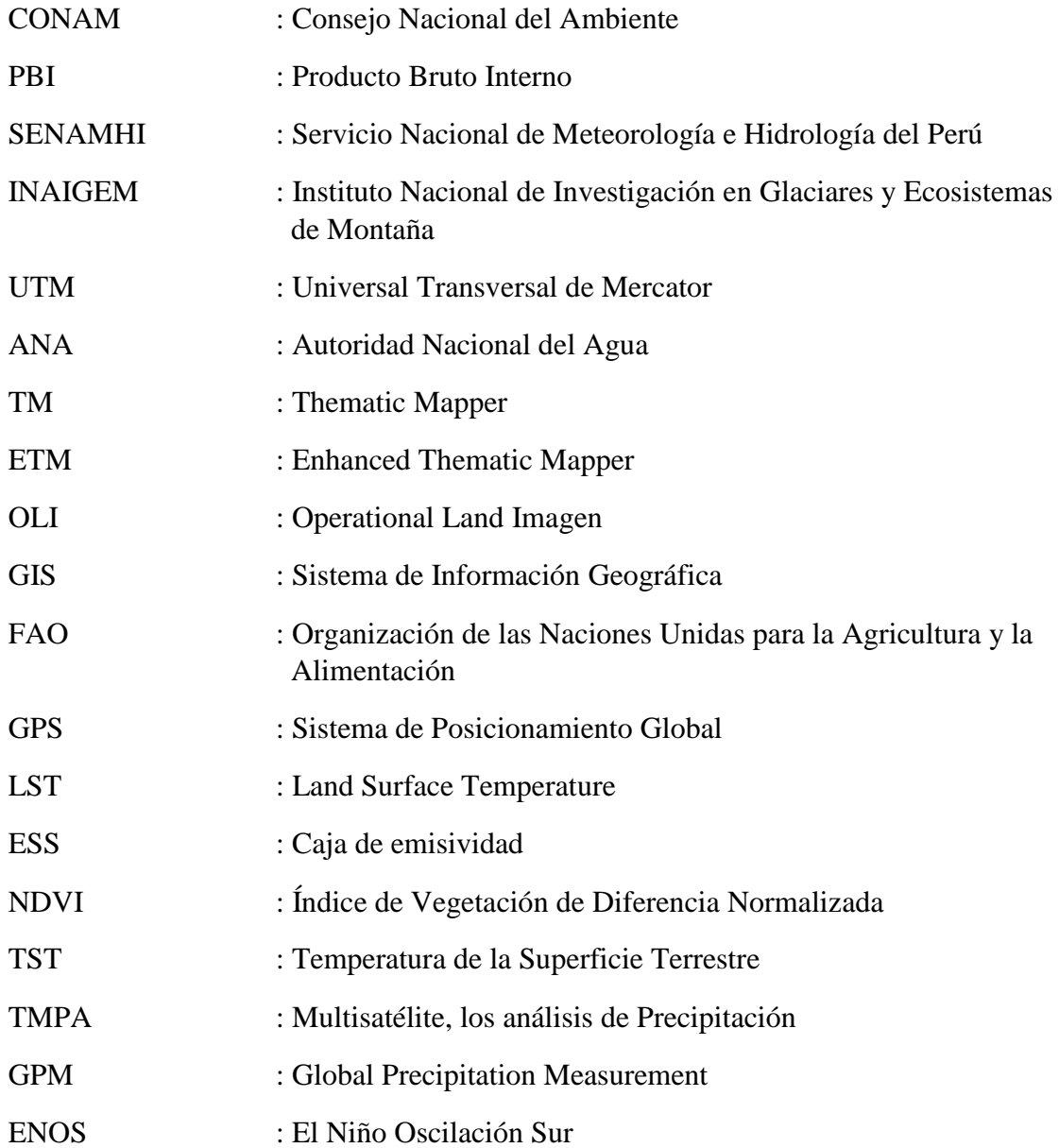

#### **RESUMEN**

<span id="page-13-0"></span>Los glaciares son indicadores del Cambio Climático. El objetivo es determinar los efectos que produce el Cambio Climático en la desglaciación del nevado Ampay, periodo 2000 - 2019, mediante el análisis en la plataforma de Google Earth Engine (GEE). Los materiales utilizados son las imágenes Landsat 7 y 8 de colección 1, Nivel 1 de reflactancia, calibrada en la parte superior de la atmósfera (TOA). El método de determinación de la cubierta nival fue la técnica propuesta por Dozier, Índice Diferencial Normalizado de Nieve (NDSI>0,4). Los resultados indican disminución de la cobertura de Glaciar, el año 2000 presenta 234,50 ha, el año 2019 llego a 91,98 ha., perdiendo 142,52 ha, representa 54% (20 años), el análisis estadístico de las variables, existe una correlación negativa r= -0,625 respecto a los años, correlación negativa considerable r=-0,653; entre la variable de temperatura media anual y una correlación positiva considerable r=0,657 de la precipitación acumulada. Se concluye que, el valor –p (bilateral) de significancia  $\langle 0.0001 \rangle$ , es menor que  $(0.05)$ , entonces se acepta Ha, la cual indica que hay una relación significativa entre la precipitación acumulada y la temperatura media anual.

**Palabras clave:** Cambio climático, desglaciación, glaciar, nevado de Ampay y NDSI

#### **ABSTRACT**

<span id="page-14-0"></span>Glaciers are indicators of Climate Change. The objective was to determine the effects produced of Climate Change on the deglaciation of the Ampay snow-capped mountain, period 2000 - 2019, through the analysis on the Google Earth Engine (GEE) platform. The materials used are Landsat 7 and 8 images of collection 1, Level 1 reflactance, calibrated in the upper atmosphere (TOA). The method of determining the snow cover was the technique proposed by Dozier, Standardized Differential Snow Index (NDSI>0.4). The results of the analysis show a drastic decrease in the ice cover of the Ampay snow-capped mountain. Thus, in 2000 the area of glacial cover was 234.50 ha, of surface and for the year 2019 it was reduced to 91.98 ha, losing 142.52 ha, equivalent to 54% (20 years), the statistical analysis of the variables, there is a negative correlation  $r=$ -0.625 with respect to the years, considerable negative correlation r=-0.653, between the average annual temperature variable and a considerable positive correlation r=0.657 of the accumulated precipitation. It is concluded that, the -p (bilateral) significance value  $(\leq 0.0001)$ , is less than  $(0.05)$ , so Ha is accepted, which indicates that there is a significant relationship between the accumulated precipitation and the average annual temperature.

**Key words:** Climate Change, desglaciation, glacier, Ampay snow-capped mountain and NDSI.

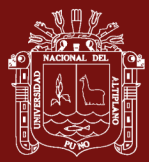

## **INTRODUCCIÓN**

<span id="page-15-0"></span>Durante las últimas décadas, el Cambio Climático ha producido un significativo retroceso en los glaciares de los andes peruanos, se ha reducido en un 42,6% según (Autoridad Nacional del Agua, 2014). Estos glaciares son considerados como uno de los indicadores del cambio climático (Burlando y Rosso, 2002). Son sensibles al cambio climático a una escala espacio-temporal y son fuente importante de recursos hidrológicos (Mark, 2008). Estos cambios están alterando significativamente la disponibilidad de agua en la región y plantean riesgos críticos a las poblaciones locales que son altamente dependientes de estos recursos para los medios de subsistencia (Bury *et al.,* 2011).

Los glaciares cumplen un rol importante en el ciclo hidrológico, al permitir el almacenamiento de la precipitación sólida durante la estación de lluvias y la liberación de agua durante la estación seca o de estiaje. Además de la temporal disminución hídrica a largo plazo, el derretimiento glaciar puede originar futuras lagunas en lechos glaciares, con consecuentes y posibles peligros e impactos para las poblaciones aguas abajo (Colonia *et al.,* 2017).

Según IPCC (2013), las mayorías contribuciones al cambio en el volumen de agua en los océanos son la expansión del agua de los océanos a medida que esta se calienta y la transferencia a los océanos del agua almacenada en tierra procedente principalmente de glaciares y mantos de hielo.

El nevado del Ampay, según el inventario de 1970, contaba con una superficie de 1,03 km<sup>2</sup> y al 2016, según estimaciones del Instituto Nacional de Investigación en Glaciares y Ecosistemas de Montaña (INAIGEM, 2016) cuenta tan solo con  $0.47 \text{ km}^2$ ; es decir, en un período de 46 años la pérdida de superficie glaciar es de 0,56 km<sup>2</sup>, equivalente al 54%; esto conlleva a estimar que, en un periodo de tiempo muy corto, este glaciar podría extinguirse debido al cambio climático.

Los cambios climáticos y sus efectos siempre han sido relacionados sobre los recursos hídricos, esto ocurre con el nevado del Ampay, que contribuye con el escurrimiento de sus aguas para su almacenamiento en las lagunas de Willcaqocha y Uspaqocha y contribuir para diversos usos, como la agricultura, ganadería y otros, siendo la única fuente de recarga de la microcuenca del Mariño, estos aportes de agua del derretimiento serán menores en el futuro, este fenómeno se presenta de manera sostenida en las últimas

1

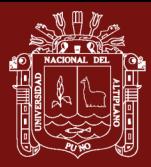

décadas y se espera que se produzca una aceleración a medida que la temperatura aumenta y exista pérdida de masa glaciar, asciende la línea de equilibrio del nevado.

Bajo estas consideraciones expuestas, se ha planteado la presente investigación cuyo objetivo principal es determinar los efectos que produce el Cambio Climático en la desglaciación del nevado del Ampay, en el periodo 2000- 2019, el que será evaluado las pérdidas del área, con la finalidad de determinar su evolución y su tasa de retroceso glaciar, así mismo analizar las variables climatológicos disponibles de temperatura media anual y la precipitación acumulada en relación al retroceso del nevado.

En consecuencia, en la evaluación de las variables propuestas, se resumen que el Cambio Climático influye significativamente en la desglaciación, durante el periodo de estudio, también podemos afirmar que existe relación significativa con la reducción del área del nevado, a su vez los datos climatológicos de temperatura media anual, precipitación acumulada anual, afectan directamente en la desglaciación del nevado Ampay.

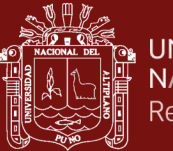

## **CAPITULO I**

#### **REVISIÓN DE LITERATURA**

#### <span id="page-17-2"></span><span id="page-17-1"></span><span id="page-17-0"></span>**2.1. Marco teórico**

#### <span id="page-17-4"></span><span id="page-17-3"></span>**2.1.1. Cobertura glaciar**

#### **2.1.1.1. Descripción del nevado del Ampay**

El glaciar de Ampay es albergado por el Santuario Nacional de Ampay (SNA), un área protegida que se caracteriza por su bosque de "intimpa" (Podocarpus glomeratus), el más extenso de este tipo en todo el Perú sus lagunas (Ankasqocha y Uspaqocha, entre otras más) y su nevado glaciar con el mismo nombre. El SNA fue creado el 23 de julio de 1987 y desde el 1 de enero 1993 forma parte del Sistema Nacional de Áreas Naturales Protegidas por el Estado (SINANPE). Es considerado el mayor atractivo eco turístico de toda la región Apurímac y una "isla biológica en los Andes" (MINAG) por estar ubicado entre dos cañones profundos (cuenca del río Apurímac, sub cuenca del río Pachachaca, y además micro cuenca del río Mariño). Sin embargo, la fuente de agua más importante (inclusive una represa) para la ciudad de Abancay se encuentra en el área denominada Rontoccocha-Morococha, ubicada entre unos 3400 a 4600 msnm al sureste de la ciudad de Abancay, pero aún dentro de la micro cuenca del río Mariño. Esta área posee un complejo sistema de humedales, pajonales, y relictos de bosque del género Polylepis (Baker *et al.,* 2011).

#### <span id="page-17-5"></span>**2.1.1.2. Glaciares**

Los glaciares son masas de hielo existentes en la superficie terrestre, las cuales se originan por la acumulación, compactación y recristalización de la nieve en montañas de gran altura o en regiones frías. Los glaciares crecen cuando la

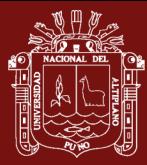

precipitación anual de nieve supera la evaporada y derretida en verano, por lo cual la mayoría se encuentra en zonas cercanas a los polos y en zonas de montañas. Un 10 % de la Tierra está cubierta de glaciares, los que acumulan más del 75% del agua dulce del mundo (Knight, 1999).

#### <span id="page-18-0"></span>**2.1.1.3. Retroceso glaciar**

Los glaciares están retrocediendo en todos los países andinos. Este fenómeno se manifiesta de forma especial en los glaciares pequeños de poca altitud de los Andes tropicales hasta desaparecer por completo en muchos casos como consecuencia del deshielo o fusión glaciar (Rabatel, 2013).

### <span id="page-18-1"></span>**2.1.1.4. Aspectos de la cubertura de nieve**

Con la percepción remota tenemos una diversidad de datos con gran rango espectral, temporal y espacial, su manejo en forma adecuada nos requiere conocer el comportamiento de la nieve y el hielo en los rangos espectral de las longitudes de onda del visible, los infrarrojos y las microondas. En la longitud de onda del visible, el infrarrojo cercano y medio (0,4-3μm), se requiere conocer la reflectividad espectral y características de dispersión de la nieve (agrupación de fragmentos de hielo y aire) que forman los glaciares, que dependen de muchos factores como: el tamaño y la forma de la unidad mínima de nieve "grano de nieve", el contenido de agua líquida ( cuando la nieve adquiere aproximadamente 0 ° Celsius), las impurezas de la nieve como (polvo, hollín, polen, otros) la temperatura, el contenido del hielo, la profundidad y la consistencia de la superficie debajo de la cobertura de la nieve. Todas estas características influencian en el grano de nieve, que al observarlas con imágenes de satélite se confunden con nubes que están compuestas de pequeñas gotas de agua, algunos cristales de hielo y sus propias impurezas. La mayoría de las propiedades ópticas del hielo son similares a las de las nubes lo que dificulta su diferenciación al interpretar estas coberturas. Una zona del rango espectral donde la reflectancia de la nieve húmeda es baja comparada con el de la nieve seca, pero principalmente por cambio micro-estructural causada por las aguas y donde es posible diferenciar la nieve de las nubes, es la región del infrarrojo cercano (Gonzales, 2012).

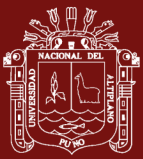

#### <span id="page-19-0"></span>**2.1.1.5. Índice de nieve**

El índice permite la elaboración de mapas de distribución de nieve en la superficie y la estimación de las características de la misma a partir de datos obtenidos mediante percepción remota. En la longitud de onda del visible es difícil discriminar la nieve de las nubes, la distinción resulta más evidente en el infrarrojo medio ya que las gotas o cristales de hielo de las nubes son más pequeñas que los granos de nieve por lo que absorben menos radiación en esta banda del espectro, además habitualmente la nieve tiene mayor reflectividad que las nubes en el visible o banda del azul y una textura más homogénea. Con estas bandas podemos definir un índice de nieve no normalizado "SI" que relaciona las bandas del azul y del infrarrojo medio. Lo que permite obtener una imagen que representa con valores altos de Niveles Digitales (ND) la cobertura de nieve y con valores bajos ND las demás coberturas presentes (Moreno y Alfonso, 1996).

#### <span id="page-19-2"></span><span id="page-19-1"></span>**2.1.2. Cambio climático**

#### **2.1.2.1. Cambio Climático**

Cambio climático es la variación del estado del clima identificable (por ejemplo, mediante pruebas estadísticas) en las variaciones del valor medio y/o en la variabilidad de sus propiedades, que persiste durante largos períodos de tiempo, generalmente decenios o períodos más largos. El cambio climático puede deberse a procesos internos naturales o a forzamientos externos tales como modulaciones de los ciclos solares, erupciones volcánicas o cambios antropógenos persistentes de la composición de la atmósfera o del uso del suelo. La Convención Marco de las Naciones Unidas sobre el Cambio Climático (CMNUCC, 2013), en su artículo 1, define el cambio climático como "cambio de clima atribuido directa o indirectamente a la actividad humana que altera la composición de la atmósfera global y que se suma a la variabilidad natural del clima observada durante períodos de tiempo comparables". La CMNUCC diferencia, pues, entre el cambio climático atribuible a las actividades humanas que alteran la composición atmosférica y la variabilidad climática atribuible a causas naturales.

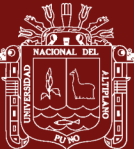

#### <span id="page-20-0"></span>**2.1.2.2. Escenarios del cambio climático**

Son representaciones de posibles estados futuros del clima (temperatura, precipitación y otros fenómenos climatológicos). Los escenarios climáticos se pueden generar con distintas técnicas (CIIFEN, 2014). Los escenarios también describen líneas evolutivas plausibles de las condiciones climáticas y otros aspectos del futuro, principalmente relacionadas con aspectos socio-económicos y las emisiones de gases de efecto invernadero y aerosoles asociadas. Los primeros modelos eran muy sencillos y, básicamente, consideraban los incrementos en los contenidos de CO2. En cambio, los escenarios actuales tratan de incorporar los forzamientos más importantes, los procesos asociados, los posibles impactos y las posibles respuestas que ayuden a tomar decisiones políticas (IPCC, 2013).

## <span id="page-20-1"></span>**2.1.2.3. Grupo Intergubernamental de expertos sobre el Cambio Climático (IPCC)**

Es el Grupo Intergubernamental de Expertos sobre el Cambio Climático, conocido como IPCC (Intergovernmental Panel on Climate Change), es una organización internacional, constituido a petición de los gobiernos miembros. Fue establecido por primera vez en 1988 por dos organizaciones de Naciones Unidas, la Organización Meteorológica Mundial (OMM) y el Programa de las Naciones Unidas para el Medio Ambiente (PNUMA), y posteriormente ratificada por la Asamblea General de las Naciones Unidas.

Su misión es proveer con evaluaciones científicas comprensivas sobre la información científica, técnica y socioeconómica actual sobre el riesgo de cambio climático provocado por la actividad humana, sus potenciales consecuencias medioambientales y socioeconómicas, y las posibles opciones para adaptarse a esas consecuencias o mitigar sus efectos (IPCC, 2013).

### <span id="page-20-2"></span>**2.1.2.4. Precipitación**

La precipitación es toda forma de humedad que originándose en las nubes, llega hasta la superficie del suelo; de acuerdo a esta definición la precipitación puede ser en forma de lluvias, granizadas, garuas, nevadas (Villón, 2004).

6

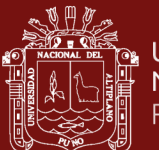

Desde el punto de vista de la ingeniería hidrológica, la precipitación se considera como la fuente primaria del agua encontrada en la superficie terrestre; sus mediciones y análisis son el inicio y punto de partida fundamental para determinar el uso y control del agua en cualquiera de sus estados.

#### <span id="page-21-1"></span><span id="page-21-0"></span>**2.1.3. Teledetección**

#### **2.1.3.1. La teledetección**

La Teledetección es una técnica por medio de la cual se obtiene información útil de un objeto, área o fenómeno, a través del análisis e interpretación de datos de imágenes adquiridas por un equipo que no está en contacto físico con el objeto, área o fenómeno bajo investigación. La Teledetección espacial es una técnica que permite adquirir imágenes de la superficie terrestre o marina y la atmósfera desde sensores instalados en plataformas espaciales. Por ser una técnica que no está en contacto directo con el objeto requiere que entre el sensor y el objeto haya un flujo de información, el cual es conocido como radiación electromagnética la cual puede ser emitida por el objeto o proceder de otro cuerpo y haber sido reflejada por este (Chuvieco, 1996).

#### <span id="page-21-2"></span>**2.1.3.2. Imágenes de satélite Alos Palsar**

El satélite avanzado de observación terrestre Alos, fue lanzado el 24 de enero de 2005, proyecto que se desarrolló en colaboración entre la Agencia de Exploración Aeroespacial de Japón (JAXA) y la Organización Japonesa de Sistemas para la Observación de Recursos (JAROS), siendo el mayor satélite desarrollado por Japón, Alos cuenta con tres instrumentos de teledetección: Instrumento de mapeo estéreo con sensor remoto pancromático (PRISM) para la cartografía digital de elevación con una resolución de 2,5 metros, un radiómetro avanzado tipo 2 en rango visible e infrarrojo cercano (AVNIR- 2) para la observación precisa de la cobertura del suelo, Radar de Apertura Sintética de colección de fases de banda L Palsar encargado de permitir la observación de la tierra durante todo el tiempo (Agency, 2007).

#### <span id="page-21-3"></span>**2.1.3.3. Imagen de satélite Sentinel**

El satélite Europeo Sentinel 2A forma parte de la familia de misiones de la ESA dentro de su programa espacial Copernicus. Se lanzó al espacio en 2015 y su

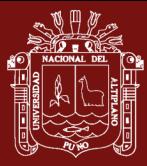

gemelo Sentinel 2B, para el 2016 en la misma órbita, pero con un desfase de 180º, proporcionando una alta frecuencia de revisita. El Sentinel-2 MultiSpectral recientemente está disponible estas imágenes de instrumentos (MSI) representan una nueva oportunidad en el mapeo de la cobertura del suelo a escala más fina, especialmente para los paisajes más complejos, con mayor grado de fragmentación, cobertura, fragmentación forestal, deforestación, intensivo pastoreo, patrón fragmentado de parcelas agrícolas, monitoreo de glaciares y zonas urbanizadas. Posee 12 Bandas espectrales de Sentinel-2 MSI con sensor fino de resolución espacial (10, 20, 60 m) (Drusch *et al.,* 2012).

#### <span id="page-22-0"></span>**2.1.3.4. Imagen de satélite Aster**

Actualmente el sensor ASTER, a bordo del satélite TERRA, presenta características que lo configuran como un sensor de observación de la tierra de última generación e instrumento de investigación. Fue provisto por el Ministerio de Comercio e Industria del Japón, y lanzado en la plataforma Earth Observing System morning (EOS-AM1) en diciembre de 1999 (Abrams, 2000).

Es un sensor de alta resolución espacial y espectral, cubre la región del visible y del infrarrojo, tiene 14 bandas espectrales y resolución espacial de 15 a 90 m, y un cubrimiento de 60 km, estas características lo hacen similar a Landsat, que, al igual que ASTER, es utilizado por investigadores en diferentes aplicaciones, entre los cuales se incluyen los cambios de vegetación debido a causas naturales u ocasionadas por el hombre (Abrams, 2000; Galvão *et al.,* 2005; Kumpula *et al.,* 2006).

#### <span id="page-22-1"></span>**2.1.3.5. Imagen de la Misión de Medición de Lluvia Tropical (TRMM)**

La Misión de Medición de Lluvia Tropical (TRMM) es una misión conjunta entre la National Aeronautics and Space Administration (NASA) de los Estados Unidos y la National Space Development Agency (NASDA) de Japón. Los objetivos de la TRMM son medir la lluvia y el intercambio de energía calor latente de condensación- de las regiones tropicales y subtropicales del mundo (Ashouri *et al*., 2015). El producto 3B42 de esta misión satelital contiene una estimación de la precipitación (mm/hr) de sensores infrarrojos fusionados con microondas con una resolución temporal de 3 horas y una resolución espacial de 0,1 x 0,1 grados. Las estimaciones de precipitaciones de este producto han sido usadas, en distintas

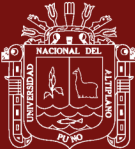

partes del mundo, en estudios donde se comparan con valores de lluvia observados "in situ" (Su *et al.,* 2008).

### <span id="page-23-0"></span>**2.1.3.6. Google Earth Engine (GEE)**

Google Earth Engine (GEE) es una plataforma de escala planetaria para el análisis de datos medioambientales. Reúne más de 40 años de imágenes de satélite de todo el mundo actuales e históricas, y ofrece las herramientas y la potencia computacional necesarias para analizar y extraer información de este enorme almacén de datos. Entre una de sus aplicaciones es detección de cambios de la cubierta terrestre (Google, 2016). GEE es una tecnología paralela masiva para el procesamiento de alto rendimiento de los datos geoespaciales, y alberga una copia de todo el catálogo de imágenes Landsat y otras imágenes (Venturino *et al.,* 2014). En este estudio se utiliza GEE como una alternativa a los procesamientos digitales de imágenes (PDI) de manera tradicional con software comercial o libre, específicamente caso la detección de cambios espaciales y multitemporales de glaciares y su entorno ambiental, como bofedales y lagunas.

#### <span id="page-23-1"></span>**2.1.3.7. Arquitectura de Google Earth Engine (GEE)**

Earth Engine está construido sobre una colección de tecnologías habilitadoras que están disponibles dentro del entorno del centro de datos de Google, incluido el sistema de gestión de clúster Borg (Verma *et al.,* 2015); The Bigtable (Chang *et al.*, 2006). Asimismo, se distribuyeron bases de datos como la de Colossus; el sucesor del sistema de archivos de Google (Garcia *et al.,* 2003); y el marco FlumeJava para la ejecución paralela de tuberías (Chambers *et al.,* 2010). Earth Engine también interactúa con Google Fusion Tables (Gonzales, 2011), una base de datos basada en web que admite tablas de datos geométricos (puntos, líneas y polígonos) con atributos.

#### <span id="page-23-2"></span>**2.1.3.8. Series temporales**

Las series temporales es un conjunto de observaciones de datos xt, cada una de las cuales se registra en un tiempo específico  $t$  (Grandell) Las series temporales surgen como registros de procesos que varían a lo largo del tiempo. Un registro puede ser continuo o un conjunto de observaciones discretas (Ihaka, 2005). Por

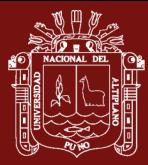

lo tanto, una serie temporal puede ser definida como un conjunto de observaciones de una variable secuencialmente en el tiempo.

#### <span id="page-24-0"></span>**2.2. Antecedentes**

#### <span id="page-24-1"></span>**2.2.1. A nivel internacional**

Según Recio *et al.* (2004), en el análisis comparativo de distintos métodos de estimación de la superficie glaciar en el Pirineo Axial Aragonés a partir de imágenes Landsat, en su conclusión indica que, debido a la resolución espacial de las imágenes, no se han obtenido resultados espectaculares. Creemos que ello se debe principalmente a la dimensión de los glaciares analizados, mucho más discretos que los habitualmente estudiados mediante las técnicas descritas se han utilizados imágenes (30x30 píxeles), que contrasta con la resolución espacial disponible. Por otra parte, una vez matizado todo lo anterior, las conclusiones son que la metodología que ofrece mejores resultados es la que emplea una ratio de reluctancias entre las bandas 4 y 5, si bien también se obtienen resultados satisfactorios mediante la utilización del NDSI. Se ha evidenciado que los peores resultados para el cartografiado de glaciares han sido obtenidos mediante el empleo de la ratio entre las bandas 3 y 5. Este resultado está en coherencia, según las cuales la ratio TM4/TM5 es la mejor para distinguir entre las distintas facies del hielo y la nieve especialmente en zonas de sombra.

Por otra parte Kozhikkodan *et al.* (2017), en su trabajo de Monitoreo de glaciares e interacciones glaciares del clima en los Andes Tropicales, en su conclusión indica que los registros de glaciares andinos tropicales, como la cronología de morrenas, no solo nos ayudan a comprender el clima en el pasado, pero también proporcionar una visión de lo que está sucediendo en el clima actual. Independientemente de los diversos factores que controlan la respuesta de los glaciares al cambio climático. Los glaciares tropicales proporcionan evidencias complementarias sobre la magnitud del cambio climático.

Para Thompson (2013), en su Informe publicado el jueves por la revista Science New York Times News Service, manifiesta que el hielo de los glaciares de los Andes peruanos que tardó por lo menos 1600 años en formarse se ha derretido en solo 25 años, según ha asegurado un grupo de científicos de la Universidad de Ohio (EE UU). Este es el indicio más reciente de que el aumento de las temperaturas ha roto el equilibrio natural. La evidencia se ha hallado los márgenes del glaciar Quelccaya,

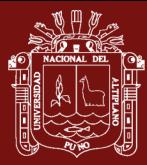

localizado en el sureste de Perú. Este rápido descongelamiento está descubriendo plantas conservadas cuando el glaciar avanzaba hace muchos miles de años. La data de estas plantas se ha calculado mediante carbono radiactivo y ha permitido a los científicos determinar la historia de esta capa de hielo.

Según Herrera y Ruiz (2009), en su investigación Retroceso glaciar en la Sierra Nevada del Cocuy, Boyacá - Colombia, 1986-2007, indica que los resultados de la clasificación no supervisada se compararon los índices si eran apropiados, recodificados a la clase de nieve; el mismo procedimiento se corrió para cada una de las tres imágenes. La proporción de retroceso del glaciar fue más del doble para los cuatro años, 2003-2007, comparados con el lapso de 1986- 2003. Así como prácticamente todos aquellos analizados, este estudio exhibió una tendencia lineal en la pérdida del glaciar; si la tendencia para el período 2003- 2007 continúa, el glaciar desaparecería en aproximadamente 20 años. El retroceso más dramático se ha observado sobre el costado occidental de las pendientes, aunque también es intrigante la diferencia considerable en el área del glaciar de 1986, comparada con los otros estudios.

Para Song *et al.* (2017), en su investigación de Heterogeneous glacial lake changes and links of lake expansions to the rapid thinning of adjacent glacier termini in the Himalayas, menciona que la pérdida de masa de los glaciares en el Himalaya tiene implicaciones de largo alcance para la alteración de los regímenes hidrológicos regionales, un mayor riesgo de explosión de lagos glaciares, abundancia de recursos hídricos, aguas abajo y contribuciones para subir el mar. Sin embargo, las pérdidas de masa de los glaciares del Himalaya se entienden bien es debido a la escasez de observaciones y las respuestas heterogéneas de los glaciares del Himalaya al cambio. En este estudio, examinamos la evolución temporal de 151 grandes lagos glaciares a través del Himalaya y luego clasificamos estos glaciares lagos en tres categorías: lagos proglaciales en contacto con glaciares cubiertos de escombros total o parcial (contacto de escombros lagos), lagos en contacto con acantilados de hielo y lagos sin contacto con glaciares. Los resultados muestran que los lagos de contacto con escombros experimentaron un aumento espectacular de 36,5% en los años 2000 a 2014, mientras que las dos últimas categorías de los lagos permanecieron generalmente estables. La mayoría de las expansiones del lago ocurrieron en el frente del glaciar sin marca el nivel del lago sube. Esto sugiere que la rápida expansión de estos lagos en contacto

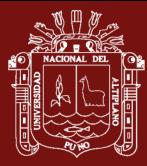

con escombros puede atribuirse en gran medida al adelgazamiento del hielo cubierto de escombros como resultado del derretimiento de los frentes glaciales y la posterior retirada de los glaciares.

Según Vuille *et al.* (2008), las observaciones sobre la extensión de los glaciares de Ecuador, Perú y Bolivia dan una descripción detallada e inequívoca de rápida contracción de los glaciares andinos tropicales, sin embargo, manifiesta, este retiro no fue continuo pero interrumpido por varios períodos de glaciares estancados o incluso en avance, más recientemente alrededor finales del siglo XX. Nuevos datos de redes de balance de masas establecidas en más de una docena de glaciares permiten comparar el comportamiento de los glaciares en los trópicos internos y externos, estas variaciones de los glaciares son bastante coherentes en toda la región, a pesar de diferentes sensibilidades al forzamiento climático como la temperatura, precipitación, humedad, etc. Paralelamente al retroceso de los glaciares, el clima en los Andes tropicales ha cambiado significativamente durante los últimos años. La temperatura en los Andes ha aumentado aproximadamente 0,1 ° C / década.

### <span id="page-26-0"></span>**2.2.2. A nivel nacional**

Salzmann *et al.* (2013), en su trabajo de Glacier changes and climate trends derived from multiple sources in the data scarce Cordillera Vilcanota region, southern Peruvian Andes, en su conclusión manifiesta el papel de los glaciares como reservorios temporales de agua es particularmente pronunciado en los trópicos (exteriores) debido a las estaciones húmedas / secas muy distintas. Rápido retroceso glaciar causado por los cambios climáticos es, por lo tanto, una preocupación importante. Aquí, presentamos un enfoque sobre cómo tratar con estas limitaciones Para la Cordillera Vilcanota (sur de los Andes peruanos), que es el segundo glaciarizado más grande Cordillera en Perú (después de la Cordillera Blanca) y también comprende la capa de hielo Quelccaya, asimilamos una colección integral de varias décadas de glaciares y clima disponibles datos de múltiples fuentes (imágenes satelitales, meteorológicas estación de datos y re análisis climático), y analizarlos para cambios respectivos en el área y volumen del glaciar y afines tendencias en la temperatura del aire, precipitaciones y en general manera para humedad específica. Si bien encontramos solo marginales cambios en el glaciar entre 1962 y 1985, ha habido una pérdida masiva de hielo desde 1985 (alrededor del 30% del área y aproximadamente 45% del

No olvide citar adecuadamente esta tesi

volumen). Estos altos números corroboran los estudios de otras cordilleras glaciares en el Perú.

Schauwecker *et al.* (2017), en la investigación The freezing level in the tropical Andes, Peru: An indicator for present and future glacier extents, manifiesta que el balance de masa de los glaciares tropicales en Perú es altamente sensible a un aumento en la FLH, principalmente debido a una disminución de la acumulación y aumento de energía para la ablación causada por la reducción del albedo. Conociendo de los cambios futuros en la FLH son, por lo tanto, cruciales para estimar los cambios en la extensión de los glaciares. Dado que los datos in situ son escasos en altitudes donde existen glaciares (por encima de 4800 m sobre el nivel del mar, se deben realizar estimaciones confiables de FLH derivarse de múltiples tipos de datos. Aquí evaluamos los FLH y su variabilidad espacio-temporal como, así como la transición relacionada nieve / lluvia en las dos regiones cubiertas de glaciares más grandes del Perú, combinando datos de dos productos de re análisis climático, precipitación de medición de lluvias tropicales (TRMM), datos de Radar Bright Band, datos de Micro Rain Radar y mediciones meteorológicas de estaciones terrestres. La FLH anual promedio se encuentra a 4900 y 5010 msnm, para la Cordillera Blanca y Vilcanota, respectivamente.

Colonia y Torres (2012), en la determinación del retroceso glaciar en la microcuenca de Llanganuco, a través del análisis multitemporal en el periodo 1987-2007, afirma que se estimó la superficie glaciar total en la microcuenca de Llanganuco a razón de  $27,94$ ,  $2642$  y  $24,07$  km<sup>2</sup> en el periodo de estudio. En ese sentido se determinó los índices de retroceso glaciar para los periodos 1987-1996 y 1996-2007. En cada periodo se estimó la superficie total reducida a razón de 1523 km<sup>2</sup> en 9 años y 2345 km<sup>2</sup> en 11 años.

Para Calizaya (2018), en su tesis Doctoral de "Modelamiento de la desglaciación de los nevados de la cuenca del rio Santa y su impacto en los recursos hídricos" manifiesta que el derretimiento de los glaciares de la cuenca Alto-Santa es una importante contribución de agua dulce para el consumo humano, sector agrícola, proyectos hidroeléctricos e industriales, es por eso la importancia de evaluar la dinámica de la cobertura de nieve mediante el uso y procesamiento de imágenes de satélite del sensor MODIS con resolución temporal diario y cada ocho días, mediante el uso y aplicación

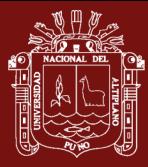

de la plataforma de Google Earth Engine (GEE), plataforma para el análisis científico de datos espaciales a escala petabyte o también llamado procesamiento de datos en nube, y el uso del modelo Snowmelt Runoff Model (SRM), herramienta para estimar el aporte del volumen de agua en m<sup>3</sup> provenientes de la lluvia y fusión de nieve a nivel diario, el área en estudio es de 5334,4 km², se procesó más de 6500 imágenes MODIS, el modelo se aplicó entre las altitudes desde los 1410 msnm., hasta los 6766 msnm, dividiendo en 06 zonas con intervalos de 900 m., fueron utilizados imágenes de satélite del tipo (MOD10A1 y MDO10A2), para obtener el área de cobertura de nieve (SCA) a nivel diario y cada ocho días, se utilizó el algoritmo de NDSI (normalised difference snow index), y a la vez se utilizó el modelo SRM, y se obtuvo resultados de caudales diarios, el modelo se calibro para los años 2005 y 2006 y posteriormente se validaron para los años 2007 y 2008, con resultados eficientes de 0,77, 0,89, 0,84 y 0,91 de coeficiente de determinación de Nash- Sutcliffe, a la vez se aplicaron a escenarios de cambio climático propuestos por el quinto informe de la IPCC del año 2013, para los años 2030, 2050 y 2080, con los escenarios de RCP 4,5 y RCP 8,5 utilizando el método de (downscaling).

Colonia y Torres (2013), en su estudio Disponibilidad hídrica glaciar en la subcuenca Quillcay, teniendo en cuenta el retroceso glaciar y el cambio climático, 1970-2013- 2050. Manifiesta que la subcuenca Quillcay se estimó la tasa de cambio de área glaciar con un promedio de -0,85% por año, reflejando un continuo retroceso, según la serie de tiempo de análisis (1970-2013). Durante el período de estudio el área glaciar disminuyó de 45,54 km<sup>2</sup> en 1970 a 32,36 km<sup>2</sup> en 2013, lo que significa una pérdida de área de ~29%; aunque con algunas diferencias locales, en cuanto al momento y la intensidad del retroceso glaciar.

Díaz *et al.* (2017), en su investigación Análisis multi-temporal entre 1975 y 2015 sobre cambios de la cobertura glaciar en los nevados Allin Capac y Chichi Capac, Perú. En el estudio del análisis multi-temporal entre 1975 y 2015, sobre cambios de la cobertura glaciar en los nevados Allin Capac y Chichi Capac, Perú. Se estimó el área cubierta por glaciares utilizando el método de clasificación supervisada para imagen Landsat 2 e índice de diferencia normalizada de nieve para imágenes Landsat 5 y Landsat 8. Los resultados del análisis, muestra una disminución drástica de la cobertura glaciar en los nevados Allin Capac y Chichi Capac. Es así que, en 1975 el área de cobertura glaciar fue de 52,3 km<sup>2</sup> y para el año 2015 se redujo a 16,9 km<sup>2</sup>, perdiendo en total 35,6 km<sup>2</sup>.

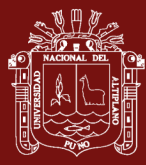

En 1975 el 35% de la cobertura glaciar se encontraba debajo de la cota 5000 m.s.n.m., para el año 2015 solo representa el 9% del total de área glaciar. El mayor retroceso, se evidencia entre las tres últimas décadas del siglo XX, con una menor disminución durante las dos primeras décadas del siglo XXI. Se concluye que, en los últimos 40 años, la cobertura glaciar de los nevados Allin Capac y Chichi Capac presenta una reducción del 67%, equivalente a una disminución de 17% por década y una tasa promedio de 0,89 km<sup>2</sup>/año.

Alva y Melendez (2014), en su publicación de aplicación de la teledetección para el análisis multitemporal de la regresión glaciar en la cordillera Blanca, el estudio permitió observar las variaciones en la extensión de las lenguas glaciares de la Cordillera Blanca desde 1989 al 2005. Estas variaciones se pueden deber al calentamiento global de la Tierra, al fenómeno del Niño y de la Niña sufrido en los últimos tiempos.

La metodología utilizada para el presente trabajo son datos de un mismo sensor para tener la misma referencia espectral, espacial y temporal. Las imágenes obtenidas a través de sensores remotos, son una herramienta muy valiosa e imprescindible para realizar estudios de retrocesos glaciares, ya que permiten obtener resultados confiables en un tiempo récord, en comparación a otros métodos como la lectura directa en campo.

Por otra parte Gómez *et al.* (2012), en su publicación de Evaluación de la cobertura glaciar utilizando técnicas de teledetección espacial en la subcuenca del rio Quellcayhuanca – rio Santa. Llegó a la conclusión de la evolución del nevado en el periodo comprendido de 1987 al 2012, encontrando que la pérdida de nevado en este periodo es de 11,80 km<sup>2</sup>, lo que representa una pérdida de 0,50 km<sup>2</sup>/año.

Medina y Mejía (2013), en el análisis multitemporal y multifractal de la desglaciación de la cordillera Parón en los andes de Perú, manifiesta la pérdida del volumen glaciar de los nevados tropicales de nuestro país puede ser considerada como un indicador del cambio climático a nivel global. Según afirma para el año 2050, todos los glaciares ubicados por debajo de los 5500 msnm desaparecerían. Una de las técnicas científicas empleadas para describir el sistema poroso del suelo y para analizar las concentraciones de ulexite en minas de sal es el uso de multifractales, que ha sido escasamente aplicado al sistema glaciar. El objetivo de este trabajo es cuantificar el

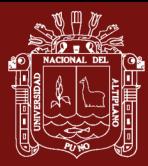

volumen glaciar de la Cordillera Parón en los últimos 24 años empleando tanto técnicas multifractales como el Sistema de Información Geográfica para determinar en qué medida los eventos El Niño y La Niña influyen en su desglaciación, donde la superficie glaciar de la Cordillera Parón se ha reducido en 18% en los últimos 24 años.

Según los estudios realizados por Condom *et al.* (2014), del Retroceso de los glaciares y recursos hídricos en los Andes peruanos en las últimas décadas, indica que todos los glaciares tropicales del mundo se encuentran en los Andes, por su ubicación en la zona intertropical, son sometidos al fenómeno de ablación (pérdida de masa glaciar) todo el año y son más sensibles al cambio climático que los glaciares de las zonas templadas. Usando imágenes satelitales y fotografías aéreas, ha sido posible calcular las variaciones en la extensión de los glaciares de las 18 cordilleras peruanas desde los años 1970. En 40 años, la superficie glaciar se ha reducido en 43%, con mayor incidencia en las cordilleras con glaciares pequeños y cumbres entre los 5200 - 5300 msnm.

Mark (2008), indica que los glaciares tropicales andinos son sensibles a los cambios climáticos en diferentes escalas temporales y espaciales y son importantes en recursos hidrológicos. Existen en una interfaz dinámica entre la atmósfera y la litosfera, hipotetizada para influir en las tasas de levantamiento tectónico. Una comprensión precisa de la extensión y el momento de los avances glaciares tropicales pasados es una fuente crucial de información paleo climática para la validación y comparación de modelos climáticos globales.

Según López *et al.* (2017), en su investigación Hydrological and depositional processes associated with recent glacier recession in Yanamarey catchment, Cordillera Blanca (Perú), indica quienes investigamos los cambios en la superficie glaciar y la formación de lagos en la cabecera de la cuenca del Querococha en la Cordillera Blanca (Perú), utilizando 24 imágenes Landsat de 1975 a 2014, esta información del retroceso de los glaciares se integró con los datos climáticos disponibles, el primer estudio de la dinámica deposicional reciente en el lago Yanamarey (4600 msnm), se ha detectado un calentamiento de temperatura estadísticamente significativo (0,21 ° C década), que provocó una reducción del área glaciarizada desde 1975 de 3,5 a 1,4 km<sup>2</sup>, se formaron nuevos lagos pequeños en las áreas desglaciadas, aumentando el área inundada de 1,8 ha en 1976 a 2,8 ha en 2014.

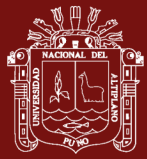

#### <span id="page-31-0"></span>**2.2.3. A nivel regional**

Lizarzaburu *et al.* (2012), estudiaron el retroceso glaciar en la alta montaña de los Andes Peruanos. Caso: Santuario Nacional de Ampay, Apurímac, cuyas conclusiones fueron que en los últimos años (1997 - 2011) ha retrocedido la superficie glaciar del Ampay 160 hectáreas, dejando a la vista sus morrenas "frescas". No podemos determinar el volumen perdido por falta de información al respecto.

Gonzales (2011), en el estudio multitemporal del nevado Ampay en el contexto del cambio climático: 1986 – 2011, estima que el retroceso glacial es eminente con una pérdida de 108 ha., que representa el 56% desde el año 1986 a este año 2011. Se observó un aumento de superficie glacial entre los años 1999 a 2002 a consecuencia de la variabilidad climática (aumento de precipitación y posiblemente a temperaturas bajas en esos años) pero la tendencia continúa siendo negativa.

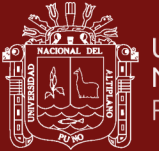

## **CAPITULO II**

#### **PLANTEAMIENTO DEL PROBLEMA**

#### <span id="page-32-2"></span><span id="page-32-1"></span><span id="page-32-0"></span>**2.1. Identificación del problema**

El derretimiento de los glaciares, es un fenómeno que se acentuó durante el siglo XX, nos está dejando un planeta sin hielo. La actividad humana es la mayor culpable con la emisión de dióxido de carbono y otros gases responsables del calentamiento global. Por otra parte, el Cambio Climático y el Calentamiento Global están provocando claramente la rápida disminución de sus superficies y los expertos advierten sobre peligros incontrolados que afectarán a la población, estos están ocasionando el rápido retroceso de los glaciares.

Durante las últimas décadas, se ha visto un significativo retroceso glaciar en las cordilleras del Perú (Kaser *et al.,* 1990; Hastenrath & Ames, 1995; Georges, 2004; Autoridad Nacional del Agua, 2012; Rabatel, 2013). En América Latina los glaciares tropicales se encuentran en su mayor parte en la Cordillera de los Andes. El Perú posee 71 % de estos glaciares, los cuales vienen presentando un retroceso de 22% desde 1970. El deshielo acelerado ya amenaza a la captación de agua y energía para la costa árida del país, donde habitan dos tercios de la población peruana (INRENA-UGRH, 2007).

Sin embargo, el Consejo Nacional del Ambiente (CONAM, hoy Ministerio del Ambiente), la superficie total de glaciares en el Perú se redujo en un 25% en los últimos 35 años, como consecuencia de esta disminución, se ha perdido alrededor del 12% en volumen de agua. Se estima que, para los años, todos los glaciares debajo de los 5 mil metros han de desaparecer derretidos. Es un impacto enorme y la disponibilidad de agua se va a reducir. El país depende, mayormente, de los regímenes de los ríos que provienen de los glaciares. Por lo tanto, se prevé consecuencias negativas que van desde la calidad y volumen del agua, sus efectos en la salud, en la agricultura, repercusiones en la

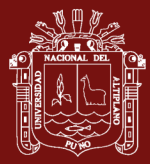

generación de hidroenergía, pérdidas en la infraestructura, en los ecosistemas y servicios ambientales, deterioro y pérdida de la diversidad biológica; todos estos impactos se traducen en la disminución del PBI y por lo tanto en la economía; a su vez, repercuten directamente en los niveles de desarrollo y en el bienestar de la población afectada.

Los estudios científicos demuestran que el aumento de la temperatura hasta fines del siglo XXI se ve y verá reflejado en el continuo retroceso glaciar de los Andes Tropicales y, por ende, del Perú. En la actualidad, existe limitada investigación sobre el futuro de los glaciares en el país. Ello, en gran parte, debido a la carencia de data y mediciones a grandes altitudes, con lo cual no es posible estimar futuras tasas de retroceso local con complejos modelos. Una posible solución consiste en el uso de la altura de congelación como indicador de la extensión glaciar durante la estación húmeda (Schauwecker *et al.,* 2017).

La mayoría de los modelos climáticos del IPCC (AR4) estiman un aumento de precipitación durante la temporada húmeda y de disminución durante la temporada seca en los Andes Tropicales (Vuille *et al.,* 2008; Vera *et al.,* 2006). Los presentes cambios serán amplificadores de la variabilidad anual de la precipitación, siendo de mayor magnitud aquellos relacionados a escenarios de emisión pesimistas. Por ejemplo, para la cuenca del río Urubamba, se estima un incremento de precipitación entre 10 a 24% durante la estación húmeda y una reducción de hasta un 50% para la estación seca (SENAMHI, 2011). El aumento de la variabilidad anual, hasta la mitad del siglo XXI, también se estima para los departamentos de Cusco y Apurímac (SENAMHI, 2011). Estos cambios tendrían consecuencias graves para el ciclo hidrológico de la región andina tropical, al presentarse una mayor disminución de la escorrentía durante la estación seca.

La cobertura de hielo en el glaciar Ampay, para 1970 contaba con una superficie de 1,03 km<sup>2</sup> (Hidrandina, 1988), al 2016 según estimación de INAIGEM con imágenes Sentinel 2, RGB (espectro visible/fecha:  $02/06/16$ ), se cuenta con una superficie de  $0.47 \text{ km}^2$ , es decir en un periodo de 46 años la perdida glaciar es de 0,56 km<sup>2</sup>, equivalente a 54%. Este pequeño glaciar que se encuentra críticamente expuesto, está en franco proceso de extinción, y por su condición de glaciar temperado está considerado como un sistema dependiente del clima y de eventos extremos, por lo que están sentenciados a la extinción; la preocupación se debe orientar hacia la disponibilidad del recurso hídrico en el futuro cercano.

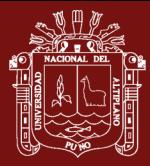

En la actualidad se presentan problemas por escasez de agua en la subcuenca Sahuanay se han acrecentado desde hace cinco años, por lo cual es previsible que en los próximos años se agudizará. En las poblaciones aledañas al santuario y a la ciudad de Abancay, se observa un panorama bastante crítico con racionalización de agua para consumo y problemas para sembrar, existe un reclamo justificado al gobierno por su inacción en la gestión integral del recurso hídrico. Estos problemas por escasez de agua ya se han manifestado con mayor intensidad en los últimos tres años, y en los próximos años se agudizará. En Abancay ya se racionaliza el agua durante el día y se está sectorizando el uso para consumo de la población, se observa un panorama bastante crítico y existe un reclamo permanente y justificado a las autoridades por su inacción en la gestión adecuada del recurso hídrico.

Ante esta situación surgen algunas interrogantes que necesitan ser resueltas en el análisis de esta investigación, como por ejemplo ¿Qué efectos produce el Cambio Climático en la desglaciación del nevado Ampay?, ¿ Cómo se relaciona las variables de la temperatura y la precipitación?, ¿ Cuál es el efecto que produce el Cambio Climático en el tiempo?, esta investigación se enfoca en resolver estas interrogantes mediante el uso de la plataforma de Google Earth Engine, utilizando las imágenes de satélite Landsat.

### <span id="page-34-0"></span>**2.2. Enunciados del problema**

### <span id="page-34-1"></span>**2.2.1. Problema general**

¿En qué medida el Cambio Climático influye en la desglaciación del nevado Ampay, en el periodo 2000 -2019?

### <span id="page-34-2"></span>**2.2.2. Problemas específicos**

- ¿En qué medida el Cambio Climático se relaciona con el área del nevado del Ampay en el periodo 2000 - 2019?
- − ¿Cómo se manifiesta la temperatura media anual y la precipitación acumulada con relación a la desglaciación del nevado del Ampay en el periodo 2000 - 2019?
- ¿Qué efectos produce la influencia del Cambio Climático en el tiempo, en el nevado del Ampay?

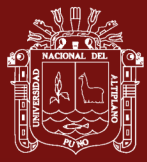

#### <span id="page-35-0"></span>**2.3. Justificación**

Los glaciares tropicales son particularmente vulnerables a los cambios de las condiciones atmosféricas terrestres como por ejemplo variaciones en la temperatura del aire, precipitaciones, humedad, nubosidad, ya que, por encontrarse en los trópicos, la ablación ocurre durante todo el año (Vuille *et al.,* 2008). Hoy en día, los estudios sobre glaciares son uno de los principales indicadores empleados para evaluar los cambios del clima, el Observatorio de Cambio Climático del Perú, el Panel Intergubernamental para el Cambio Climático (IPCC, 2013).

El retroceso glaciar es una evidencia del cambio climático antropogénico, sin embargo, los tiempos de respuesta de los glaciares son típicamente de décadas o más, lo que implica que el retroceso actual de los glaciares es una respuesta mixta a la variabilidad del clima natural y al forzamiento antropogénico actual (Marzeion *et al.,* 2014), el retroceso de los glaciares en los Andes Peruanos es acelerado durante los años de El Niño, sin embargo, en los años de La Niña tienden a ser estables o a incrementar su cobertura (López *et al.,* 2017).

Estos cambios climáticos que se vienen sucediendo en nuestro planeta, nos permiten tener un acercamiento a lo que está ocurriendo en los glaciares de montaña de nuestro país, que se caracterizan por su fragilidad y están en constante fusión del hielo del glaciar, el nevado de Ampay constituye una de las más importantes áreas glaciares de Apurímac. Según Lizarzaburu *et al,* (2012), el caso del glaciar de alta montaña del Santuario Nacional de Ampay, Apurímac, cuyas conclusiones fueron que en los últimos años (1997 - 2011) ha retrocedido la superficie glaciar del Ampay 160 hectáreas que representa el 56%, la mayor parte de monitoreo se han realizado con trabajos de campo por falta de equipos de monitoreo, tomando esta referencia se pretende realizar el estudio del nevado, para que las autoridades instalen equipos gaciologicos dentro del área, para el monitoreo constante de balance de masa, de energía y mediciones meteorológicas. Esta investigación analiza los efectos que produce el Cambio Climático en los glaciares, la importancia de este trabajo consiste en el análisis de datos medioambientales en la plataforma de Google Earth Engine (GEE), esta plataforma de escala planetaria que reúne más de 40 años de imágenes de satélite de todo el mundo actuales e históricas, y ofrece las herramientas y la potencia computacional necesarias para analizar y extraer información de este enorme almacén de datos. Entre una de sus aplicaciones es detección de cambios de la cubierta
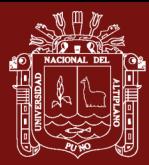

terrestre, nos permitirá el análisis de datos en la nube, empleando imágenes satelitales para determinar el área de deshielo del glaciar con mayor certeza. Para el presente estudio se ha tomado como referencia los límites del área cubierta por el glaciar de diferentes imágenes de satélite de los años 2000 a 2019, lo que nos permitirá analizar el comportamiento de la regresión glaciar en un período de 19 años, para posteriormente analizar estadísticamente las variables que intervienen en el retroceso del glaciar y proyectar el escenario futuro. Esto con la finalidad de crear conciencia ambiental en la población, siendo el problema principal la pérdida de área glaciar del nevado, y además influir de manera significativa en los entes encargados para la implementación de las medidas que posibiliten la sostenibilidad del medio ambiente.

Así mismo el conocimiento de estos efectos de la desglaciación permitirá prever, planificar, sensibilizar y preparar la adecuación de la población de Abancay al Cambio Climático.

# **2.4. Objetivos**

# **2.4.1. Objetivo general**

Determinar los efectos que produce el Cambio Climático en la desglaciación del nevado del Ampay, en el periodo 2000- 2019.

# **2.4.2. Objetivos específicos**

- − Establecer la relación que existe entre el Cambio Climático y el área del nevado Ampay en el periodo 2000 -2019.
- − Demostrar las manifestaciones de la temperatura media anual y la precipitación acumulada en relación a la desglaciación del nevado Ampay en el periodo 2000 – 2019.
- − Conocer los efectos que produce el Cambio Climático en el tiempo, en el nevado del Ampay.

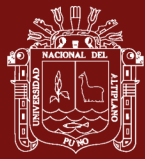

### **2.5. Hipótesis**

#### **2.5.1. Hipótesis general**

El Cambio Climático influye significativamente en la desglaciación del nevado del Ampay, en el periodo 2000 – 2019.

### **2.5.2. Hipótesis específica**

- − Existe relación significativa entre el Cambio Climático con la reducción del área del nevado del Ampay en el período 2000 - 2019.
- − Los datos climatológicos de temperatura media anual y precipitación acumulada se relacionan significativamente en la desglaciación del nevado Ampay en el período 2000- 2019.
- − El Cambio Climático produce efectos en el tiempo en el nevado del Ampay.

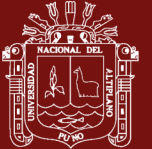

# **CAPITULO III**

# **MATERIALES Y MÉTODOS**

#### **3.1. Lugar de estudio**

#### **3.1.1. Ubicación**

Políticamente, pertenece al Distrito de Tamburco, Provincia de Abancay, capital del Departamento de Apurímac.

Geográficamente el nevado Ampay forma parte de la Cordillera Vilcabamba, se encuentra en las coordenadas 72°55' – 72°54' latitud oeste y 13°33' – 13°34' longitud sur, correspondiente a la proyección cartográfica de Universal Transversal de Mercator (UTM) y Datum WGS-84, zona 18 Sur.

Hidrográficamente se ubica dentro de la cuenca del río Apurímac, en la vertiente del Atlántico, subcuenca del río Sahuanay (Mariño), el cual desempeña un papel importante en la dotación de agua hacia el "Santuario Nacional Ampay"; políticamente está localizado en el departamento de Apurímac, provincia de Abancay.

El acceso al glaciar Ampay a partir de la ciudad de Abancay, es por carretera asfaltada y trocha, recorriendo 51 km hasta Karcatera, donde es posible encontrar letreros informativos, luego se sigue un camino de 6 horas hasta llegar al santuario.

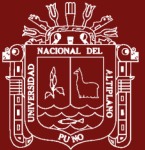

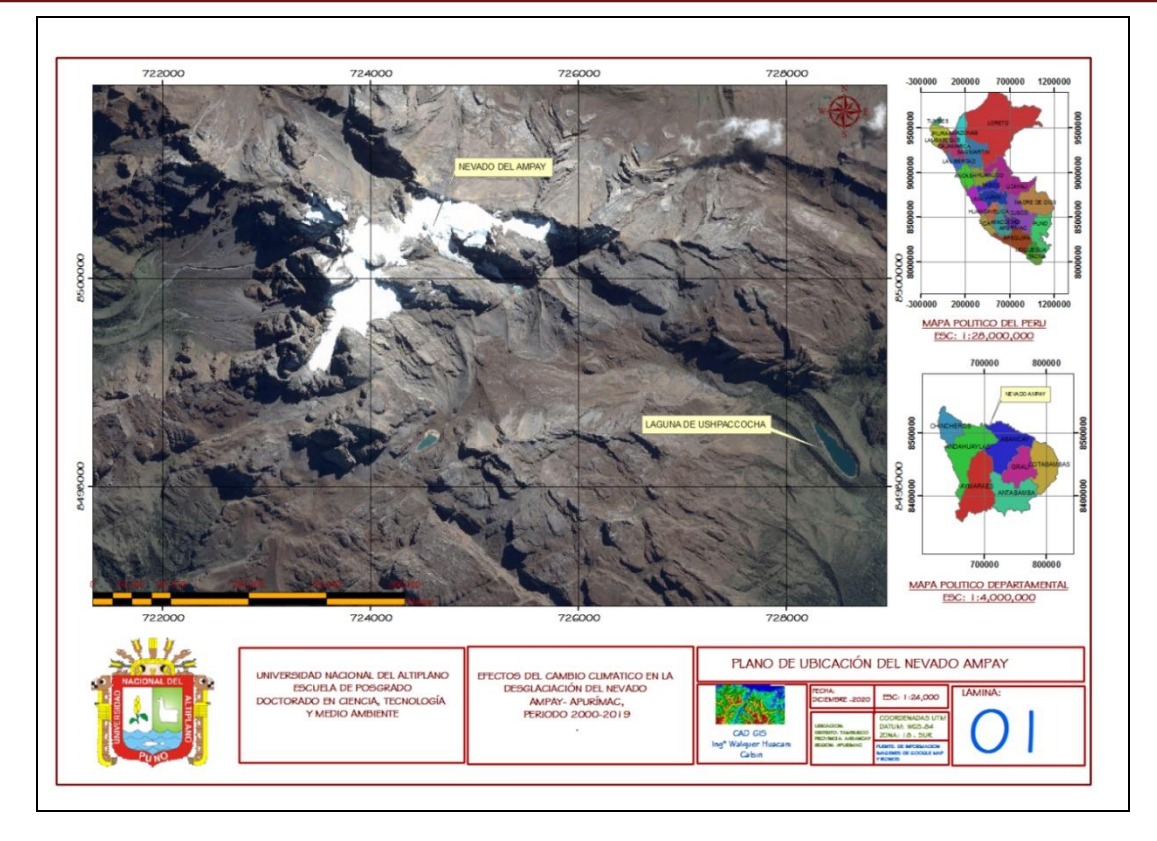

*Figura 1.* Ubicación del nevado de Ampay

# **3.1.2. Descripción del nevado del Ampay**

El glaciar Ampay es uno de los 355 glaciares que forman la cordillera de Vilcabamba, cuya extensión abarca el ramal Oriental de los Andes centrales y Sur del Perú, esta cordillera es una de las 19 cordilleras que forman los Andes Peruanos (INAIGEM, 2016).

Según el informe Nº 20 del INAIGEM (glaciares en extinción diagnóstico de la situación actual del nevado Ampay – cordillera Vilcabamba departamento de Apurímac) describe las siguientes características de este glaciar:

# **3.1.3. Aspectos topográficos**

La topografía del nevado de Ampay es agreste y accidentado que oscila de 2000 a 5235 metros, a partir de los 4500 a 5235 msnm, el relieve topográfico predominante es accidentado, acolinado y rocoso alternado con áreas de topografía relativamente suave. Entre los 2000 a 3800 msnm, con una configuración topográfica definida por extensas áreas onduladas con laderas de moderado a fuerte declive, hasta presentar en muchos casos afloramientos rocosos, desfiladeros, crestas en caballete y terrazas naturales, por

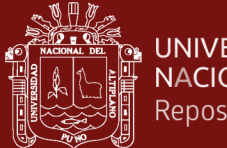

**UNIVERSIDAD** NACIONAL DEL ALTIPLANO Repositorio Institucional

> debajo de los 2,000 msnm existen áreas pequeñas localizadas entre contrafuertes y riberas de los ríos como el cañón del río Pachachaca y sus afluentes ríos Matará, Sahuinto, Mariño y su valle donde existe terrenos de cultivo y frutales.

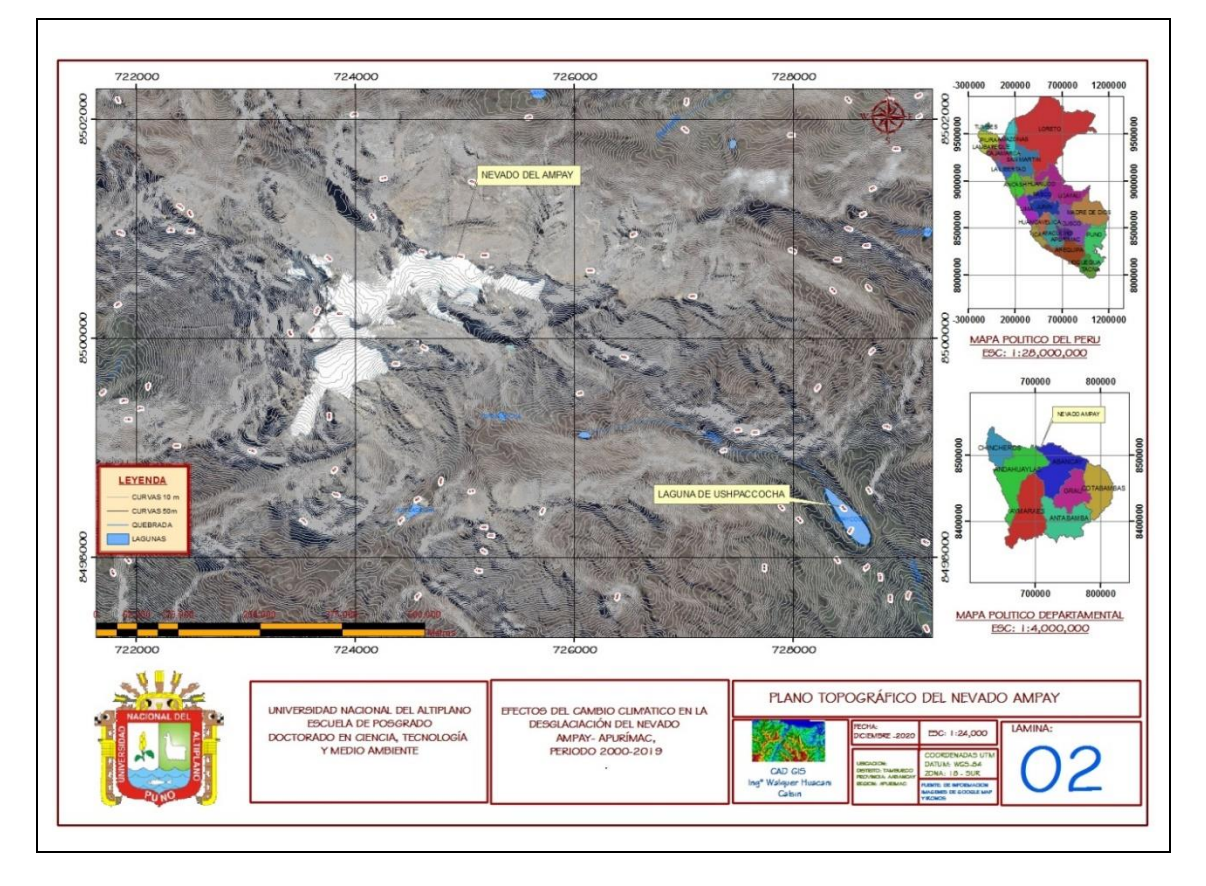

*Figura 2.* Mapa topográfico del nevado del Ampay

# **3.1.4. Aspectos geológicos**

Litológicamente, la zona está constituida principalmente por lutitas calcáreas, de color blanco grisáceo a gris y abundantes granos de cuarzo; así mismo las secuencias más calcáreas presentan estratificación primaria, producto de aguas acidas (Newell *et al.,* 1953), (Ver imagen 4 e imagen 5).

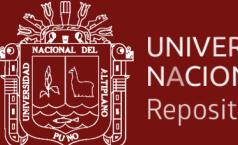

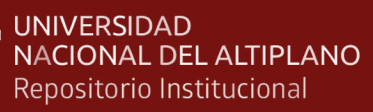

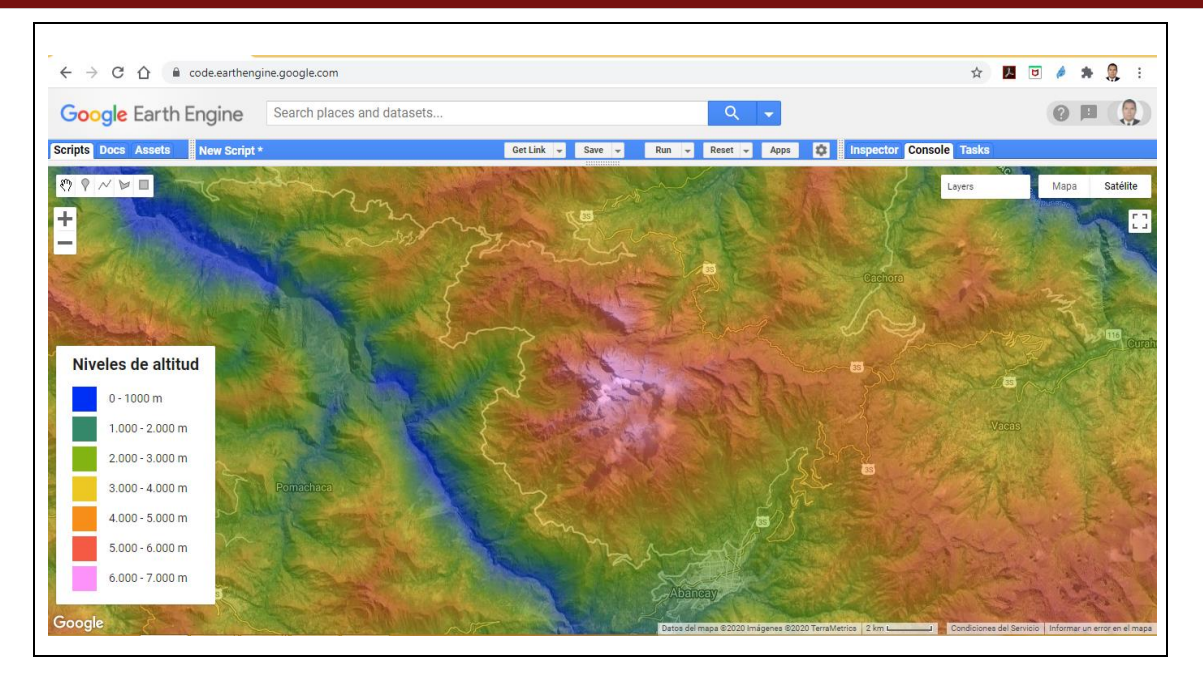

*Figura 3.* Mapa de altitudes del Santuario nacional del Ampay en la plataforma GEE

Estructuralmente, la zona tiene fuerte actividad tectónica, como se observan en las capas de calizas fuertemente plegadas y falladas. Las fallas presentan direcciones N-S y NE-SO; los plegamientos formados en el nevado Ampay, pueden interpretarse como pliegues de arrastre, asociados a fallas verticales (Marocco, 1975).

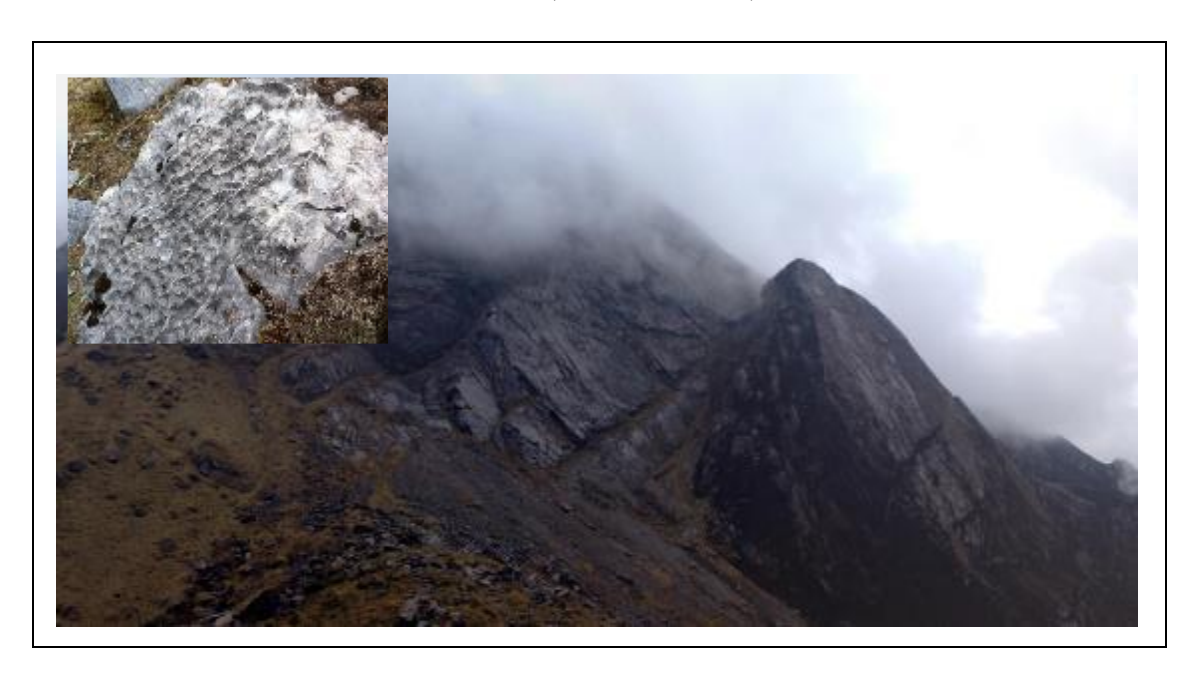

*Figura 4.* Basamento del nevado Ampay, constituida por lutitas calcáreas

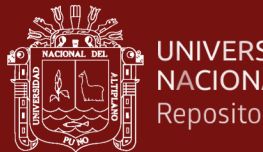

**UNIVERSIDAD** NACIONAL DEL ALTIPLANO Repositorio Institucional

> En la imagen se observan los estratos inclinados y fallados de dichos afloramientos. Dichos materiales presentan estratificación primaria (foto superior izquierda).

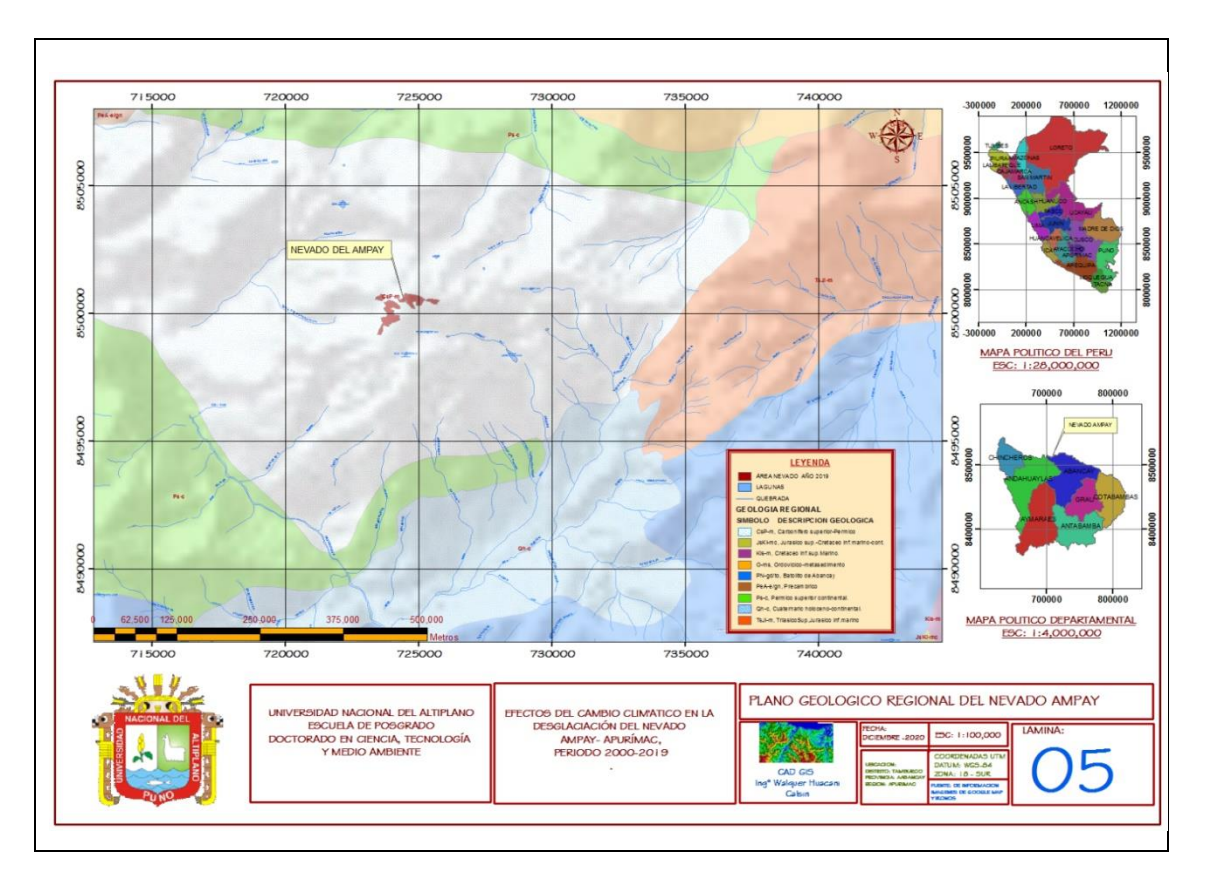

*Figura 5.* Mapa geológico regional del nevado del Ampay

# **3.1.5. Geomorfologia**

El nevado Ampay se ubica en la Cordillera Vilcabamba y forma parte del ramal Oriental de los Andes del Sur, geomorfológicamente está conformada por estribaciones, cuya morfología es muy agreste debido al levantamiento de la cordillera oriental y a la fuerte erosión de sus valles, llegando a formar cañones profundos.

Además, se observan depósitos aluviales y coluviales, donde se aprecia una sucesión de huaycos y flujos de barro, constituido principalmente por cantos heterométricos de matriz areno-arcillosa (Ver figura 6).

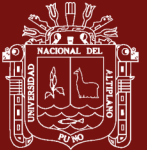

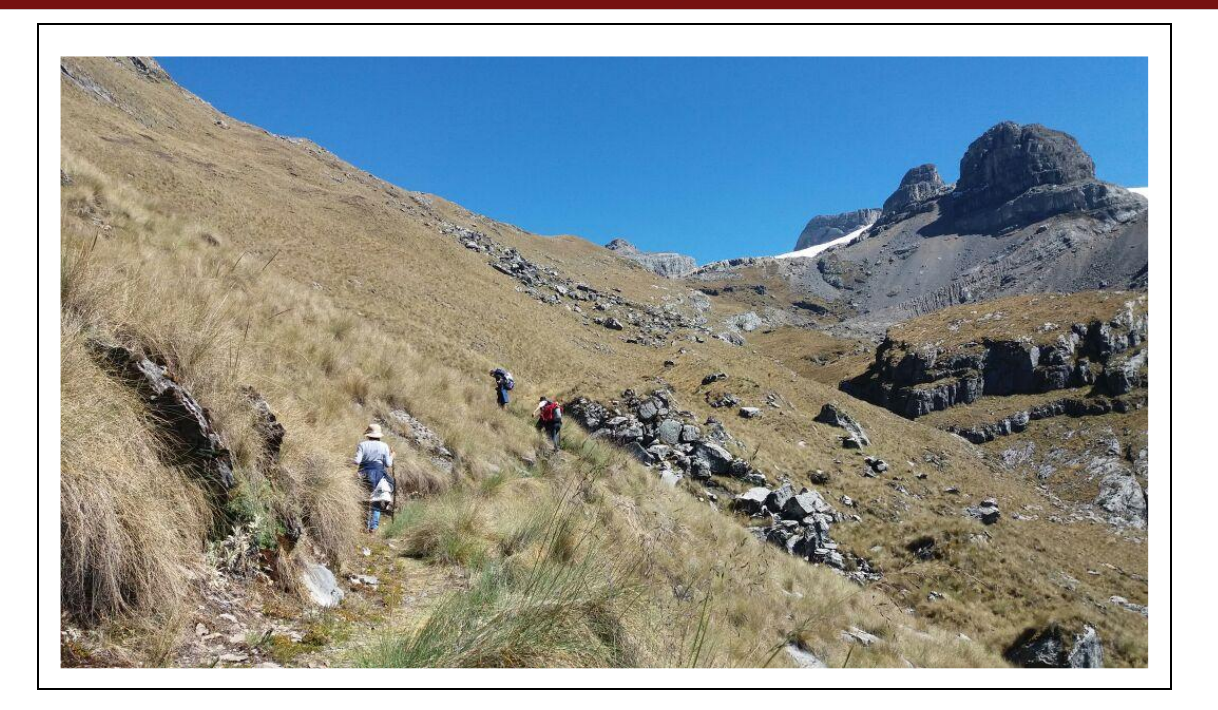

*Figura 6.* Vista panorámica en la base del nevado Ampay, donde se observa la geomorfología agreste

Estos materiales pueden alcanzar espesores de más de 100 m como se observa en los alrededores de la ciudad de Abancay y se ubican en la parte inferior de los valles encañonados (Ver figura 7).

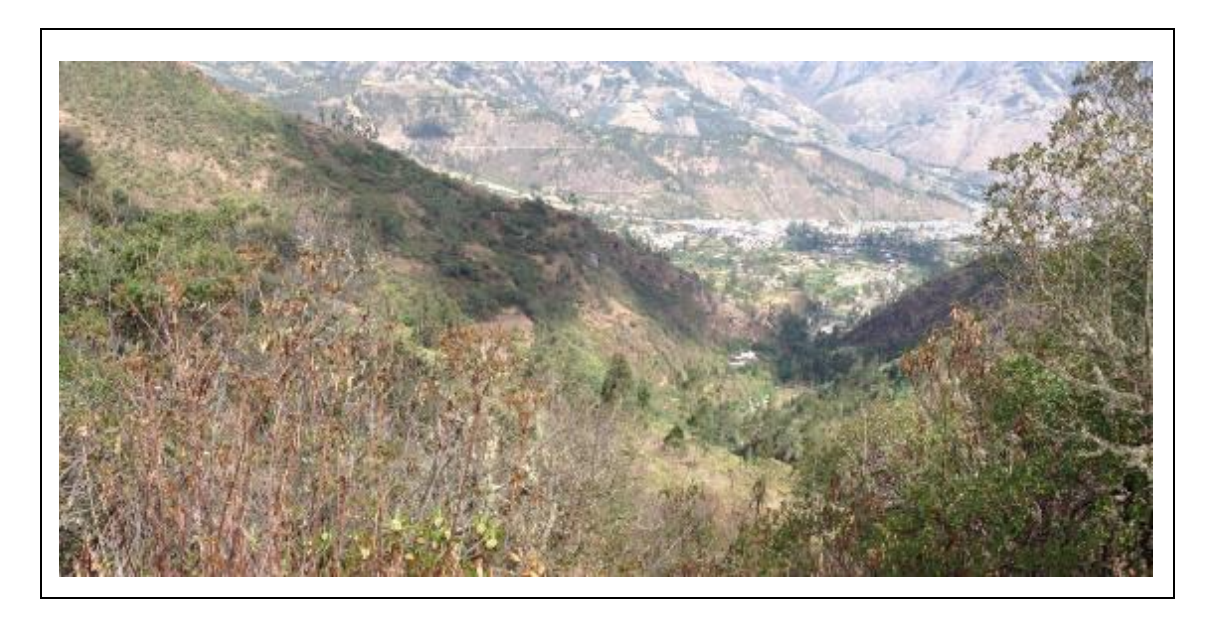

*Figura 7.* Vista panorámica desde el Santuario de Ampay hacia la Ciudad de Abancay

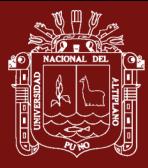

Obsérvese los valles encañonados de alto ángulo y en la base abanicos aluviales de corta extensión.

### **3.1.6. Glaciología**

La Cordillera Vilcabamba, en el año 2014, contaba con una superficie glaciar de 129,15 km<sup>2</sup> (Autoridad Nacional del Agua, 2014), repartidas en 3 cuencas hidrográficas principales, de las cuales, la cuenca Urubamba, perteneciente a la vertiente del Atlántico presenta la mayor superficie con el 52,03% del total.

Es importante mencionar que las estimaciones realizadas en el primer inventario de 1970 no se consideraron todas las áreas glaciares existentes en ese momento; sin embargo, el INAIGEM ha realizado una estimación de la superficie con imágenes de 1975, encontrando que la superficie glaciar total de la Cordillera Vilcabamba fue de 173 km<sup>2</sup>, en ese tiempo.

La orientación predominante de los glaciares de la Cordillera Vilcabamba es hacia el Suroeste y Sureste, y en menor cantidad algunos glaciares están orientados hacia el Norte y se clasifican en glaciares de montaña y casquetes glaciares.

# **3.1.7. Recursos hídricos**

La unidad hidrográfica para el diagnóstico de los glaciares en el nevado Ampay es la Intercuenca Alto Apurímac, los principales ríos que alimentan esta cuenca es el Apurímac y el río Pachachaca (Ver figura 8).

30

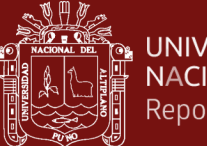

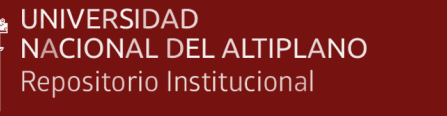

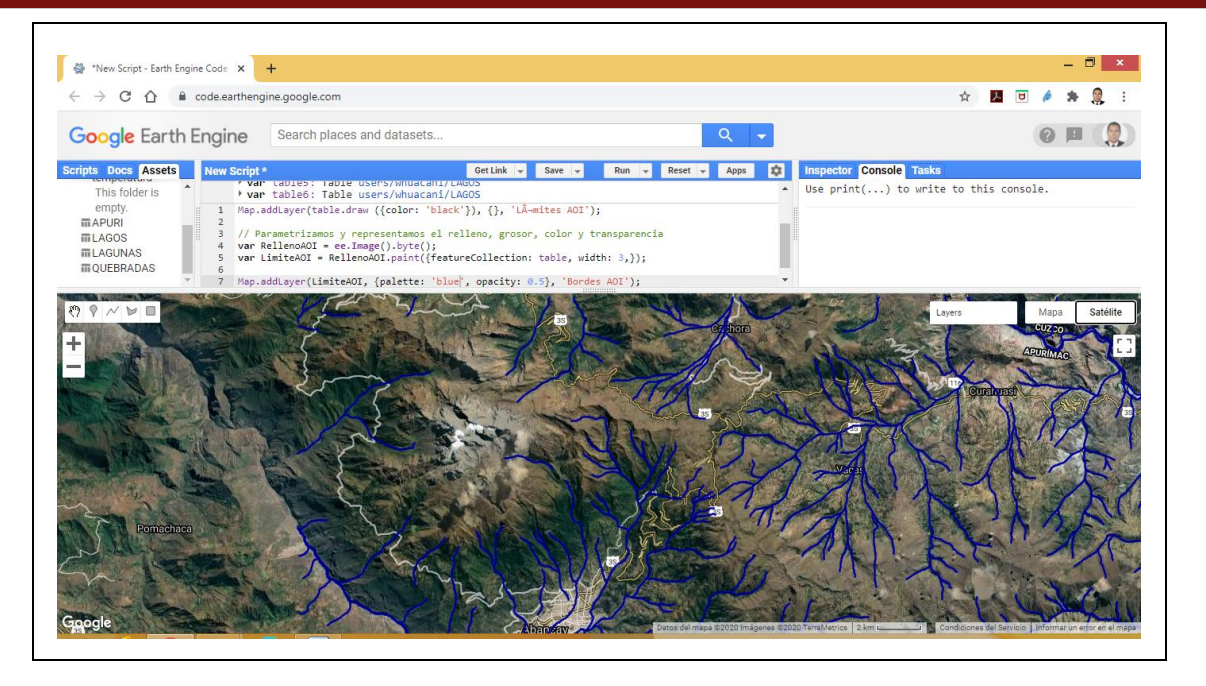

*Figura 8.* Red hidrográfica del Santuario nacional del Ampay en la plataforma de GEE Fuente: Elaboración propia

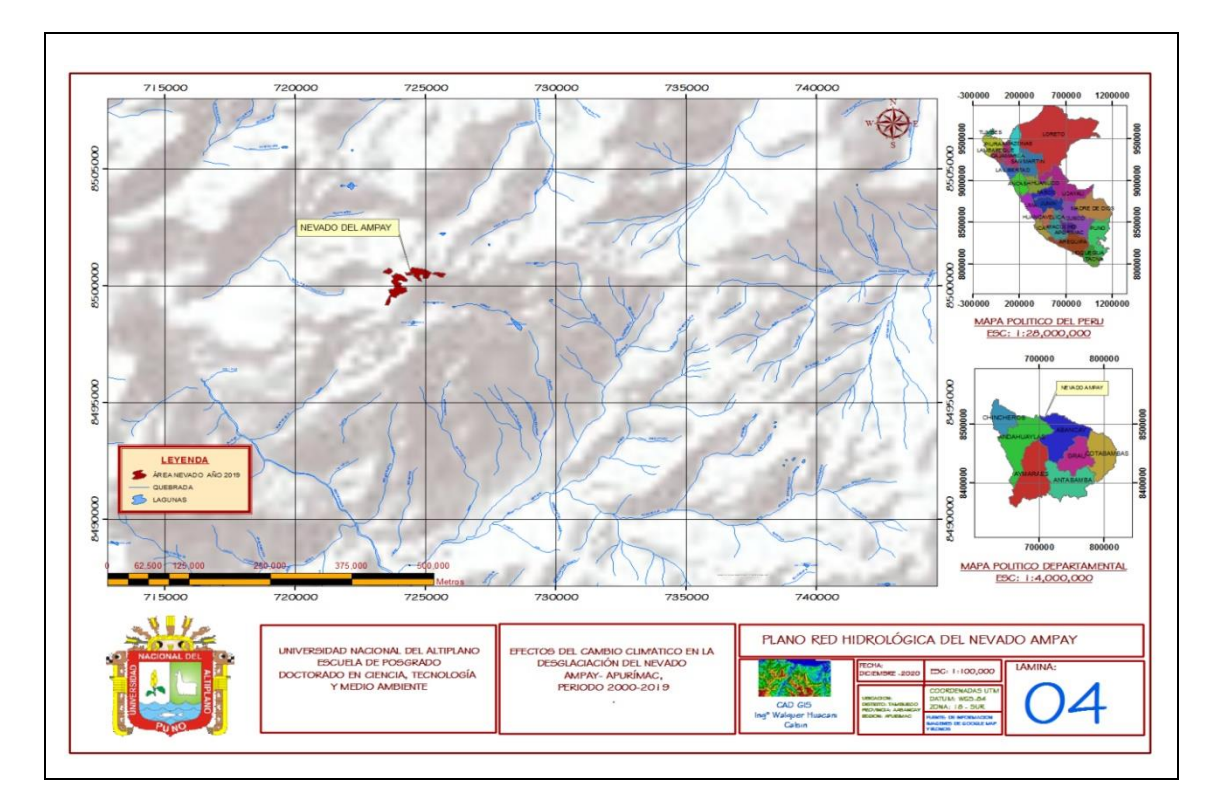

*Figura 9.* Red hidrológica del nevado del Ampay

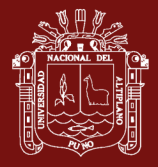

Según la codificación de cuencas empleando la metodología de Pfafstetter, la cual fue adoptada como oficial por el Perú en el 2008 a través de la Autoridad Nacional del Agua (ANA), las unidades hidrográficas del ámbito de evaluación son cuatro tal como se detalla en la tabla 1.

Tabla 1

*Jerarquización de unidades hidrográficas según la codificación Pfastetter*

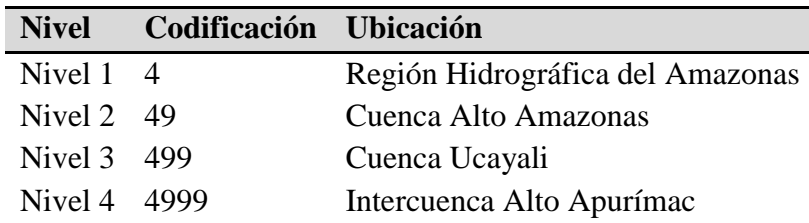

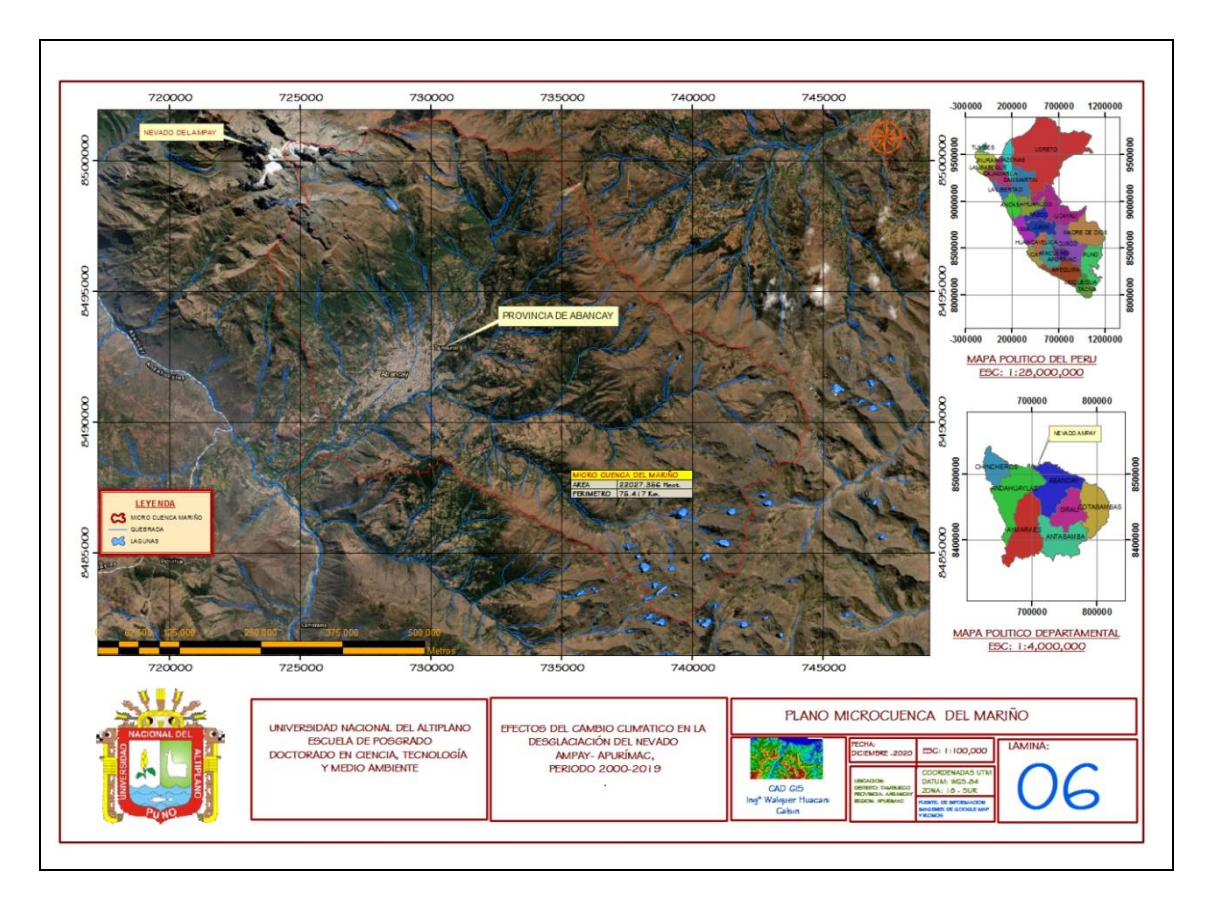

*Figura 10.* Unidad hidrográfica de la Microcuenca del Mariño

32

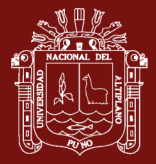

# **3.2. Población**

La población está constituida por los glaciares andinos de las regiones montañosas del Perú.

#### **3.3. Muestra**

Superficie del Nevado Ampay de los periodos de 2000 al 2019.

### **3.4. Método de investigación**

La presente investigación se ubicó en el diseño es no experimental, correlacional. fue no experimental porque no se ha manipulado ninguna variable independiente para ver sus efectos en la variable dependiente, tal como señala (Valderrama, 2015), "lo que hacemos en la investigación no experimental es observar fenómenos tal y como se dan en su contexto natural, para después analizarlos" (p. 67) es correlacional, porque se ha medido el nivel, grado o relación entre las variables como aluden (Barriga y Hernández, 2010). "estos diseños establecen relaciones entre variables sin precisar sentido de causalidad o pretender relaciones causales" (p. 154).

### **3.5. Descripción detallada de métodos por objetivos específicos**

# **3.5.1. Diseño metodológico**

Se tendrá en cuenta el siguiente diseño metodológico.

33

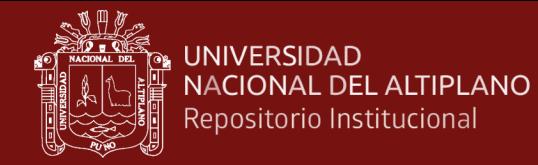

# A. Pre- procesamiento de imágenes por Google Earth Engine

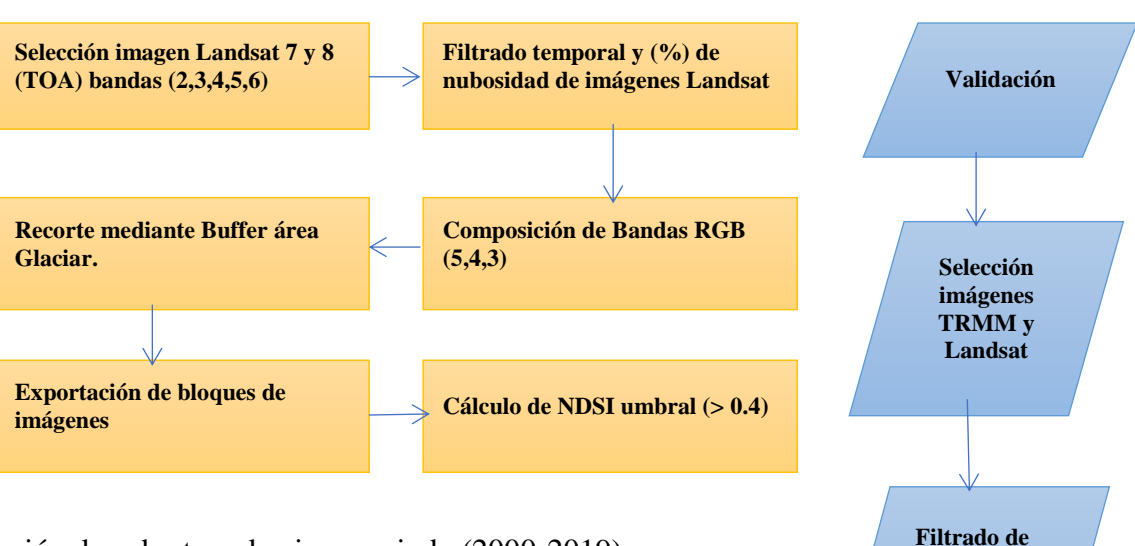

B. Extracción de cobertura de nieve periodo (2000-2019)

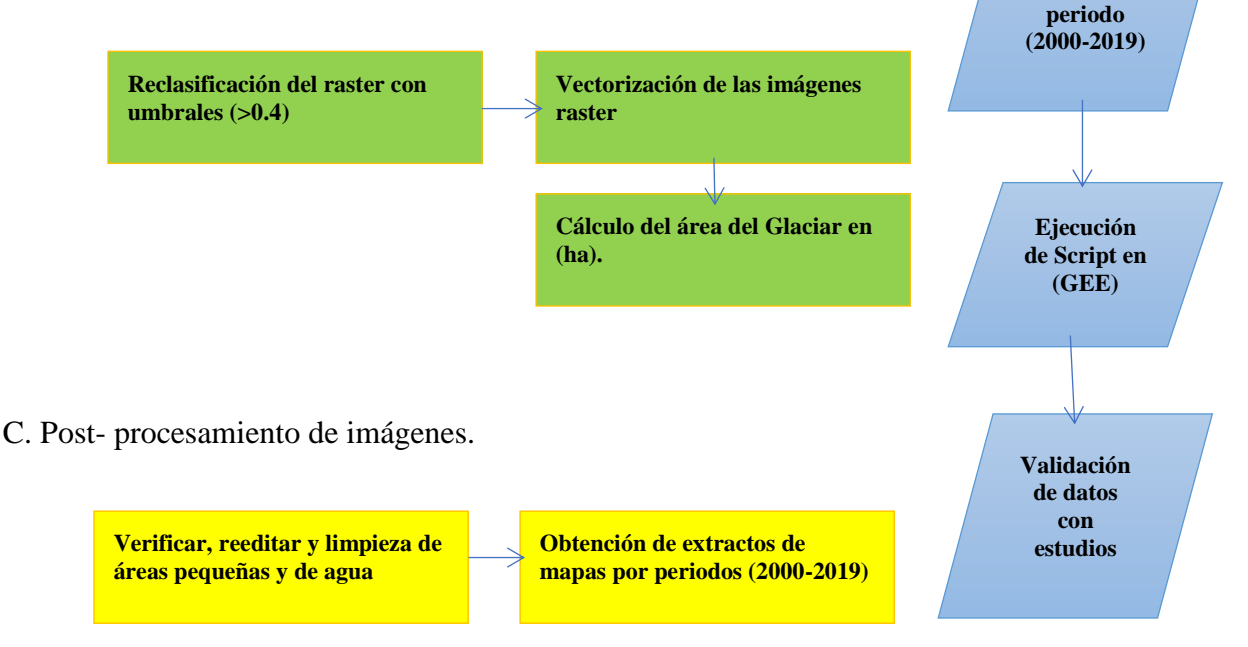

*Figura 11.* Diseño metodológico

# **3.5.1.1. Diseño metodológico del objetivo específico (área del nevado)**

# **A. Pre- procesamiento de imágenes en Google Earth Engine**

# **a. Metodología**

La metodología general desarrollada en este estudio para detectar la cobertura de nieve se muestra en la Figura 11. La ventaja significativa de método son que (1) es un método automatizado esquema para la extracción de cubiertas glaciares de nieve; (2) puede delimitar con precisión las áreas de superficie teniendo en cuenta

**imágenes** 

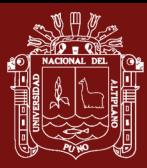

la heterogeneidad espacial de la nieve. El diagrama de flujo del diseño metodológico que describe el procedimiento para el mapeo de glaciares, estos módulos principales incluyen el preprocesamiento de datos Landsat en GEE, basada en la computación en la nube, se utilizó para procesar una considerable cantidad de datos en un área seleccionada. En consecuencia, hay cuatro módulos principales, que incluyen preprocesamiento de los datos Landsat 7 Collection 1 Tier 1 TOA Reflectance, ('LANDSAT/LE07/C01/T1\_TOA') periodo (2000- 2012), producto Level 1, datos de Landsat 8 Surface Reflectance Tier 1 ('LANDSAT/LC08/C01/T1\_TOA') periodo (2013-2019), estos productos son Level 1 , significa el nivel de procesado, estas imágenes están corregidos radiométricamente y geométricamente para cada banda espectral y se entregan a los usuarios convertidos en número digitales dependiendo de la resolución radiométrica de la misión (8 bits para Landsat 4-5 y 7; 16 bits para Landsat 8).

### **b. Preprocesamiento**

Todo el preprocesamiento de los datos del Landsat TOA fue realizado utilizando la tecnología de computación en nube disponible en la plataforma GEE (https://earthengine.google.org/), que, debido a se basa en millones de servidores ubicados en todo el mundo, es capaz de utilizar la computación paralela para hacer el procesamiento de las imágenes.

35

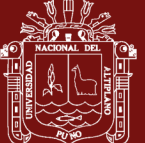

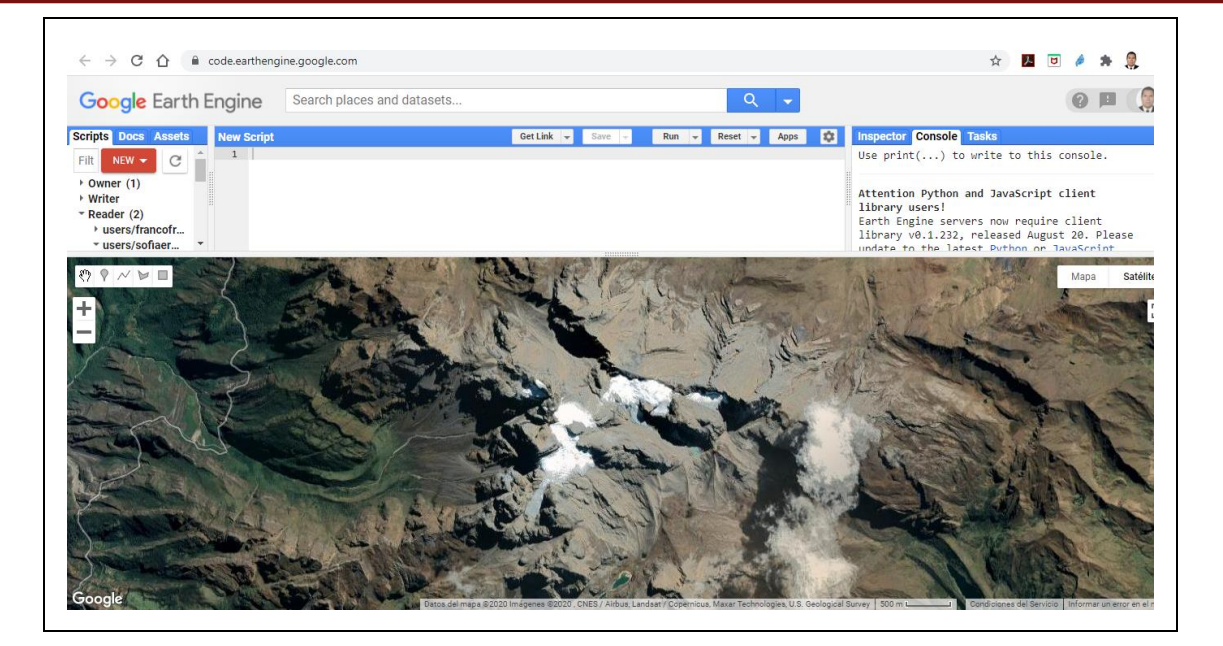

*Figura 12.* Entorno de la plataforma de Google Earth Engine (GEE)

Se ha realizado el filtrado correspondiente de nubosidad al (20%) y periodo de fechas de la toma de datos (2000-01-01, 2000-12-31), todos los datos en la plataforma de Google Earth Engine. En este proceso se ha efectuado una composición de bandas espectrales de las imágenes en color infrarrojo RGB bandas (5,4,3) de las imágenes Landsat, para determinar el área de nieve se aplicó una de las metodologías más usadas en la determinación de la cubierta nival propuesta por (Dozier, 1989). La nieve y el hielo poseen rasgos que las distinguen de otras cubiertas, las cuales se pueden observar a partir de la visualización de las distintas bandas de los sensores. En las bandas del visible se pueden apreciar que las zonas nevadas poseen una alta reflectancia comparadas con las zonas circundantes no nevadas, pudiéndose distinguir los glaciares de las zonas con vegetación o del agua, pero no se pueden distinguirse las rocas desnudas, mientras que en la banda del infrarrojo cercano y medio la reflectancia del hielo y del agua disminuye, distinguiéndose de las zonas de roca desnuda y la de las nubes sigue siendo alta (Dozier, 1989).

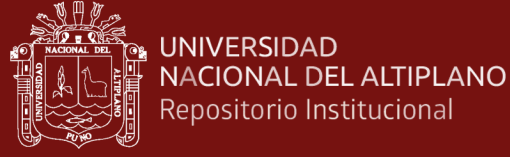

$$
NDSI = \left(\frac{canal 2-canal 5}{canal 2+canal 5}\right)
$$
 Ec. (1)

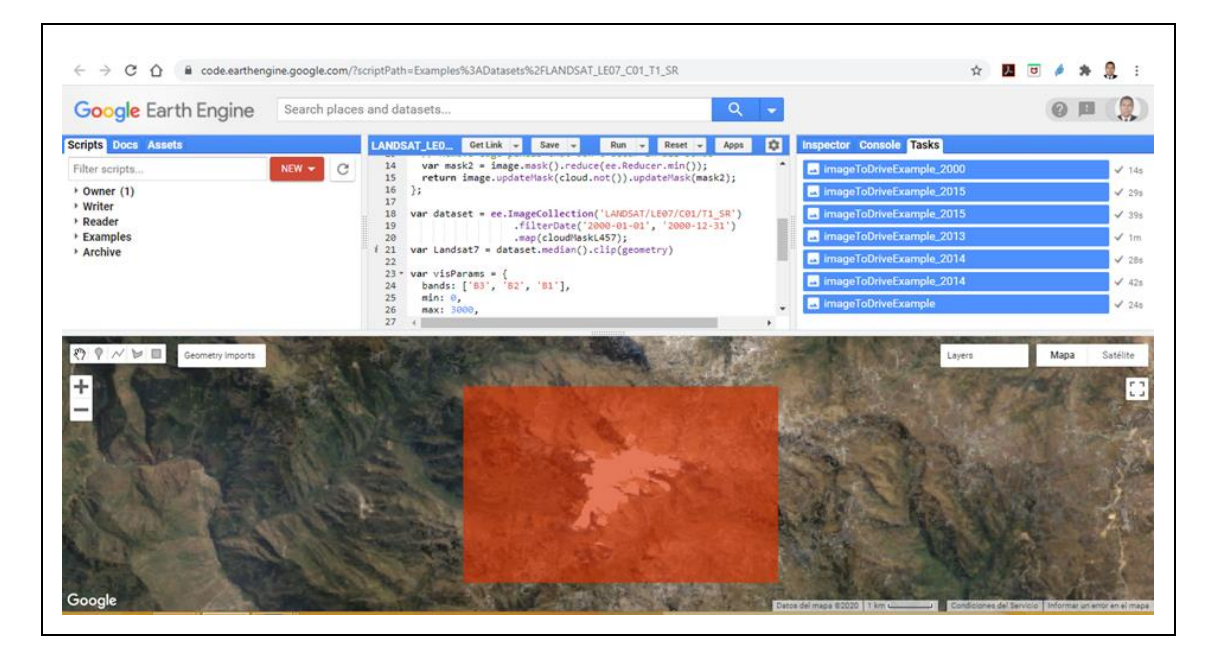

*Figura 13.* Selección del área en la plataforma de Google Earth Engine (GEE)

La metodología de Dozier (Ecuación 1) propone el cálculo de un índice normalizado usando el canal 2 (0,520-0,6 μm), y el canal 5 (1,550-1,750 μm) del satélite Landsat 7 con sensor ETM, para la imágenes Landsat 8 con sensor OLI, utiliza la misma metodología de Dozier pero de diferentes bandas espectrales, la relación NDSI (Ecuación 2) es una relación de dos bandas: una en VIR (Banda 3) y otra en SWIR (Banda 6). La nieve se absorbe en el SWIR, pero se refleja en el VIR, mientras que la nube es generalmente reflexiva en estas bandas.

$$
NDSI = \left(\frac{canal\ 3 - canal\ 6}{canal\ 3 + canal\ 6}\right)
$$
 Ec. (2)

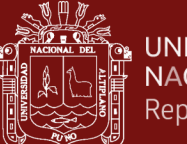

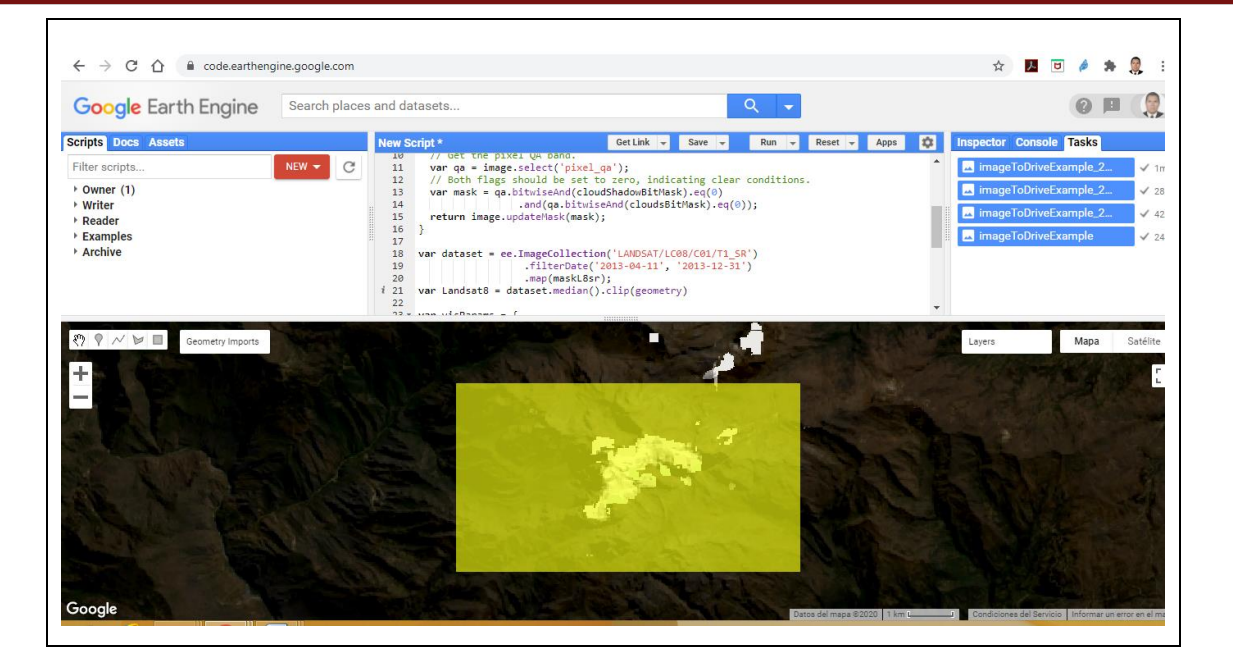

*Figura 14.* Selección del área en la plataforma de Google Earth Engine (GEE)

Del resultado obtenido, Dozier propone que se trate como cubierta nival cualquier celda que sea superior a un valor de umbral  $(0,4 - 1,0)$  del índice NDSI (Normalized Difference Snow Index).Todo este procesamiento se efectuado aplicando el algoritmo de JavaScript en la plataforma de Google Earth Engine, para excluir los efectos debidos a otros áreas no glaciares se recortaron las imágenes utilizando un búfer polígono de glaciares para el área de estudio, estos bloques de imágenes se exportaron del GEE para el posterior refinamiento de los resultados en la plataforma de GIS.

38

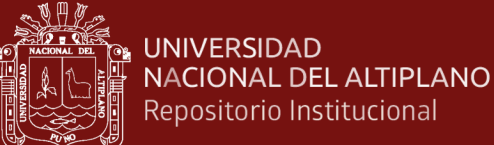

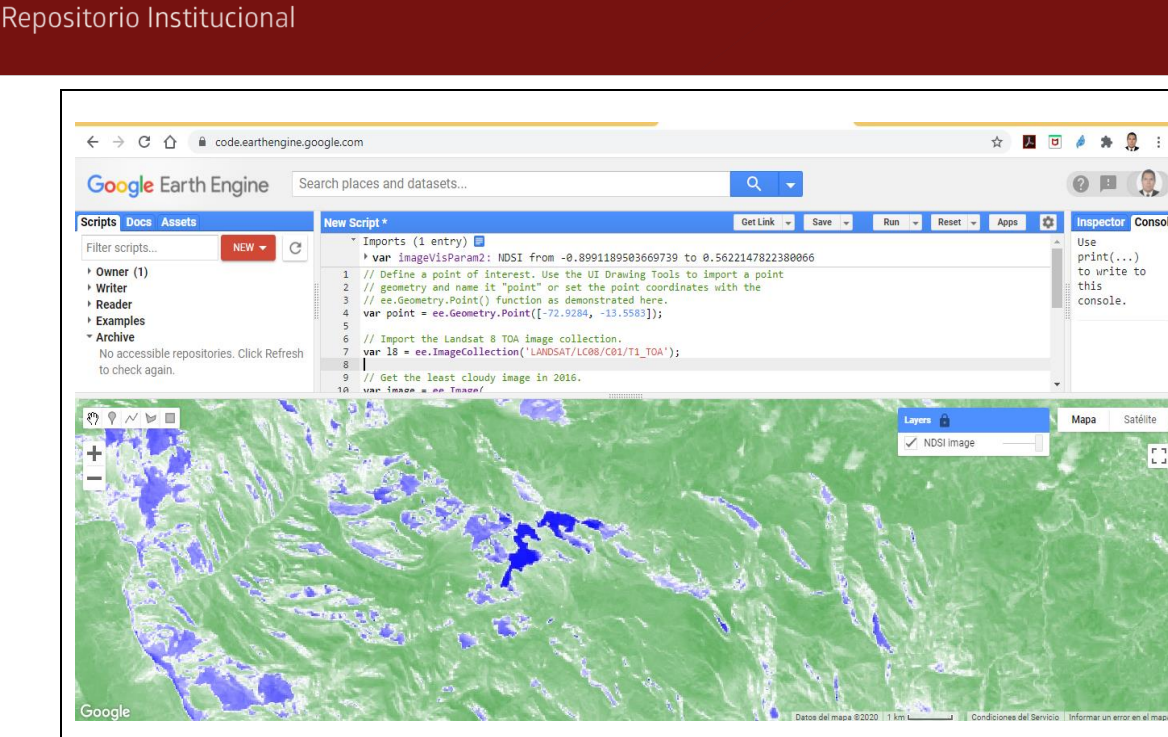

*Figura 15.* Índice Normalizado de Nieve (NDSI) en la plataforma de Google Earth Engine (GEE)

#### **B. Extracción de cobertura de nieve periodo (2000-2019)**

Para poder ajustar el refinamiento de los resultados obtenidos en la plataforma de GEE, se exportado el área de estudio para procesar en la plataforma del GIS, para ello se ha realizado la reclasificación de las imágenes del área de estudio, tomado en cuenta que los pixeles de la imagen que representa a la cubierta de nieve son celdas mayores de (0,4 -1) μm de umbral, ver figura 16.

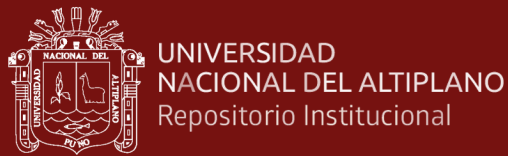

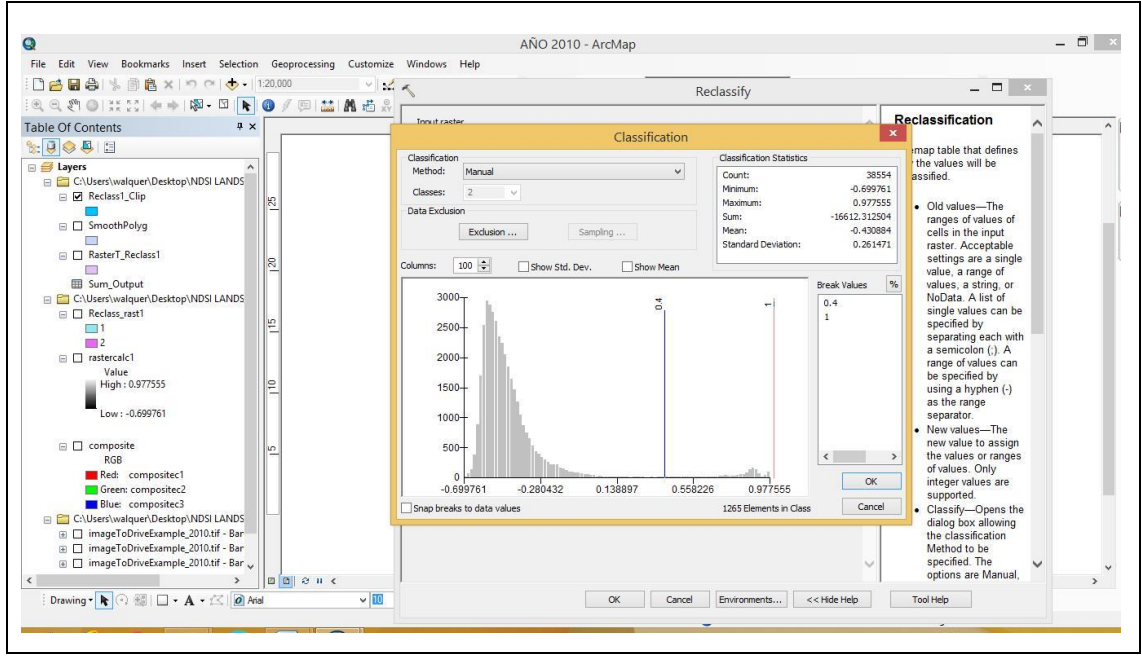

*Figura 16.* Reclasificación de imágenes celdas mayores de (0,4 -1) μm de umbral

Durante el procesamiento de datos se ha efectuado la limpieza de áreas pequeñas, que no tienen relación con los cuerpos de nieve utilizando la caja de herramientas del programa dentro de la plataforma de GIS para poder eliminar estos valores se ha seleccionados áreas menores a 0,01 (ha).

### **C. Post- procesamiento de imágenes y validación de datos**

# **a. Vectorización del raster área del nevado**

Una imagen raster (mapa de bits), está conformado por píxeles, es una estructura o fichero de datos que representa una rejilla rectangular de píxeles o puntos de color, denominada matriz, para determinar la sección se realiza la vectorización correspondiente, convertir en un formato vectorial.

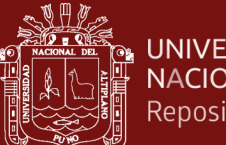

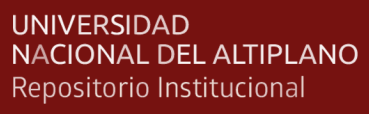

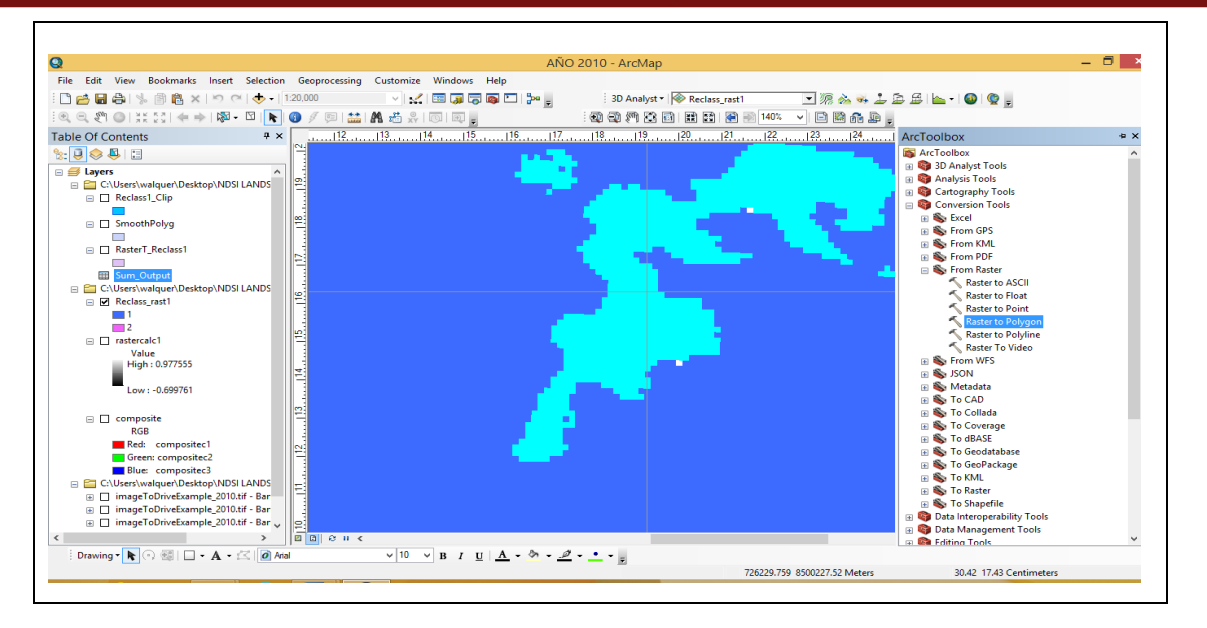

*Figura 17.* Vectorización del raster del área del nevado

### **b. Suavizado de la imagen vectorial de mapas del área del nevado**

Toda capa vectorial requiere de un suavizado de la sección del área del nevado, debido a que los vértices generalmente se presentan en polígonos con aristas angulares tal como se muestra en la Figura 17, la plataforma del GIS tiene una herramienta que permite realizar el suavizado correspondiente del área de la poligonal del nevado, para que los cálculos sean con mayor precisión.

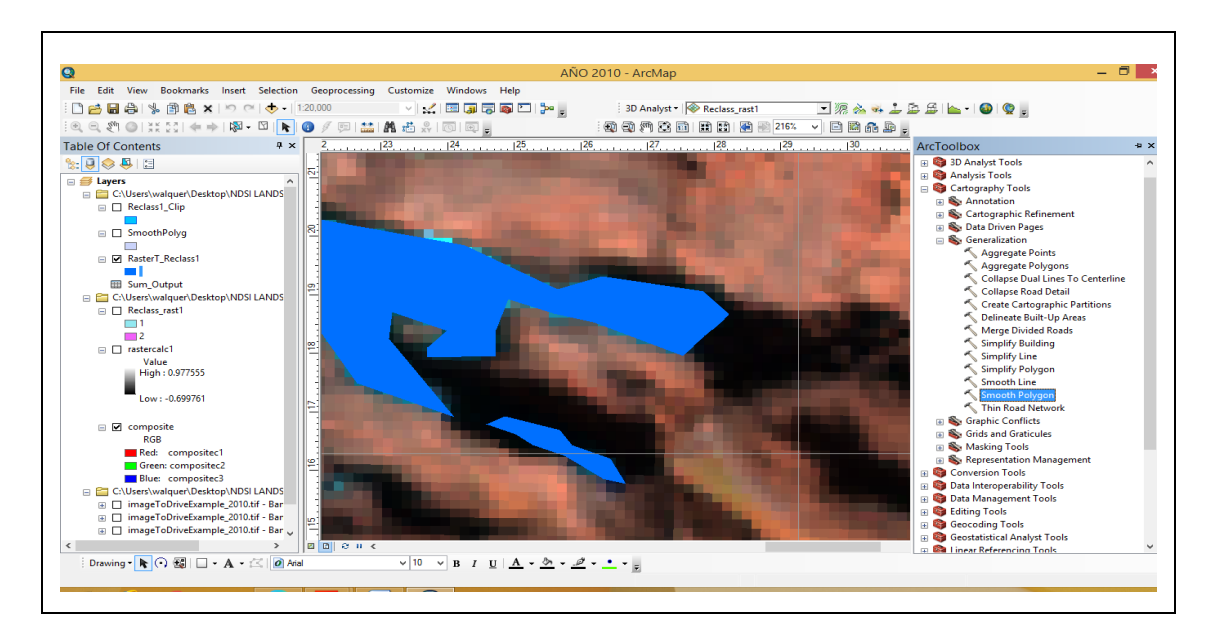

*Figura 18.* Vectorización del raster del área del nevado

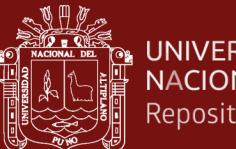

#### **UNIVERSIDAD** NACIONAL DEL ALTIPLANO Repositorio Institucional

### **c. Eliminación de áreas pequeñas para su refinamiento del área**

Todo proceso de imágenes requiere refinamiento y eliminación de áreas pequeñas de interés para poder determinar con precisión la superficie del nevado, para ello se ha seleccionado áreas menores a 0,01 (ha), para poder eliminar en la imagen.

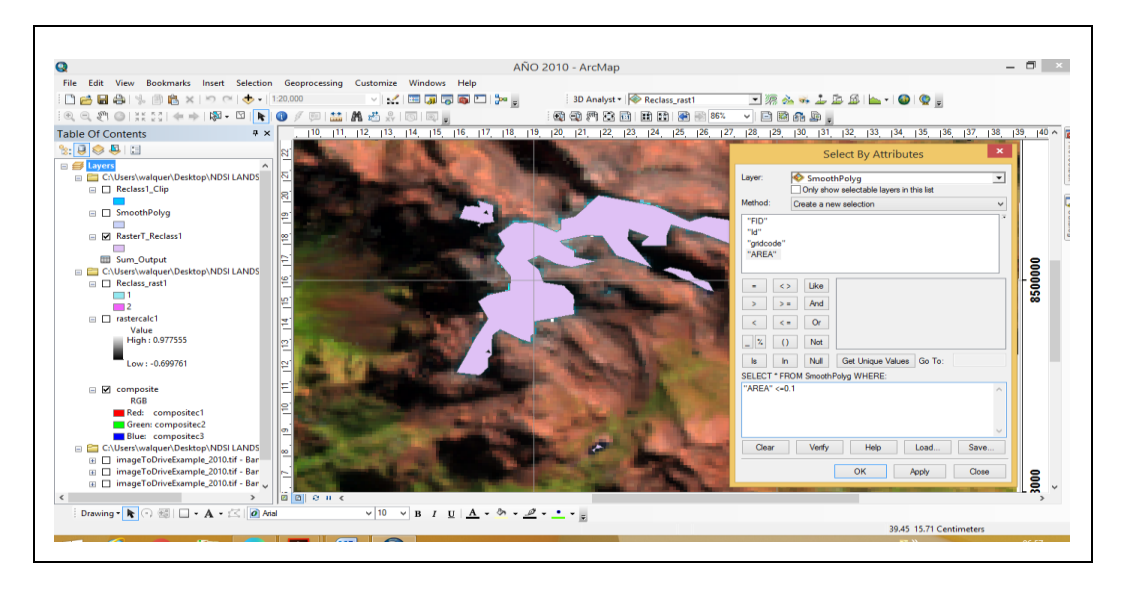

 *Figura 19.* Eliminación de áreas pequeñas para su refinamiento

# **d. Cálculo de área**

Para determinar el área de cubierta de nieve, se selecciona la tabla de atributos que contiene el layer y se realiza el cálculo correspondiente, para el presente trabajo de investigación se tomado como medida el área de nieve en hectáreas (ha).

42

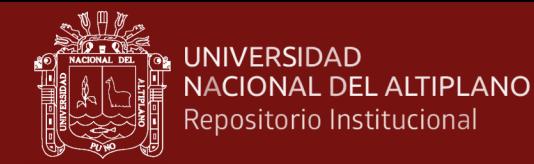

| Q                                                            | AÑO 2010 - ArcMap                                                                                                    | - 81<br>$\mathbf{x}$     |
|--------------------------------------------------------------|----------------------------------------------------------------------------------------------------|--------------------------|
|                                                              | File Edit View Bookmarks Insert Selection Geoprocessing Customize Windows Help                                                                                                    |                          |
| 日台日台   % 雨良×  り C   ◆ -   120,000                            | $\Box \textcolor{red}{\mathcal{R}} \wedge \textcolor{red}{\bullet} \textcolor{red}{\bullet} \textcolor{red}{\bot} \textcolor{red}{\dot{\mathcal{B}}} \textcolor{red}{\dot{\mathcal{B}}}\textcolor{red}{\dot{\mathcal{B}}}\textcolor{red}{\bullet}\textcolor{red}{\dot{\mathbf{I}}} \textcolor{red}{\bullet} \textcolor{red}{\dot{\mathbf{I}}} \textcolor{red}{\bullet} \textcolor{red}{\dot{\mathbf{I}}} \textcolor{red}{\bullet} \textcolor{red}{\dot{\mathbf{I}}} \textcolor{red}{\bullet} \textcolor{red}{\dot{\mathbf{I}}} \textcolor{red}{\bullet} \textcolor{red}{\dot{\mathbf$<br>3D Analyst - Reclass_rast1 |                          |
|                                                              | :40 40 21 81 82 81 82 82 82 9 8 8 8 9 8 8 9 8 8 9 8 8 9 8 8 9 8 8 9 8 8 9 8 8 9 8 9 8 9 8 9 8 9 8 9 8                                                                                                    |                          |
| <b>Table Of Contents</b>                                     | a v 1 6 17 8 19 110 111 112 113 114 115 116 117 18 19 20 21 22 22 24 25 26 27 28 29 30 31 32 33 34 35                                                                                                    | 37                       |
| $x:0$ $\otimes$ $0$ $1$                                      | Table<br><b>DX</b>                                                                                                    |                          |
| <b>□ ■</b> Layers                                            | 日·君·阳易国理×                                                                                                    |                          |
| E C:\Users\walquer\Desktop\f Sum_Output                      | $\times$                                                                                                    |                          |
| Reclass1_Clip<br>□                                           | OID<br>gridcode<br>Count gridcode   Sum AREA                                                                                                    |                          |
| □ SmoothPolyg                                                | 3 105.728744<br>⊮Γ<br>$\overline{2}$<br>$\overline{0}$                                                                                                    |                          |
| П                                                            |                                                                                                    |                          |
| RasterT_Reclass1<br>$\Box$                                   |                                                                                                    |                          |
| Sum_Output                                                   |                                                                                                    |                          |
| □ C:\Users\walquer\Desktop\N                                 |                                                                                                    |                          |
| □ Reclass rast1<br>$\Box$ 1                                  |                                                                                                    |                          |
| $\Box$ 2                                                     |                                                                                                    |                          |
| □ Tastercalc1                                                |                                                                                                    |                          |
| Value<br>High: 0.977555                                      |                                                                                                    |                          |
|                                                              |                                                                                                    |                          |
| Low: - 0.699761                                              |                                                                                                    |                          |
| $\Box$ Composite                                             |                                                                                                    |                          |
| <b>RGB</b>                                                   |                                                                                                    |                          |
| Red: composited1                                             |                                                                                                    |                          |
| Green: compositec2<br><b>Blue:</b> composited3               |                                                                                                    |                          |
| E C:\Users\walquer\Desktop\M                                 |                                                                                                    |                          |
| E   imageToDriveExample_2                                    |                                                                                                    |                          |
| File T imageToDriveExample 2<br>File I imageToDriveExample 2 |                                                                                                    |                          |
| $\overline{\phantom{a}}$                                     | $n \cdot n$                                                                                                    | $\overline{\phantom{a}}$ |
|                                                              | $\cdot \cdot \cdot \cdot$                                                                                                    |                          |
|                                                              | 16.75 16.93 Centimeters<br>723492.477 8500129.259 Meters                                                                                                    |                          |
|                                                              |                                                                                                    |                          |
|                                                              |                                                                                                    |                          |

*Figura 20.* Vectorización del raster del área del nevado

### **e. Obtención de extractos de mapas por periodos (2000-2019)**

Una vez determinado el área y todos los ajuste y refinamiento se procede al ploteo correspondiente por periodos, mapas en formato raster, tal se muestra en la figura 21.

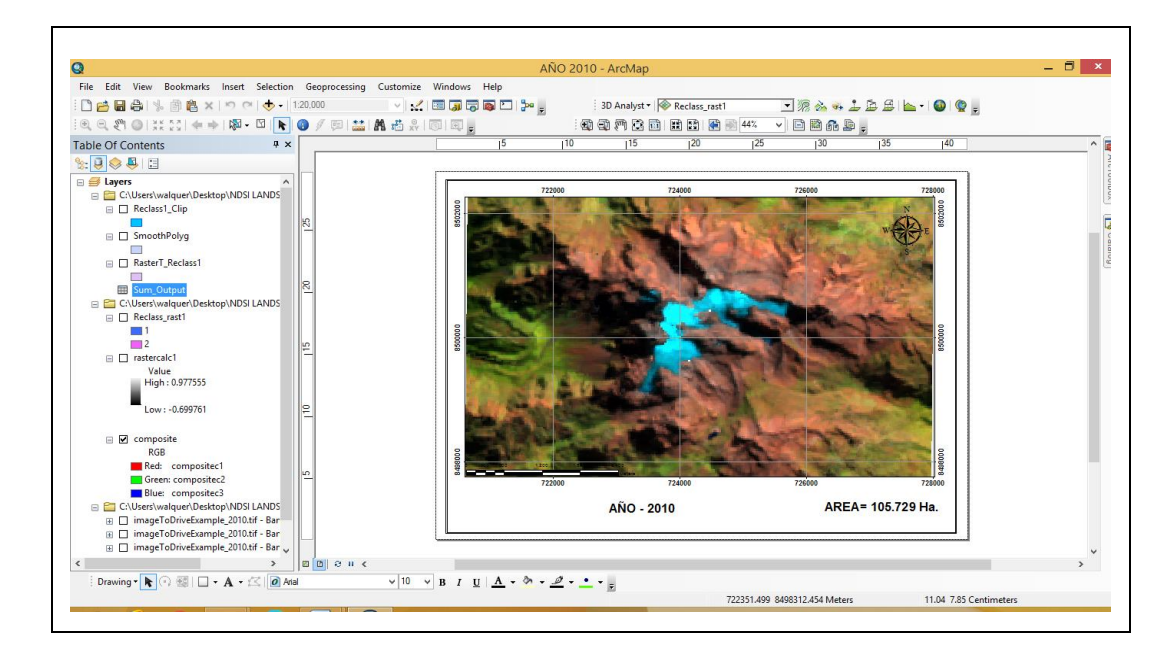

*Figura 21.* Extractos de mapas del área del nevado periodo (2000-2019)

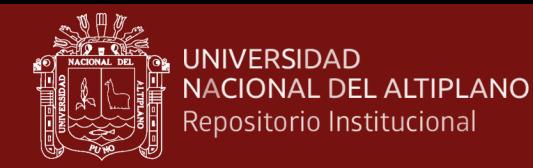

Para la presentación de los extractos que corresponden a mapas en formato vectorial de diferentes periodos, se procedido a la exportación, lo que muestran en los anexos.

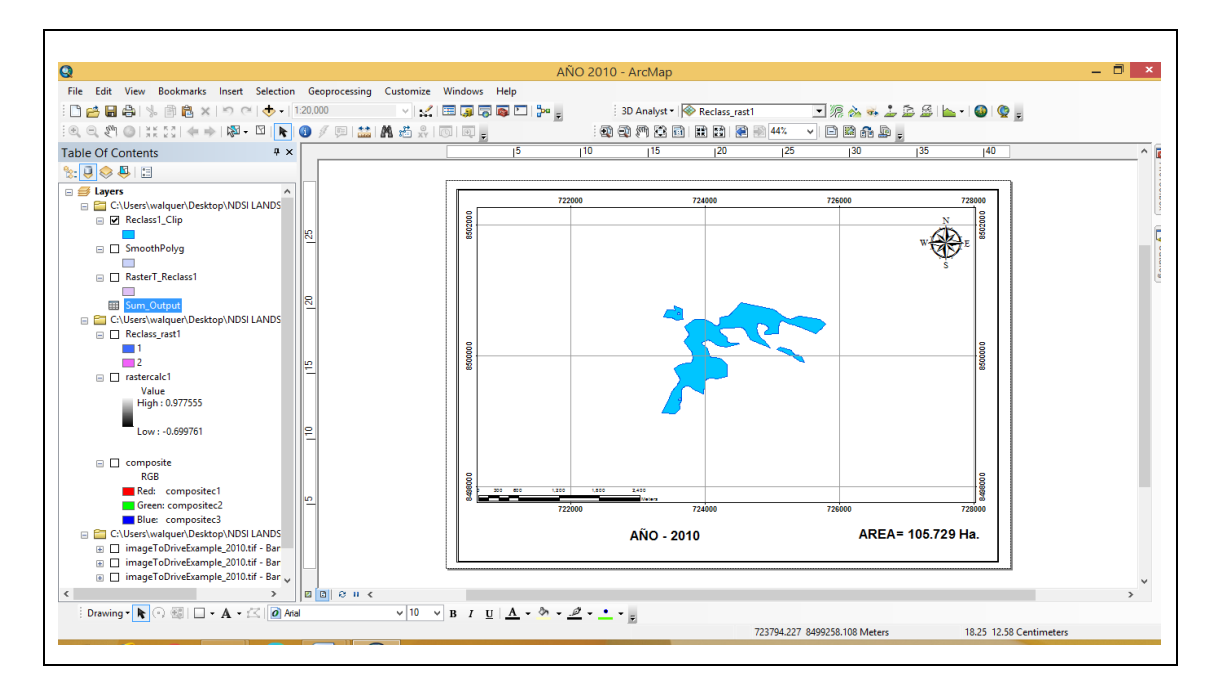

*Figura 22.* Vectorización del raster del área del nevado

# **f. Determinación de tasa de cambio anual**

Por otro lado, se aplicó las formula matemáticas más utilizada para calcular la tasa anual de cambio de cobertura de nieve, de tal manera que permita la comparación de resultados de diferentes periodos. La ecuación corresponde a la utilizada por la (FAO, 1996) y esta sería equivalente a la tasa de interés utilizada en los cálculos financieros.

$$
S = \left[ \left( \frac{S^2}{S^1} \right)^{\frac{1}{(tz - t_1)}} - 1 \right]
$$
 Ec. (3)

Dónde:

- S: Tasas de cambio para diferentes años
- S1: Superficie al inicio del periodo
- S2: Superficie al final del periodo

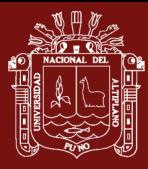

t2: año inicio del periodo

 $t_1$ : año final del periodo

#### **g. Validación de datos**

Según Hernández *et al.* (2014), define la validez de un instrumento de medición como el "valor que nos indica que un instrumento está midiendo lo que se pretende medir así mismo la congruencia entre el instrumento de medida y la propiedad medible", además se puede inferir que un instrumento de medición es válido cuando mide realmente el indicador, la propiedad o atributo que debe medirse; por otro lado también es el grado de seguridad que debe tener un instrumento que nos permitirá lograr resultados equivalentes o iguales en sucesivos procesos de recolección de datos y mediciones realzadas (p. 201).

La evaluación de la confiabilidad temática consiste en comparar la información del mapa con información de referencia considerada muy confiable. Generalmente se basa en un muestreo de sitios de verificación, cuya clasificación se obtiene a partir de observaciones de campo o del análisis de imágenes más detalladas (con mejor resolución), que aquellas utilizadas para generar el mapa. Por ejemplo, se utilizaron fotografías aéreas para verificar mapas generados a partir de imágenes de satélite de alta resolución como Sentinel, equipos GPS para su georeferenciación y el Google Earth para superponer a la imagen la superficie del nevado en formato KML.

El proceso de validación en la determinación del área del glaciar, consiste en la comparación entre el valor asignado a un punto dado en el mapa y el valor observado en el mismo punto en el campo o u otra fuente considerada "verdad", después de completar la extracción de las cubiertas de nieve, verificamos los resultados de los archivos vectoriales de límites de nieve, luego se ha convertido a formato KML y cargado en Google Earth para su visualización, examen y comparación, según la fecha de adquisición de las imágenes Landsat 7 ETM y 8 OLI. Durante el proceso se identificaron pequeños errores poco significativos, estos archivos se editaron aún más utilizando GIS, errores relacionados con posibles errores de clasificación se han eliminado automáticamente usando la

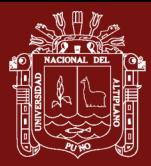

plataforma de ENVI / IDL. Finalmente, se seleccionado los archivos vectoriales por periodos. Para lograr una validación robusta y cuantitativa de los resultados, comparamos las estimaciones de área y contorno del perímetro glaciar, obtenidas utilizando los datos Landsat ETM 7 y OLI 8 con los resultados derivados se ha procedido a elaborar tabla de superficie glaciar por periodos para el procesamiento estadístico.

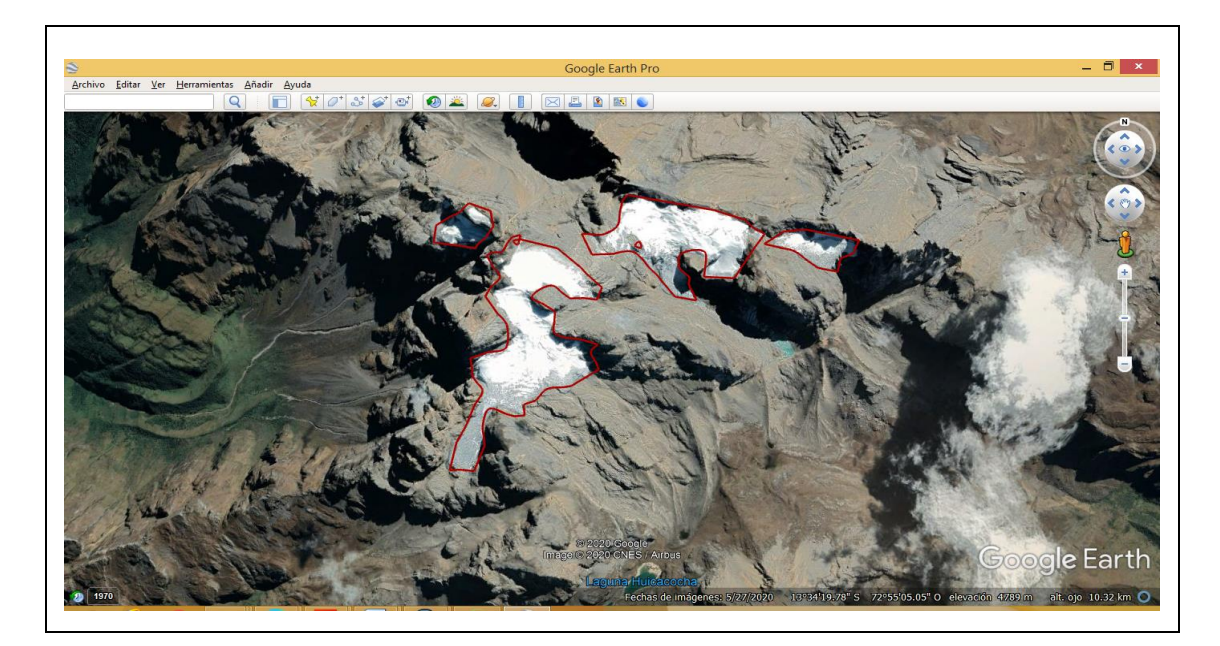

*Figura 23.* Validación del extracto vectorial año 2019 formato KML al Google Earth

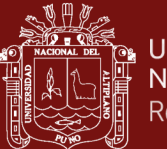

# **h. Resultado de datos obtenidos del área del nevado**

Tabla 2

*Área del glaciar periodo (2000-2019)*

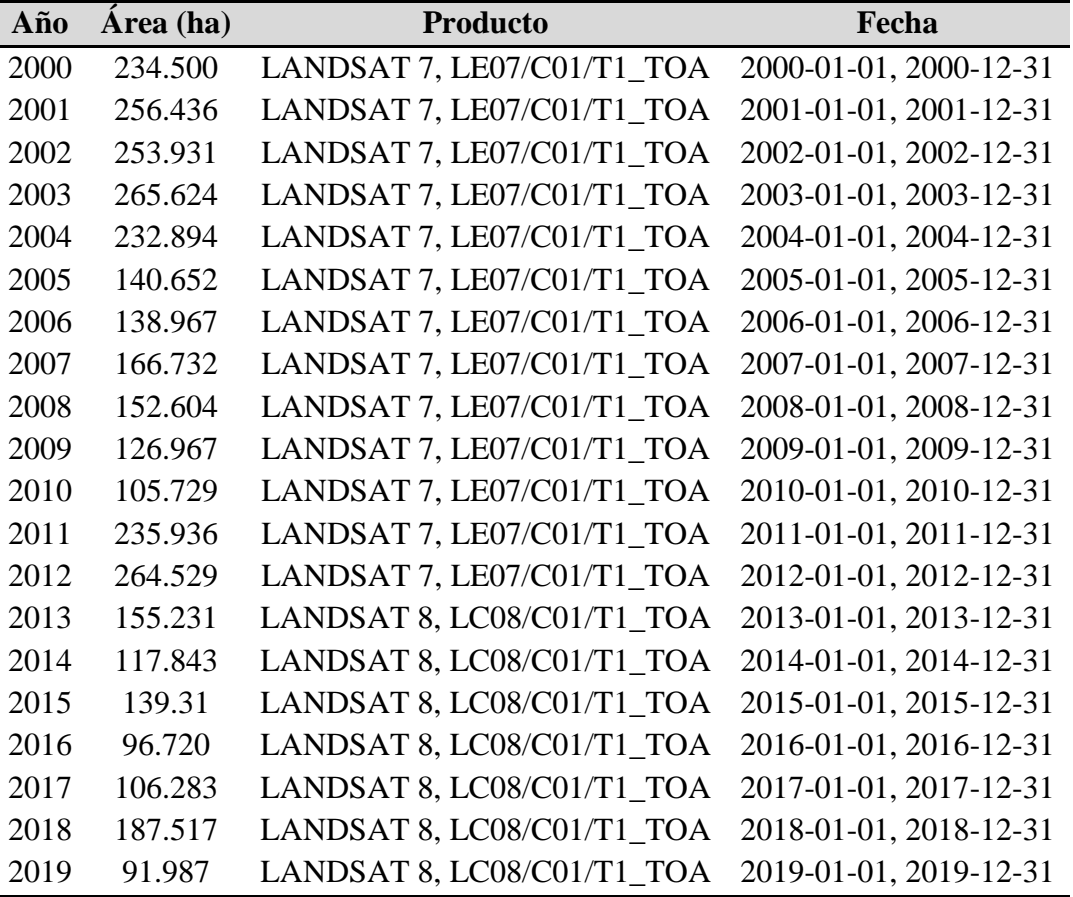

Fuente: Imágenes Landsat periodo (2000 -2019)

# **3.5.1.2. Diseño metodológico del objetivo específico (variables del cambio climático)**

#### **a. Metodología**

Los datos climatológicos están disponibles disponible en el Servicio Nacional de Meteorología e Hidrología del Perú (SENAMHI), la única estación próxima es San Antonio (Abancay) está ubica a una altitud de 2780 msnm y el nevado de Ampay tiene una altitud promedio de 5235 msnm, la cual se plantea que no es representativa, no hay coherencia debido a la altitud y ubicación del nevado, para obtener los datos de estimación de temperatura del suelo desde los satélites Landsat (LST; Land Surface Temperature), quienes nos permite el acceso de información de la superficie terrestre a escala sinóptica, para el análisis de datos

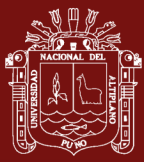

de la precipitación acumulada anual de las imágenes de satélite de la Misión de Medición de la Lluvia Tropical (Tropical Rainfall Measuring Mission (TRMM))

### **b. Temperatura**

Uno de los indicadores del cambio climático se ha considerado a la temperatura media anual de los periodos de estudio, dentro del santuario del nevado de Ampay, no se tiene estación pluviométrica instalada, la única estación próxima es San Antonio que se encuentra dentro la ciudad de Abancay y el nevado está en coordenadas de ubicación distinta a la estación.

La temperatura de la superficie terrestre (LST) es un componente importante del balance energético de la Tierra, la serie de satélites Landsat tiene el potencial de proporcionar estimaciones a una alta resolución espacial que son particularmente apropiadas para estudios locales y a pequeña escala. Se han propuesto numerosos algoritmos LST para la serie Landsat, Para la obtención de datos se realizará en código de fuente es abierta de Google Earth Engine (GEE) para la estimación de la temperatura de la superficie terrestre (2000-2019) y estas son validadas de acuerdo a los estudios realizados en varios trabajos de investigación.

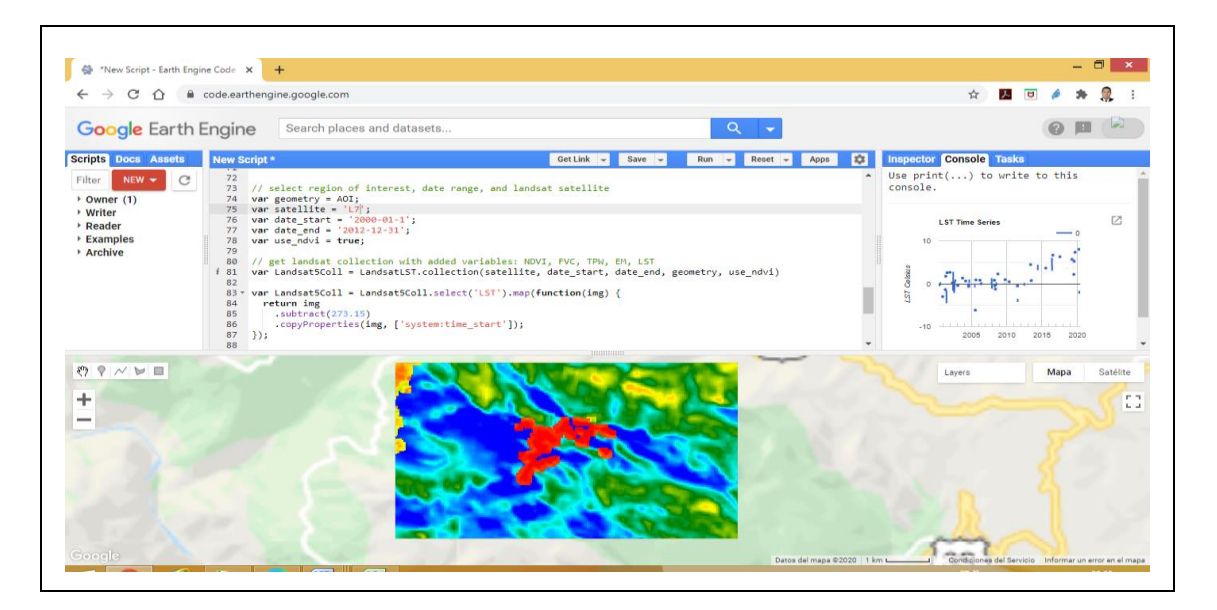

*Figura 24.* Determinación de la temperatura de la superficie terrestre (LST) en la plataforma de Google Earth Engine (GEE)

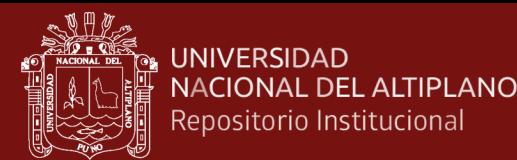

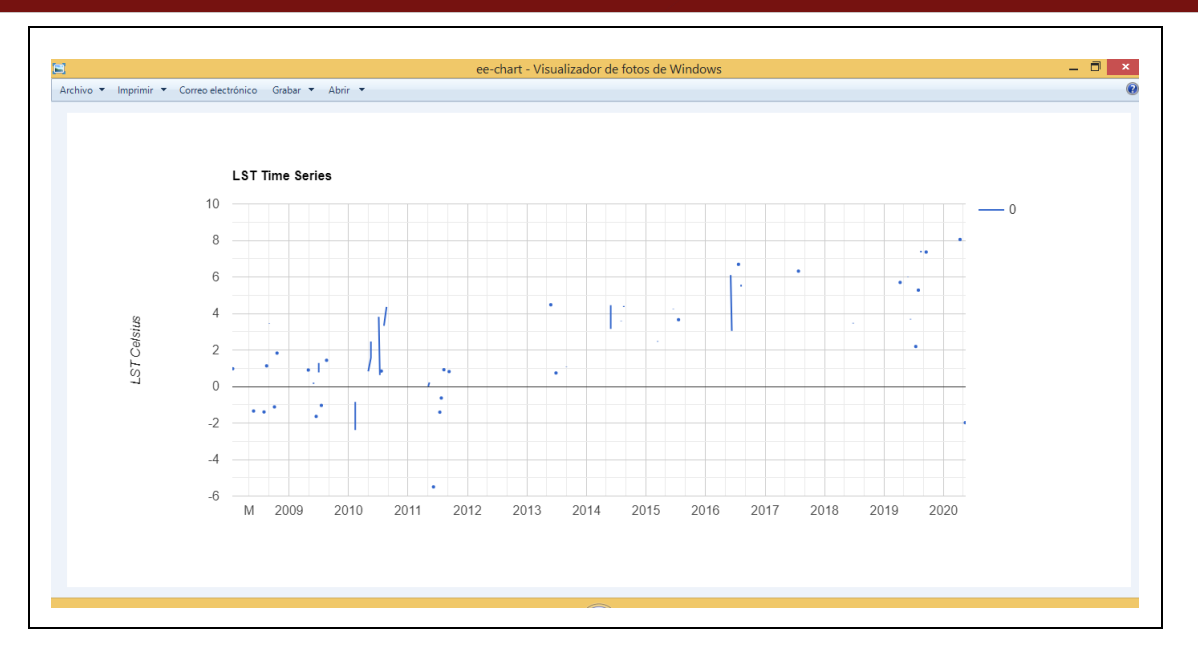

*Figura 25.* Gráfico serie temporal del (01-01- 2000- al 31-12-2019)

#### **c. Validación datos de temperatura**

La temperatura de la superficie terrestre (LST; Land Surface Temperature) es una variable muy importante que se requiere para una gran variedad de aplicaciones, como en los estudios climatológicos, hidrológicos, agrícolas, bioquímicos, etc.

Utilizando imágenes productos Landsat (LST) de temperatura de la superficie del suelo, se ha determinado la evolución temporal de la temperatura de suelos del nevado del Ampay durante el periodo 2000 a 2019.

A continuación, enlaces de artículos validados

Dávalos (2020), en su trabajo de investigación "Estimación de la temperatura superficial del suelo a partir de la ecuación de transferencia radiactiva aplicada en la región del infrarrojo térmico usando un algoritmo monocanal" tiene como objetivo principal entender los fundamentos físicos, para la estimación de la temperatura superficial del suelo (TSS) utilizando datos de la banda térmica del sensor thematic-mapper (TM) a bordo del satélite Landsat 5. Se presenta el algoritmo monocanal para obtener la LST de una sola banda térmica (B6) del sensor TM. Se requieren tres parámetros para el algoritmo: emisividad, transmitancia y temperatura atmosférica media efectiva. Indica que se ha descrito el algoritmo monocanal para la estimación de la LST a partir de datos Landsat TM6, iniciando con la calibración radiométrica que es necesaria para muchas

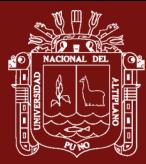

aplicaciones. La derivación del algoritmo se basa en la ecuación de transferencia de radiancia térmica y la linealización de la función de radiancia de Planck. Notamos que hay tres parámetros críticos en el algoritmo: emisividad, transmitancia y temperatura atmosférica media. Si se proporcionan estos tres parámetros, es muy práctico usar este algoritmo para la estimación de LST a partir de datos Landsat TM6. El principio del algoritmo también puede extenderse a otras fuentes de datos de un canal térmico para la estimación de la LST. En su investigación llega a la conclusión de la prueba de la susceptibilidad del algoritmo, para valores dados de  $\varepsilon = 0.97$ ,  $\tau = 0.80$ , Ta = 15°C, T0 = 25°C y w = 2 g/cm2, la estimación de la temperatura superficial terrestre presenta un error en el rango de 1°C y 1,5°C.

Según Pasapera (2014), en la validación de la emisividad y temperatura de la superficie del suelo usando datos de satélite Landsat 8, manifiesta que la presente tesis es la validación de la emisividad y temperatura de la superficie para parcelas agrícolas de Argentina y Perú usando datos del satélite Landsat 8. Para lograrlo se ha construido instrumento casero para estimar la ESS "caja de emisividad" para obtener la información en campo, se ha estimado a partir de librerías espectrales las constantes de emisividad de vegetación y suelo que permite obtener la ecuación general de emisividad con el satélite Landsat 8 con el método de umbrales NDVI. La validación se realiza con los datos medidos con la caja de emisividad y por Intercomparación con el sensor MODIS banda 31. Para TSS se ha utilizado la información obtenida por el grupo de Teledetección del Instituto de Hidrología de Llanuras (IHLLA) e información de áreas de prueba adicionales con temperatura de ruido mínimas (aprox. 0.5 K) según lo requerido por el instrumento Landsat 8. Los resultados para ESS mostraron una correlación de 0.88 entre la banda 31 MODIS y banda 10 TIRS y debido a la falta de información con la caja de emisividad se estimó solo diferencias, lográndose tener desvío para vegetación de 0.0291±0.01456, suelo mixto 0,0691±0,0086 y suelo 0,1439±0,0075. Para TSS la correlación de la información en campo con el algoritmo de la inversa de la ecuación de transferencia radiactiva da un valor de 0,73, con el algoritmo generalizado de Jiménez-Muñoz una correlación de 0,73 (usando la función filtro de 1 μm de espesor) y 0,77 (usando la función filtro de

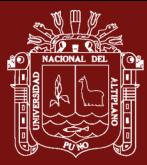

la banda 10 TIRS). Cuando se prueba el algoritmo Split Windows se tiene una correlación de 0,88 presentado por (Jiménez, 2009).

Según Jiménez (2009), en su investigación realizada de "Obtención de la temperatura de la superficie terrestre a partir de la serie histórica Landsat", las imágenes térmicas a media y alta resolución permiten realizar distintos estudios medioambientales, como por ejemplo la estimación de la evapotranspiración a partir de la ecuación de balance energético, de gran aplicación en una problemática tan actual como es la gestión de los recursos hídricos. En este sentido, el lanzamiento en 1982 del sensor Thematic Mapper (TM) a bordo de la plataforma Landsat-4 y su posterior continuación en 1984 con el lanzamiento de la plataforma Landsat-5, actualmente operativa, ha permitido a los usuarios disponer de una base histórica de más de 25 años de imágenes térmicas a 120 metros de resolución espacial. La plataforma Landsat-7, puesta en órbita en 1999 con el sensor Enhanced Thematic Mapper plus (ETM+), incrementó la resolución espacial de las imágenes térmicas a 60 metros, si bien debido a un fallo técnico del sensor su uso está muy limitado. El presente trabajo se centra en la estimación de la Temperatura de la Superficie Terrestre (TST), que es la principal variable a obtener cuando se trabaja con datos medidos en el infrarrojo térmico. Los resultados de la validación muestran errores inferiores a 2 K en el primer caso o inferiores a 1 K en el segundo caso. En este trabajo se muestra también un ejemplo de obtención de TST a partir de una serie temporal de imágenes Landsat-5 TM adquiridas en el año 2009 sobre la zona agrícola.

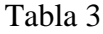

| Año  | Temperatura $(^{\circ}C)$ | <b>Producto</b>            | Fecha                  |
|------|---------------------------|----------------------------|------------------------|
| 2000 | $-0,793$                  | LANDSAT 7, LE07/C01/T1_LST | 2000-01-01, 2000-12-31 |
| 2001 | $-0,613$                  | LANDSAT 7, LE07/C01/T1_LST | 2001-01-01, 2001-12-31 |
| 2002 | $-0,029$                  | LANDSAT 7, LE07/C01/T1 LST | 2002-01-01, 2002-12-31 |
| 2003 | 0,464                     | LANDSAT 7, LE07/C01/T1_LST | 2003-01-01, 2003-12-31 |
| 2004 | $-0,092$                  | LANDSAT 7, LE07/C01/T1_LST | 2004-01-01, 2004-12-31 |
| 2005 | $-1,035$                  | LANDSAT 7, LE07/C01/T1_LST | 2005-01-01, 2005-12-31 |
| 2006 | 0,426                     | LANDSAT 7, LE07/C01/T1_LST | 2006-01-01, 2006-12-31 |
| 2007 | 0,387                     | LANDSAT 7, LE07/C01/T1_LST | 2007-01-01, 2007-12-31 |
| 2008 | 0,218                     | LANDSAT 7, LE07/C01/T1 LST | 2008-01-01, 2008-12-31 |
| 2009 | 0,403                     | LANDSAT 7, LE07/C01/T1_LST | 2009-01-01, 2009-12-31 |

*Datos de temperatura periodo (2000-2019)*

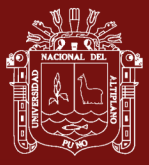

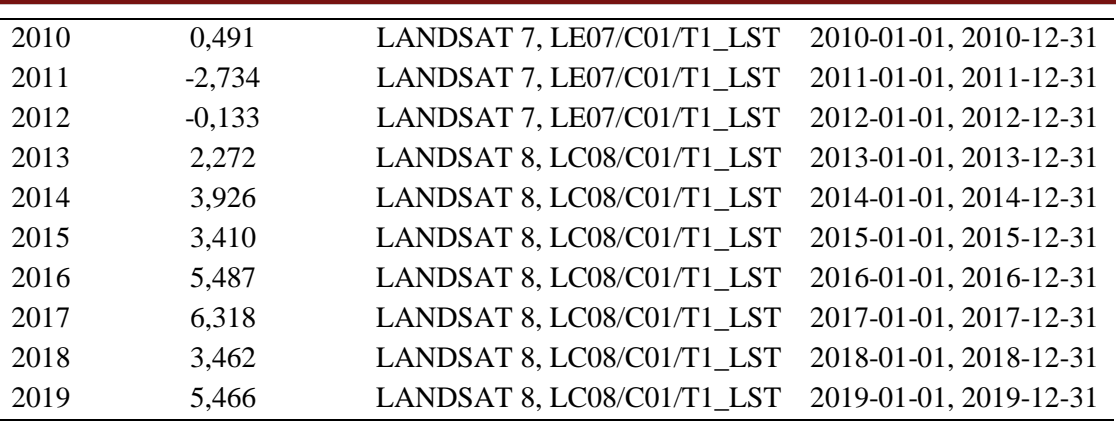

Fuente: Imágenes de satélite Landsat (LST)

#### **d. Precipitación**

La información de precipitación es crítica para la comprensión del equilibrio hidrológico a escala global. La lluvia, junto con otras variables ambientales como la temperatura, humedad relativa, entre otras, representa un factor de interés en la desglaciación. Debido a esto, surge la necesidad de llevar adelante estudios que posibiliten comprender mejor la variabilidad espacial y temporal de las mismas. En este trabajo se presenta una metodología que permita automatizar la descarga de series temporales de datos de precipitación de la Misión de Medición de la Lluvia Tropical (Tropical Rainfall Measuring Mission (TRMM)) desde la plataforma Google Earth Engine (GEE) (Gavilan *et al.,* 2019).

Los datos históricos de precipitación para el área de estudio (Nevado del Ampay) fueron obtenidos a partir del producto 3B42 provisto por la misión TRMM, todos los productos satelitales poseen series temporales de media hora, 3h , diarias, con una resolución parcial de 0,1 x 0,1 grados (10x10 km), crear un conjunto de datos mensuales de los periodos (2000 -2019). Se generó un script utilizando la API Google Earth Engine, basada en el lenguaje JavaScript, generando una capa circular de radio igual a 10000 metros a partir del centro de ubicación del nevado, en la con el cual se puede obtener y visualizar colecciones de datos para ventanas de tiempo seleccionadas, generar gráficos temporales de precipitación y exportar los datos en formato "csv", (ver anexo)

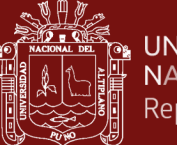

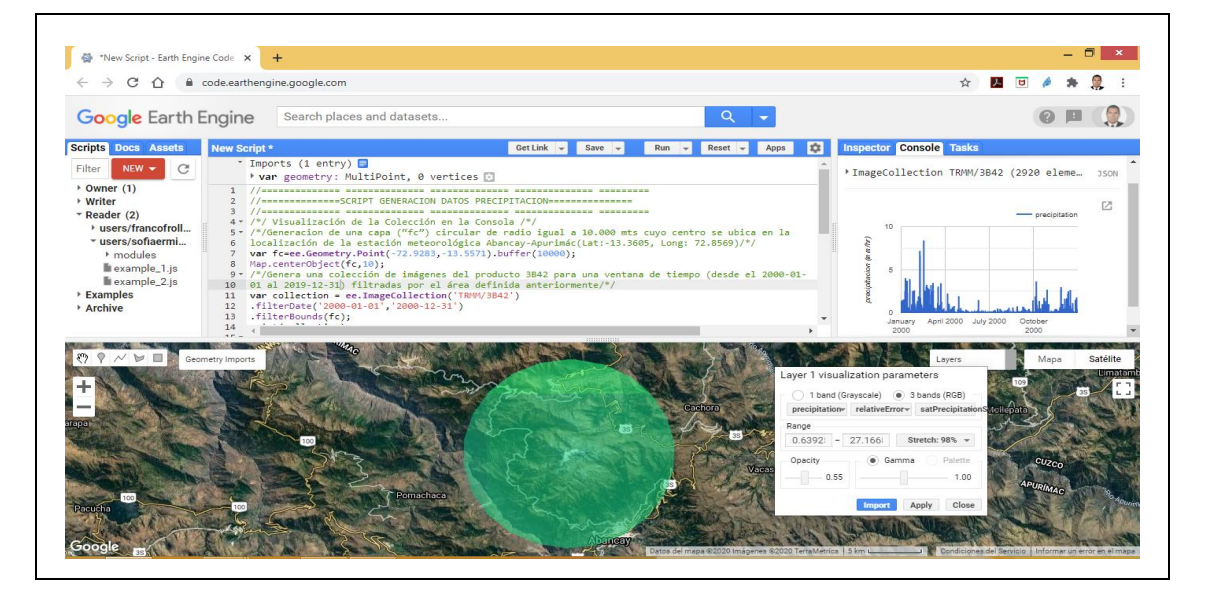

*Figura 26.* Script en la plataforma de Google Earth Engine (GEE) periodo (01-01- 2000 al 31-12-2019)

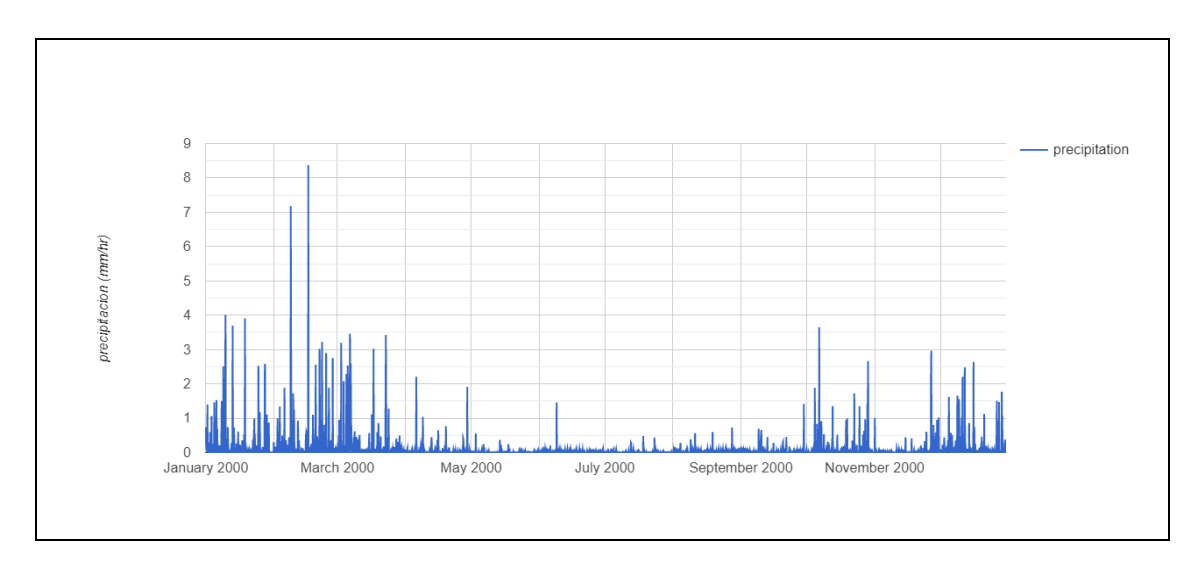

*Figura 27.* Gráfico serie temporal del (01-01- 2000- al 31-12-2000)

# **e. Análisis de Validez de datos**

Como señala Hernández *et al.* (2014), define la validez de un instrumento de medición como el "valor que nos indica que un instrumento está midiendo lo que se pretende medir así mismo la congruencia entre el instrumento de medida y la propiedad medible".

Los productos de precipitación por satélite son cada vez más útiles para complementar las redes de pluviómetros en regiones donde éstas son demasiado

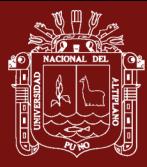

escasas para captar los patrones de precipitación espacial, como en los Andes peruanos (Ampay).

# **f. Validación de datos de TRMM**

Realizar la comparación de dos series de lluvia obtenidas desde diferentes fuentes, tales como la in-situ y la TRMM (Tropical Rainfall Measuring Mission), podría requerir un sustento físico de alto estándar para estar seguros si el satélite realizó la medición correcta desde su órbita en las mismas fechas que la medición in-situ. Se asume que ambas fuentes presentan errores y que la medición por satélite tiene poca precisión que la medición in-situ.

Las series se encuentran disponibles y la mejor forma de validarlas es simplemente haciendo una comparación directa con las herramientas estadísticas adecuadas. Año a año se vienen desarrollando trabajos de distinto calibre intentando validar o corregir los datos TRMM y de esta forma saber en qué regiones es posible emplear estos datos a la escala de espacio y tiempo requerido (mencionar que la misión TRMM llegó a su fin en abril 2015, con lo cual ahora los trabajos están concentrados en la transición.

A continuación, unos enlaces (artículos, comunicaciones y herramientas):

Según Mantas *et al.* (2015), en su investigación: "Validation of TRMM multisatellite precipitation analysis (TMPA) products in the Peruvian Andes" indica que no se puede subestimar la relevancia de estimaciones precisas y oportunas de precipitaciones. La red pluviométrica sigue siendo insuficiente en áreas importantes de todo el mundo, las estimaciones de precipitaciones procedentes de los sensores presentan una oportunidad para complementar la red existente y permitir el desarrollo de aplicaciones críticas, casi en tiempo real.

Sin embargo, los beneficios sociales de tales sistemas solo pueden materializarse si las estimaciones son validadas y el rendimiento de los productos existentes descrito con precisión.

En este estudio, dos productos generados por Tropical Rainfall Measuring Mission (TRMM) Multisatélite, los análisis de Precipitación (TMPA) están validados para los Andes Peruanos. Esta es una región de topografía compleja que

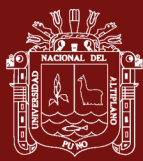

plantea importantes desafíos para la recuperación de los valores de lluvia del espacio.

Se comparan los productos TMPA, tanto de grado de investigación (3B42V7) como casi en tiempo real (3B42RT) contra datos in situ. Se estudian diferentes longitudes de observación y los resultados se analizan a la luz de limitaciones geográficas, topográficas y climáticas. La serie temporal del producto de grado científico, también se estudiaron bajo Dynamic TimeWarping y Hierarchical Clustering para optimizar las infértiles comparaciones.

Los productos TMPA muestran una buena concordancia con los valores del medidor, especialmente para períodos más prolongados, períodos de observación (más de 8 días). Los resultados de la validación muestran una fuerte dependencia regional como consecuencia de las diferencias en el clima y la topografía. Este rendimiento específico de la región de los Andes para obtener estudios de casos adicionales y detallados y esfuerzos de validación localizados.

En general, se descubrió que el TMPA funcionaba adecuadamente y proporcionaba información de calidad para varios de aplicaciones que requieren estimaciones oportunas en formatos convenientes.

Asurza *et al.* (2018), en su estudio aplicado a la Evaluación de los productos Tropical Rainfall Measuring Mission (TRMM) y Global Precipitation Measurement (GPM) en el modelamiento hidrológico de la cuenca del río Huancané, Perú, el objetivo de esta investigación fue evaluar los productos grillados de precipitación de la Tropical Rainfall Measuring Mission (TRMM) y de la Global Precipitation Measurement (GPM), en el modelamiento hidrológico en la cuenca del río Huancané, del Altiplano Peruano. Al comparar la precipitación media diaria de los productos 3B42RT, 3B42V7 e IMERG respecto a la lluvia media diaria de la cuenca (abril 2014 – diciembre 2015), IMERG representa mejor los patrones de precipitación (R2: 0,38) pero no cuantifica adecuadamente la intensidad (BIAS: -32%). El producto 3B42V7 capta muy bien la intensidad de lluvia en contraste con el 3B42RT que presenta elevadas sobrestimaciones. Una evaluación de estos productos sin corregir en el modelo hidrológico GR4J, evidencia que, el producto 3B42V7 es la mejor opción para la estimación de las descargas en periodos de avenida. Sin embargo, al realizar la

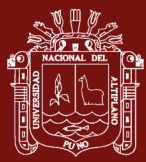

corrección del sesgo al promedio de IMERG, las estimaciones de lluvia mejoran (R2: 0,9; BIAS: -10,1%), en consecuencia, IMERG corregido sería el mejor producto de precipitación. Estos resultados preliminares están limitados al análisis de un corto periodo, sin embargo, a medida que se liberan más datos del IMERG, serán necesarios más estudios que exploren su utilidad en aspectos de hidrología y cambio climático.

Lujano *et al.* (2015), en su publicación de "Validación de la precipitación estimada por satélite TRMM y su aplicación en la modelación hidrológica del rio Ramis Puno-Perú" resume que la validación de precipitaciones estimadas por satélite, se realizó mediante una comparación entre datos observados en ambos casos para el periodo enero de 1998 a diciembre 2013, los cuales fueron evaluados mediante los indicadores estadísticos de sesgo porcentual y coeficiente de determinación. Para el caso de la modelación hidrológica, se efectuó mediante el modelo hidrológico GR2M el cual consistió en las etapas de calibración y validación. La significancia estadística de las simulaciones de caudales fue evaluada mediante los indicadores de eficiencia de Nash-Sutcliffe y el sesgo porcentual. Los resultados obtenidos indican en considerar fiable la lluvia estimada por satélite y se puedan utilizar como alternativa en zonas sin información, dado que el coeficiente de determinación en la validación de precipitación eses igual a 0,86 con un sesgo porcentual de+21,7%y comodatos de entrada en la modelación hidrológica para transformar lluvia en escorrentía, es aceptable con eficiencias de Nash-Sutcliffe igual 0,78 en la etapa de calibración y 0,75 en la validación. Se concluye que el producto de estimación satelital es válido en la cuenca del rio Ramis.

#### Tabla 4

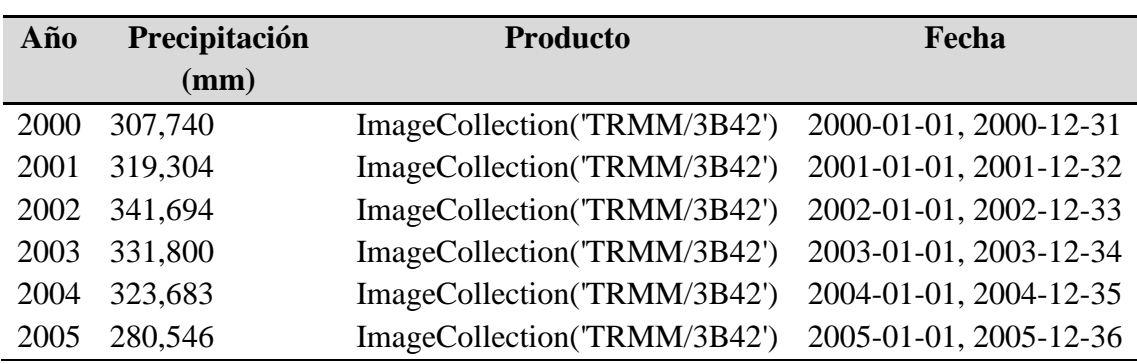

# *Datos de precipitación periodo (2000-2019)*

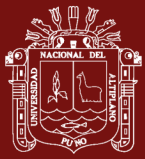

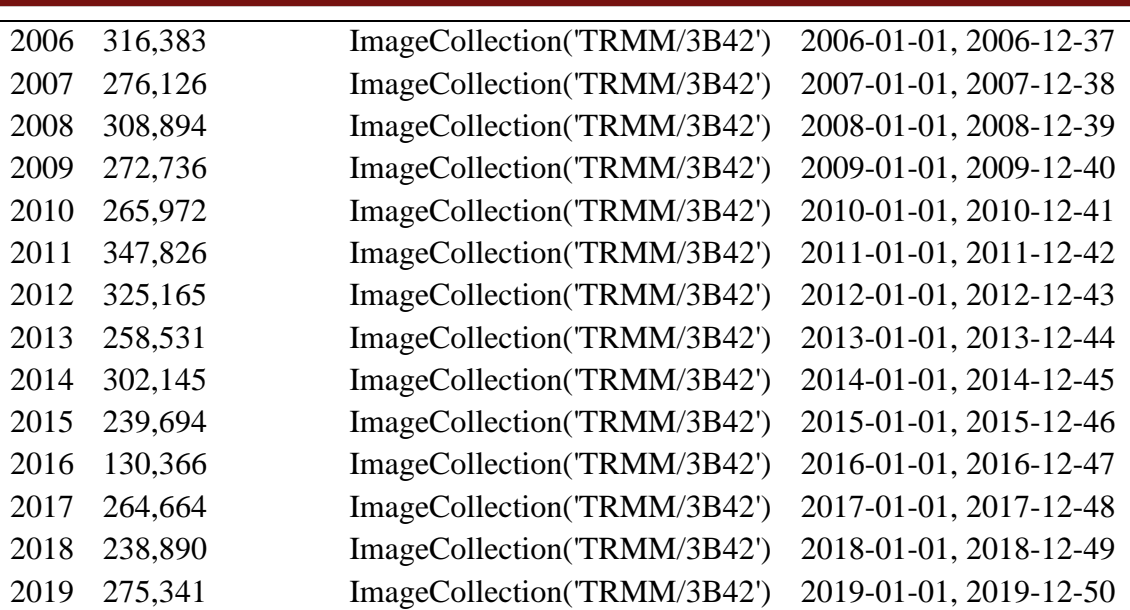

Fuente: Imágenes de satélite TRMM (Tropical Rainfall Measuring Mission)

# **3.5.1.3. Diseño metodológico del objetivo específico de los efectos en el tiempo del nevado del Ampay**

Para realizar los efectos que produce el Cambio Climático en el tiempo se utilizó un modelo matemático, para ello se usará las superficies estimadas en el periodo de estudio considerando al año 2000 como inicial y al año 2019 como final y proyectar en el tiempo.

Según el siguiente modelo matemático propuesto (Alva y Melendez, 2014).

$$
P_X = P_0 + \left(\frac{P_1 - P_0}{n}\right) * t
$$
 Ec. (4)

Dónde:

Px: Cantidad de hectáreas que se quieren conocer en el año x

P0: Cantidad de hectáreas para el primer año

P1: Cantidad de hectáreas para el último año

n: Número de años entre P<sub>0</sub> y P<sub>1</sub>.

t: Número de año entre el primer año y el año que se quiere conocer (es decir entre  $P_0$  y  $P_1$ ).
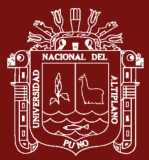

#### **3.5.2.Tratamiento de pruebas estadísticos**

Una de las fases más importantes en la investigación cuantitativa, consiste en el procesamiento, análisis e interpretación de los datos recolectados mediante el instrumento respectivo, para lo cual en este trabajo de investigación se aplicará la estadística inferencial, aquella que ayuda al investigador a encontrar significatividad a sus resultados. Como dice Sánchez y Meza, la estadística inferencial "compara dos o más grupos de datos para poder determinar si las posibles diferencias entre ellos son diferencias reales o son debidas al azar" (Sánchez y Meza, 1984).

## **3.5.3. Análisis de correlación de Pearson**

Para realizar el análisis de correlación se utilizó las pruebas estadísticas paramétricas tipo correlacional aplicando el coeficiente de correlación r de Pearson de regresión lineal simple entre las variables.

El coeficiente de correlación de Pearson se calcula a partir de las puntuaciones obtenidas en una muestra en dos variables. Se relacionan las puntuaciones recolectadas de una variable con las puntuaciones obtenidas de la otra, con los mismos participantes o casos.

Para calcular el coeficiente de correlación se emplea la siguiente ecuación:

$$
r = \frac{n \sum xy - \sum x \sum y}{\sqrt{[n \sum x^2 - (\sum x)^2][n \sum y^2 - (\sum y)^2]}}
$$
 Ec. (5)

El nivel de medición de las variables: intervalo o razón.

Interpretación: el coeficiente de r de Pearson puede variar de -1,00 a +1,00, donde:

-1,00= correlación negativa perfecta. ("A mayor X, menor Y, de manera proporcional. Es decir, cada vez que X aumenta una unidad, Y disminuye siempre una cantidad constante). Esto también se aplica "a menor X, mayor Y (Hernández *et al.,* 2014).

Interpretación del coeficiente de correlación*:* Estando de acuerdo con Hernández *et al.* (2006) el coeficiente de correlación se determina a partir de las puntuaciones obtenidas de una variable con las puntuaciones obtenidas de la otra, la misma que puede tomar valores desde -1,00 hasta +1,00, y para interpretar este valor se emplea la siguiente tabla:

# Tabla 5

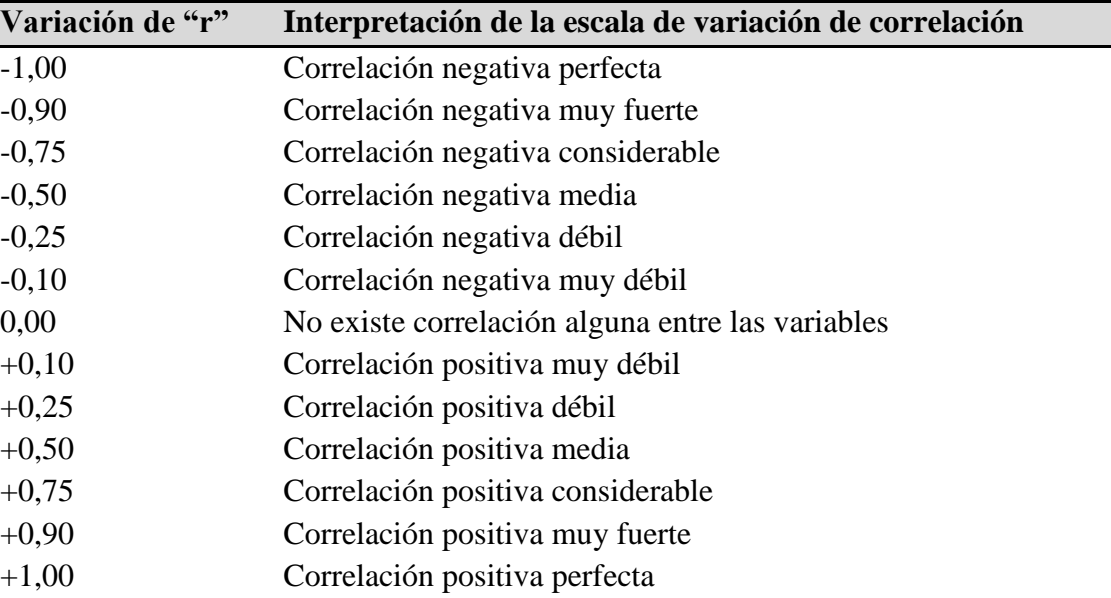

*Variación del coeficiente de correlación*

Fuente: (Hernández *et al.,* 2006).

## **3.5.4. Diseño de prueba de hipótesis**

Para probar la hipótesis se utilizó la prueba estadística paramétrica de t de Student, es una prueba estadística para evaluar si dos grupos difieren entre sí de manera significativa respecto a sus medias en una variable, está prueba t de Student para muestras relacionadas permite comparar las medias de dos series de mediciones realizadas sobre las mismas unidades estadísticas.

La limitación de esta prueba es que no funciona con muestras grandes, sino sólo con muestras pequeñas. Algunos autores sostienen que el número de la muestra no debe pasar de 20.

Se simboliza: t, está dado por la siguiente ecuación:

$$
t = \frac{r\sqrt{N-2}}{\sqrt{1-r^2}}\tag{6}
$$

En el análisis tendremos dos hipótesis posibles:

Ho: Las dos variables en estudio son independientes (nula).

Ha: Las dos variables en estudio están relacionadas (alterna).

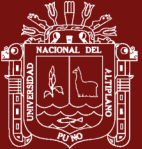

# **CAPITULO IV**

## **RESULTADOS Y DISCUSIÓN**

#### **4.1. Resultados de la relación del cambio climático y área del nevado**

#### **4.1.1. Determinación del índice normalizado de nieve (NDSI)**

Para determinar los cambios temporales de la variación del área del nevado de Ampay, se analizaron datos satelitales de un período igual a 20 años para series de tiempo comprendidas entre los años (2000-2019), para las temporalidades descritas se procesaron imágenes Landsat en la plataforma de Google Earth Engine (GEE) y un ajuste en la plataforma del GIS, los resultados se muestran a continuación.

#### Tabla 6

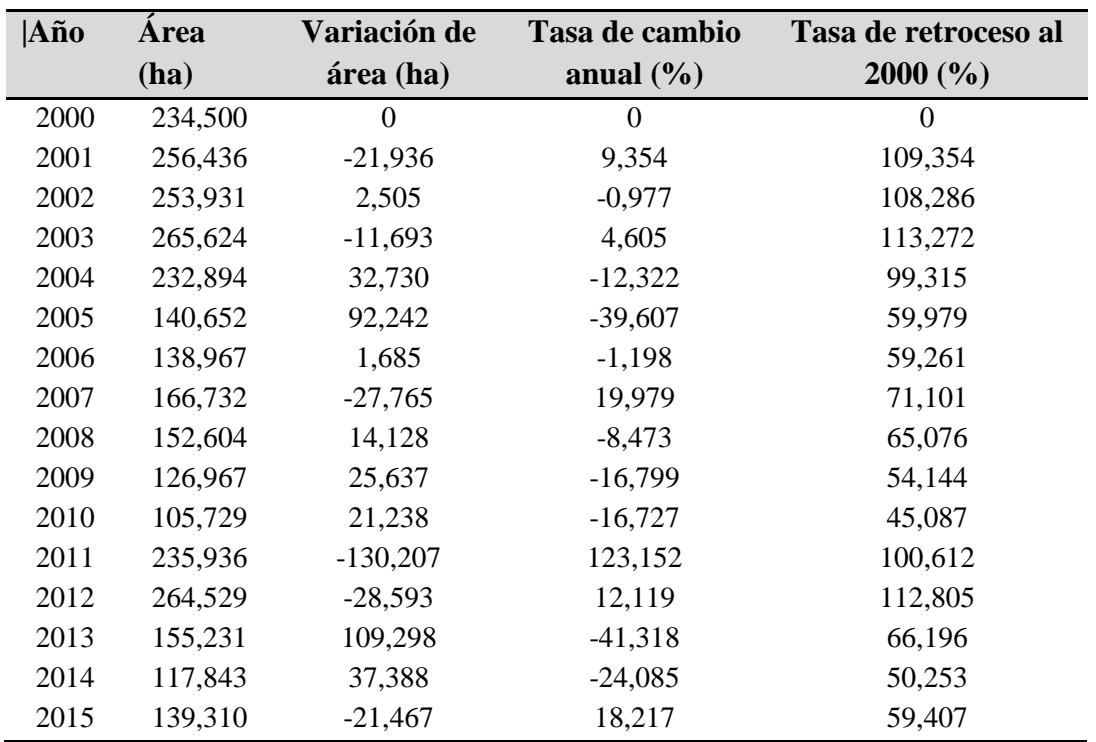

#### *Área del glaciar periodo (2000-2019)*

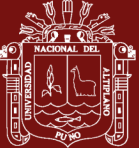

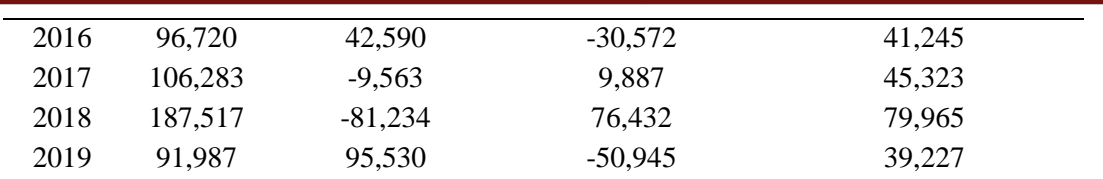

Fuente: Imágenes de satélite Landsat

En la Tabla 6, se muestra la tasa de cambio anual según los años donde se muestra valores de incremento, por ejemplo en el año 2010 - 2011 llegó a 123,152 %, analizando la figura 31, el año 2011 bajó la temperatura a -2,7 °C, podemos manifestar que la temperatura influye en los glaciares, así mismo aplicando la ecuación 3, en el período 2018-2019 la tasa de cambio anual se reduce a -50,945%, por otro lado la tasa de retroceso en el periodo de estudio (2000-2019) llega a 39,227% de perdida de área de nevado, por otra parte Autoridad Nacional del Agua (2016), presentó el Inventario de Glaciares el resultado es alarmante en los últimos 40 años, los glaciares de las 19 cordilleras nevadas del Perú han sufrido la pérdida de su superficie en más de un 40%, con lo que corrobora con el estudio realizado. Por otra parte Díaz *et al.* (2017), manifiesta sobre los cambios de la cobertura glaciar del nevado Allin Capac y Chichi Capac, que entre 1975 – 2015, se estimó la perdida de área glaciar de 35%, concluyendo que en los últimos 40 años la pérdida de nieve presenta una reducción del 67%, equivalente a una disminución de 17%/anual y una tasa promedio de 0,89  $km^2/a$ ño.

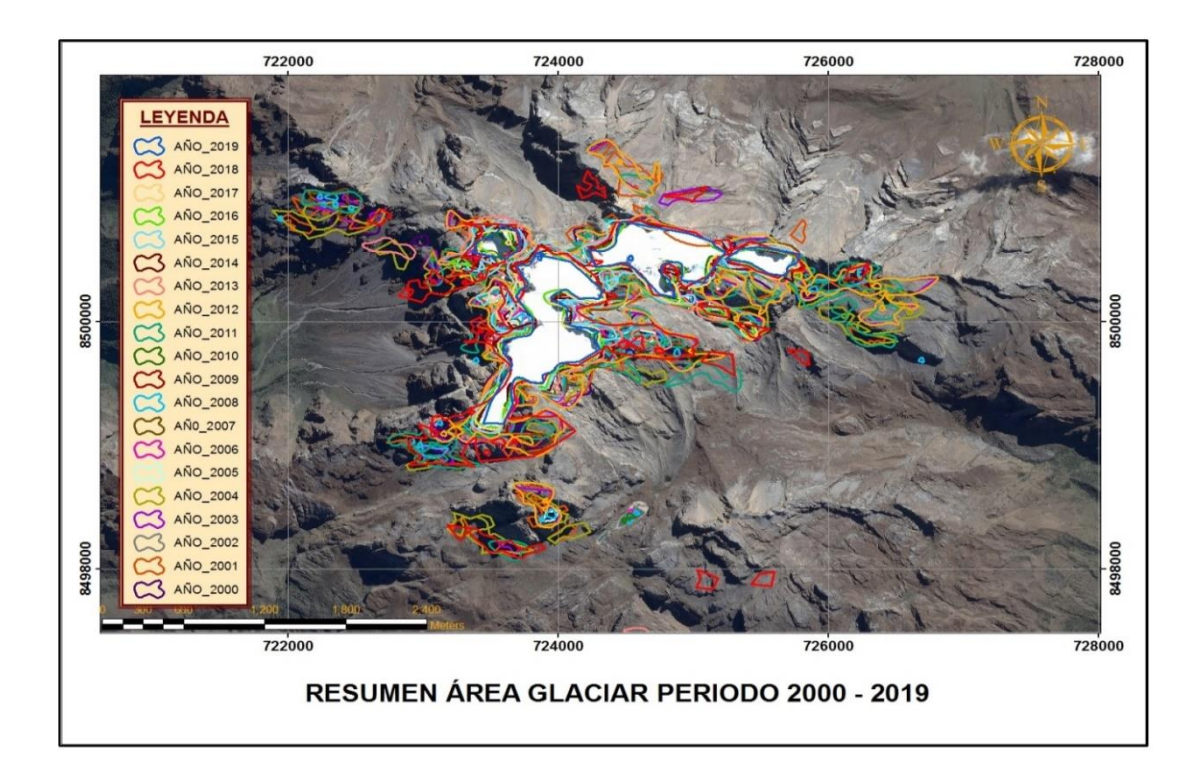

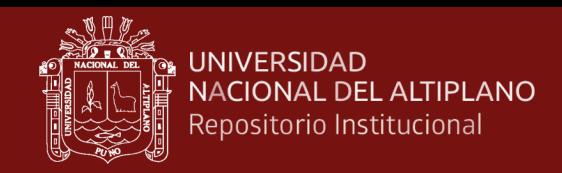

*Figura 28.* Resumen de evolución del área del nevado del Ampay, periodo 2000-2019

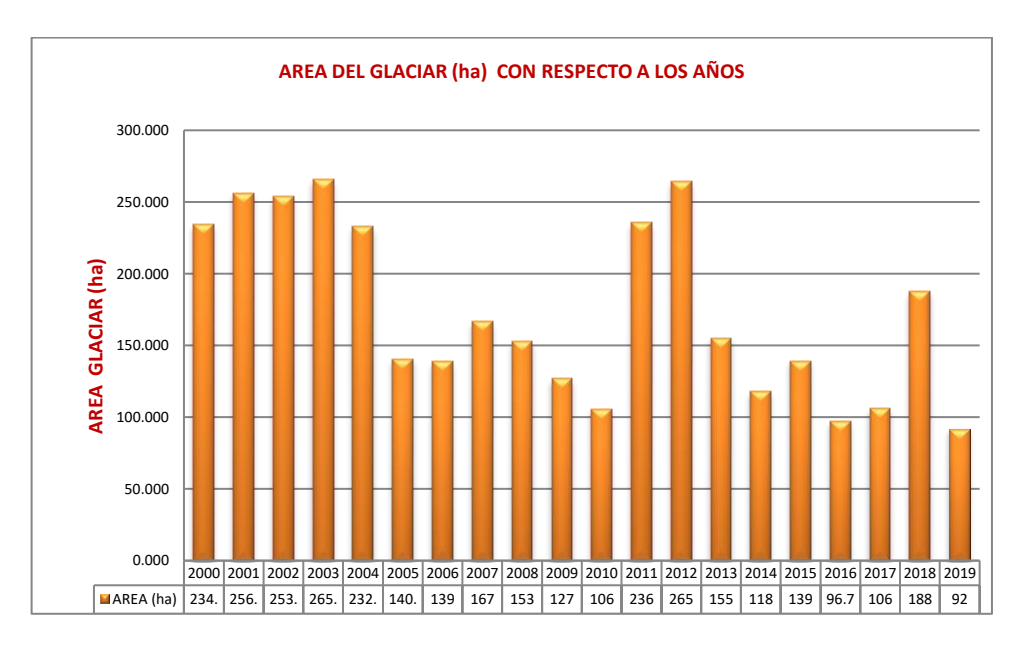

## **4.1.2. Gráfico de diagrama de barras área glaciar periodo (2000-2019)**

*Figura 29.* Representa el diagrama de barras del área del nevado periodo (2000-2019)

Se puede visualizar claramente el nivel de retroceso del nevado durante el periodo de estudio, por otro lado, se visualiza que, en los años 2005, 2006, 2010 y 2016 hubo recesión de cobertura de nieve, tal como manifiesta (Vuille *et al.,* 2008), indica el rápido encogimiento de los glaciares amenaza al sustento de muchas personas y ecosistemas. Bolivia, Ecuador y Perú están entre las regiones más a riesgo del deshielo glacial. También podemos ver periodos de incremento del área de nevado los años 2003, 2012 y 2018, todos estos eventos debido al cambio climático. Por otra parte Salzmann *et al.* (2013), manifiesta que los glaciares son reservorios temporales de agua, es una preocupación alarmante que la cordillera Blanca, el hielo de Quelccaya han mostrado cambios en el área y volumen entre 1962 y 1985 de una pérdida masiva de hielo alrededor del 30% de área y 40% de volumen.

## **4.1.3. Medidas de estadística descriptiva**

#### **4.1.3.1. Análisis de estadísticos descriptivos**

Para los cálculos de correlación se aplicado la estadística inferencial para probar la hipótesis de la variable y medir pruebas paramétricas, para el presente estudio se ha utilizado el coeficiente de correlación de Pearson, esta prueba estadística nos

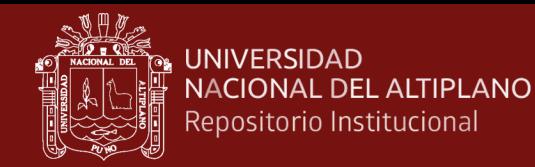

permite analizar la relación entre dos variables medidas en un nivel por intervalos o de razón. Se le conoce también como "coeficiente producto-momento". Se simboliza: r, y los valores se detallan a continuación:

Tabla 7

*Estadísticos descriptivos del área del nevado periodo (2000 2019)*

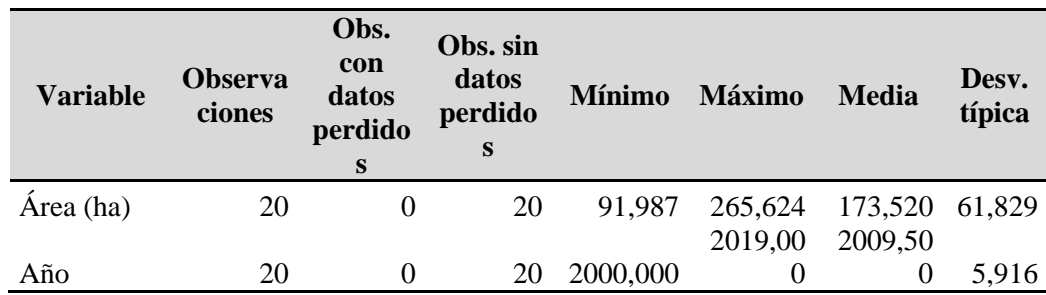

La tabla 7 muestra la estadística descriptiva de la media y la desviación estándar, interpreta como cuánto se desvía, en promedio, de la media un conjunto de puntuaciones. Se obtuvo para su muestra una media (promedio) de área glaciar de 173,520 (ha) y una desviación estándar de 61,829, esta interrogante podemos interpretar, que el área glaciar de la muestra se desvía en promedio, 61,829 (ha), respecto a la media.

## **4.1.3.2. Análisis de correlación de Pearson**

Para los cálculos de correlación se aplicado la estadística inferencial para probar la hipótesis de la variable y medir pruebas paramétricas, para el presente estudio se ha utilizado el coeficiente de correlación de Pearson, esta prueba estadística nos analizar la relación entre dos variables medidas en un nivel por intervalos o de razón. Se le conoce también como "coeficiente producto-momento". Se simboliza: r, y los valores se detallan a continuación:

Tabla 8

*Matriz de correlación de Pearson del área del nevado periodo (2000-20019)*

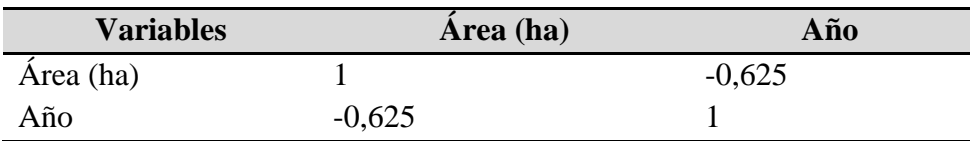

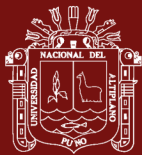

En la Tabla 8, se ha aplicado la prueba estadística para analizar la relación entre dos variables medidas en un nivel por intervalos o de razón de la variable del área del nevado con respecto a los años (2000-2019), resulta el valor de coeficiente de correlación r= -0,625, estando de acuerdo con (Hernández *et al.,* 2006), el coeficiente de correlación se calcula a partir de las puntuaciones obtenidas de una variable con las puntuaciones obtenidas de la otra, la misma que puede tomar valores desde -1,00 hasta +1,00, de acuerdo a lo dicho anteriormente es una correlación negativa media, que indica que a medida pasan los años hay un retroceso del nevado.

## **4.1.3.3. Análisis de parámetro del modelo**

El modelo debe ser utilizado para realizar previsiones, simulaciones, esto nos enseña los límites proporcionados por las observaciones del intervalo de la variable área del nevado cada vez que los años aumentan.

#### Tabla 9

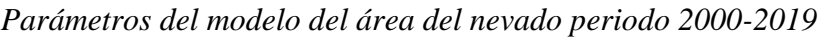

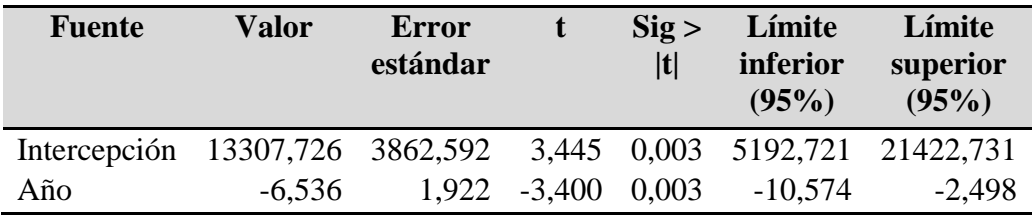

En el análisis del parámetro del modelo del área del nevado con respecto a los años, se muestra un nivel de significancia de Sig = 0,003, que es menor que  $\alpha$  = 0,05 entonces podemos afirmar un 95% seguridad de equivocarse, también (b= - 6,536), indica la variación que tendrá el nevado del Ampay en (ha), al momento de tener un incremento de los años.

Para el análisis de la correlación de la variable retroceso del área glaciar en función al tiempo se ha determinado la ecuación del modelo como se muestra la figura 28, donde resulta una ecuación lineal con tendencia negativa y la ecuación cuadrática.

Área glaciar=  $-6.536*$ años + 13307,726 Ec. (7)

 $R^2 = 0,391$ 

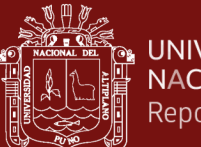

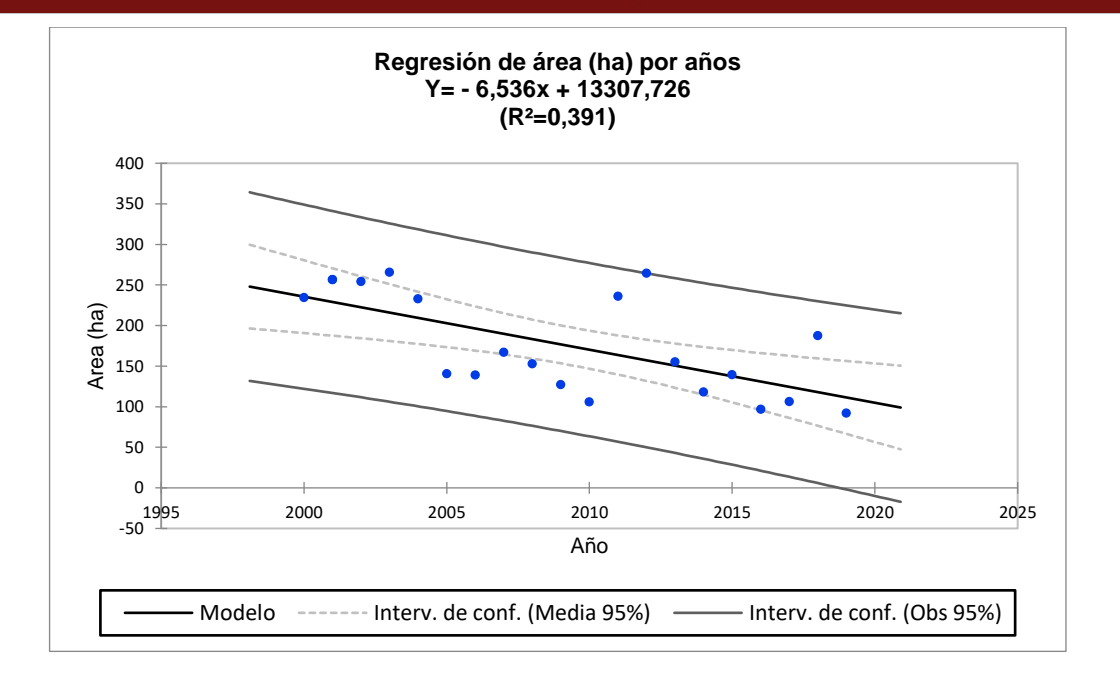

*Figura 30.* Regresión lineal del área del glaciar con respecto al tiempo

En esta interrogante de la correlación entre área del glaciar con respecto al tiempo, donde la ecuación nos muestra una tendencia negativa (-), con un coeficiente de correlación cuadrática  $R^2 = 0.391$ , lo que indica de la variable explicativa explica el 39,10% de la variabilidad de la variable dependiente área del glaciar en (ha), que es el porcentaje de variabilidad respecto al periodo 2000 -2019.

# **4.2. Resultados de las manifestaciones de la temperatura y precipitación en la desglaciación del nevado**

## **4.2.1. Variable temperatura media anual**

Para determinar la variación de la temperatura media anual en la desglaciación del nevado de Ampay, se analizaron datos de satélite Landsat (LST) para un período de 20 años, series de tiempo comprendidas entre los años (2000-2019), se procesaron los algoritmos de script en la plataforma de Google Earth Engine (GEE), los resultados se muestran en la tabla 2.

# **4.2.1.1. Gráfico de diagrama de barras de series de tiempo de temperatura media anual (°C)**

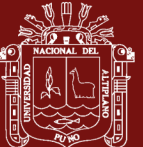

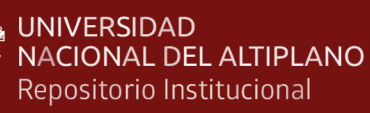

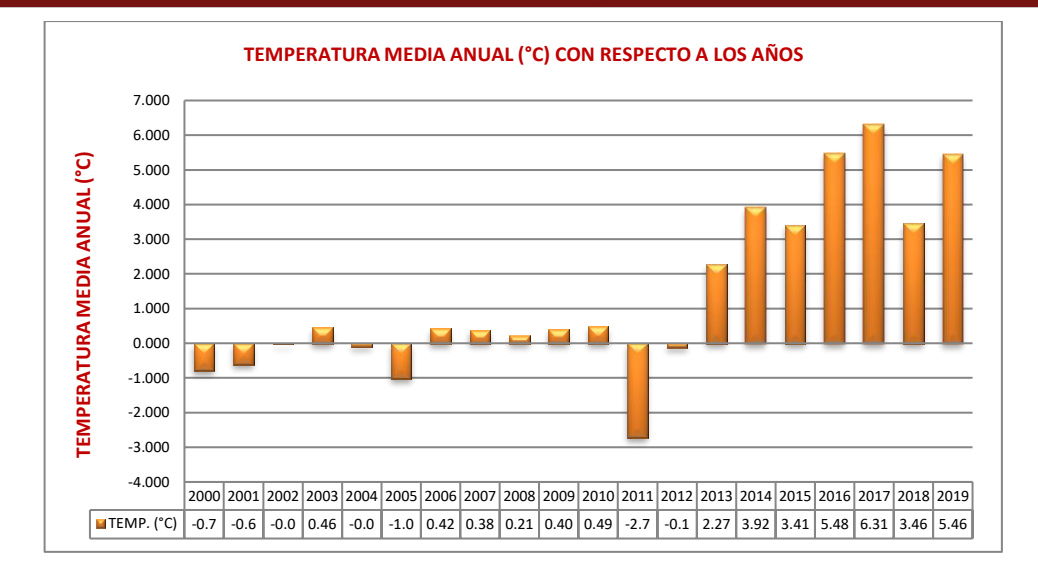

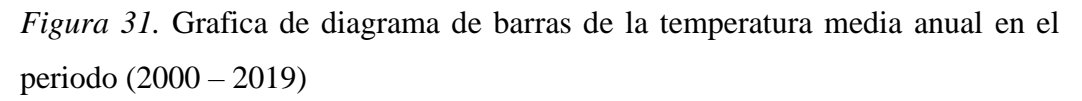

Se muestra claramente el incremento de la temperatura con el transcurso de los años, tal como manifiesta (Bradley, 2004), y el Servicio Nacional de Meteorología e Hidrología del Perú (SENAMHI, 2011), que los Andes tropicales para finales del siglo XXI un incremento de 2.5 a 3°C en la temperatura de la región en caso se duplique la cantidad de dióxido de carbono atmosférico hacia el 2070, por consiguiente podemos ver que en el periodo 2011, hubo un decremento de -2,7 °C y una aumento de temperatura en el año 2017 que prácticamente llegó a 6,31°C, en la serie temporal de estudio la temperatura prácticamente se ha incrementado de (-0,7 °C a 5,46 °C) durante el periodo de estudio.

#### **4.2.1.2. Análisis de estadística descriptiva**

#### Tabla 10

*Estadísticos descriptivos del área del nevado y la temperatura media anual periodo (2000-2019)*

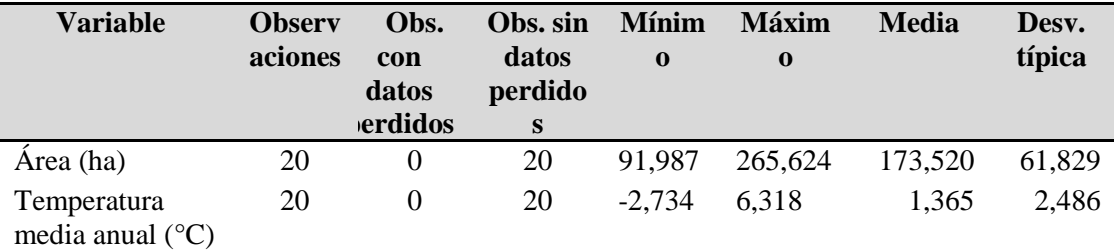

Fuente: Elaboración propia

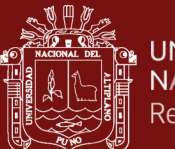

En la tabla 10, podemos apreciar la estadística descriptiva de la media y la desviación estándar, se puede interpretar como cuánto se desvía, en promedio, de la media un conjunto de puntuaciones. Se obtuvo para su muestra una media (promedio) de temperatura de 1,365 (°C) y una desviación estándar de 2,486, esta interrogante nos afirma que la temperatura de la muestra se desvía en promedio de 2,486 (°C) respecto a la media.

## **4.2.1.3. Análisis de correlación de Pearson**

Tabla 11

*Matriz de correlación de Pearson del área del nevado respecto a la temperatura media anual.*

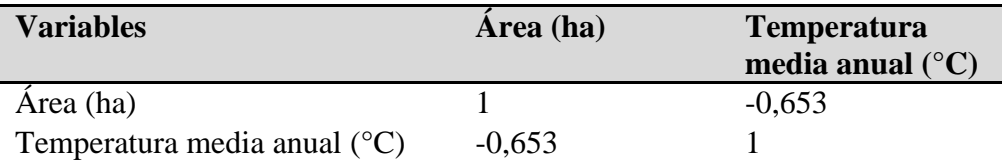

En la Tabla 11, de acuerdo a los cálculos, resulta el valor de coeficiente de correlación r= -0,653, de acuerdo con (Hernández et al., 2006) el coeficiente de correlación es una correlación negativa considerable, afirma que a medida que la variable de temperatura media anual aumenta, y la otra variable disminuye, tal como se muestra en la matriz de correlación que existe un retroceso del nevado del glaciar.

## **4.2.1.4. Análisis de parámetros del modelo**

## Tabla 12

*Parámetros del modelo de la temperatura media anual periodo2000-2019.*

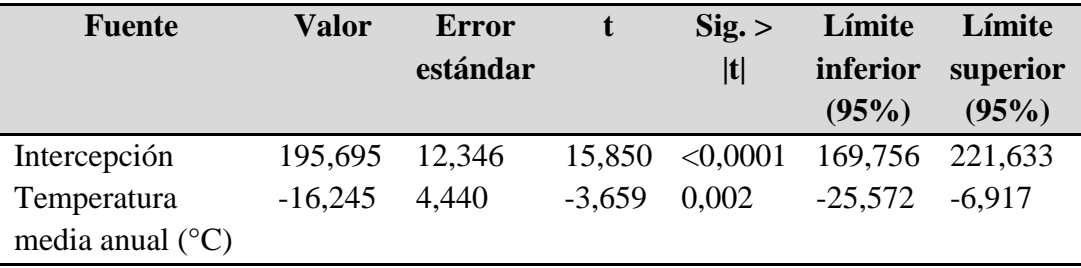

En el análisis del parámetro del modelo de la temperatura media anual respecto a los años se muestra un nivel de significación  $\alpha$ = 0,002, que aporta una confianza

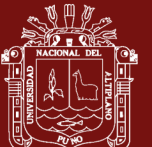

al 95%, por otra parte (b= -16,245), indica la variación que tendrá la temperatura media anual en (°C), al momento de tener una disminución del área del nevado del Ampay.

Para el análisis de la correlación de la variable de la temperatura media anual respecto al retroceso del área glaciar, se ha determinado la ecuación del modelo como se muestra la figura 30, donde resulta una ecuación lineal con tendencia negativa y una ecuación cuadrática.

Área glaciar=  $-16,245*$ Temperatura + 195,696 Ec. (8)

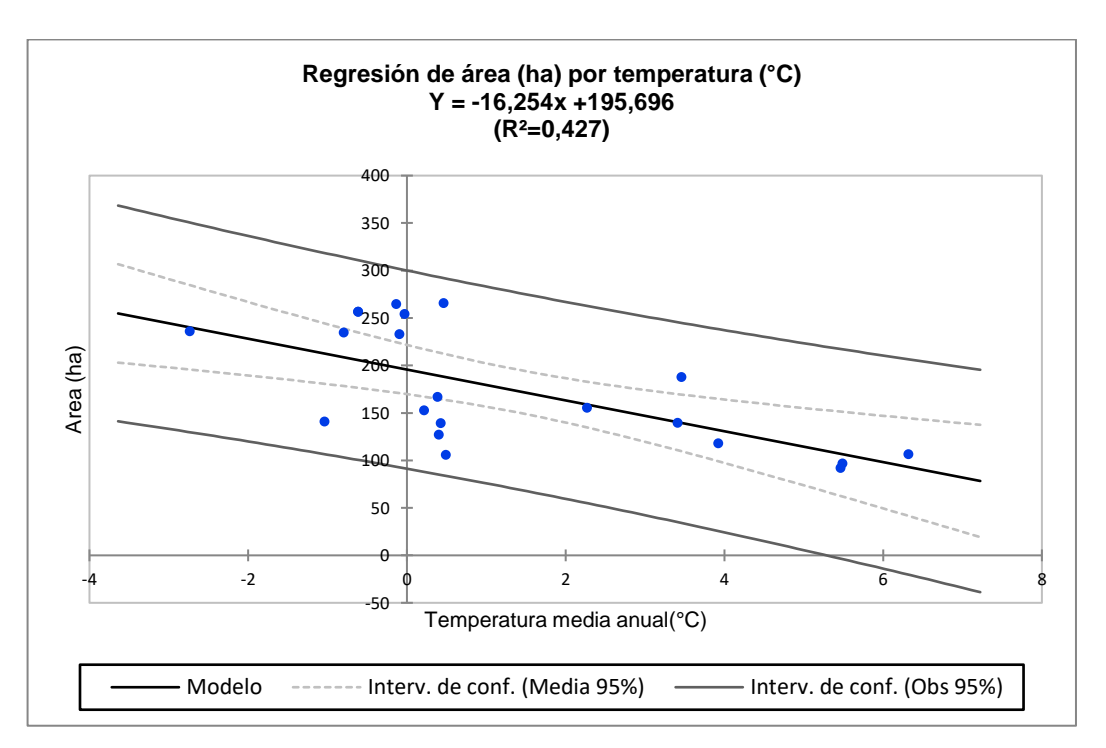

 $R^2 = 0,42$ 

 *Figura 32.* Regresión lineal del área del glaciar con respecto a la temperatura

En la figura 32 se muestra las correlaciones entre área del glaciar con respecto al tiempo, donde la ecuación tiene una tendencia negativa (-), con un coeficiente de determinación cuadrática  $R^2 = 0.427$ , indica la fuerza de asociación entre las variables, explica la variable explicativa explica el 42.70% de la variabilidad de la variable dependiente área del glaciar en (ha), que es el porcentaje de variabilidad respecto a la temperatura media anual en el periodo 2000 -2019.

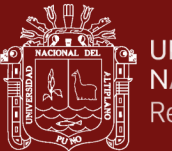

## **4.2.2. Variable precipitación media anual**

Para obtener los datos de la variación de la precipitación media anual en la desglaciación del nevado de Ampay, se obtuvieron datos de satélite TRMM (Tropical Rainfall Measuring Mission), para un período de 20 años, series de tiempo comprendidas entre los años (2000-2019), se procesaron los algoritmos de script en la plataforma de Google Earth Engine (GEE), los datos se muestran en la tabla 3.

# **4.2.2.1. Gráfico de diagrama de barras de series de tiempo de precipitación media anual (mm)**

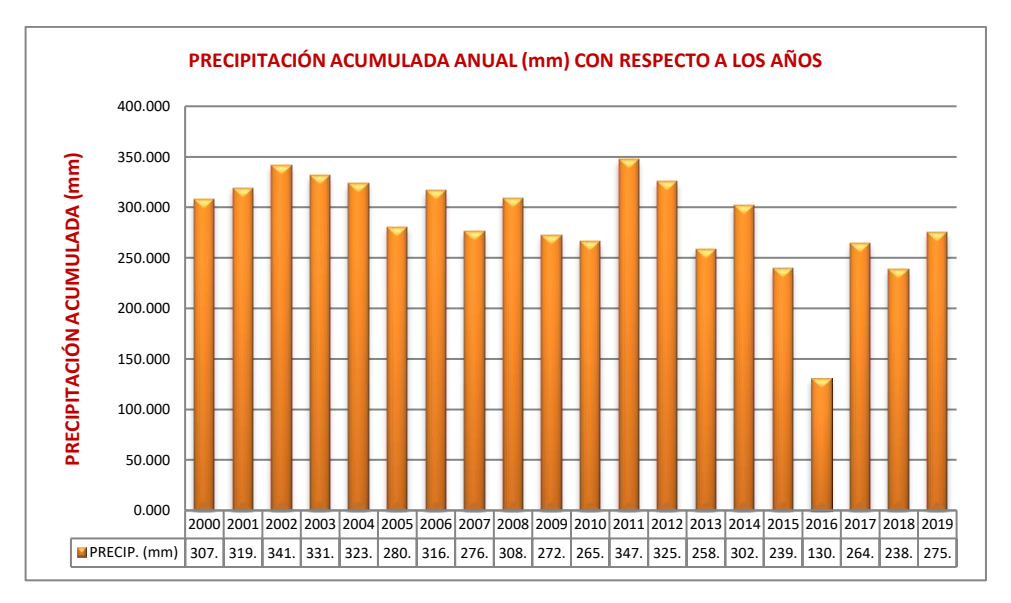

*Figura 33.* Grafica de diagrama de barras de la precipitación acumulada en el periodo  $(2000 - 2019)$ 

En la investigación denominada "Caracterización espacio temporal de la sequía en los departamentos andinos del Perú (1981-2018)" realizado por SENAMHI, concluye que en el periodo 1981-2018 estas sequías se presentaron en los años 1982, 1983, 1985, 1987, 1988, 1990, 1992, 2004, 2005 y 2016, con intensidades de moderada a extremadamente seco. Asimismo, el patrón océano–atmosférico en el Pacífico, que dominó durante los episodios de 1983, 1987, 1992 y 2016, refleja la fase cálida de El Niño Oscilación Sur (ENOS) y durante los años 1982, 1990 y 2004 se dieron durante la fase neutra del ENOS.

Analizando la figura 33, podemos afirmar que la precipitación durante el periodo de estudio ha disminuido con el paso del tiempo, en otros periodos por ejemplo en el año 2011, la precipitación llegó al pico más alto de 347 mm, en el año 2016

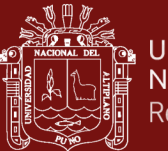

las lluvias ha bajado a 130 mm, se evidencian que los impactos de esta sequía presentaron disminución de la producción y productividad agropecuaria debido a la pérdida de la superficie cultivada, así como por falta de semillas para la próxima campaña agrícola.

## **4.2.2.2. Análisis de estadística descriptiva**

#### Tabla 13

*Estadísticos descriptivos del área del nevado y la precipitación acumulada periodo (2000-2019)*

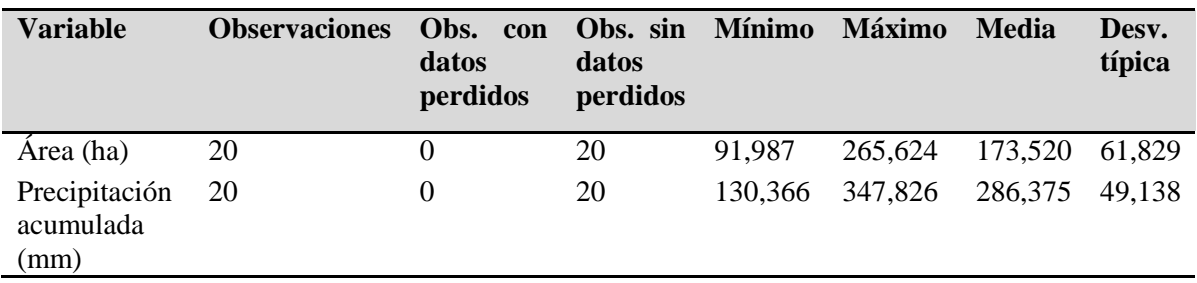

Analizando la tabla 13, la estadística descriptiva de la media y la desviación estándar, se puede interpretar cuánto se desvía en promedio, de la media un conjunto de puntuaciones, se muestra una media (promedio) de precipitación de 286,375 (mm) y una desviación estándar de 49,138, esta interrogante nos afirma que la precipitación de la muestra se desvía en promedio de 49,138 (mm) respecto a la media.

## **4.2.2.3. Análisis de correlación de Pearson**

## Tabla 14

*Matriz de correlación de Pearson del área del nevado respecto a la precipitación anual*

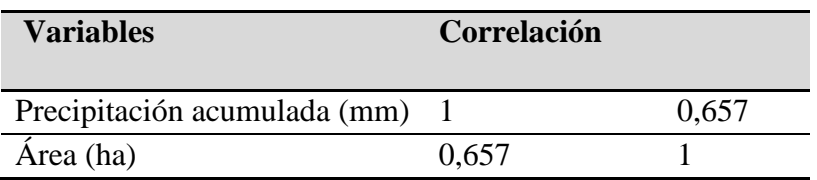

En la tabla 14, de acuerdo a los cálculos, resulta el valor de coeficiente de correlación r= 0,657, según (Hernández *et al.,* 2006), el coeficiente de correlación es una correlación positiva considerable, se afirma que a medida que la variable de precipitación acumulada anual disminuye, la otra variable también disminuye,

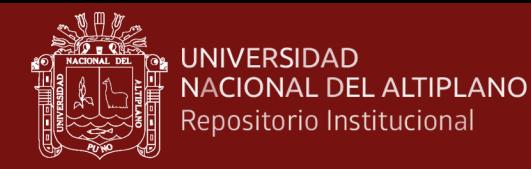

tal como se muestra en la matriz de correlación, donde existe un retroceso del nevado del Ampay.

## **4.2.2.4. Análisis de parámetros del modelo**

#### Tabla 15

*Parámetros del modelo de precipitación acumulada anual periodo 2000-2019*

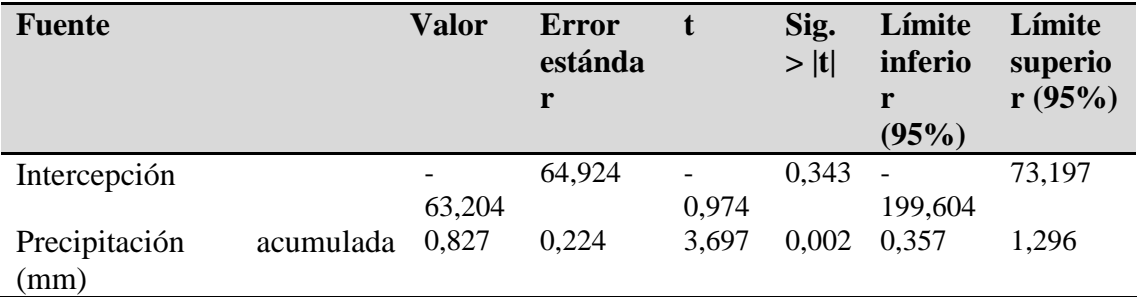

En este análisis del parámetro del modelo de la precipitación anual acumulada con relación al área del nevado se tiene un Sig = 0,002 de nivel confianza, un valor (b=0,827), indica la variación que tendrá la precipitación anual (mm), al momento de tener una disminución del área del nevado del Ampay.

Para el análisis de la correlación de la variable de la precipitación acumulada anual respecto al retroceso del área glaciar, se ha determinado la ecuación del modelo como se muestra la figura 5, donde resulta una ecuación lineal con tendencia negativa y la ecuación cuadrática.

Área glaciar= 0,827\*Precipitación - 63,203 Ec. (9)

 $R^2 = 0,432$ 

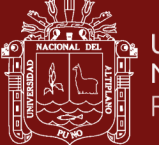

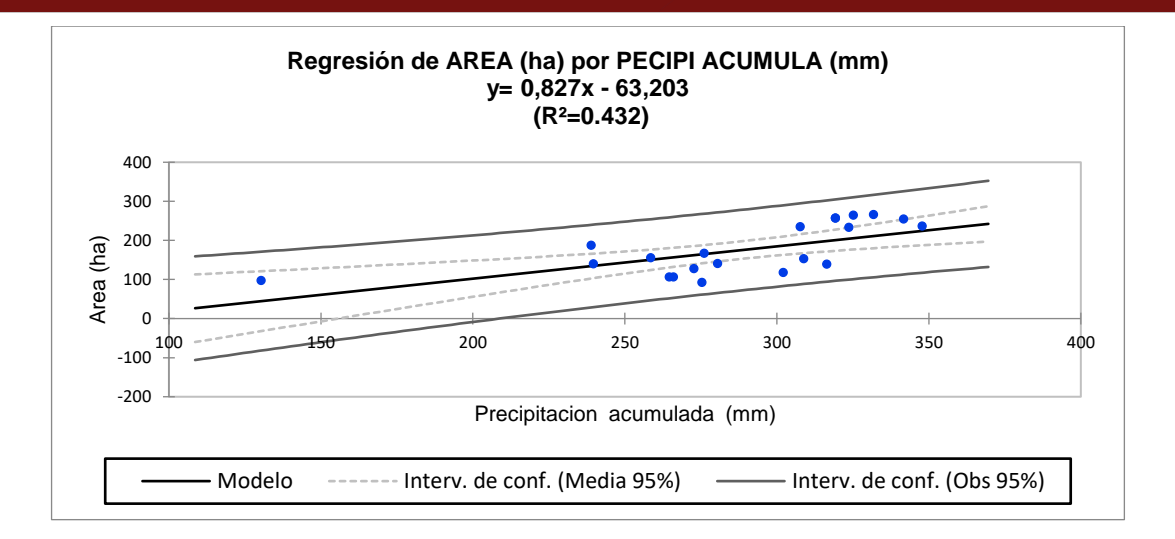

*Figura 34.* Regresión lineal del área del glaciar y la precipitación acumulada.

En esta interrogante de las correlaciones entre área del glaciar con respecto a la precipitación, donde la ecuación nos muestra una tendencia positiva (+) con un coeficiente de determinación de correlación cuadrática  $R^2$ = 0,432, indica de la variable explicativa (precipitación) explica el 43.20% de la variabilidad de la variable dependiente área del glaciar en (ha), que es el porcentaje de fuerza de asociación entre las variables en el periodo 2000 -2019.

#### **a. Resumiendo, el análisis de Pearson**

La correlación de Pearson ha permitido afirmar que existe un nivel de asociación entre la disminución del área del nevado con respecto a los años donde podemos afirmar la correlación de Pearson ( $r = -0.625$ ) y una significancia (Sig= 0,003), señala que se trata de una correlación negativa considerable, lo que indica que a medida que los años aumenta el área del nevado disminuye, por otra parte, la correlación de Pearson entre la superficie del glaciar y la variabilidad de la temperatura resulta una correlación de r= - 0,653 y Sig= 0,002, la correlación de Pearson entre el área del nevado y la precipitación acumulada con una correlación de r= 0,657 y Sig= 0,002, lo que indica que hay correlación considerable entre estos indicadores. Por consiguiente, el área del nevado disminuye con la variabilidad de los años.

Para probar la significación de coeficiente de correlación se emplea la T de Student que está dado por la siguiente ecuación:

$$
t = \frac{r\sqrt{N-2}}{\sqrt{1-r^2}} \tag{10}
$$

72

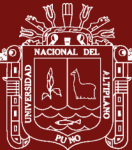

#### **b. Análisis de prueba T Student**

Determinar la probabilidad de la correlación de los datos entre la variación del área en función de la variación climática (temperatura media anual y precipitación acumulada).

Analizar si existe la relación entre las dos variables cuantitativas, haciendo uso del coeficiente de correlación de Student (t), tendremos dos hipótesis posibles:

Ho: No existe correlación entre el área del nevado con respecto a las variables del cambio climático (nula).

Ha: Existe relación entre el área del nevado con respecto a las variables del cambio climático (alterna).

La investigación que se realizó tiene una significancia de sig bilateral llamado como p-valor, para rechazar o afirmar la hipótesis.

Si p-valor es < 0,05 entonces rechazo la hipótesis nula, en favor de la hipótesis alterna, si p-valor  $\neq 0.00$  y se asume que las dos variables están relacionadas.

#### Tabla 16

*Estadística descriptiva de muestras independientes temperatura media anual y precipitación acumulada anual*

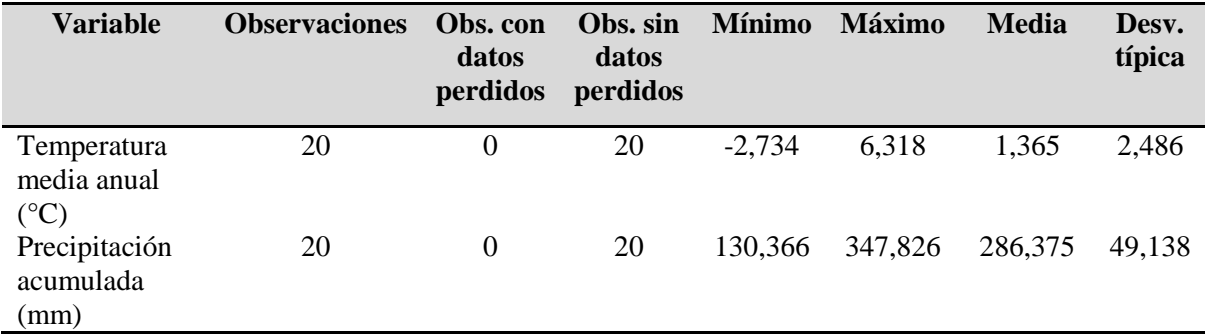

Esta prueba de contraste de hipótesis nos permite determinar el promedio aritmético de fluctuación de los datos respecto a su punto central o media. Se tiene una de desviación estándar de 2,486, para la temperatura media anual y una desviación típica de 49,138 para la precipitación acumulada, estos valores numéricos representan el promedio de diferencia que hay entre los datos y la media.

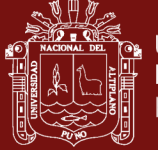

## Tabla 17

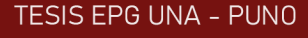

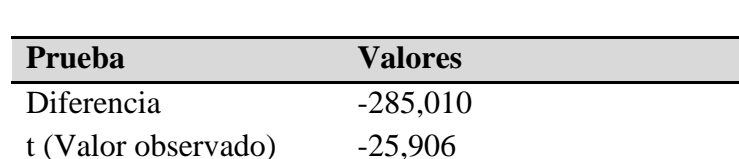

|t| (Valor crítico) 2,024 GL 38

*Prueba de significancia para dos muestras relacionado*

valor-p (bilateral)  $< 0,0001$ alfa 0,05

Nota. Prueba t para dos muestras relacionadas / Prueba bilateral: Intervalo de confianza para la diferencia entre las medias al 95%:

> La Tabla 17 nos muestra que el valor-p (< 0,0001) computado es menor que el nivel de significación alfa=0,05, por lo tanto, acepto la hipótesis alterna (Ha) y rechazo la hipótesis nula (Ho). Por consiguiente, se afirma que existe correlación entre área del nevado y el cambio climático, que es el propósito de la presente investigación.

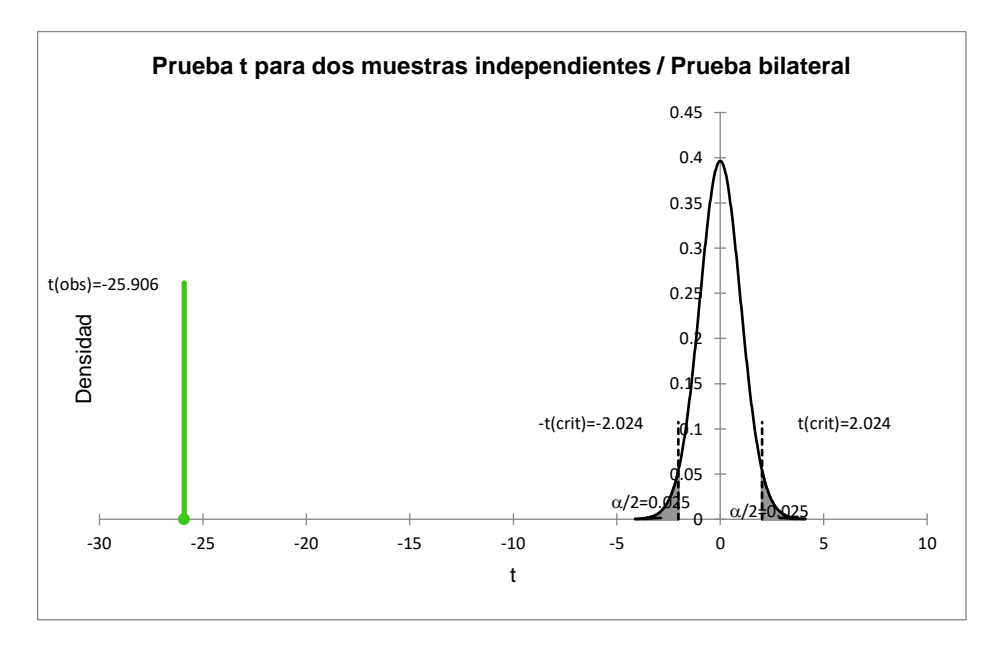

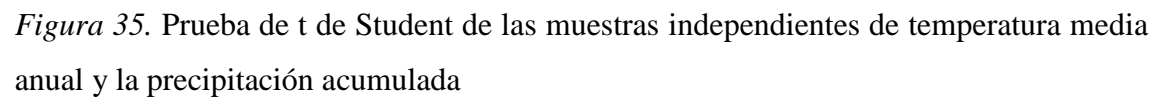

El intervalo de confianza del 95% de la diferencia entre las dos medias (-285,010) no incluye la diferencia supuesta que elegimos (cero), lo que indica que la diferencia media entre las dos medias es poco probable que sea cero. El valor p aporta una información similar: p < 0,0001, que es más bajo que el nivel de

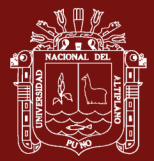

significación alfa (0,05). Esto significa que podemos rechazar la hipótesis nula con un riesgo muy bajo de equivocarnos. En otras palabras, la diferencia entre las dos medias es estadísticamente significativa.

#### **4.2.3. Resultados de los efectos que produce el cambio climático en el tiempo**

Para determinar los efectos que produce el Cambio Climático, se consideró como referencia las superficies estimadas en el periodo de estudio (2000 -2019), considerando al año 2000 como inicial y el año 2019 como final.

La ecuación propuesta por Alva y Melendez (2014), permite proyectar el área del nevado Ampay en el tiempo, que probablemente perderá su cubierta de nieve con el paso del tiempo, reemplazando los valores en la Ecuación 4, se tiene:

$$
P_{2020}=234{,}500+\left(\frac{91{,}987-234{,}500}{20}\right)*21
$$

 $P_{2020} = 84,861$  ha.

Tabla 18

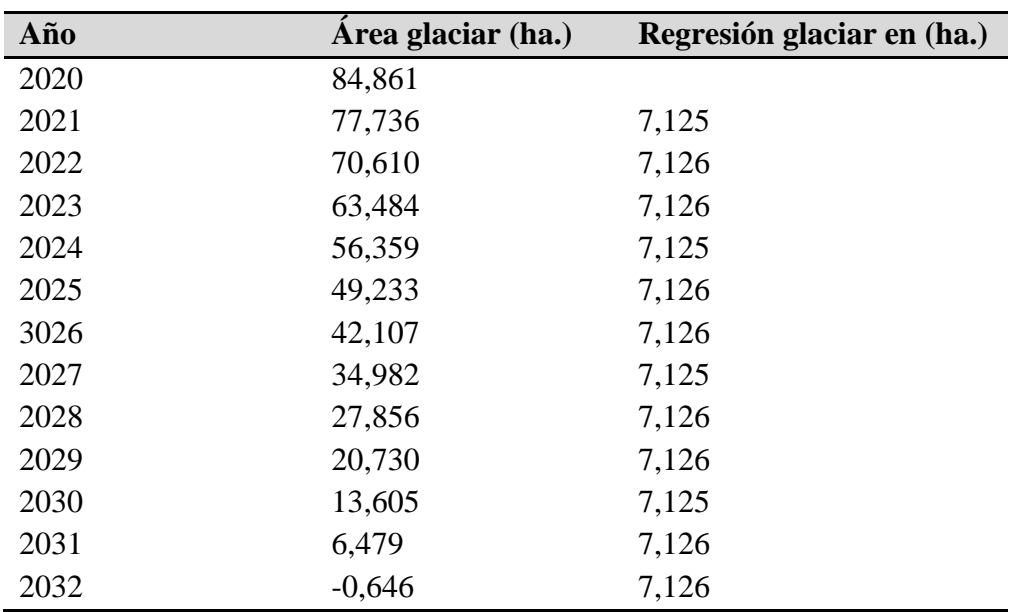

*Escenario del nevado del Ampay en el tiempo 2020-2032*

Analizando la tabla 17, se puede ver los efectos que produce el Cambio Climático en el tiempo, prácticamente el nevado del Ampay en el año 2032 estaría desapareciendo su cubierta de nieve, tal como manifiestan (Kaser *et al.,* 1990) (Autoridad Nacional del Agua, 2012), que durante las últimas décadas, el Cambio Climático ha producido

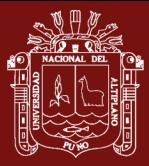

un significativo retroceso glaciar en las cordilleras del Perú, que en un futuro no muy lejano estarían desapareciendo los glaciares.

#### **4.3. Discusión de resultados**

La investigación tuvo como objetivo determinar los efectos que produce el Cambio Climático en la desglaciación del nevado Ampay, estos resultados determinan perdida de superficie glaciar de 142,51 (ha), con una tasa de retroceso de 39,23 % , a estos resultados corrobora (Colonia y Torres, 2012), determina el retroceso del glaciar Llanganuco, a través de imagen Landsat periodo 1987 – 2007, durante 20 años, ha perdido 1,523 km<sup>2</sup>, en 9 años y 2,345 km<sup>2</sup>, en 11 años, proyecta la pérdida de 65% de superficie glaciar al año 2037, por otro lado (Gonzales, 2011), en el Estudio Multitemporal del Nevado del Ampay en el contexto de Cambio Climático 1986 – 2011, determina la pérdida de 108 ha., que representa el 56% en el periodo de estudio.

Recio *et al.* (2004), realiza un análisis comparativo de los métodos de estimación de superficie Glaciar, a partir de Imágenes Landsat, lo cual indica que existe data histórica de resolución espacial disponible es de 30 m., para la cual se refuerza la estimación de cubierta de nieve en el presente trabajo de Investigación, debido a que las imágenes Landsat poseen un archivo histórico desde los años 1975 hasta la actualidad.

Según el Dr. Thompson (2013), en Informe publicado por la revista Science New York Times News Service, sostiene que el aumento de Temperatura ha roto el equilibrio natural en el descongelamiento de glaciares de los Andes peruanos, que tardó por lo menos 1600 años en formarse y se ha derretido en solo 25, haciendo una comparación de los datos extraídas temperatura media anual en la desglaciación del nevado de Ampay, se analizaron datos de satélite Landsat (LST) para un período de 19 años, series de tiempo comprendidas entre los años (2000-2019), se procesaron los algoritmos de script en la plataforma de Google Earth Engine (GEE), los resultados se muestran en la tabla 2, se muestra claramente el incremento de la temperatura con el transcurso de los años, tal como manifiesta (Bradley, 2004), y el Servicio Nacional de Meteorología e Hidrología del Perú (SENAMHI, 2011), que los Andes tropicales para finales del siglo XXI un incremento de 2,5 a 3°C en la temperatura de la región en caso se duplique la cantidad de dióxido de carbono atmosférico hacia el 2070, por consiguiente podemos ver en la presente Investigación que en el periodo 2011, hubo un decremento de -2,7 °C y una aumento de temperatura en el año 2017 que prácticamente llegó a 6,31°C, en la serie

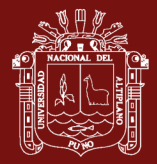

temporal de estudio la temperatura prácticamente se ha incrementado de (-0,7 °C a 5,46 °C) durante el periodo de estudio.

Las limitantes de esta investigación se centran, que no existe en el nevado de Ampay una estación de monitoreo y control, que permiten evaluar la dinámica y evolución del nevado.

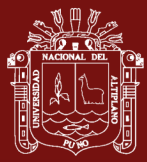

#### **CONCLUSIONES**

En esta investigación se abordó la dinámica del cambio de cobertura de nieve en el contexto de evaluar la desglaciación del nevado del Ampay a partir de datos temporales de percepción remota en la plataforma de Google Earth Engine (GEE). La información utilizada en este trabajo exploratorio es de origen espectral, por lo tanto, no se incluyen datos obtenidos directamente en campo (in situ).

En cuanto a los efectos que produce el Cambio Climático en la desglaciación del nevado del Ampay, muestra una tasa de retroceso de 39,227 % de área cubierta por glaciar en los últimos 20 años, que representa perdida glaciar de 142,513 (ha), la mayor superficie estimada de 137,780 (ha) y corresponde al año de 2016, mientras que para el 2003 y 2012, la superficie ha aumentado en un promedio de 31 (ha). Se estima una disminución aproximada de 7,500 (ha) por década y una tasa de cambio promedio de -4,806% /año.

Es importante destacar las variables propuestos, influyen significativamente en la desglaciación del nevado del Ampay, la correlación de Pearson ha permitido afirmar que existe un nivel de asociación entre la disminución de la superficie glaciar con respecto a los años donde podemos afirmar la correlación de Pearson (r= -0,625) y Sig= 0,003, señala que se trata de una correlación negativa media, lo que indica que a medida transcurre los años, el área del nevado disminuye, por otra parte, la correlación de Pearson entre la superficie del nevado y la variabilidad de la temperatura resulta una correlación de r= -0,653 y Sig= 0,002, es una correlación negativa considerable, afirma que a medida que la variable de temperatura media anual aumenta, y la otra variable disminuye la correlación de Pearson entre la superficie del nevado y la precipitación acumulada con una correlación de r=  $0.657$  y Sig=  $0.002$ , es una correlación positiva considerable, se afirma que a medida que la variable de precipitación acumulada anual disminuye, la otra variable también disminuye.

Finalmente, sobre los efectos que produce el Cambio Climático en el tiempo que se muestra en la investigación, se ha determinado que para el año 2032 probablemente habrá desaparecido el nevado del Ampay.

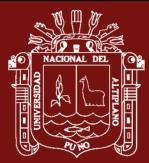

#### **RECOMENDACIONES**

Es necesario instalar una estación meteorológica automática en campo (in situ) dentro del nevado del Ampay, que permitirá registrar las condiciones atmosféricas que caracterizan a este glaciar, registrando y almacenando cada hora los valores de la temperatura, la precipitación, la humedad del aire, la velocidad y dirección del viento, los componentes del balance de radiación solar y la cantidad de nieve, tomar medidas de prevención, acciones de sensibilidad y educación medioambiental dentro de la población para evitar los cambios acelerados del clima.

En la determinación de pérdida del área del nevado del Ampay, se recomienda procesar imágenes de mayor precisión, donde la nubosidad sea la mínima posible, así como utilizar datos provenientes del mismo sensor para maximizar la confiabilidad de los datos.

Para complementar este estudio se sugiere hacer uso de más variables intervinientes en la desglaciación del nevado y modelamiento de balance de masa que permitan determinar con mayor exactitud la variación del área.

Finalmente a los países, principalmente a los causantes del Cambio Climático deben controlar el grado de contaminación atmosférica, mínimamente cumpliendo los acuerdos del Protocolo y otros tratados de las diferentes cumbres, a la sociedad en conjunto autoreflexionar y concientizarnos sobre la importancia y protección de los glaciares de las cordilleras en los Andes del Perú y del mundo, puesto que los glaciares están en retroceso, tomar medidas adecuadas de adaptación frente a los impactos del cambio climático

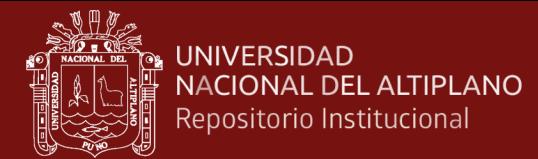

#### **BIBLIOGRAFÍA**

Abrams, M. (2000). *The advanced spaceborne thermal emission and reflection radiometer (ASTER): data products for the high spatial resolution imager on NASA's Terra platform. International Journal of Remote Sensing*.

Agency, E. S. (2007). *Information on ALOS PALSAR Products for ADEN Users, (1).*

- Alva Huayaney, M. E., & Melendez de la Cruz, J. F. (2014). Aplicacion de la Teledeteccion para el analisis multitemporal de la regresion glaciar en la Cordillera Blanca. *Investigaciones Sociales*, *13*(22), 71–83. https://doi.org/10.15381/is.v13i22.7216
- Ashouri, H., Hsu, K. L., Sorooshian, S., Braithwaite, D. K., Knapp, K. R., Cecil, L. D., & Prat., O. P. (2015). *PERSIANN-CDR: Daily precipitation climate data record from multisatellite observations for hydrological and climate studies. Bulletin of the American Meteorological Society,*.
- Asurza, F., Ramos, C., & Lavado, W. (2018). Assessment of Tropical Rainfall Measuring Mission (TRMM) and Global Precipitation Measurement (GPM) products in hydrological modeling of the Huancane river basin, Peru. *Scientia Agropecuaria*, *9*(1), 53–62. https://doi.org/10.17268/sci.agropecu.2018.01.06
- Autoridad Nacional del Agua. (2012). *Inventario Nacional de Glaciares y Lagunas.*
- Autoridad Nacional del Agua. (2014). *Inventario nacional de glaciares y lagunas.* http://www.ana.gob.pe/media/981508/glaciares.Pdf
- Baker, J., Pacheco, V., & Salas, E. (2011). *lista preliminar de las especies de mamíferos del área de estudio (registradas en el departamento de Apurímac y en sitios adyacentes en el departamento de Cusco.*
- Barriga, F., & Hernández, G. (2010). *Estrategias docentes para un aprendizaje*  significativo: Una interpretación constructivista (McGraw-Hill. (ed.); 3<sup>a</sup>ed.).
- Bradley, R. S. (2004). Projected temperature changes along the American cordillera and the planned GCOS network. *Geophysical Research Letters*, *31*(16), L16210. https://doi.org/10.1029/2004GL020229

Burlando, P., & Rosso, R. (2002). Effects of transient climate change on basin hydrology.

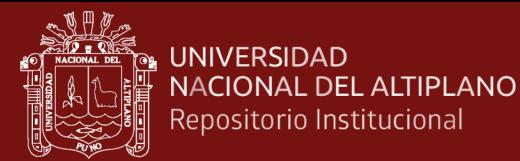

1. Precipitation scenarios for the Arno River, central Italy. *Hydrological Processes*, *16*(6), 1151–1175. https://doi.org/10.1002/hyp.1055

- Bury, J. T., Mark, B. G., McKenzie, J. M., French, A., Baraer, M., Huh, K. I., Zapata Luyo, M. A., & Gómez López, R. J. (2011). Glacier recession and human vulnerability in the Yanamarey watershed of the Cordillera Blanca, Peru. *Climatic Change*, *105*(1–2), 179–206. https://doi.org/10.1007/s10584-010-9870-1
- Calizaya Llatasi, E. E. (2018). *MODELAMIENTO DE LA DESGLACIACIÓN DE LOS NEVADOS DE LA CUENCA DEL RIO SANTA Y SU IMPACTO EN LOS RECURSOS HÍDRICOS* [UNIVERSIDAD NACIONAL AGRARIA LA MOLINA]. http://repositorio.lamolina.edu.pe/handle/UNALM/3793
- Chambers, C., Raniwala, A., Perry, F., Adams, S., Henry, R. R., Bradshaw, R., & Weizenbaum, N. (2010). FlumeJava. *Proceedings of the 2010 ACM SIGPLAN Conference on Programming Language Design and Implementation - PLDI '10*, 363. https://doi.org/10.1145/1806596.1806638
- Chang, F., Dean, J., Ghemawat, S., Hsieh, W. C., Wallach, D. A., Burrows, M., & Gruber, R. E. (2006). *Bigtable: A Distributed Storage System for Structured Data.* https://ai.google/research/pubs/pub27898
- Chuvieco, E. (1996). *Fundamentos de Teledetección Espacial* (I. 84-321-3127-X (ed.)). https://dialnet.unirioja.es/servlet/libro?codigo=630495
- CIIFEN. (2014). *Metodología para la Estimación de Vulnerabilidad en Ecuador, Perú y Bolivia, Proyecto Información de cambio climático y biodiversidad para el fomento de políticas públicas de conservación y adaptación en la región de los Andes Tropicales.*
- CMNUCC. (2013). *Convención Marco de las Naciones Unidas sobre el Cambio Climático*.

Colonia, D. F., & Torres, J. E. (2013). *Disponibilidad Hídrica Glaciar en la Subcuenca Quillcay, Teniendo en Cuenta el Retroceso Glaciar y el Cambio Climático, 1970– 2013–2050.". III Concurso de Investigación para la Adaptación al Cambio Climático en el Perú*. https://www.iberoamericana.se/articles/10.16993/iberoamericana.211/galley/218/d ownload

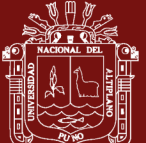

- Colonia, D., Torres, J., Haeberli, W., Schauwecker, S., Braendle, E., Giraldez, C., & Cochachin, A. (2017). Compiling an Inventory of Glacier-Bed Overdeepenings and Potential New Lakes in De-Glaciating Areas of the Peruvian Andes: Approach, First Results, and Perspectives for Adaptation to Climate Change. *Water*, *9*(5), 336. https://doi.org/10.3390/w9050336
- Colonia, F., & Torres, E. (2012). *Determinación del retroceso glaciar en la microcuenca Llanganuco, a través del análisis multitemporal en el periodo 1987 – 2007.* http://mtc-m16c.sid.inpe.br/col/sid.inpe.br/mtcm18/2012/05.14.18.05/doc/165.pdf.
- Condom, T., J.E., (2014). *Retroceso de los glaciares y recursos hídricos en los Andes peruanos en las últimas décadas*. http://horizon.documentation.ird.fr/exl
- Dávalos, Z. (2020). *Estimación de la temperatura superficial del suelo a partir de la ecuación de transferencia radiativa aplicada en la región del infrarrojo térmico usando un algoritmo monocanal.* Universidad Nacional Mayor de San Marcos.
- Díaz Aguilar, R. D., Sanchez Larico, S. V., Lujano Laura, E., & Lujano Laura, A. (2017). Análisis multi-temporal entre 1975 y 2015 sobre cambios de la cobertura glaciar en los nevados Allin Capac y Chichi Capac, Perú. *Revista de Investigaciones Altoandinas - Journal of High Andean Research*, *19*(3), 265–274. https://doi.org/10.18271/ria.2017.291
- Dozier, J. (1989). *Spectral signature of alpine snow cover from the Landsat thematic mapper. Remote Sensing of Environment*. https://people.eri.ucsb.edu/\$~\$dozier/Pubs/DozierRSE1989.pdf.
- Drusch, M., Del Bello, U., Carlier, S., Colin, O., Fernandez, V., Gascon, F., Hoersch, B., Isola, C., Laberinti, P., Martimort, P., Meygret, A., Spoto, F., Sy, O., Marchese, F., & Bargellini, P. (2012). Sentinel-2: ESA's Optical High-Resolution Mission for GMES Operational Services. *Remote Sensing of Environment*, *120*, 25–36. https://doi.org/10.1016/j.rse.2011.11.026
- FAO. (1996). Forest resources assessment 1990. Survey of tropical forest cover and study of change processes. In *Food and Agriculture Organization of the United Nations*.
- Galvão, S., Formaggio, R., & Tisot, D. (2005). *Discrimination of sugarcane varieties in Southeastern Brazil with EO-1 Hyperion data. Remote Sensing of Environment.*

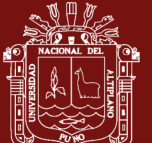

- Garcia, M., Raes, D., & Jacobsen, S.-E. (2003). Evapotranspiration analysis and irrigation requirements of quinoa (Chenopodium quinoa) in the Bolivian highlands. *Agricultural Water Management*, *60*(2), 119–134. https://doi.org/10.1016/S0378- 3774(02)00162-2
- Gavilan, S., Pastore, J. I., Uranga, J., Ferral, A., Lighezzolo, A., & Aceñolaza, P. (2019). Metodología operativa para la obtención de datos históricos de precipitación a partir de la misión satelital Tropical Rainfall Measuring Mission. Validación de resultados con datos de pluviómetros. *Revista de La Facultad de Agronomía*, *118*(1), 115–125. https://doi.org/10.24215/16699513e011
- Georges, C. (2004). *Climate in support of the UNFCCC. Reports GCOS - 82 (WMO/TD No. 1143). Arctic, Antarctic, and Alpine Research,*.
- Gómez, Zamora, & Cabrel. (2012). *Evaluación de la cobertura glaciar utilizando técnicas de teledetección espacial en la subcuenca del rio Quellcayhuanca*.
- Gonzales, F. (2011). Estudio multitemporal del nevado Ampay en el contexto del cambio climático: *1986 – 2011*.
- Gonzales, P. (2012). *Realidad actual de los glaciares tropicales usando técnicas de teledetección. CONAE.*
- Google, E. S. (2016). *Introducción a Google Earth Engine*. https://doi.org/www.google.es/intl/es/earth/outreach/tutorials/eartheng\_gettingstart ed.
- Hastenrath, S., & Ames, A. (1995). No Title. *Recession of Yamanarey Glacier in Cordillera Blanca, Peru during the 20th Century. Journal of Glaciology*, *41*(137), 191–196.
- Hernández Sampieri, R., Fernández Collado, C., & Baptista Lucio, P. (2006). *Metodología de la investigación: Roberto Hernández Sampieri, Carlos Fernández Collado y Pilar Baptista Lucio (4a. ed.).* (McGraw-Hill (ed.)).
- Hernández Sampieri, R., Fernández Collado, C., & Baptista Lucio, P. (2014). *Metodología de la Investigación* (McGraw-Hill (ed.); 6.a ed).
- Herrera, G., & Ruiz, J. (2009). *Retroceso glaciar en la Sierra Nevada del Cocuy*. https://revistas.uptc.edu.co/index.php/perspectiva/article/view/1710

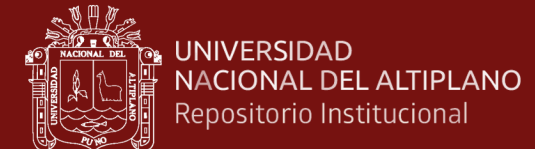

Hidrandina. (1988). *Inventario de Glaciares del Perú* (CONCYTEC (ed.)).

Ihaka, R. (2005). *Lecture note for Time Series Analysis*.

- INAIGEM. (2016). *Glaciares en extinción diagnóstico de la situación actual del nevado Ampay, Cordillera Vilcabamba departamento de Apurímac Informe Técnico N° 20, Marzo 2016*. https://www.inaigem.gob.pe/wp-content/uploads/2019/05/INFORME-TÉCNICO-N°-20-NEVADO-AMPAY.pdf.
- INRENA-UGRH. (2007). *Informe comportamiento y estado actual de Pastoruri* (INRENA-UGRH (ed.)).
- IPCC. (2013). *Grupo de trabajo I del Quinto Informe de Evaluación del IPCC*. https://www.ipcc.ch/site/assets/uploads/2018/03/WG1AR5\_SPM\_brochure\_es.pdf.
- Jiménez-Muñoz, J. (2009). *Revision of the Single-Channel Algorithm for Land Surface Temperature Retrieval From Landsat Thermal-Infrared Data, IEEE Transactions on Geoscience and Remote Sensing*. *47*, 339–349.
- Kaser, G., Ames, A., & Zamora, M. (1990). Glacier Fluctuations and Climate in the Cordillera Blanca, Peru. *Annals of Glaciology*, *14*, 136–140. https://doi.org/10.3189/S0260305500008430
- Knight, G. (1999). *Glaciers. Cheltenham, Stanley Thornes* (P. ISBN 0-74874-000-7 (ed.)).
- Kozhikkodan, Wang, Souza, Bremer, & Cardia. (2017). *Monitoreo de glaciares e interacciones glaciares del clima en los Andes Tropicales*.
- Kumpula, S., Nedkov, & Nikolova, M. (2006). *Land cover classification of Sinite Kamani natural park using ASTER TERRA satellite image. In: International conference on cartography and GIS.*
- Lizarzaburu, J., Diehl, L., & Deza, J. (2012). *El retroceso glaciar en la alta montaña de los Andes Peruanos. Caso: Santuario Nacional de Ampay*. http://revistas.uap.edu.pe/ojs/index.php/CYD/article/download/1115/1093
- López-Moreno, J. I., Valero-Garcés, B., Mark, B., Condom, T., Revuelto, J., Azorín-Molina, C., Bazo, J., Frugone, M., Vicente-Serrano, S. M., & Alejo-Cochachin, J. (2017). Hydrological and depositional processes associated with recent glacier

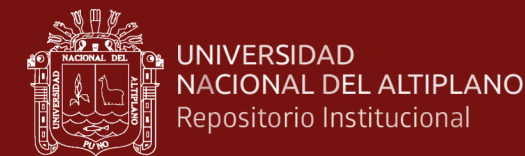

recession in Yanamarey catchment, Cordillera Blanca (Peru). *Science of The Total Environment*, *579*, 272–282. https://doi.org/10.1016/j.scitotenv.2016.11.107

- Lujano, E., Felipe, O., Lujano, A., & Quispe, J. (2015). *Validación de la precipitación estimada por satélite TRMM y su aplicación en la modelación hidrológica del rio Ramis Puno-Perú, Localización:* (2015 Revista Investigaciones Altoandinas, ISSN 2306-8582, ISSN-e 313-2957, Vol. 17, Nº. 2 (ed.)).
- Mantas, V. M., Liu, Z., Caro, C., & Pereira, A. J. S. C. (2015). Validation of TRMM multi-satellite precipitation analysis (TMPA) products in the Peruvian Andes. *Atmospheric Research*, *163*, 132–145. https://doi.org/10.1016/j.atmosres.2014.11.012
- Mark, B. G. (2008). Tracing tropical Andean glaciers over space and time: Some lessons and transdisciplinary implications. *Global and Planetary Change*, *60*(1–2), 101– 114. https://doi.org/10.1016/j.gloplacha.2006.07.032
- Marocco, R. (1975). *Geología de los cuadrángulos de Andahuaylas Abancay y Cotabambas . Instituto Geológico Minero y Metalúrgico*.
- Marzeion, B., Jarosch, A. H., & Gregory, J. M. (2014). Feedbacks and mechanisms affecting the global sensitivity of glaciers to climate change. *The Cryosphere*, *8*(1), 59–71. https://doi.org/10.5194/tc-8-59-2014
- Medina, G., & Mejía, M. (2013). *Análisis multitemporal y multifractal de la desglaciación de la cordillera Parón en los andes de Perú.*
- Moreno, V., & Alfonso, C. (1996). Análisis Multitemporal de Imágenes LANDSAT TM en la Cartografía de Hielo y Nieve Aplicada a Modelización Hidrológica. *Revista de La Teledeteccion.*
- Newell, N. D., Chronic, J., & Roberts, T. G. (1953). *Upper Paleozoic of Peru. Geological Society of America*.
- Pasapera, G. J. (2014). *Validación de la emisividad y temperatura de la superficie del suelo usando datos del satélite LANDSAT 8*. Universidad Nacional de Córdoba.
- Rabatel, A. (2013). *Current state of glaciers in the tropical Andes: a multi-century perspective on glacier evolution and climate change* (T. Cryosphere (ed.)).

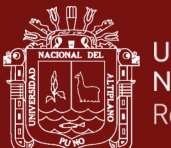

- Recio, J., Ignacio, C., & Maestro, C. (2004). *Análisis comparativo de distintos métodos de estimación de la superficie glaciar en el pirineo axial aragonés a partir de imágenes Landsat. Geofocus*. http://www.geofocus.org/index.php/geofocus/article/view/43/211
- Salzmann, N., Huggel, C., Rohrer, M., Silverio, W., Mark, B. G., Burns, P., & Portocarrero, C. (2013). Glacier changes and climate trends derived from multiple sources in the data scarce Cordillera Vilcanota region, southern Peruvian Andes. *The Cryosphere*, *7*(1), 103–118. https://doi.org/10.5194/tc-7-103-2013
- Sánchez Carlessi, H., & Meza R, C. (1984). *Metodología y Diseños en la Investigación Científica.*
- Schauwecker, S., Rohrer, M., Huggel, C., Endries, J., Montoya, N., Neukom, R., Perry, B., Salzmann, N., Schwarb, M., & Suarez, W. (2017). The freezing level in the tropical Andes, Peru: An indicator for present and future glacier extents. *Journal of Geophysical Research: Atmospheres*, *122*(10), 5172–5189. https://doi.org/10.1002/2016JD025943
- SENAMHI. (2011). *Servicio Nacional de Meteorología e Hidrología. Escenarios de cambio climático en el Perú al 2050*.
- Song, C., Sheng, Y., Wang, J., Ke, L., Madson, A., & Nie, Y. (2017). Heterogeneous glacial lake changes and links of lake expansions to the rapid thinning of adjacent glacier termini in the Himalayas. *Geomorphology*, *280*, 30–38. https://doi.org/10.1016/j.geomorph.2016.12.002
- Su, F., Hong, Y., & Lettenmaier, D. P. (2008). *Evaluation of trmm multisatellite precipitation analysis (tmpa) and its utility in hydrologic prediction in the la plata basin. Journal of Hydrometeorology,*.
- Thompson, L. G. (2013). *Informe publicado el jueves por la revista Science New York Times News Service.* https://elpais.com/sociedad/2013/04/05/actualidad/1365156308\_191727.html.
- Valderrama, S. (2015). *Pasos para elaborar proyectos de investigación científica.* (U. N. M. de S. Marcos (ed.)).

Venturino, R., Schall, U. M., & Solichin, U. J. (2014). *Google Earth Engine As a Remote* 

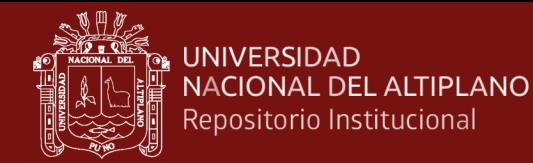

*Sensing Tool. International Journal of Remote Sensing & Geoscience*.

- Vera, C., Silvestri, G., Liebmann, B., & González, P. (2006). Climate change scenarios for seasonal precipitation in South America from IPCC-AR4 models. *Geophysical Research Letters*, *33*(13), L13707. https://doi.org/10.1029/2006GL025759
- Verma, A., Pedrosa, L., Korupolu, M., Oppenheimer, D., Tune, E., & Wilkes, J. (2015). Large-scale cluster management at Google with Borg. *Proceedings of the Tenth European Conference on Computer Systems*, 1–17. https://doi.org/10.1145/2741948.2741964

Villón, M. (2004). *Hidrología. Cartago: Tecnológica de Costa Rica*.

Vuille, M., Francou, B., Wagnon, P., Juen, I., Kaser, G., Mark, B., & Bradley, R. (2008). *Climate Change and Tropical Andean Glaciers: Past, present and future Earth Science Reviews*.

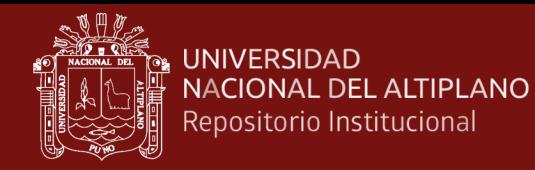

## **ANEXOS**

Anexo 1. Extractos cartográficos de nieve periodo 2000-20019

Anexo 2. Datos de temperatura y precipitación obtenidas de imagen Landsat (LST) y de

satélite TRMM (Tropical Rainfall Measuring Missión)

- Anexo 3. Algoritmos Code Script Google Earth Engine
- Anexo 4. Graficas de series de tiempo de temperatura y precipitación
- Anexo 5. Panel fotográfico
- Anexo 6. Planos generales

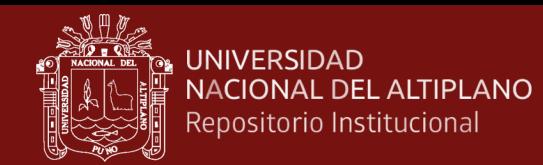

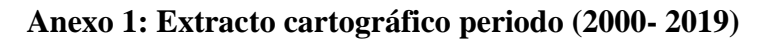

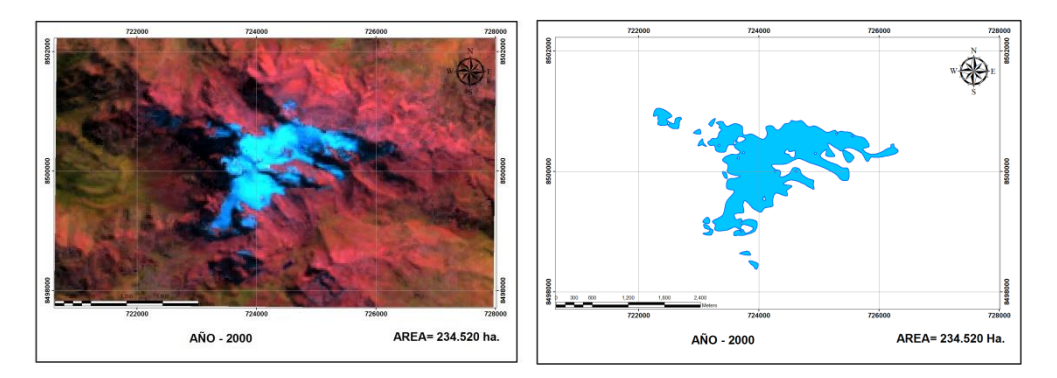

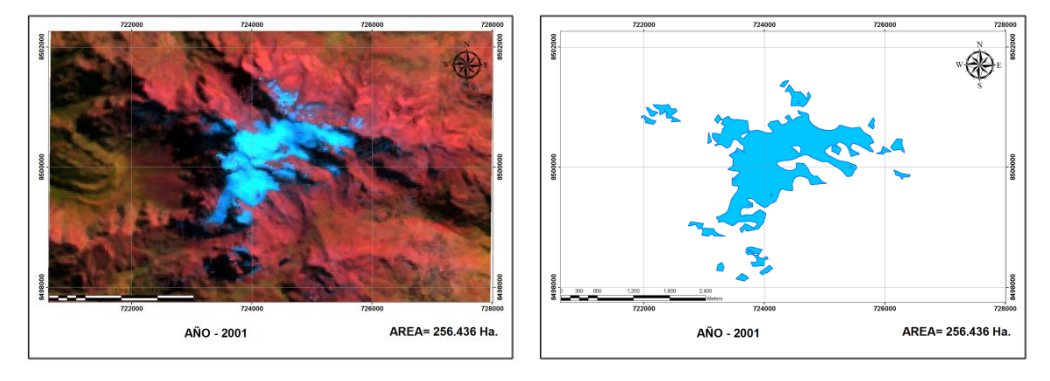

Composición de bandas RGB y extracto cartográfico de nieve periodo 2001

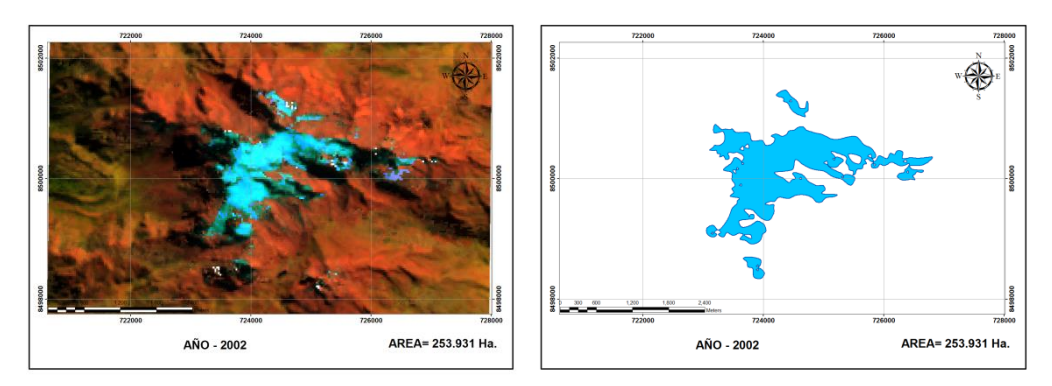

Composición de bandas RGB y extracto cartográfico de nieve periodo 2002

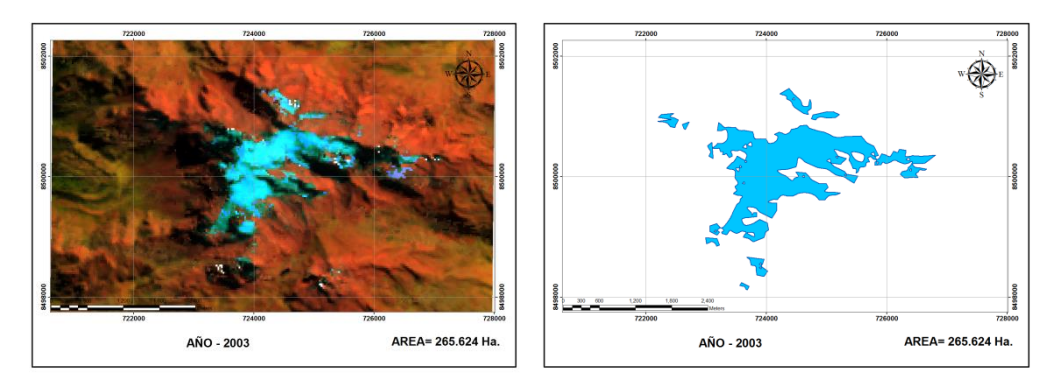

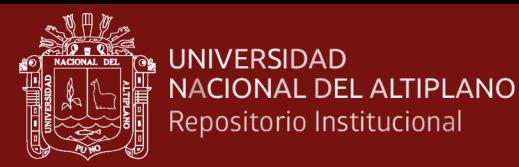

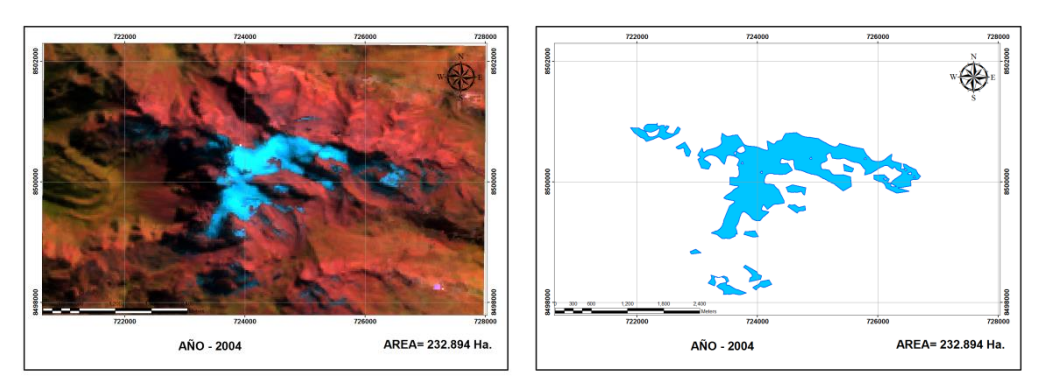

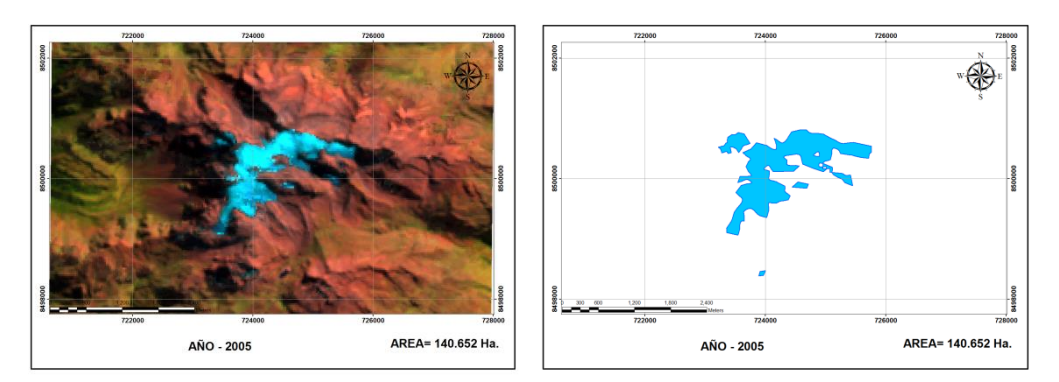

Composición de bandas RGB y extracto cartográfico de nieve periodo 2005

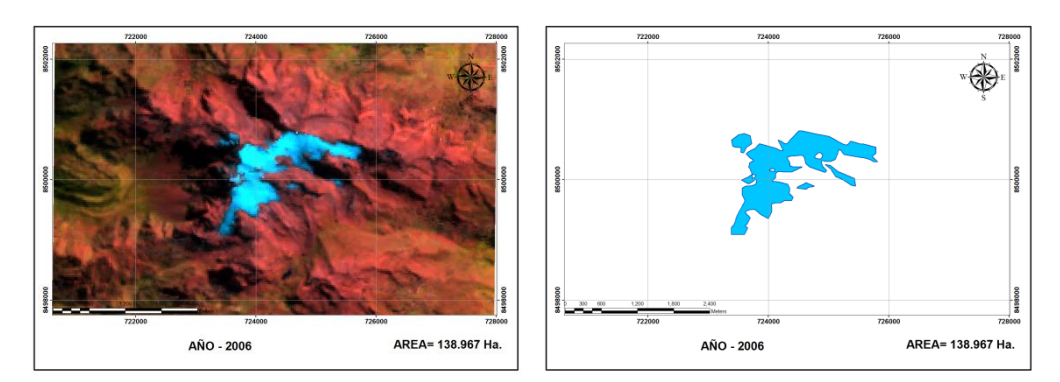

Composición de bandas RGB y extracto cartográfico de nieve periodo 2006

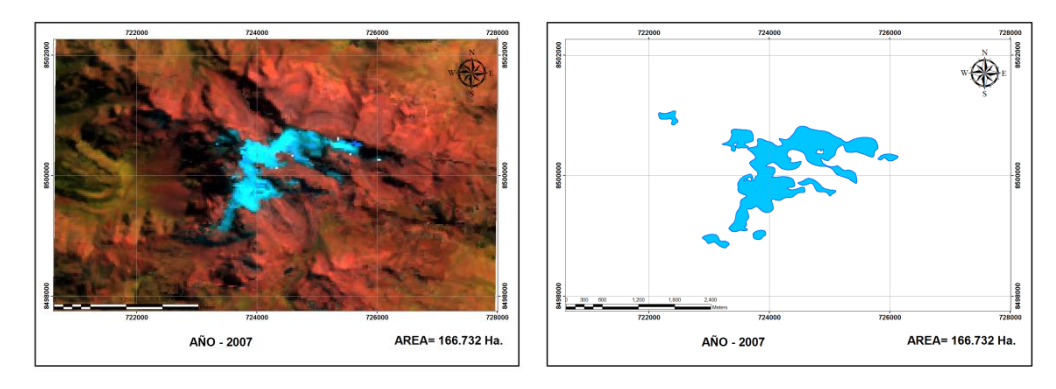

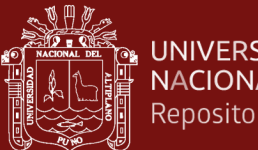

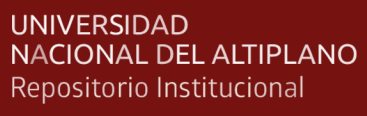

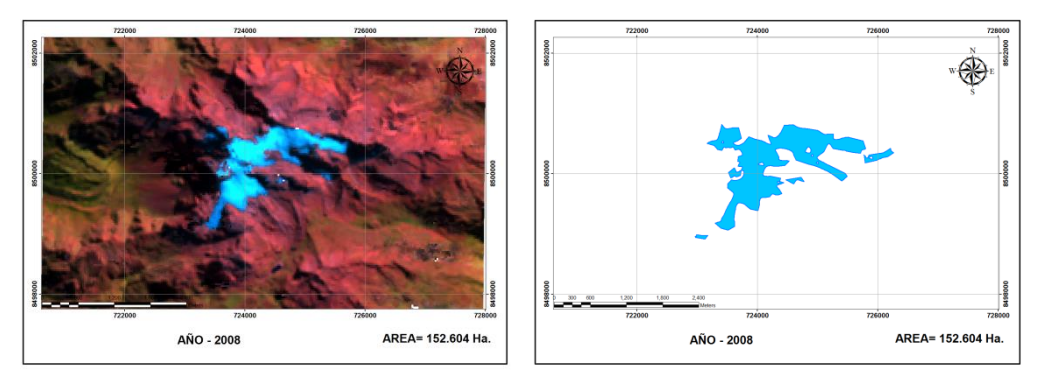

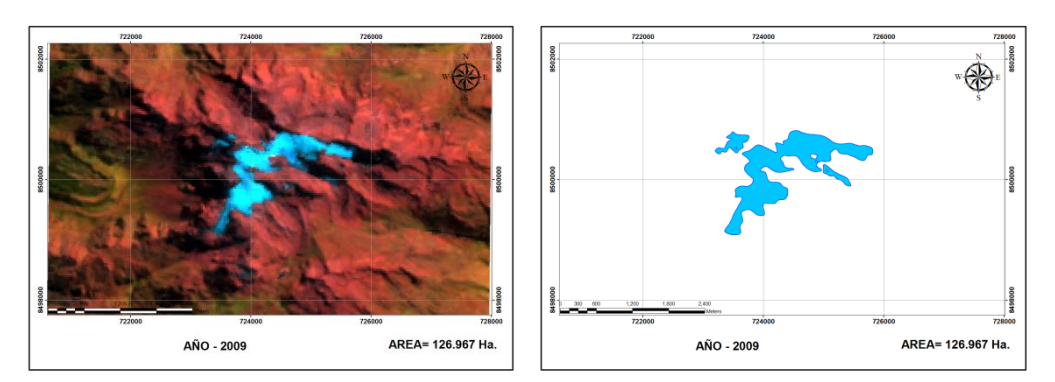

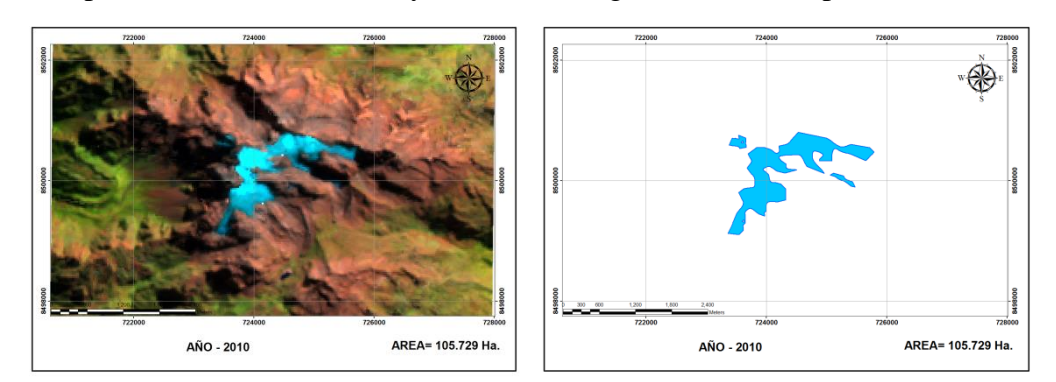

Composición de bandas RGB y extracto cartográfico de nieve periodo 2010

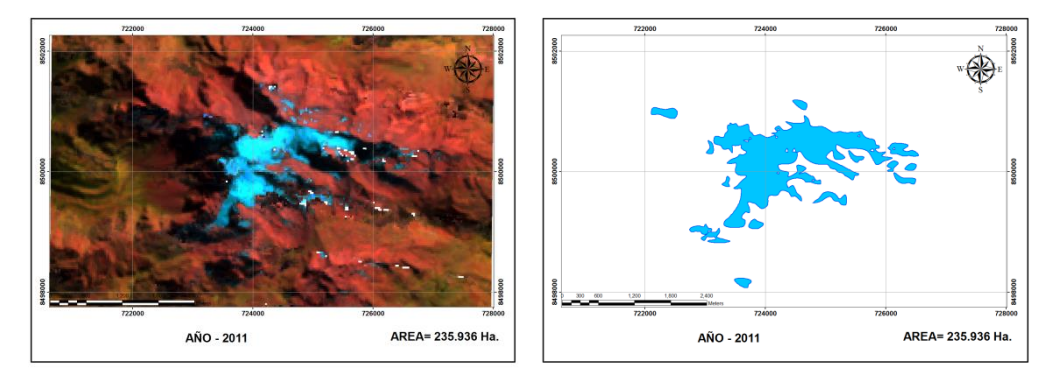

Composición de bandas RGB y extracto cartográfico de nieve periodo 2011

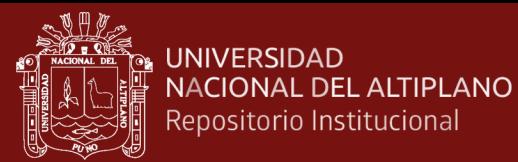

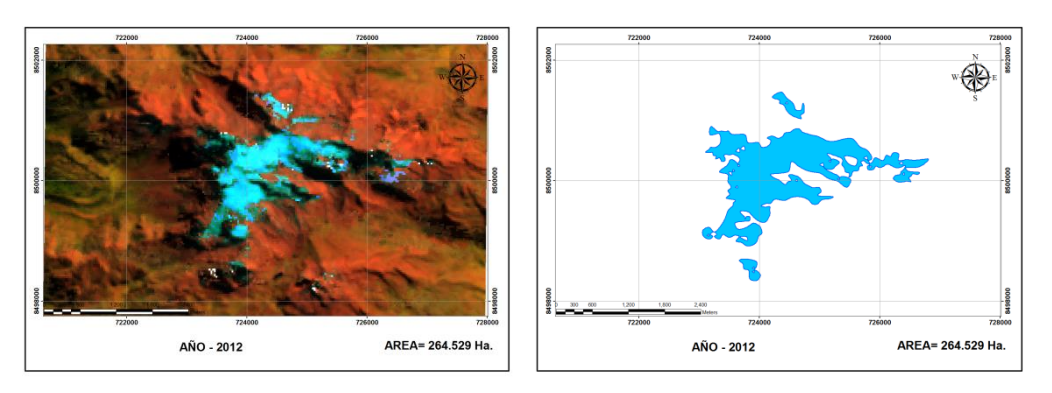

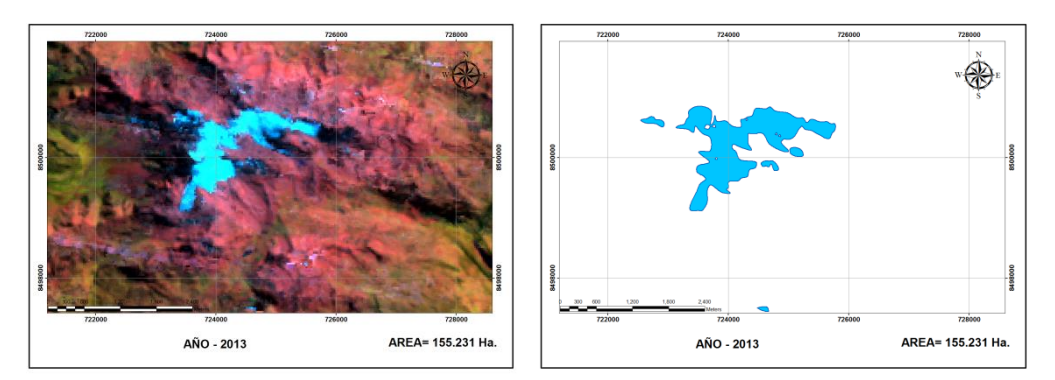

Composición de bandas RGB y extracto cartográfico de nieve periodo 2013

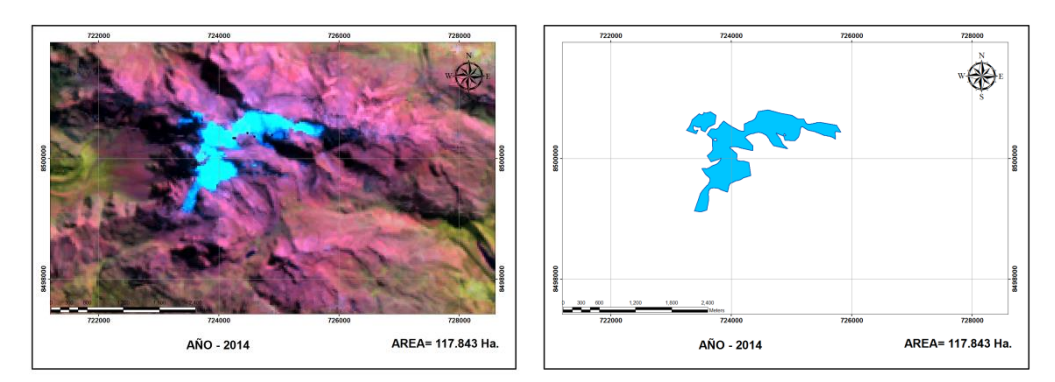

Composición de bandas RGB y extracto cartográfico de nieve periodo 2014

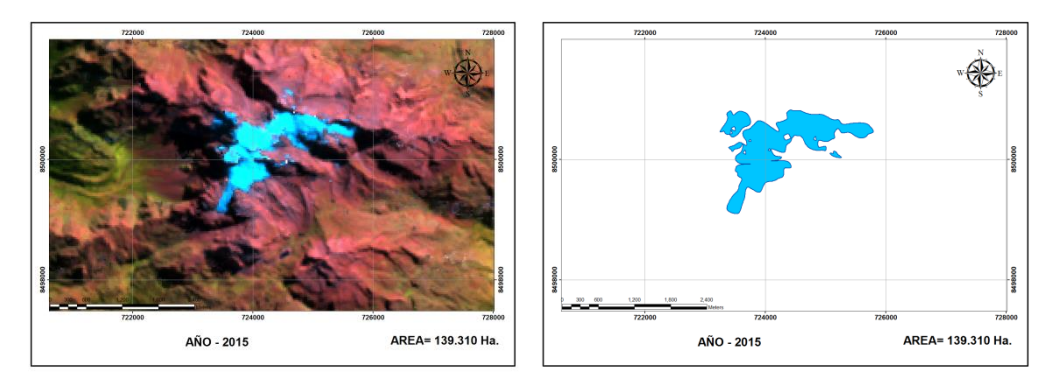

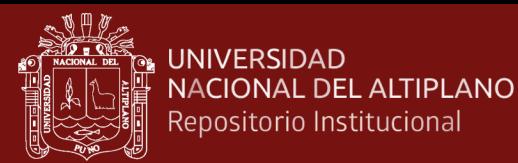

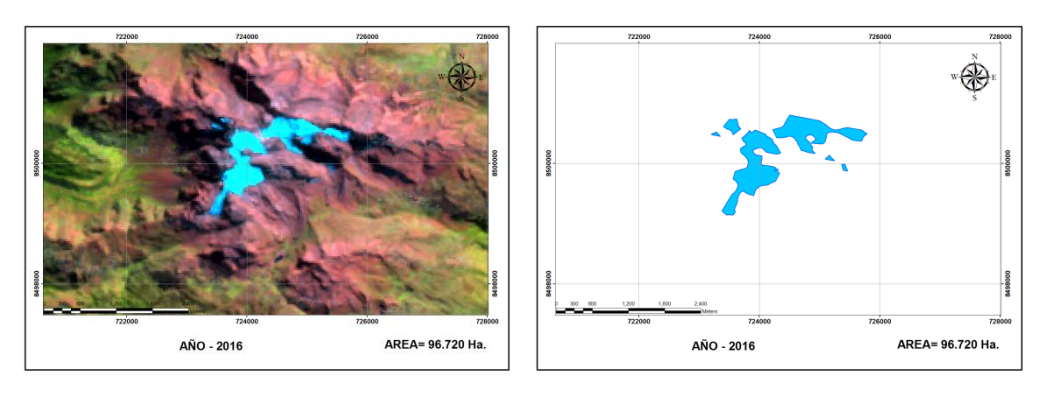

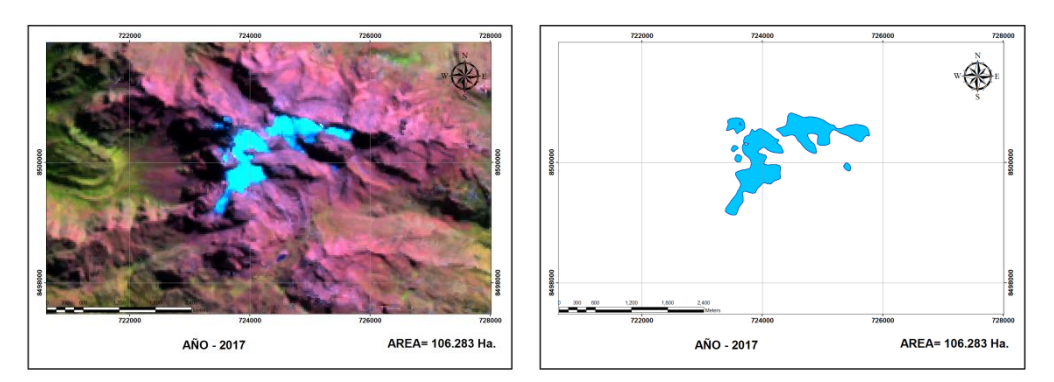

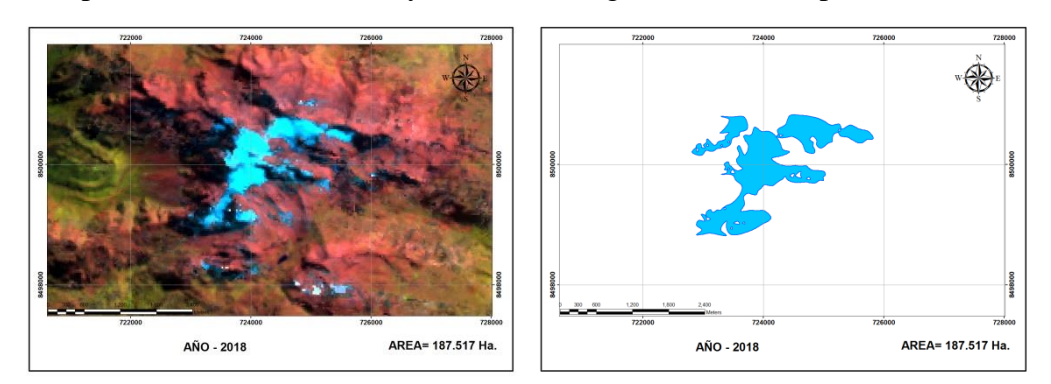

Composición de bandas RGB y extracto cartográfico de nieve periodo 2018

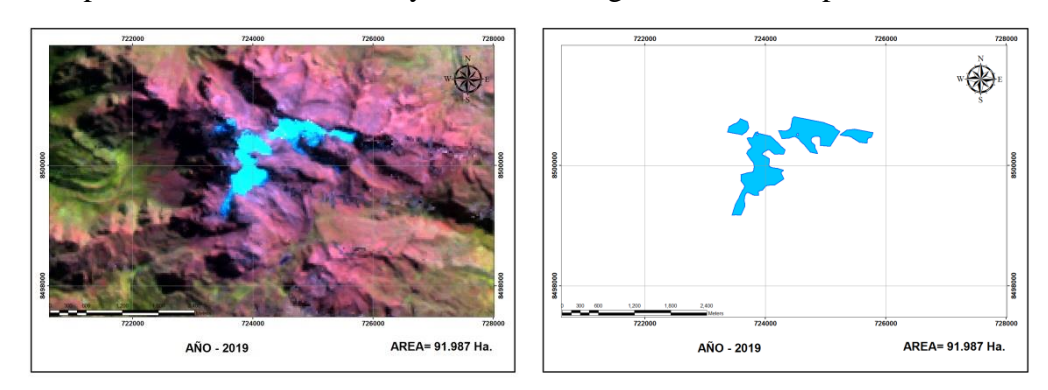

Composición de bandas RGB y extracto cartográfico de nieve periodo 2019
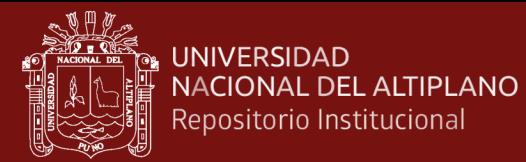

# **Anexo 2. Datos de temperatura (°C) periodo (2000- 2019).**

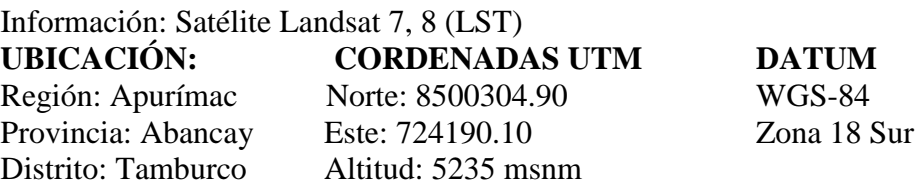

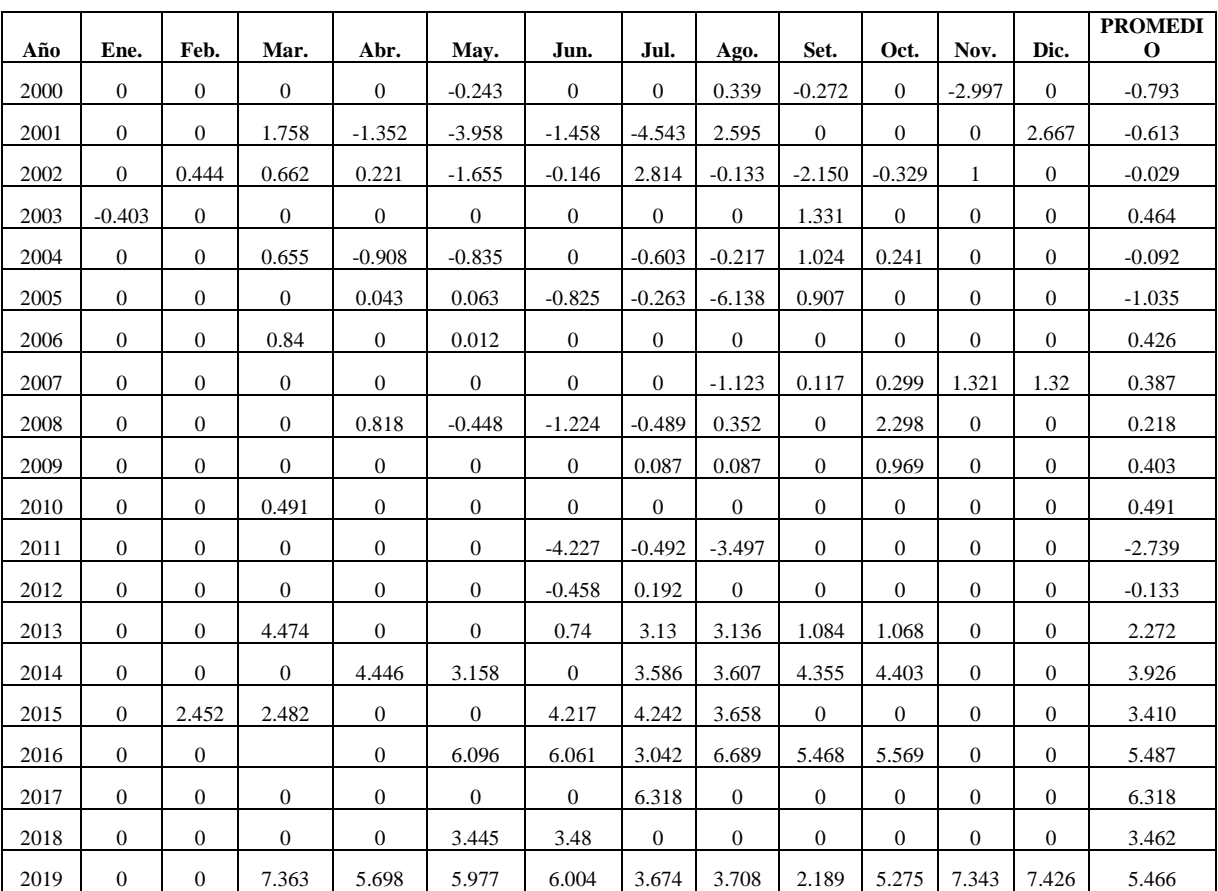

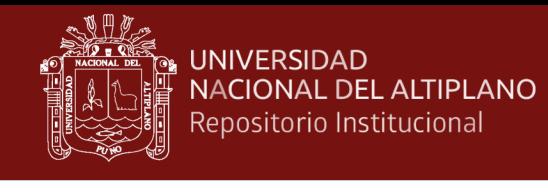

# **Datos de precipitación (mm) periodo (2000- 2019)**

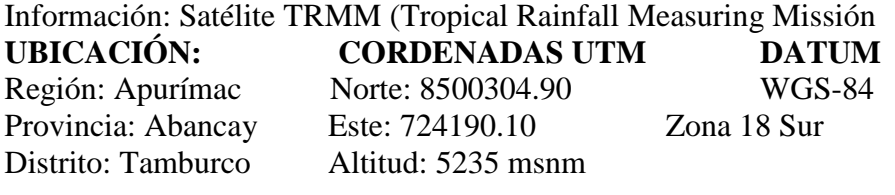

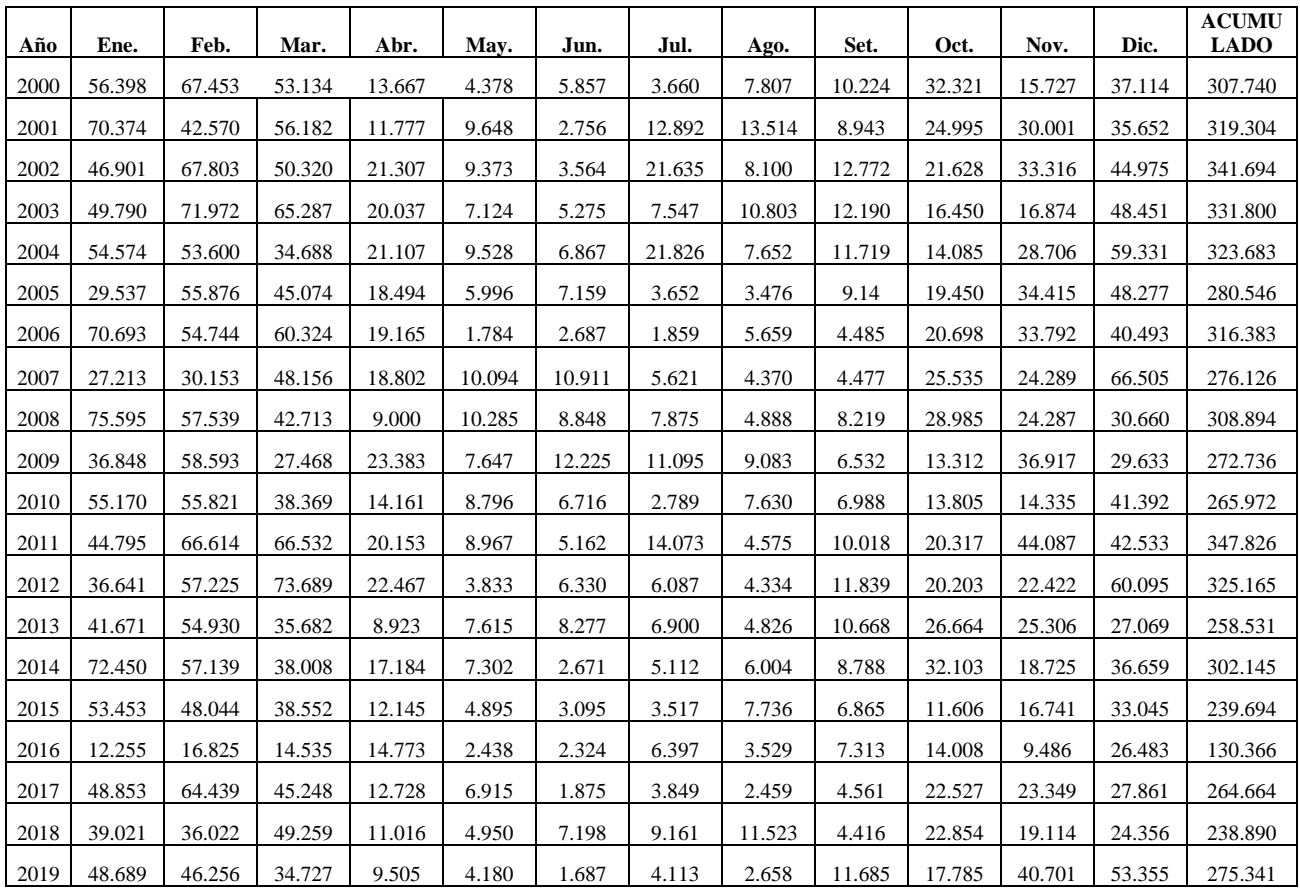

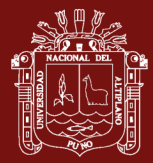

## **Anexo 3. Algoritmos Code Script Google Earth Engine**

### **Script de selección de imágenes Landsat 7 periodo 2000-01-01 al 2012-12-31**

### **Landsat 7 periodo 2000**

```
/**
```
- \* Function to mask clouds based on the pixel\_qa band of Landsat SR data.
- \* @param {ee.Image} image Input Landsat SR image
- \* @return {ee.Image} Cloudmasked Landsat image
- \*/

```
var cloudMaskL457 = function(image) {
```

```
var qa = image.select('pixel_qa');
```

```
// If the cloud bit (5) is set and the cloud confidence (7) is high
```

```
 // or the cloud shadow bit is set (3), then it's a bad pixel.
```

```
var cloud = qa.bitwiseAnd(1 \ll 5)
```
.and(qa.bitwiseAnd( $1 \ll 7$ ))

```
.or(qa.bitwiseAnd(1 \ll 3));
```
// Remove edge pixels that don't occur in all bands

```
var mask2 = image.mask().reduce(ee.Reducer.min());
```

```
 return image.updateMask(cloud.not()).updateMask(mask2);
```
};

```
var dataset = ee.ImageCollection('LANDSAT/LE07/C01/T1_SR')
```

```
 .filterDate('2000-01-01', '2000-12-31')
```
.map(cloudMaskL457);

```
var Landsat7 = dataset.median().clip(geometry)
```

```
var visParams = {
```

```
 bands: ['B3', 'B2', 'B1'],
```
min: 0,

max: 3000,

gamma: 1.4,

```
};
```

```
Map.setCenter(-72.92982, -13.55764, 13);
```
Map.addLayer(dataset.median(), visParams);

// Export the image, specifying scale and region.

Export.image.toDrive({

image: Landsat7,

### description: 'imageToDriveExample\_2000',

scale: 30,

region: geometry

## });

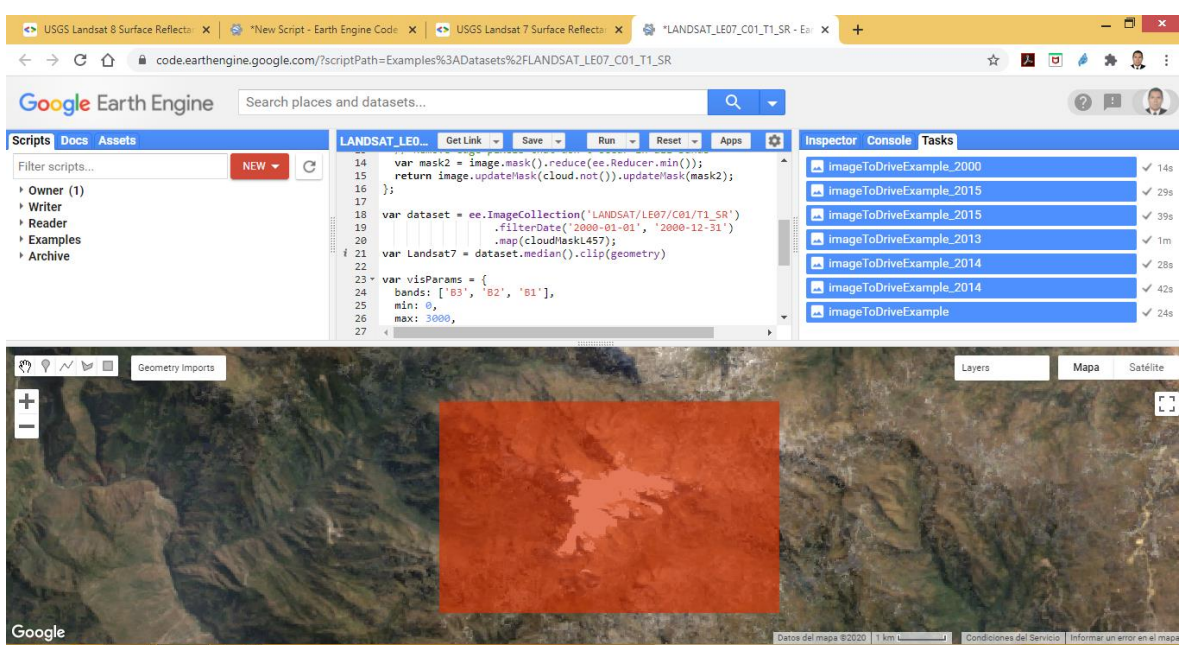

## **Landsat 7 periodo 2001**

/\*\*

\* Function to mask clouds based on the pixel\_qa band of Landsat SR data.

- \* @param {ee.Image} image Input Landsat SR image
- \* @return {ee.Image} Cloudmasked Landsat image

\*/

```
var cloudMaskL457 = function(image) {
```

```
 var qa = image.select('pixel_qa');
```
// If the cloud bit  $(5)$  is set and the cloud confidence  $(7)$  is high

// or the cloud shadow bit is set (3), then it's a bad pixel.

```
var cloud = qa.bitwiseAnd(1 \ll 5)
```
.and(qa.bitwiseAnd( $1 \ll 7$ ))

.or(qa.bitwiseAnd( $1 \ll 3$ ));

// Remove edge pixels that don't occur in all bands

```
var mask2 = image.mask().reduce(ee.Reducer.min());
```
return image.updateMask(cloud.not()).updateMask(mask2);

};

var dataset = ee.ImageCollection('LANDSAT/LE07/C01/T1\_SR')

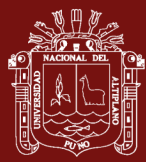

```
 .filterDate('2001-01-01', '2001-12-31')
            .map(cloudMaskL457);
var Landsat7 = dataset.median().clip(geometry)
var visParams = {
  bands: ['B3', 'B2', 'B1'],
  min: 0,
  max: 3000,
  gamma: 1.4,
};
Map.setCenter(-72.92982, -13.55764, 13);
Map.addLayer(dataset.median(), visParams);
// Export the image, specifying scale and region.
Export.image.toDrive({
  image: Landsat7,
```
description: 'imageToDriveExample\_2001',

scale: 30,

region: geometry

```
\});
```
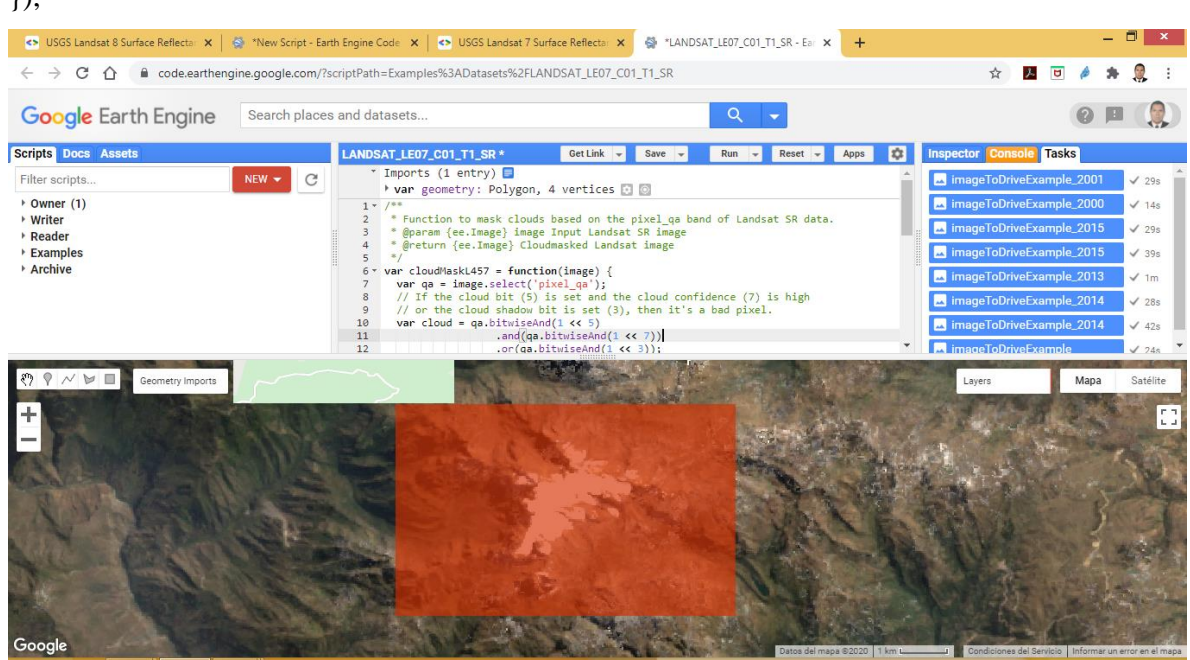

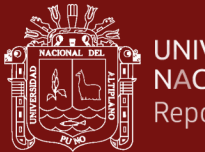

## **Script de selección de imágenes Landsat 8 periodo 2013-01-01 al 2019-12-31**

## **Landsat 8 periodo 2013**

```
/**
```
- \* Function to mask clouds based on the pixel\_qa band of Landsat 8 SR data.
- \* @param {ee.Image} image input Landsat 8 SR image
- \* @return {ee.Image} cloudmasked Landsat 8 image

```
*/
```
function maskL8sr(image) {

```
 // Bits 3 and 5 are cloud shadow and cloud, respectively.
```
var cloudShadowBitMask =  $(1 \ll 3)$ ;

```
var cloudsBitMask = (1 \ll 5);
```
// Get the pixel QA band.

```
 var qa = image.select('pixel_qa');
```
// Both flags should be set to zero, indicating clear conditions.

```
 var mask = qa.bitwiseAnd(cloudShadowBitMask).eq(0)
```
.and(qa.bitwiseAnd(cloudsBitMask).eq(0));

```
 return image.updateMask(mask);
```

```
}
```

```
var dataset = ee.ImageCollection('LANDSAT/LC08/C01/T1_SR')
            .filterDate('2013-04-11', '2013-12-31')
            .map(maskL8sr);
var Landsat8 = dataset.median().clip(geometry)
var visParams = {
  bands: ['B4', 'B3', 'B2'],
  min: 0,
  max: 3000,
  gamma: 1.4,
};
Map.setCenter(-72.93072, -13.5588, 13);
```
Map.addLayer(dataset.median(), visParams);

// Export the image, specifying scale and region.

Export.image.toDrive({

image: Landsat8,

description: 'imageToDriveExample\_2013',

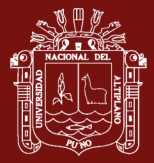

scale: 30,

region: geometry

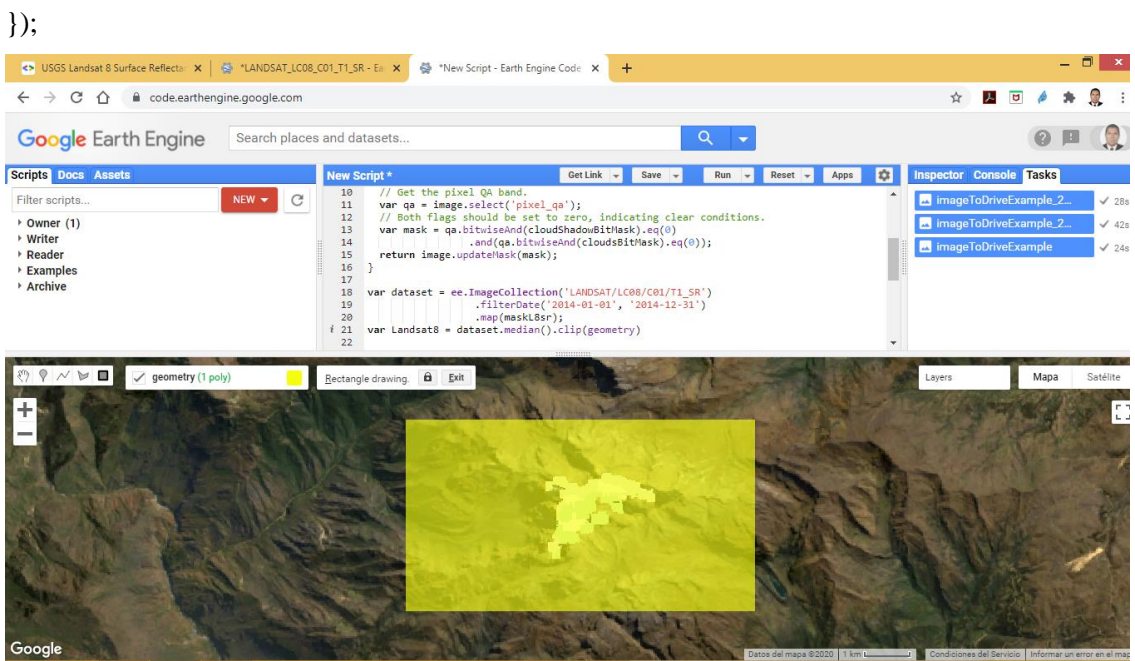

**Script de cálculo de NDSI nevado del Ampay periodo 2015**

COLOR  $1=$  #0000ff  $2=$  #ffffff  $3=$  #d3d475

AÑO 2015

// Define a point of interest. Use the UI Drawing Tools to import a point

// geometry and name it "point" or set the point coordinates with the

// ee.Geometry.Point() function as demonstrated here.

var point = ee.Geometry.Point( $[-72.9284, -13.5583]$ );

// Import the Landsat 8 TOA image collection.

var  $18 =$  ee.ImageCollection('LANDSAT/LC08/C01/T1\_TOA');

// Get the least cloudy image in 2015.

var image = ee.Image(

l8.filterBounds(point)

.filterDate('2015-01-01', '2015-12-31')

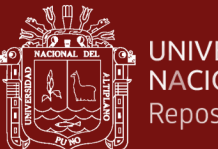

#### .sort('CLOUD\_COVER')

.first()

);// Compute the Normalized Difference Snow Index (NDSI).

var swir = image.select('B6');

var green  $=$  image.select('B3');

var ndsi = swir.subtract(green).divide(swir.add(green)).rename('NDSI');

// Display the result.

Map.centerObject(image, 9);

var ndsiParams =  ${min: -1, max: 1, palette: ['blue', 'white', 'green']};$ 

Map.addLayer(ndsi, ndsiParams, 'NDSI image');var ndsi = image.normalizedDifference(['B6', 'B3']).rename('NDSI');

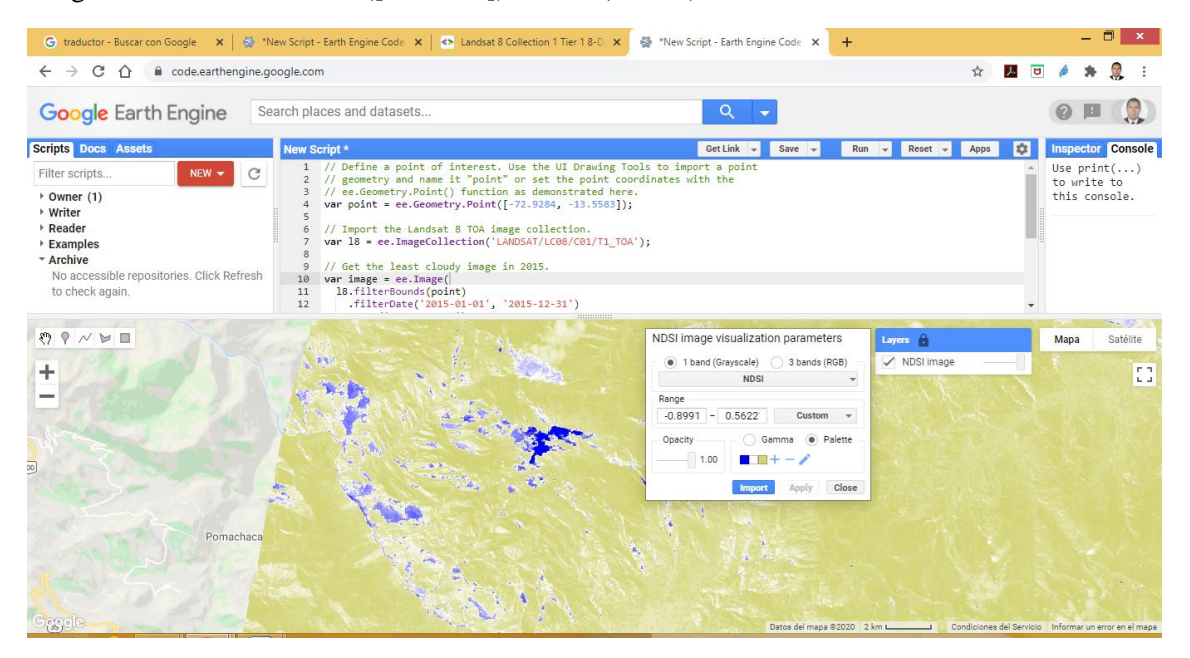

#### **Script de cálculo de NDSI nevado del Ampay periodo 2016**

- // Define a point of interest. Use the UI Drawing Tools to import a point
- // geometry and name it "point" or set the point coordinates with the
- // ee.Geometry.Point() function as demonstrated here.

var point = ee.Geometry.Point([-72.9284, -13.5583]);

// Import the Landsat 8 TOA image collection.

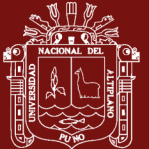

var  $18 =$  ee.ImageCollection('LANDSAT/LC08/C01/T1\_TOA');

// Get the least cloudy image in 2016.

var image = ee.Image(

l8.filterBounds(point)

.filterDate('2016-01-01', '2016-12-31')

.sort('CLOUD\_COVER')

.first()

);// Compute the Normalized Difference Snow Index (NDSI).

var swir = image.select('B6');

var green  $=$  image.select('B3');

var ndsi = swir.subtract(green).divide(swir.add(green)).rename('NDSI');

// Display the result.

Map.centerObject(image, 9);

var ndsiParams =  ${min: -1, max: 1, palette: ['blue', 'white', 'green']};$ 

Map.addLayer(ndsi, ndsiParams, 'NDSI image');var ndsi = image.normalizedDifference(['B6', 'B3']).rename('NDSI');

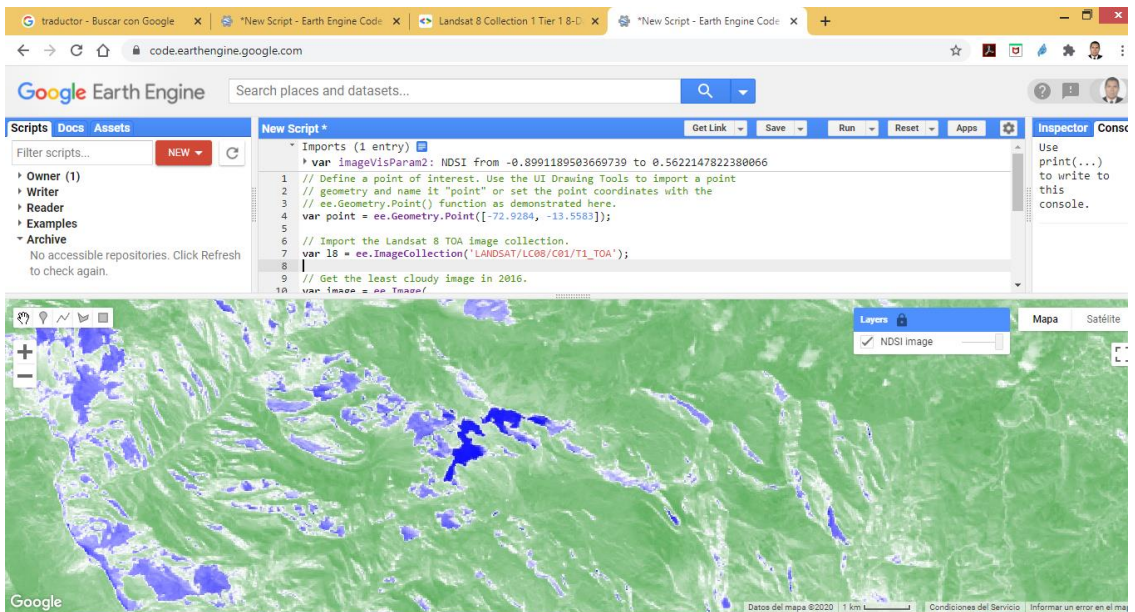

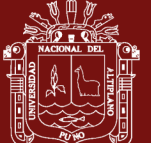

## **UNIVERSIDAD** NACIONAL DEL ALTIPLANO Repositorio Institucional

## **Script de exportación de NDSI nevado del Ampay periodo 2015**

// Define a point of interest. Use the UI Drawing Tools to import a point // geometry and name it "point" or set the point coordinates with the // ee.Geometry.Point() function as demonstrated here. var point = ee.Geometry.Point( $[-72.9284, -13.5583]$ );

// Import the Landsat 8 TOA image collection. var  $18 =$  ee.ImageCollection('LANDSAT/LC08/C01/T1\_TOA');

// Get the least cloudy image in 2015.

var image = ee.Image(

l8.filterBounds(point)

.filterDate('2015-01-01', '2015-12-31')

.sort('CLOUD\_COVER')

.first()

);// Compute the Normalized Difference Snow Index (NDSI).

var swir = image.select( $B6$ );

var green  $=$  image.select('B3');

var ndsi = swir.subtract(green).divide(swir.add(green)).rename('NDSI');

// Display the result.

Map.centerObject(image, 9);

var ndsiParams =  ${min: -1, max: 1, palette: ["blue", "white", 'green"]};$ 

Map.addLayer(ndsi, ndsiParams, 'NDSI image');var ndsi = image.normalizedDifference(['B6', 'B3']).rename('NDSI');

```
// Import the Landsat 8 TOA image collection.
var 18 = ee.ImageCollection('LANDSAT/LC08/C01/T1_TOA');
```

```
// Map a function over the Landsat 8 TOA collection to add an NDSI band.
var withNDSI = 18.map(function(image) {
 var ndvi = image.normalizedDifference(['B6', 'B3']).rename('NDSI');
  return image.addBands(ndsi);
```
 $\}$ ;

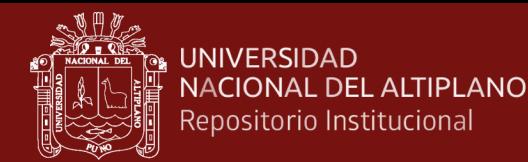

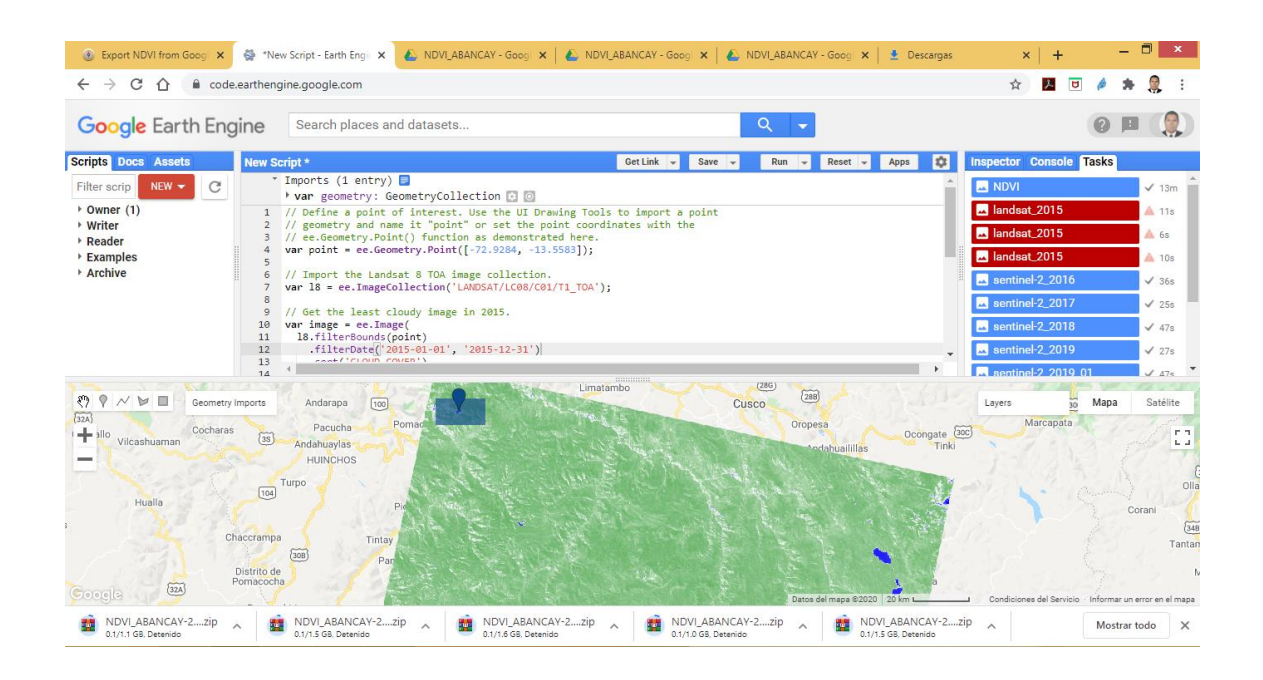

#### **Script para determinar la temperatura periodo 2000-01-01 al 2020-08-30**

```
var AOI = /* color: #d63000 */
           /* shown: false */
          /* displayProperties: [
            {
      "type": "rectangle"
    }
   ] */
   ee.Geometry.Polygon(
     [[[-72.96245, -13.53911],
       [-72.96245, -13.58116],
       [-72.88846, -13.58116],
      [-72.88846, -13.53911]]], null, false),
   Point = /* color: #98ff00 */ee.Geometry.Point([-72.92966, -13.55782]);
var L8 = ee.ImageCollection('LANDSAT/LC08/C01/T1_TOA')
.filterDate('2020-08-1','2020-08-30')
.filterBounds(AOI)
.filter(ee.Filter.lt('CLOUD_COVER', 10));
var viz = {min:0, max:0.3, bands: "B4,B3,B2";}var img = ee.Image(L8.median)).clip(AOI);
```
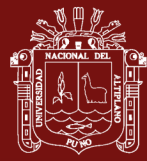

Map.addLayer(img,viz,"Landsat 8"); Map.centerObject(AOI) var ndvi = img.normalizedDifference(['B5', 'B4']).rename('NDVI'); var ndviParams =  ${min: 0, max: 0.8, palette: [ʻred', 'yellow', 'green']};$ Map.addLayer(ndvi, ndviParams, 'ndvi'); var LandsatLST require('users/sofiaermida/landsat\_smw\_lst:modules/Landsat\_LST.js') var geometry  $=$  AOI; var satellite  $=$  'L8'; var date\_start = '2020-08-1'; var date end =  $'2020-08-30'$ ; var use\_ndvi = true; // get landsat collection with added variables: NDVI, FVC, TPW, EM, LST var Landsat8Coll = LandsatLST.collection(satellite, date\_start, date\_end, geometry, use ndvi) var LST8img = Landsat8Coll.first().clip(AOI).subtract(273.15) var palleteLST = ['blue', 'cyan', 'green', 'yellow', 'red']; Map.addLayer(LST8img.select('LST'),{min:10, max:45, palette:palleteLST}, 'LST') // select region of interest, date range, and landsat satellite var geometry  $=$  AOI; var satellite  $=$  'L8': var date start =  $'2013-01-1'$ ; var date end =  $'2020-08-30'$ ; var use  $ndvi = true$ ; // get landsat collection with added variables: NDVI, FVC, TPW, EM, LST var Landsat8Coll = LandsatLST.collection(satellite, date\_start, date\_end, geometry, use ndvi) var Landsat8Coll = Landsat8Coll.select('LST').map(function(img) { return img .subtract(273.15) .copyProperties(img, ['system:time\_start']);  $\}$ : // select region of interest, date range, and landsat satellite var geometry = AOI; var satellite  $= L7$ ; var date\_start = '2000-01-1';

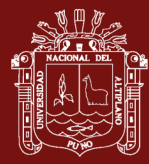

```
var date end = '2012-12-31';
var use_ndvi = true;
// get landsat collection with added variables: NDVI, FVC, TPW, EM, LST
var Landsat5Coll = LandsatLST.collection(satellite, date_start, date_end, geometry, 
use_ndvi)
var Landsat5Coll = Landsat5Coll.select('LST').map(function(img) {
  return img
   .subtract(273.15)
   .copyProperties(img, ['system:time_start']);
});
var LST_COL = Landsat5Coll.merge(Landsat8Coll)
var ts1 = ui.Chart.image.seriesByRegion(LST_COL, 
                          Point, 
                          ee.Reducer.mean(), 
                          'LST', 
                          200, 
                          'system:time_start').setOptions({
```
title: 'LST Time Series',

vAxis: {title: 'LST Celsius'}});

#### print(ts1);

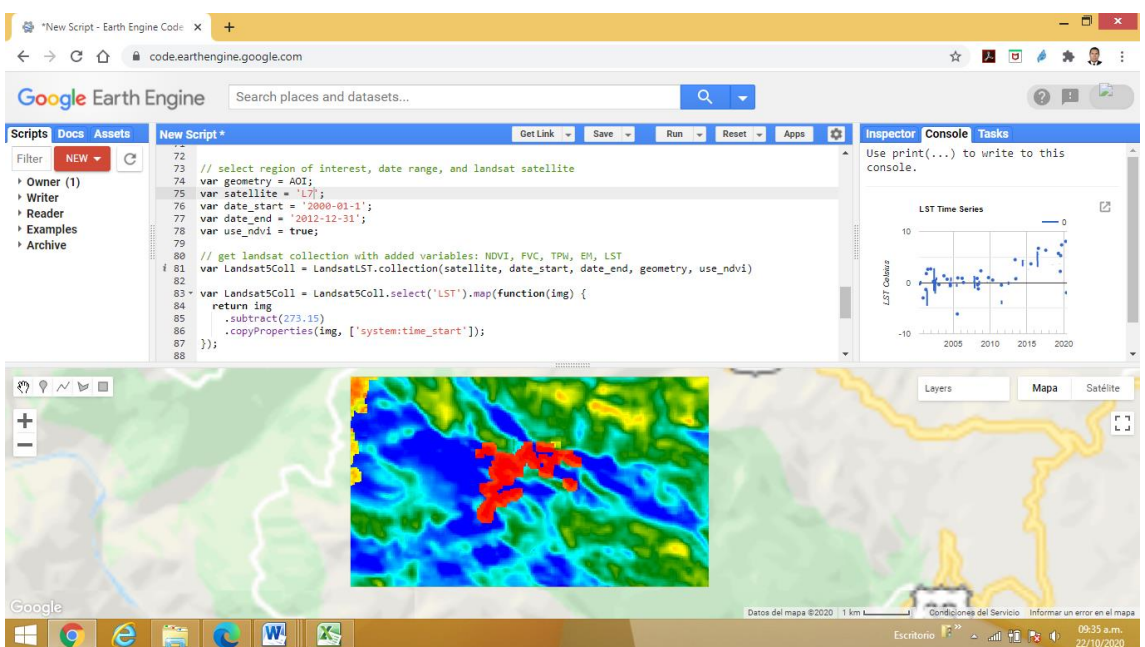

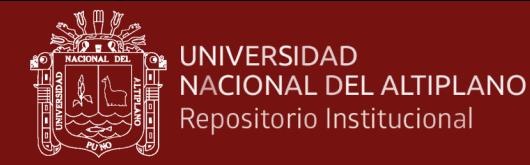

### **Script para determinar datos de precipitación año 2000 del Satélite TRMM**

### **Script de datos de precipitación periodo 2000-01-01 al 2000-12-31**

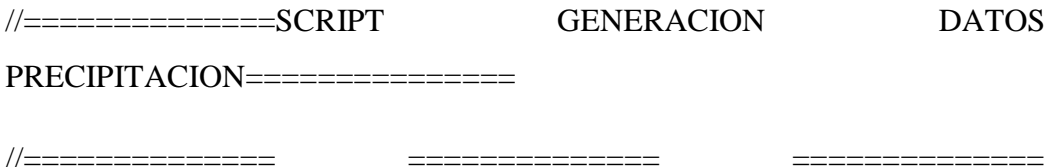

============== =========

/\*/ Visualización de la Colección en la Consola /\*/

/\*/Generación de una capa ("fc") circular de radio igual a 10,000 mts cuyo centro se ubica en la

Localización de la estación meteorológica Abancay-Apurímac (Lat:-13.3605, Long: -72.8569)/\*/

var fc=ee.Geometry.Point(-72.9283,-13.5571).buffer(10000);

Map.centerObject(fc,10);

/\*/Genera una colección de imágenes del producto 3B42 para una ventana de tiempo (desde el 2000-01-

01 al 2019-12-31) filtradas por el área definida anteriormente/\*/

var collection = ee.ImageCollection('TRMM/3B42')

.filterDate('2000-01-01','2000-12-31')

.filterBounds(fc);

print(collection);

/\*/Generar una variable "median" que es la media de la precipitación para la ventana de tiempo de la

colección obtenida anteriormente. Luego, la función "clip" recorta la variable anterior al área definida para

su visualización /\*/

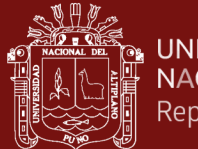

var media = collection.mean();

var imagen  $=$  media.clip(fc);

Map.addLayer(imagen);

/\*/Generar un grafico de evolucion temporal para la colleccion generada /\*/

var TRMMchart = ui.Chart.image.series({

imageCollection: collection.select('precipitation'),

region: fc,

reducer: ee.Reducer.mean(),

scale: 30

})

```
.setOptions({
```
title:'',vAxis:{title:'precipitacion (mm/hr)'}

});

/\*/ Mostrar el grafico en la consola /\*/

print(TRMMchart);

**Nota.** Para los algoritmos de script de los siguientes años solo cambiar .filterDate('2000-01-01','2000-12-31')

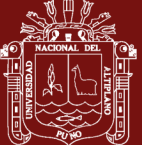

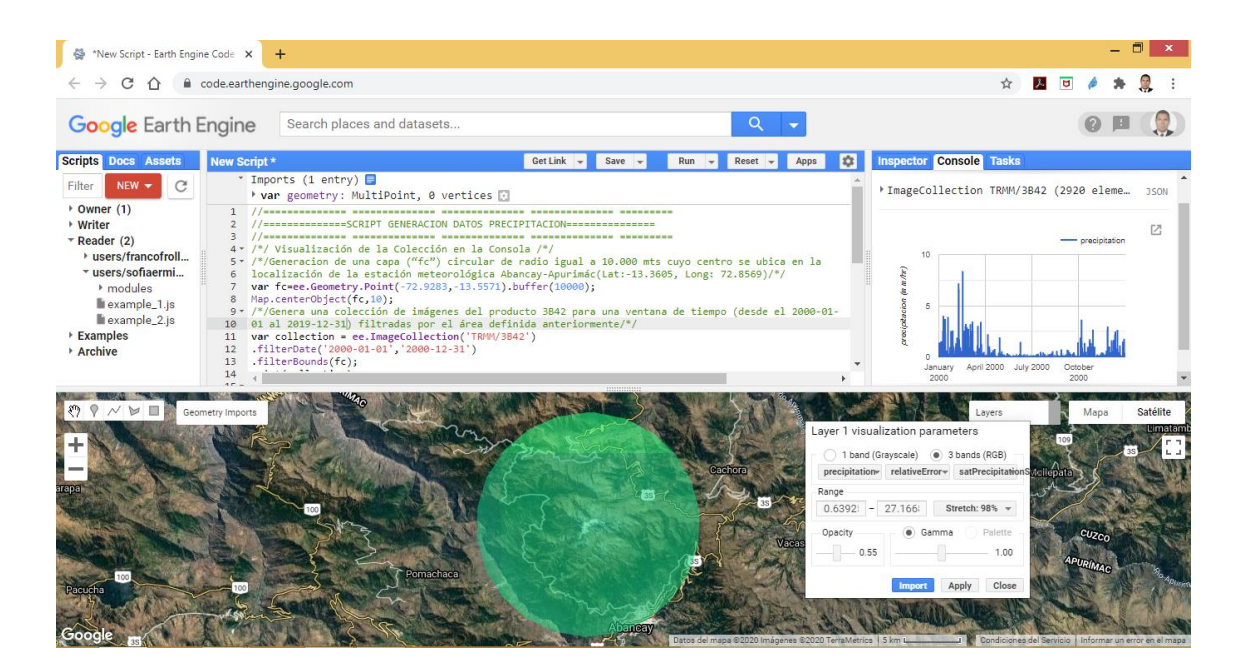

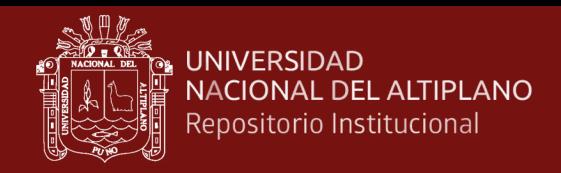

## **Anexo 4. Gráficas de series de tiempo**

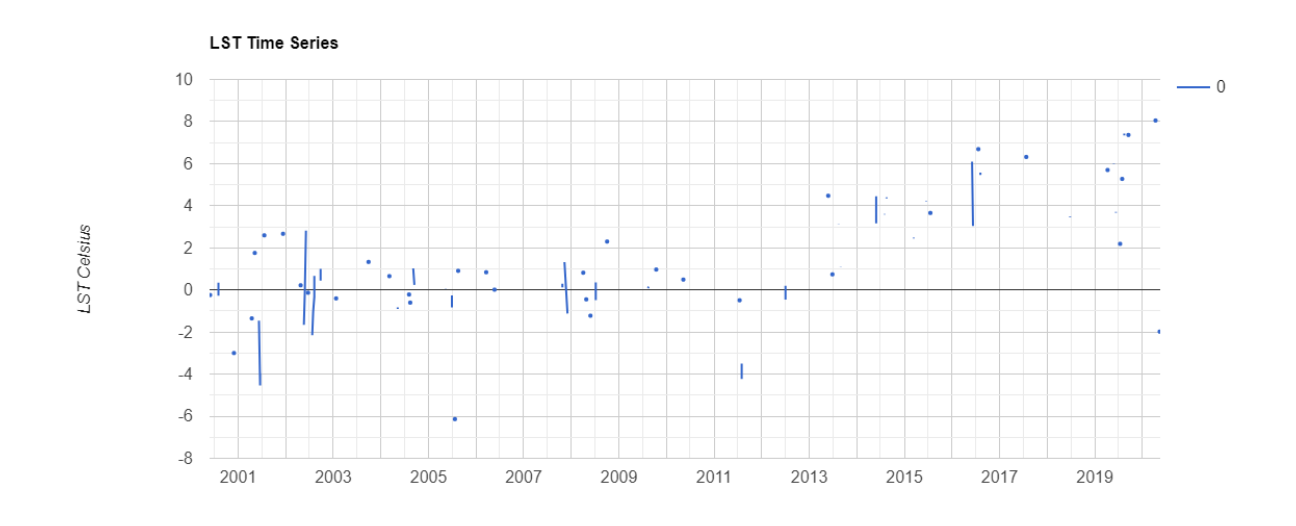

## **Gráfica de serie de tiempo de la temperatura periodo (2000 – 2019)**

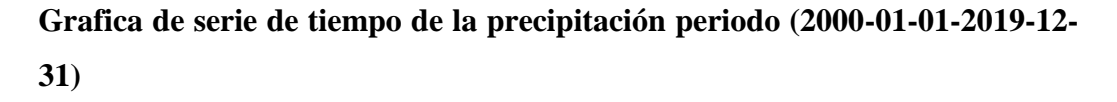

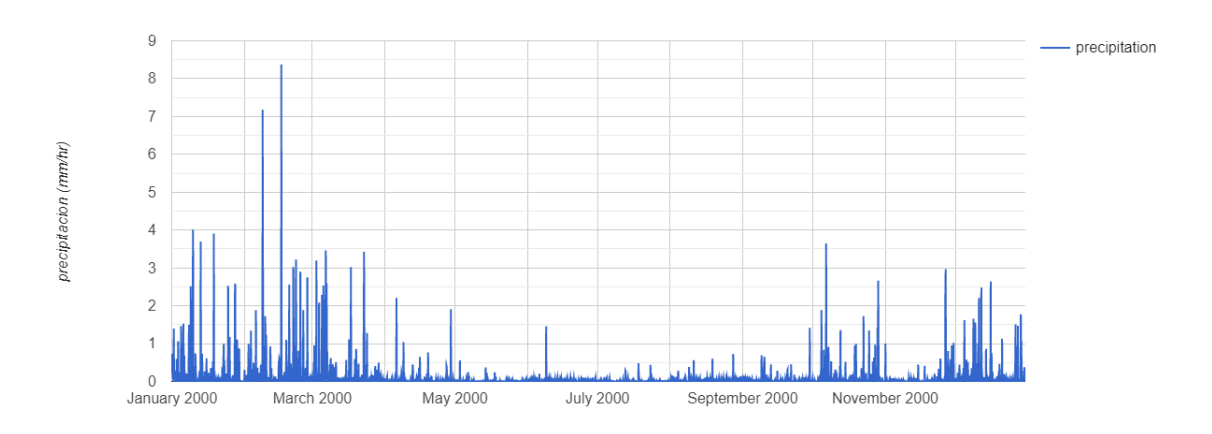

**Grafica de serie de tiempo de la precipitación periodo 2000**

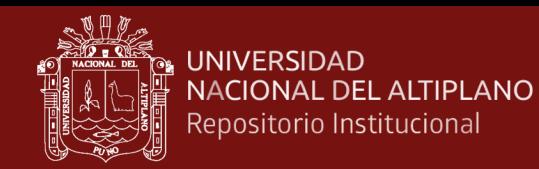

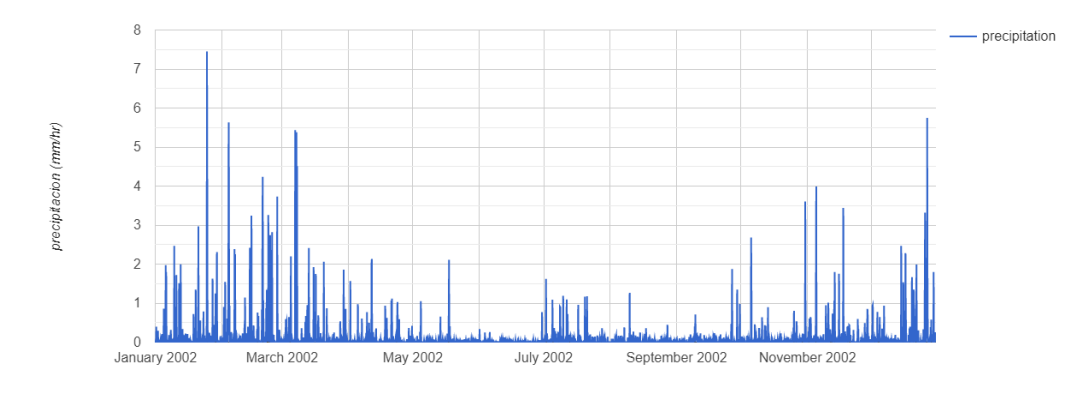

## **Grafica de series de tiempo de la precipitación periodo 2002**

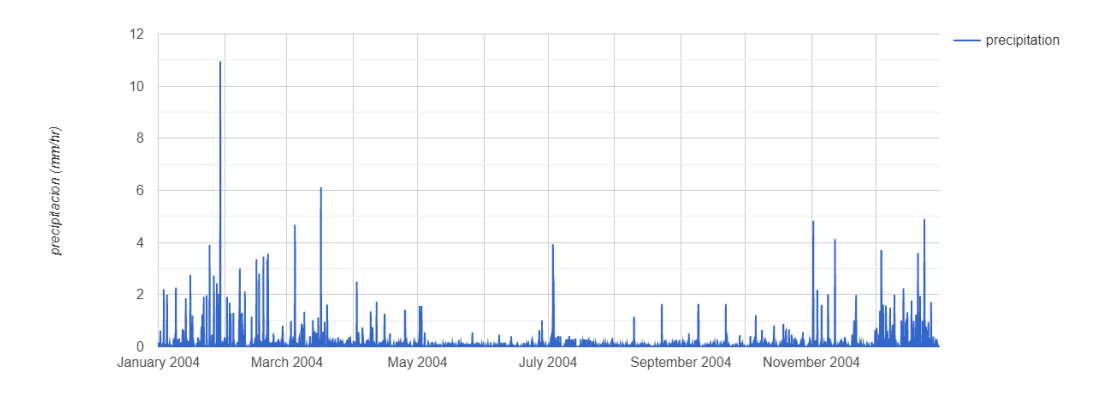

### **Grafica de series de tiempo de la precipitación periodo 2004**

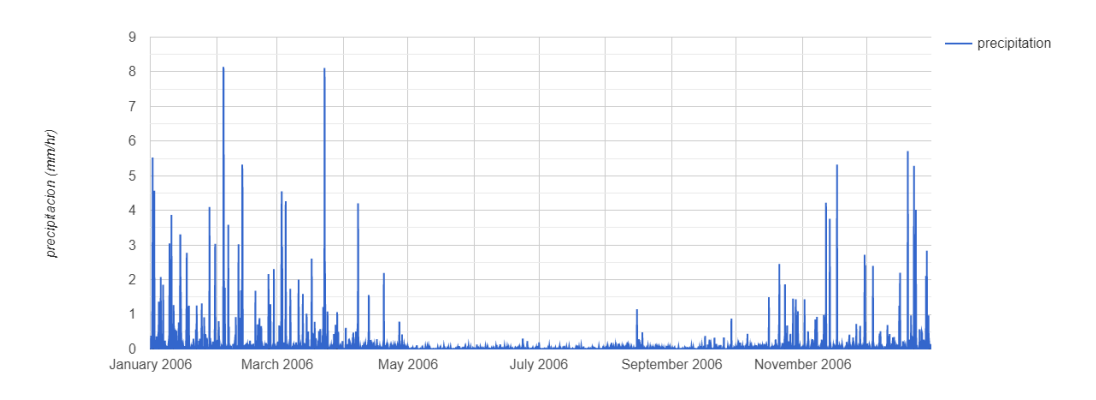

## **Grafica de series de tiempo de la precipitación periodo 2006**

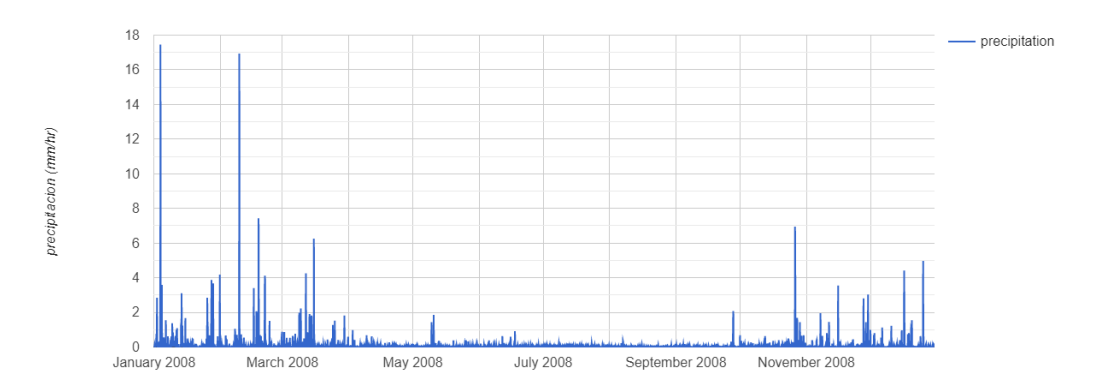

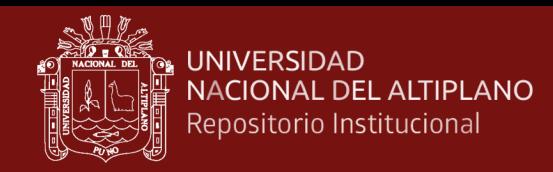

## **Grafica de series de tiempo de la precipitación periodo 2008**

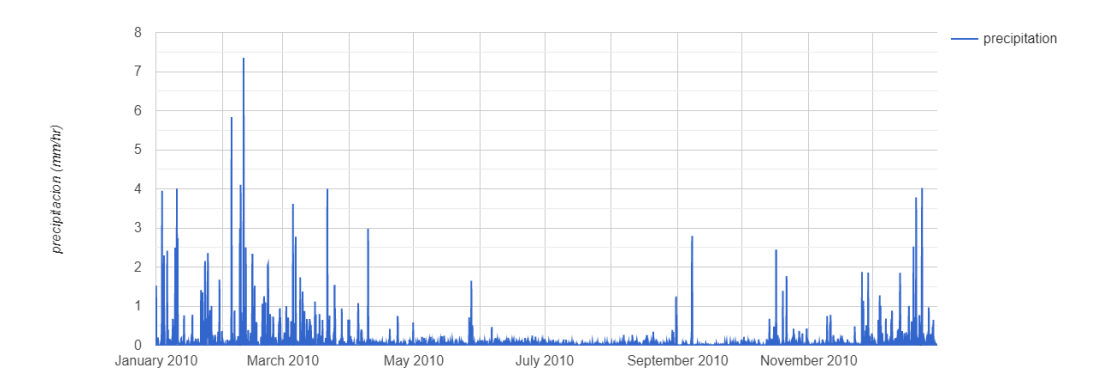

## **Grafica de series de tiempo de la precipitación periodo 2010**

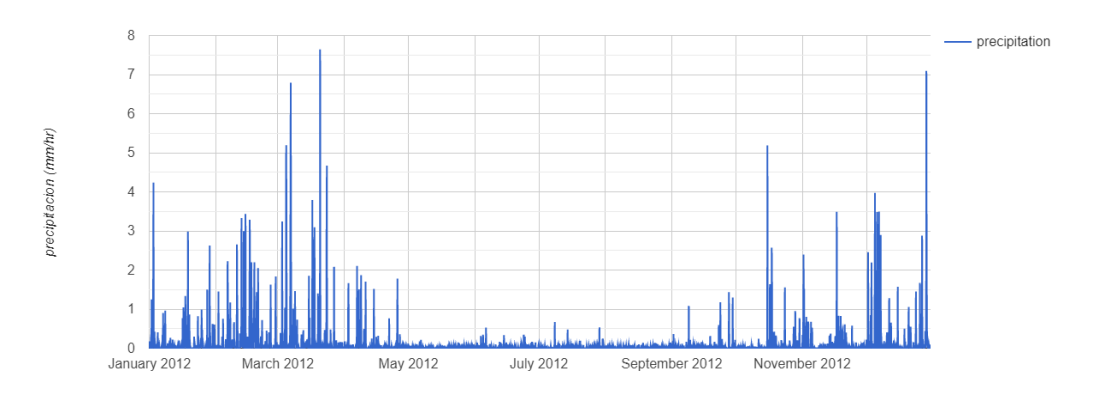

## **Grafica de series de tiempo de la precipitación periodo 2012**

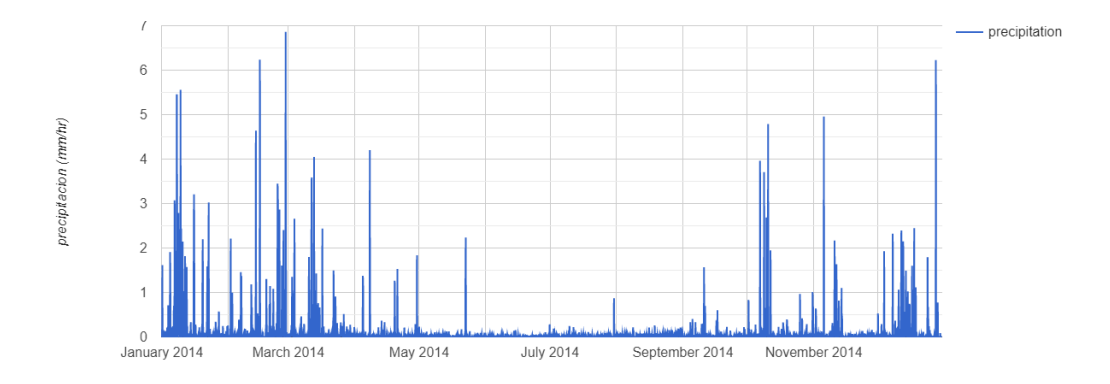

## **Gráfica de series de tiempo de la precipitación periodo 2014**

112

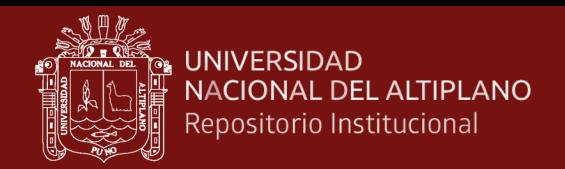

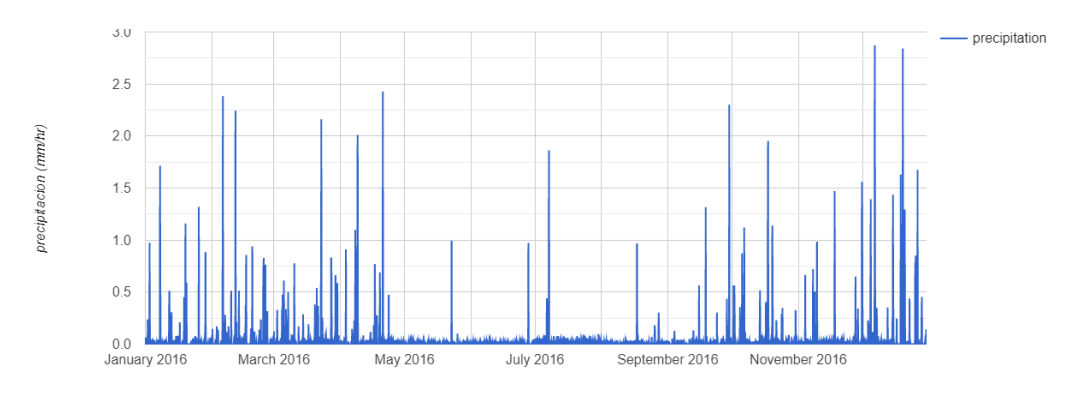

**Gráfica de series de tiempo de la precipitación periodo 2016**

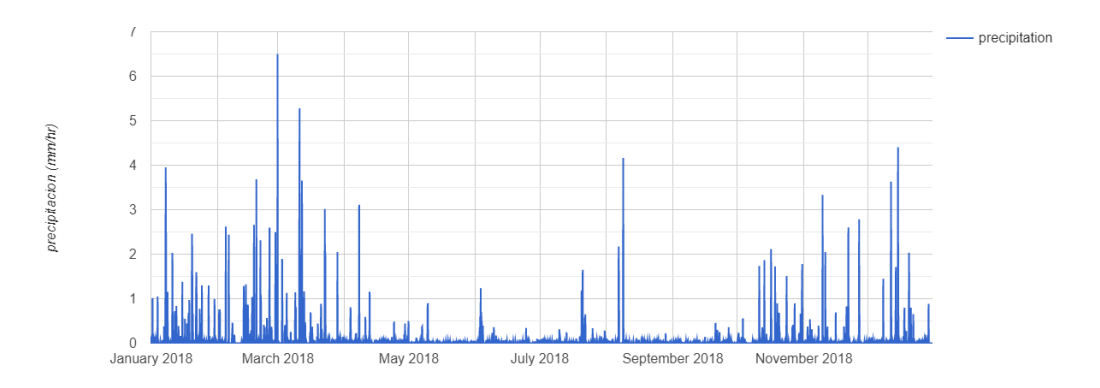

**Gráfica de series de tiempo de la precipitación periodo 2018**

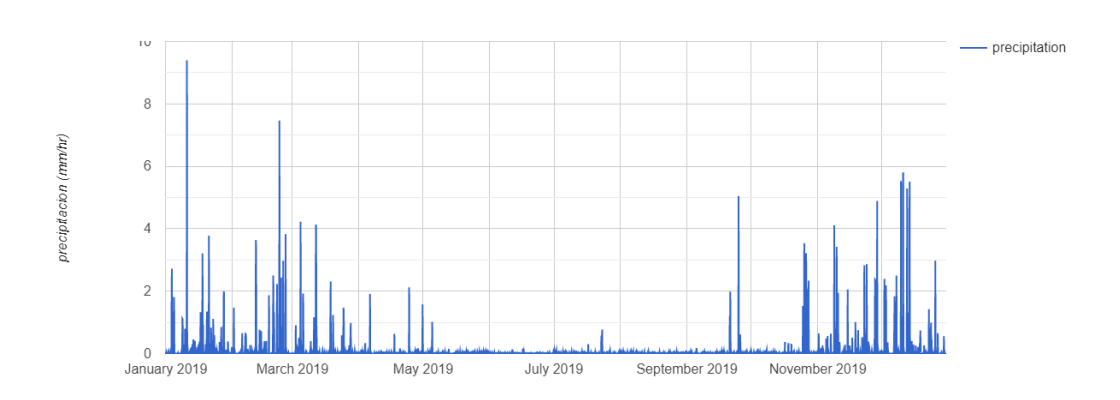

**Gráfica de series de tiempo de la precipitación periodo 2019**

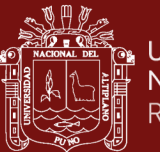

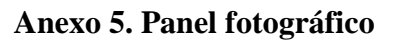

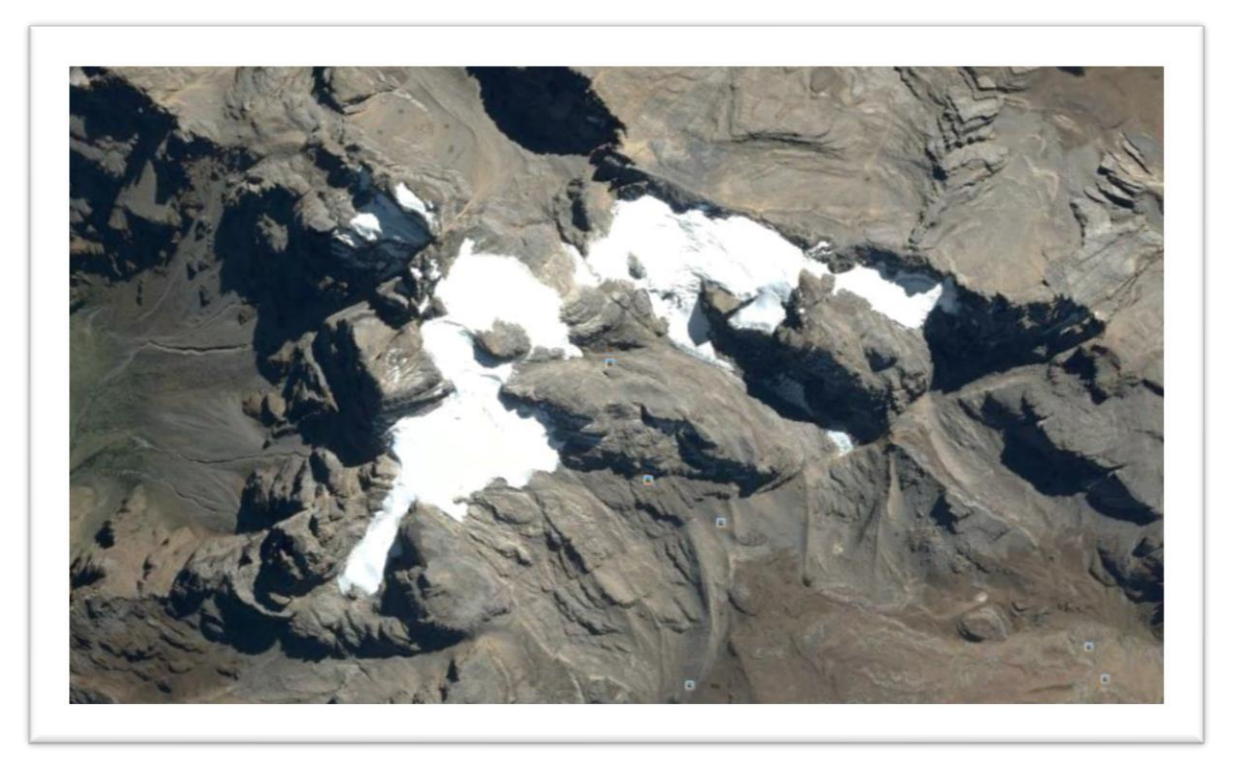

Vista satelital del nevado del Ampay

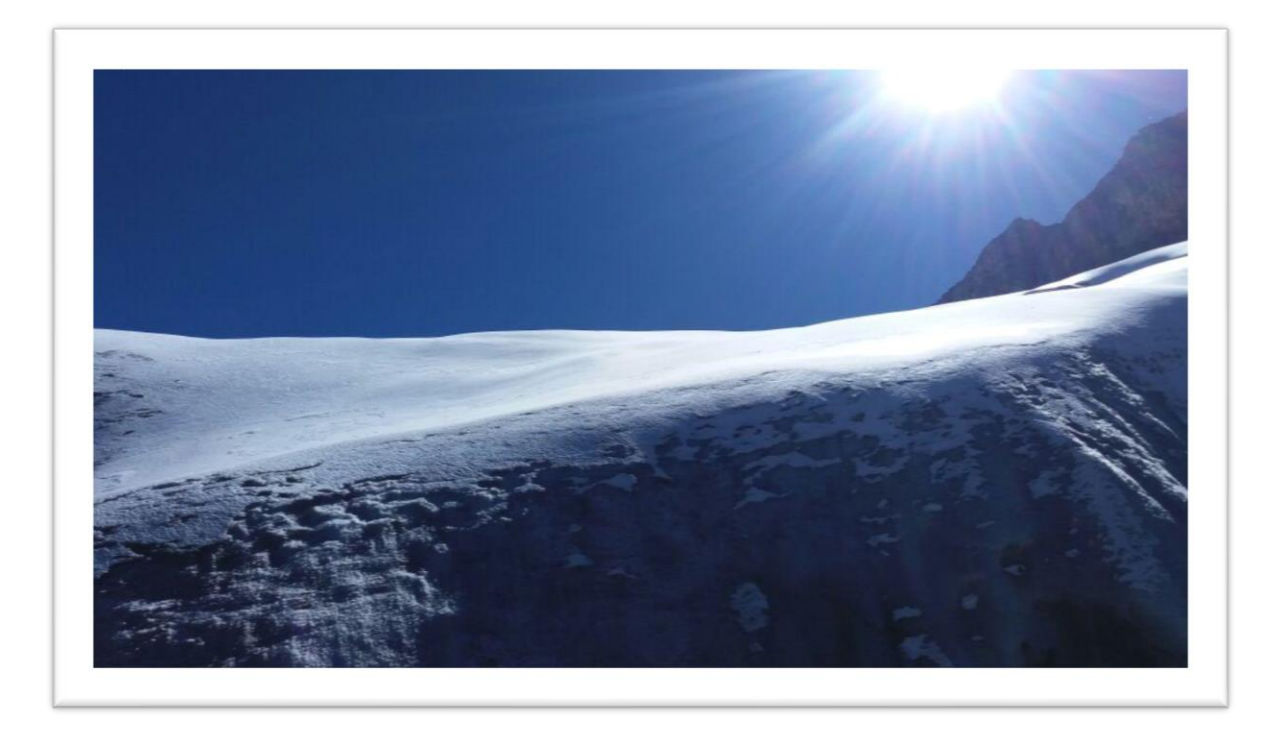

Superficie de nieve del nevado del Ampay

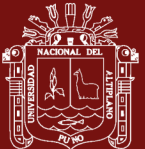

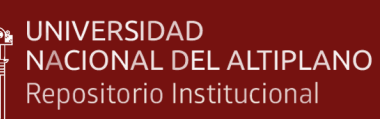

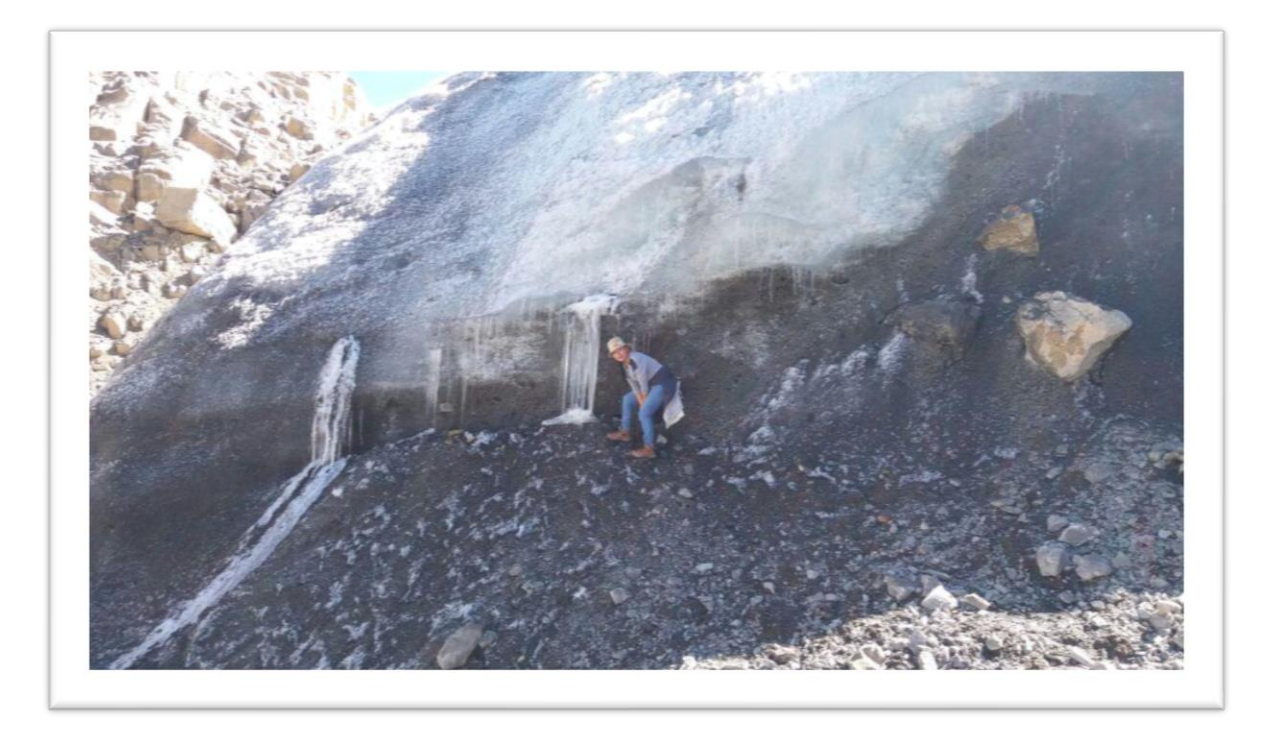

Zona de recesión glaciar en la zona de ablación

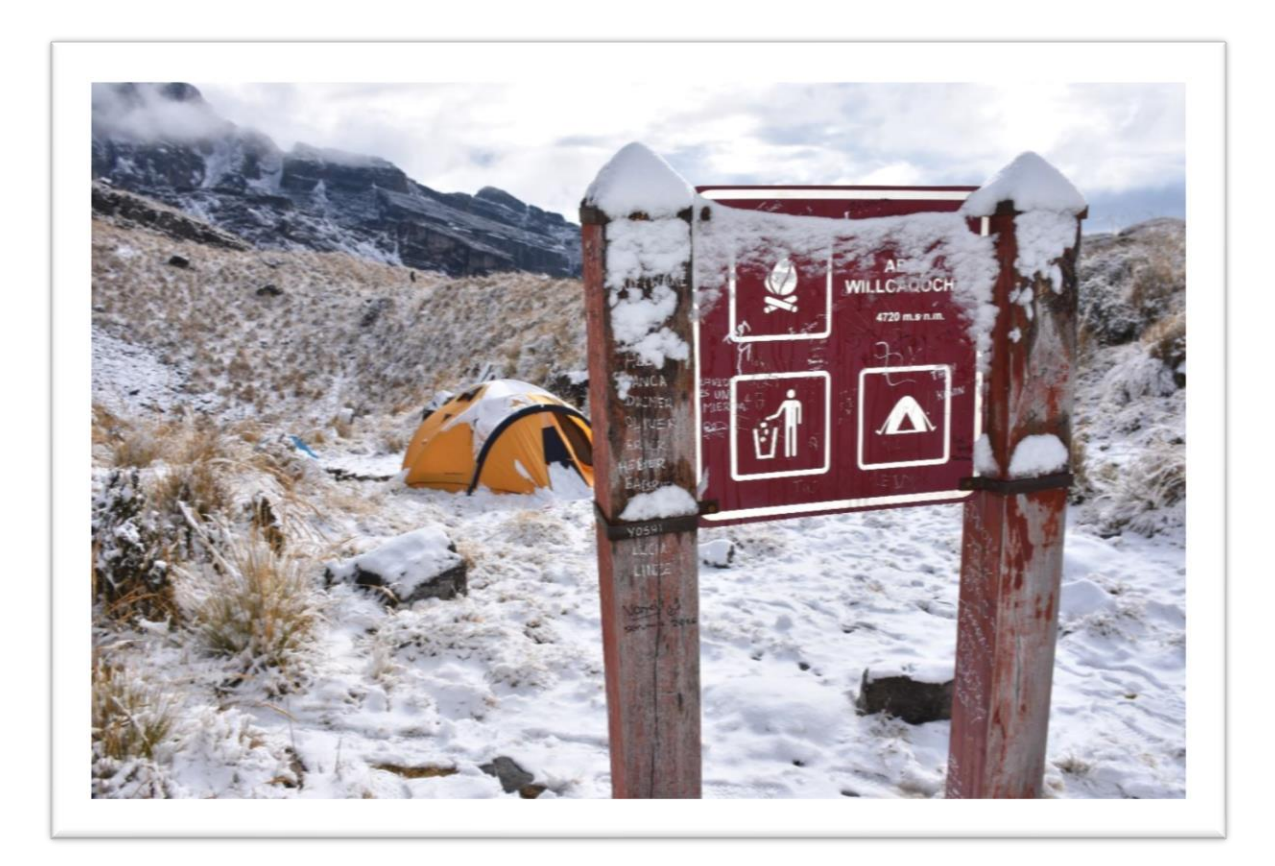

Vista subida al nevado del Ampay y próximo a la laguna de Willcaqocha

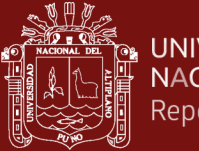

 $\equiv$ 

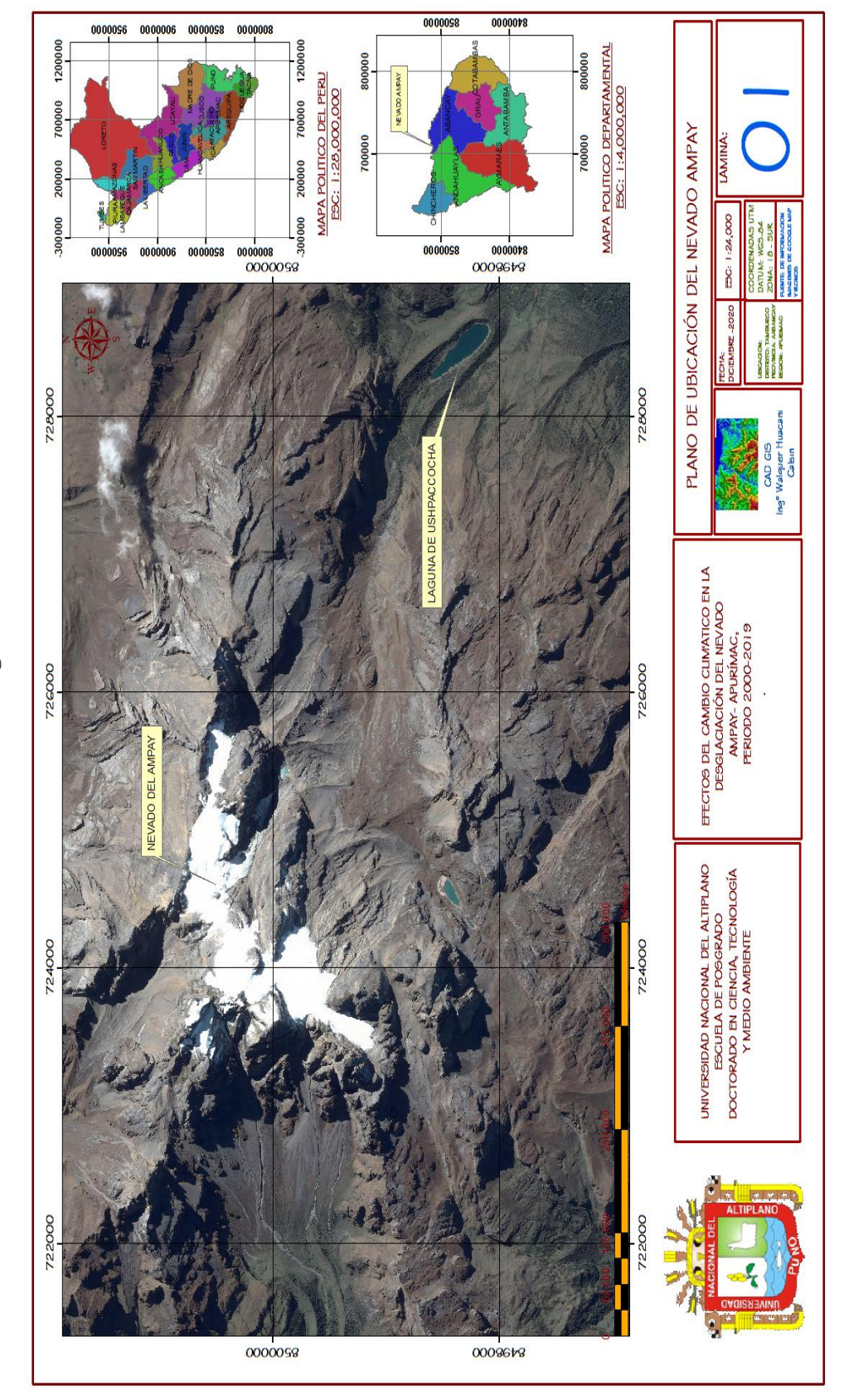

Anexo 6. Planos generales **Anexo 6. Planos generales**

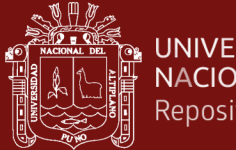

 $\equiv$ 

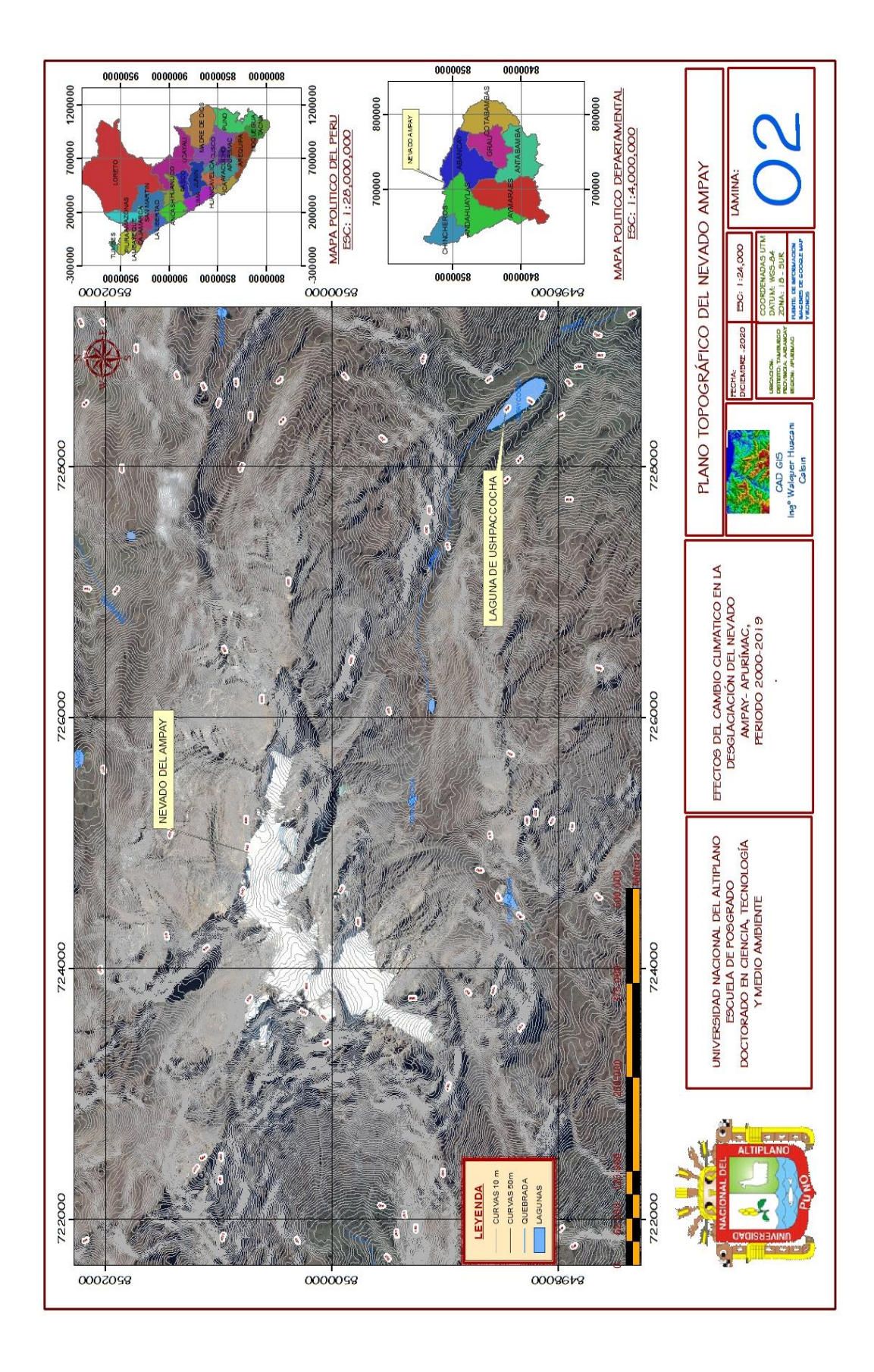

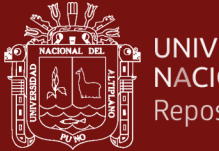

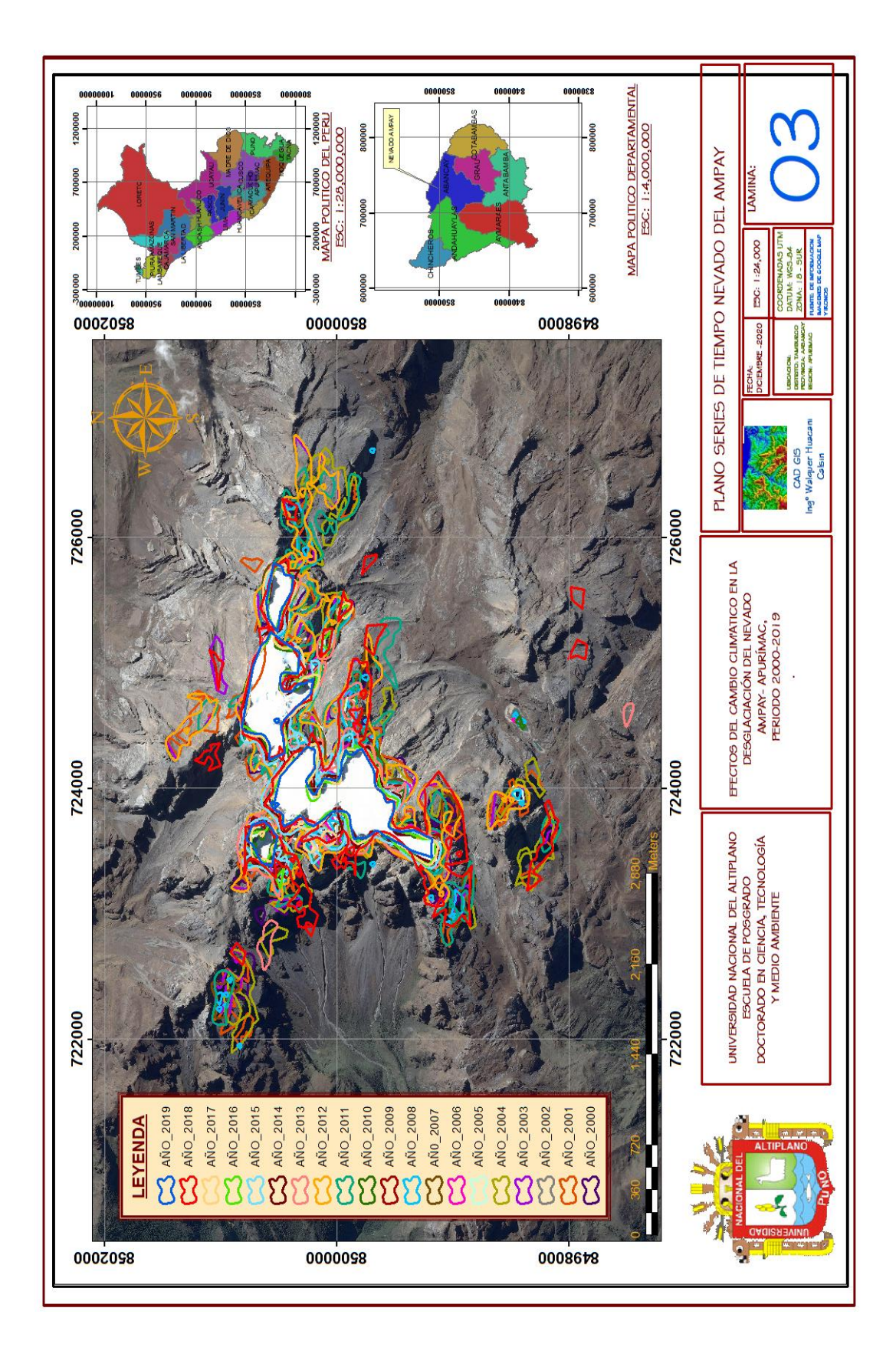

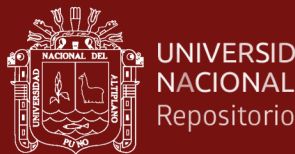

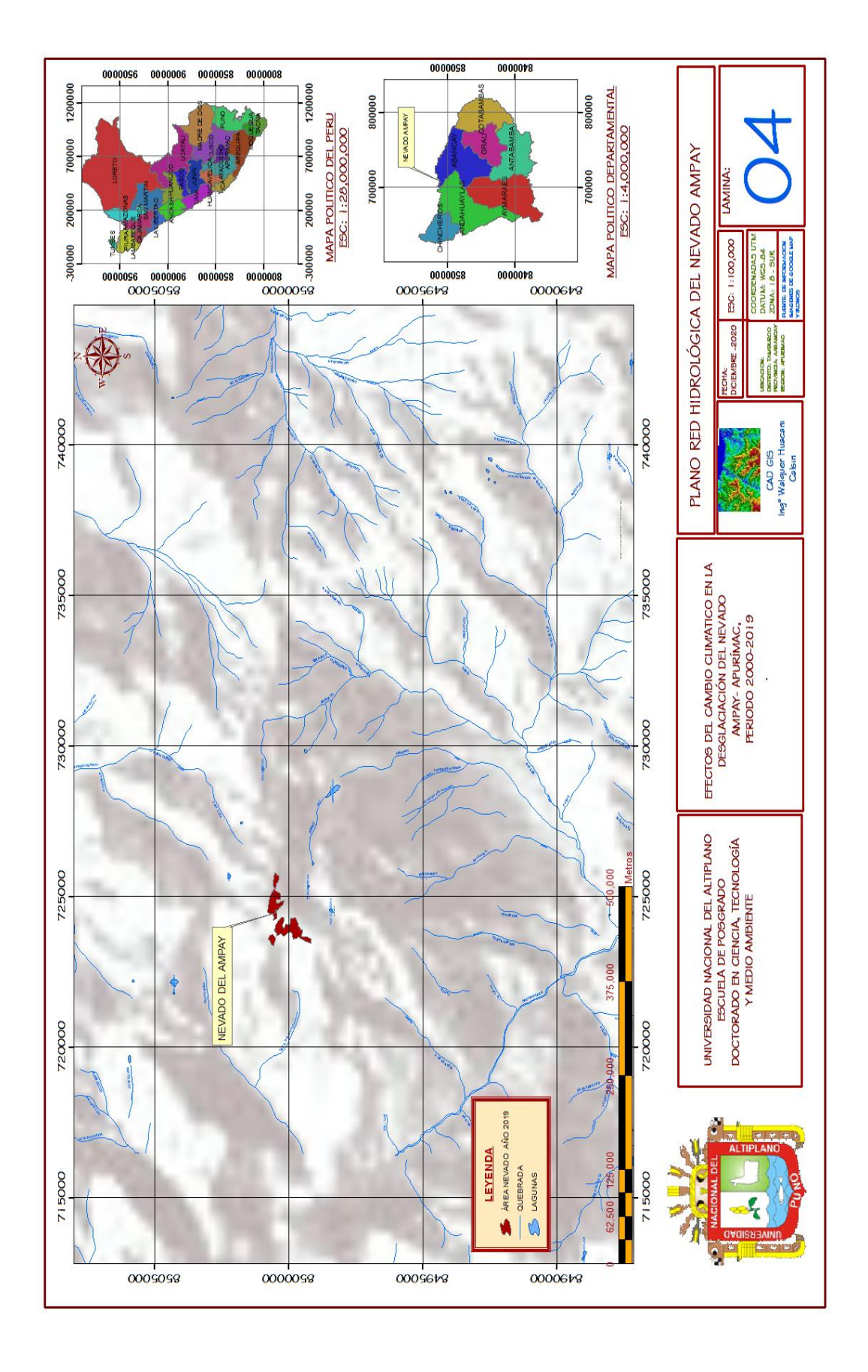

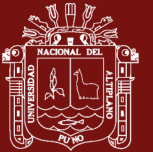

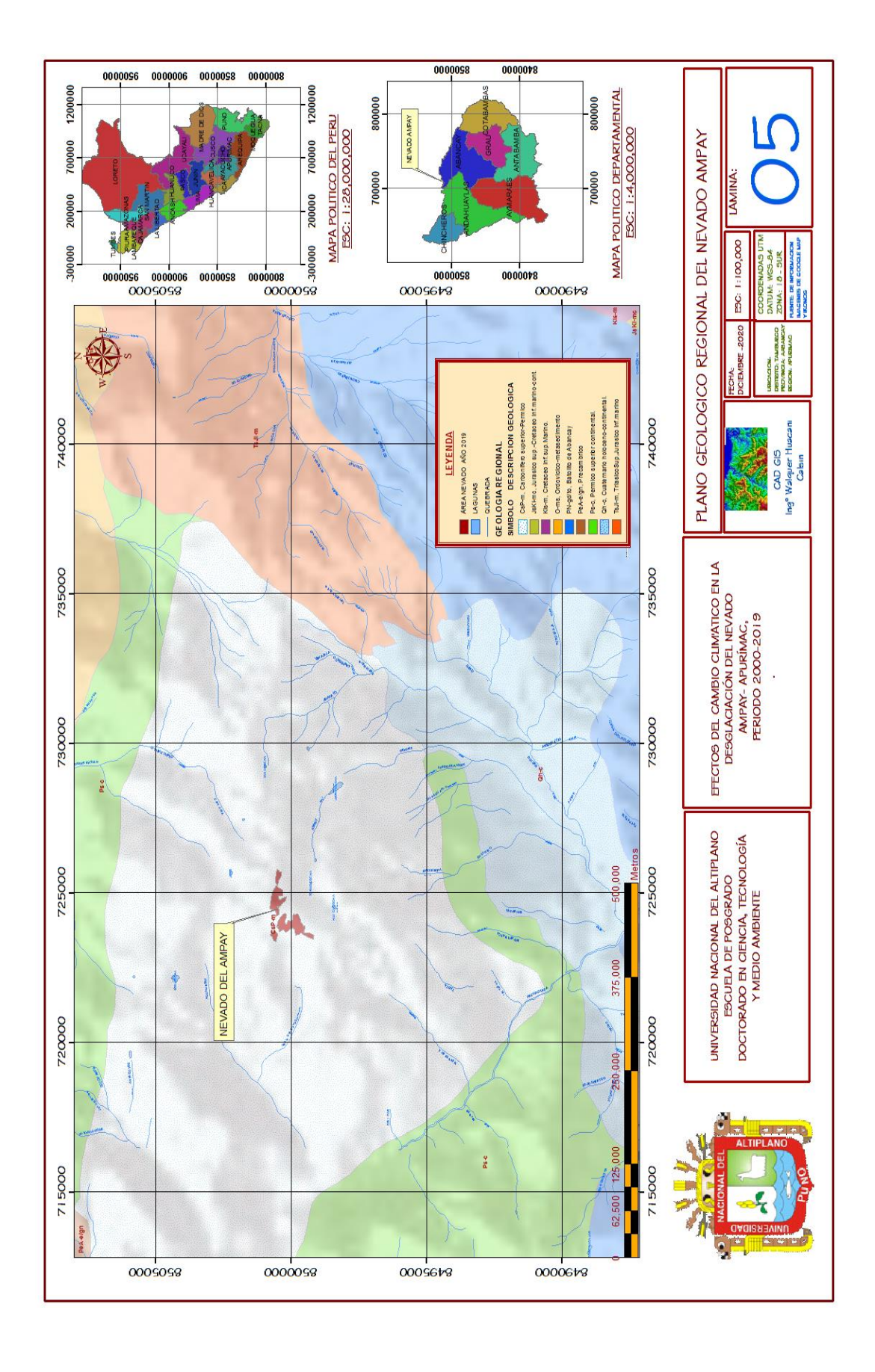

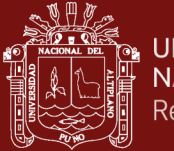

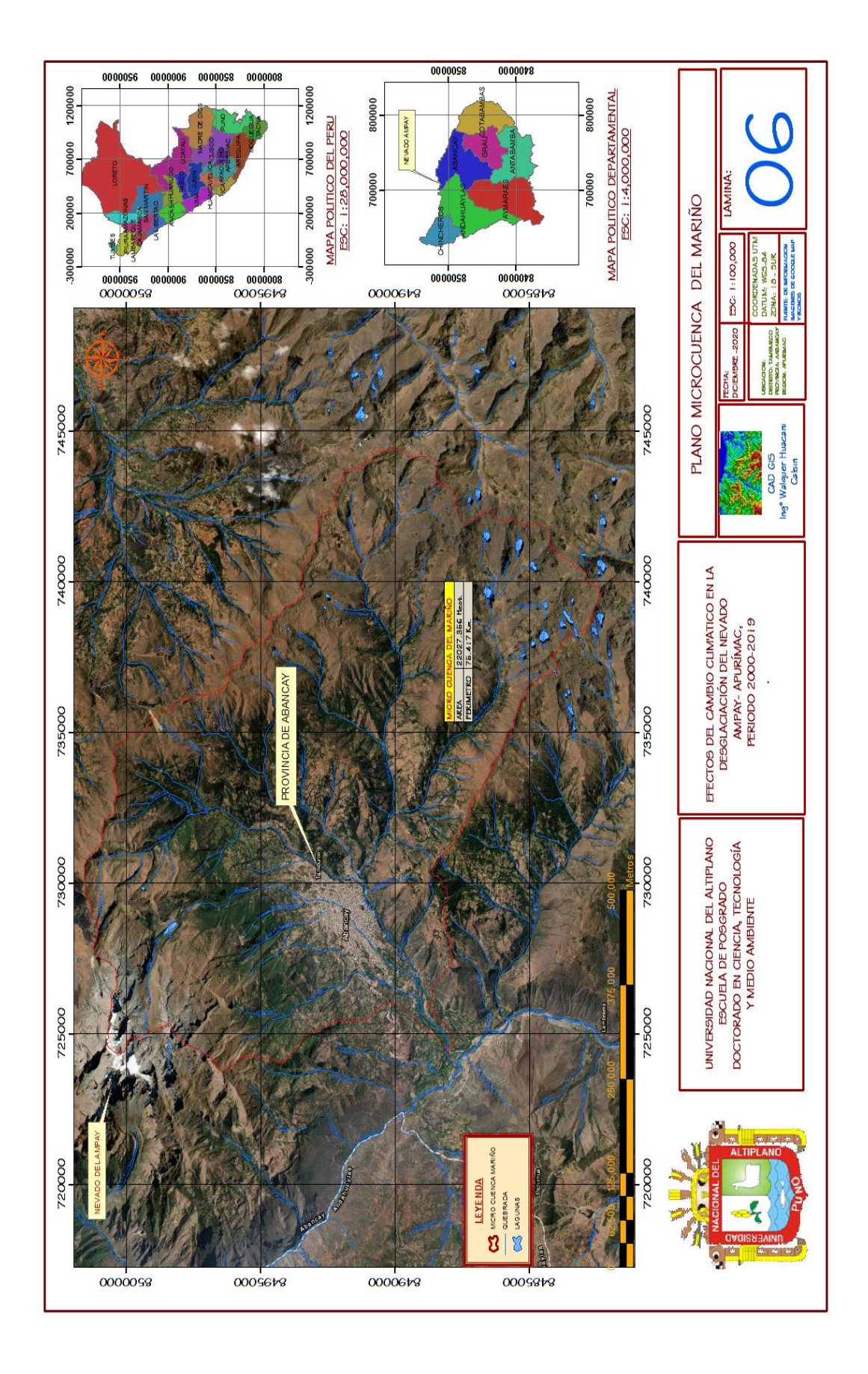